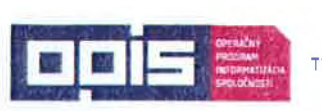

OPIS Je ,polufinancovaný z ERDF

TVORÍME VEDOMOSTNÚ SPOLOČNOSŤ

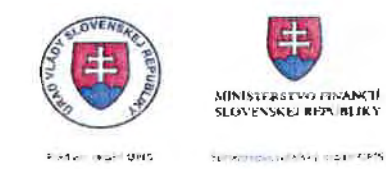

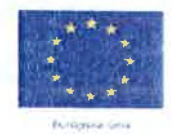

# Zmluva o pripojení k Informačnému systému **Dátového centra obcí a miest**

uzatvorená v zmysle § 269 ods. 2 zákona č. 513/1991 Zb. Obchodného zákonníka v znení neskorších predpisov medzi nasledujúcimi zmluvnými stranami (ďalej len "Zmluva")

 $\zeta$  islo zmluvy poskytovateľa:  $\zeta L \cdot 2024 - 005$ 

číslo zmluvy používateľa: v vedece v vedece v vedece v vedece v vedece v vedece v vedece v vedece v vedece v v

1. Poskytovateľ:

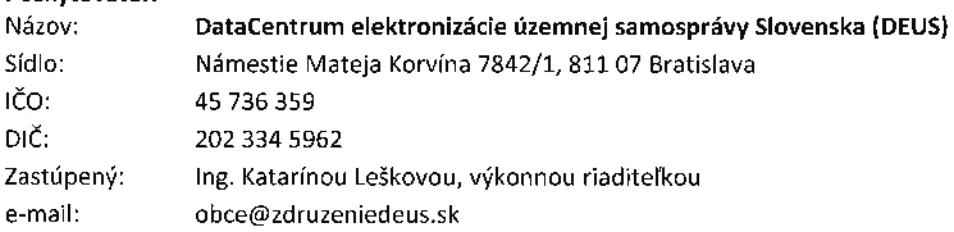

Zástupca poskytovateľa osvedčuje právo konať za Poskytovateľa na základe plnomocenstva správnej rady DEUS zo dňa 15.01.2021.

len **"Poskytovate!"'** alebo **"DEUS")** 

**a** 

#### 2. Používateľ:

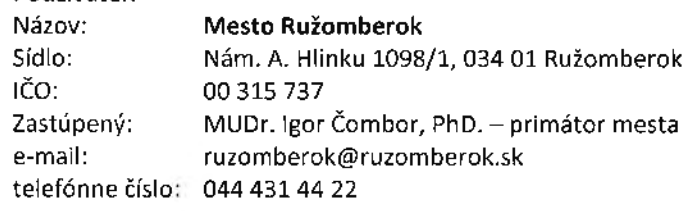

Zástupca používateľa osvedčuje právo konať za používateľa na základe osvedčenia o zvolení za primátora.

(ďalej len "Používateľ")

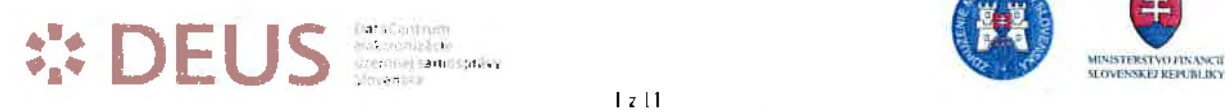

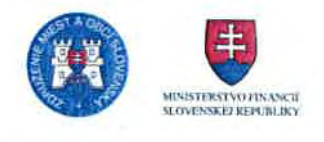

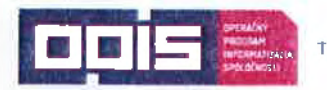

TVORÍME VEDOMOSTNÚ SPOLOČNOSŤ

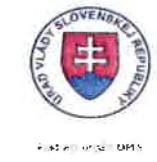

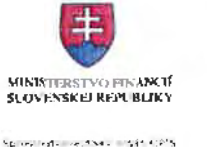

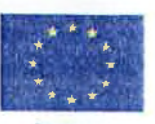

OPIS je spolufinancovaný z ERDF **i reducedom** statements on the statement on the statements on the statements on the statements on the statement of the statements on the statement of the statements on the statements on the

#### **Preambula**

- 1. DataCentrum elektronizácie územnej samosprávy Slovenska (ďalej len "DEUS"), ako prijímateľ prostriedkov z Operačného programu informatizácia spoločnosti zrealizoval v súlade so Zmluvou o poskytnutí nenávratného finančného príspevku číslo Z2111022001301 (ďalej len "Zmluva o NFP") projekt Dátové centrum obcí a miest (ďalej len "DCOM" alebo "projekt").
- 2. **Informačný systém Dátové centrum obcí a miest** (ďalej len "IS DCOM") je nadrezortný informačný systém verejnej správy, ktorý poskytuje obciam technické a programové prostriedky na výkon verejnej moci elektronicky, na prevádzkovanie informačných systémov verejnej správy v ich správe a na zabezpečenie základných činností v oblasti elektronického výkonu vnútorných agend a prevádzku ostatných informačných systémov, ktoré obec používa.
- 3. **DEUS** je záujmové združenie právnických osôb, ktorého zakladateľmi a jedinými členmi sú Ministerstvo financií SR a Združenie miest a obcí Slovenska, DEUS je prevádzkovateľom a správcom IS DCOM.
- 4. **DEUS** poskytuje obciam a mestám na území Slovenskej republiky služby 15 DCOM.
- 5. Používateľ je orgánom riadenia a prevádzkovateľom informačného systému verejnej správy podľa § 3 zákona č. 95/2019 Z. z. o informačných technológiách verejnej správy (ďalej ako "ZolTVS").
- 6. Poskytovateľ je orgánom vedenia, orgánom riadenia podľa ZolTVS a prevádzkovateľom IS DCOM.
- 7. Dňa 04.02.2014 bola medzi Poskytovateľom a dodávateľom, konzorciom spoločností PosAm, spol. s r.o. a DATALAN, a.s., uzavretá ZMLUVA O POSKYTOVANÍ SLUŽIEB SPRÁVY, ÚDRŽBY, TECHNICKEJ PODPORY A PREVÁDZKY INFORMAČNÉHO SYSTÉMU DCOM, ktorá bola okrem iného zmenená a doplnená Dodatkom č. 6 a 7 len *"Prevádzková zmluva'1,* Dodatkov 6 a 7 k Prevádzkovej zmluve je úprava Informačného systému DCOM, umožňujúca pripojenie veľkých miest do IS DCOM, spočívajúca v umožnení selektívneho využívania elektronických služieb IS DCOM a integrácií na spoločné moduly ÚPVS, centrálne registre a agendové ISVS realizované aj prostredníctvom partnera projektu systému miest). Cieľom je zapojenie informačných systémov miest (ďalej len "ISM") s najvyšším potenciálom obyvateľov, u ktorých zákaznícka báza každého z nich obsahuje mestá s počtom nad 14 000 obyvateľov (tzv. projekt Plošné rozšírenie IS DCOM na mestá).
- 8. Medzi Poskytovateľom a Používateľom bola dňa 3.9. 2020 uzavretá Zmluva o dielo o vytvorení pripojenia k informačnému systému Dátové centrum obcí a miest (ďalej len "Zmluva o vytvorení pripojenia k IS *OCOM").*
- 9. Prostredníctvom Zmluvy o vytvorení pripojenia k 15 DCOM boli vytvorené podmienky:
	- na selektívne využívanie elektronických služieb IS DCOM;
	- na integráciu na spoločné moduly ÚPVS, centrálne registre a agendové ISVS,

aby Používateľ mohol prostredníctvom pilotného pripojenia plniť povinnosti vyplývajúce zo zákona č. 305/2013 Z.z. o e-Governmente v znení neskorších predpisov (ďalej len "zákon o e-Governmente"), tj. najmä:

- umožniť elektronickú komunikáciu mestského úradu s občanmi prostredníctvom elektronických formulárov,
- umožniť občanom prístup ku svojim vybraných údajom prostredníctvom modulu "Súkromná zóna",
- údaje súvisiace s výkonom originálnych kompetencií v IS DCOM a

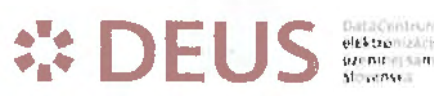

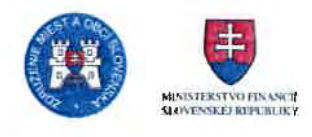

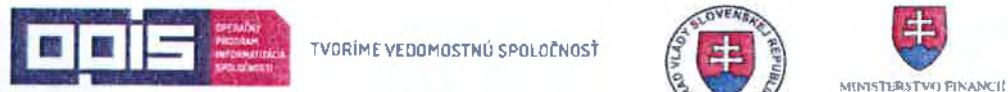

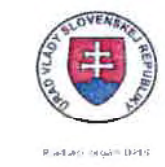

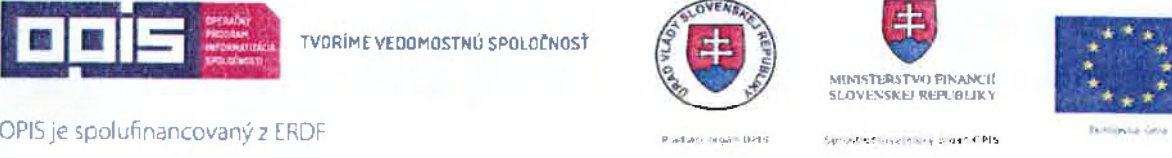

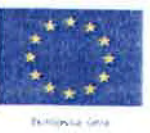

- získavať údaje z iných informačných systémov verejnej správy ďalej bližšie špecifikovaných v tejto zmluve.
- 10. **Zmluva o vytvorení pripojenia** k **IS OCOM okrem iného v l, ods. 3 predpokladá uzavretie samostatnej**  prevádzkovej zmluvy (zmluvy o pripojení), na základe ktorej budú poskytované prevádzkové služby IS **OCOM.**

### Článok<sub>1</sub> **zmluvy**

- 1. **tejto Zmluvy je** aplikovanie služieb 15 DCOM na podmienky mesta Ružomberok v rámci realizácie projektu Plošné rozšírenie IS DCOM na mestá a vytvoriť tak podmienky pre realizáciu projektu Plošné rozšírenie 15 DCOM na mestá.
- 2. Používateľ berie na vedomie, že táto Zmluva je súčasťou pilotného projektu, ktorého účelom je aj testovanie a overenie predpokladov a podmienok funkčnosti IS DCOM v spojení s ISM. Používateľ preto súhlasí s tým, že úroveň poskytovania služieb IS DCOM nemusí byť po určitý obmedzený čas [obdobie pilotnej (skúšobnej) prevádzky maximálne po dobu 1 roka od nadobudnutia účinnosti tejto zmluvy] na úrovni inak Poskytovateľom obvykle garantovaného štandardu. Poskytovateľ bez zbytočného odkladu oznámi Používateľovi pripravenosť poskytovať obvyklú úroveň služieb IS DCOM.
- 3. Účelom tejto Zmluvy je vymedziť právne vzťahy medzi Používateľom a Poskytovateľom,
	- **3.1. aby bola riadna prevádzka IS DCOM;**
	- 3.2. aby Poskytovateľ mohol riadne poskytovať plnenia podľa čl. 2 Zmluvy Používateľovi;
	- 3.3. aby Používateľ mohol plniť svoje povinnosti podľa zákona o e-Governmente prostredníctvom **IS OCOM;**
	- 3.4. aby Používateľ mohol prostredníctvom IS DCOM prevádzkovať informačné systémy, ktorých správcom je Používateľ podľa osobitných predpisov (ISM).

### **2 Predmet Zmluvy**

- 1. Predmetom tejto Zmluvy je právo Používateľa používať plnenia poskytované podľa tejto Zmluvy, ktoré je povinný používať v súlade s podmienkami vymedzenými v tejto Zmluve alebo na jej základe. Predmetom tejto Zmluvy je záväzok Poskytovateľa poskytovať Používateľovi služby IS DCOM, t.j. plnenia uvedené v Prílohe č. 3 k tejto Zmluve: Katalóg prevádzkových služieb IS DCOM (ďalej len "služby IS DCOM").
- 2. Podrobnejší popis plnení podľa bodu 1. tohto článku Zmluvy je obsahom Prílohy č. 2: Popis služieb IS DCOM, ktorá je prílohou a neoddeliteľnou súčasťou tejto Zmluvy.
- 3. DEUS sa zaväzuje Používateľovi poskytovať prevádzkové a ďalšie služby špecifikované v Prílohe č. 3: Katalóg prevádzkových služieb IS DCOM, ktorá je prílohou a neoddeliteľnou súčasťou tejto Zmluvy.
- 4. Používateľ je oprávnený bezodplatne využívať služby IS DCOM v súlade s podmienkami stanovenými touto Zmluvou a jej prílohami, osobitne v súlade s Prílohou 1: **Všeobecné zmluvné podmienky pre používanie**  služieb IS DCOM, ktoré sú prílohou a neoddeliteľnou súčasťou tejto Zmluvy.

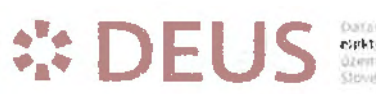

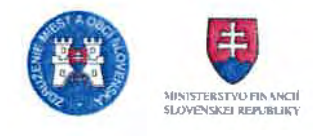

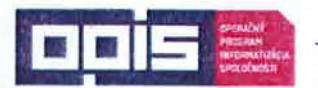

TVORÍME VEDOMOSTNÚ SPOLOČNOSŤ

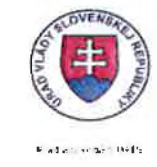

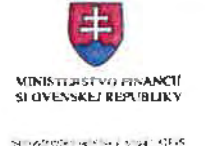

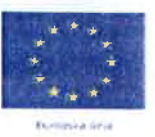

OPIS je spolulinancovaný z ERDF i; ! .-. . ,· i., 1\-I': .,.· , .. : ...... ~-. ·, -~·· ~:, ,o;

- 5. Používateľ je povinný zabezpečiť pripravenosť svojho hardvérového a softvérového vybavenia v súvislosti s poskytovaním služieb IS DCOM podľa Prílohy č. 4 : Štandard hardvérového a softvérového vybavenia.
- 6. Používateľ sa zaväzuje poskytovať Poskytovateľovi potrebnú súčinnosť. Používateľ je povinný v rámci súčinnosti zabezpečiť pripravenosť svojho ISM na to, aby mohol používať služby podľa bodu 1 tohto článku Zmluvy, čo je technická podmienka používania služieb podľa bodu 1. tohto článku Zmluvy. Aby nedošlo k pochybnostiam, Poskytovateľ neznáša zodpovednosť za to, ak v dôsledku neposkytnutia súčinnosti zo strany Používateľa nemožno poskytovať plnenia, na ktoré sa zaviazal.
- 7. Poskytovateľ sa zaväzuje poskytovať Používateľovi služby IS DCOM na vlastnú zodpovednosť tak,

**7.1 aby bola riadna prevádzka IS OCOM** a **aby mohol svoje povinnosti zákona o e-Governmente prostredníctvom IS OCOM;** 

- 7.2 aby Používateľ mohol prostredníctvom IS DCOM prevádzkovať informačné systémy, ktorých správcom je Používateľ podľa osobitných predpisov (ISM).
- 8. Používateľ sa zaväzuje, ak to bude potrebné, udeliť Poskytovateľovi bezodkladne na základe požiadavky Poskytovateľa, osobitné písomné plnomocenstvo s rozsahom potrebným pre splnenie účelu tejto Zmluvy.

### **3 Miesto plnenia**

- 1. Všetky služby IS DCOM podľa tejto Zmluvy budú poskytované prostredníctvom vybudovaného Dátového centra obcí a miest.
- **2.** IS DCOM je prevádzkovaný v DCOM a dostupný prostredníctvom prístupovej infraštruktúry DCOM, ktorá je umiestnená v BRATISLAVE.

### **4 plnenia**

- 1. Zmluvné strany sú oprávnené využívať práva podľa tejto Zmluvy a sú povinné plniť záväzky podľa tejto Zmluvy od okamihu nadobudnutia jej účinnosti, ak nie je uvedené inak.
- 2. Poskytovateľ sa zaväzuje začať poskytovať služby IS DCOM Používateľovi najneskôr v lehote 30 (tridsiatich) dní od okamihu, kedy Používateľ doručí Poskytovateľovi písomné Potvrdenie o funkčnosti vzájomnej komunikácie ISM a IS DCOM. Prílohou potvrdenia musí byť originál Protokolu o úspešnom vykonaní Akceptačných testov.

### Článok 5 **Cena za plnenia**

1. Poskytovateľ sa zaväzuje dočasne, minimálne po dobu jedného roka od nadobudnutia účinnosti tejto Zmluvy, poskytovať Používateľovi služby IS DCOM bezodplatne.

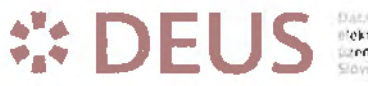

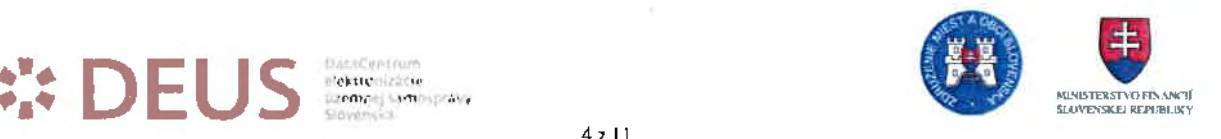

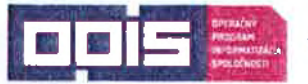

**TVORÍME VEDOMOSTNÚ SPOLOČNOSŤ** 

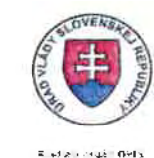

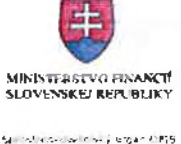

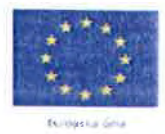

OPIS je spolufinancovaný z ERDF

- 2. Aby nedošlo k pochybnostiam, po dobu bezplatného poskytovania služieb;
	- a) Používateľ nie je povinný za plnenie záväzkov Poskytovateľa podľa tejto Zmluvy, resp. za akékoľvek plnenia podľa tejto Zmluvy poskytovať Poskytovateľovi žiadnu odplatu;
	- b) rovnako Používateľ nemá voči Poskytovateľovi žiadny peňažný a ani žiadny iný nárok na základe tejto Zmluvy (aby nedošlo k pochybnostiam, Používateľ má právo požadovať poskytovanie Služieb IS DCOM podľa tejto Zmluvy).
- 3. **Bezodplatné poskytovanie služieb IS DCOM je**
- 4. Obdobie dočasného poskytovania služieb IS DCOM končí uplynutím dvoch mesiacov po doručení písomného oznámenia Poskytovateľa o tom, že obdobie dočasného poskytovania služieb končí. Lehota dvoch mesiacov začína plynúť doručením tohto písomného oznámenia Používateľovi. Aby nedošlo k pochybnostiam, obdobie dočasného poskytovania služieb IS DCOM neskončí skôr, ako uplynutím jedného roka od účinnosti tejto Zmluvy (čl. 5 ods. 1. tejto Zmluvy).
- 5. Spolu s oznámením podľa čl. 5 ods. 4. tejto Zmluvy predloží Poskytovateľ Používateľovi návrh ceny za služby IS DCOM spolu s návrhom platobných podmienok. Návrh ceny za používanie IS OCOM (služieb 15 OCOM) bude stanovený na základe dohody zmluvných strán alebo stanovený správnym poplatkom v sadzbe určenej zákonom č. 145/1995 Z.z. o správnych poplatkoch v znení neskorších predpisov.
- 6. Ak sa zmluvné strany nedohodnú inak alebo ak Používateľ Zmluvu nevypovie, ceny a platobné podmienky podľa čl. 5 ods. 5. tejto Zmiuvy sa stanú pre zmluvné strany záväzné prvým dňom nasledujúcim po uplynutí obdobia bezodplatného dočasného poskytovania služieb. Aby nedošlo k pochybnostiam, Poskytovateľ má nárok na odplatu za poskytovanie služieb IS DCOM a Používateľ je povinný ju Poskytovateľovi zaplatiť (platiť) počínajúc prvým dňom nasledujúcim po uplynutí obdobia bezodplatného dočasného poskytovania služieb.
- 7. Ak Používateľ s odplatou za poskytovanie služieb IS DCOM nesúhlasí, je oprávnený túto Zmluvu **písomne** vypovedať s účinkami ku koncu obdobia bezodplatného poskytovania služieb, ak výpoveď doručí Poskytovateľovi najneskôr 15 (pätnásť) dní pred uplynutím obdobia dočasného poskytovania služieb podľa s ods. **4.** tejto Zmluvy.
- 8. Ustanovenie druhej vety podľa čl. 1 ods. 2. tejto Zmluvy sa počínajúc prvým dňom nasledujúcim po uplynutí obdobia bezodplatného poskytovania služieb neuplatňuje, ak sa tak nestalo už skôr.

### **6 Používanie služieb IS DCOM**

- 1. Rozsah a podmienky práva Používateľa používať služby IS DCOM sú dané nasledovnými dokumentmi:
	- **a) Všeobecné zmluvné podmienky pre používanie služieb 15 OCOM,**
	- **b) Popis služieb IS DCOM,**
	- c) **Katalóg prevádzkových služieb ts DCOM,**
	- **d) štandard hardvérového a softvérového vybavenia;**

Tieto dokumenty sú pre zmluvné strany záväzné a tvoria neoddeliteľnú súčasť Zmluvy.

2. Dokumenty podľa bodu 1. tohto článku Zmluvy sú prístupné aj na webstránke www.dcom.sk. Používateľ vyhlasuje, že sa s dokumentmi oboznámil. Tieto dokumenty (okrem všeobecných zmluvných podmienok) sa nebudú vyhotovovať v listinnej podobe, právne záväzné je znenie (vrátane zmien) v elektronickej podobe prístupné na www.dcom.sk.

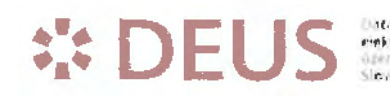

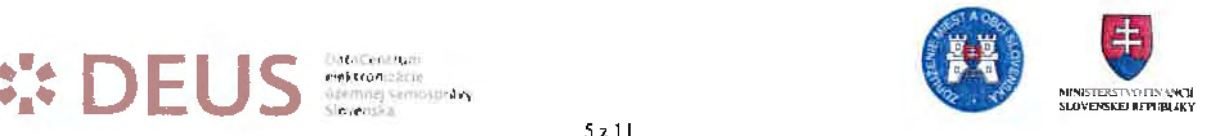

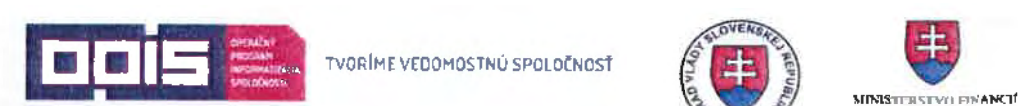

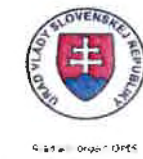

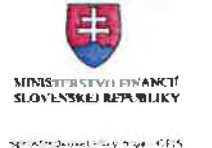

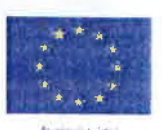

OPIS ;e spolufinancovaný 2 ERDF

- 3. Poskytovateľ si vyhradzuje právo jednostranne meniť dokumenty uvedené v bode 1. tohto článku Zmluvy. V prípade zmeny podľa predchádzajúcej vety je DEUS povinný písomne informovať Používateľa o plánovanej zmene 30 dní vopred, t.z. pred uverejnením zmeny na webstránke www.dcom.sk, formou e-mailovej notifikácie. Zmena nadobúda platnosť a účinnosť 30. dňom po jej uverejnení na webstránke www.dcom.sk za podmienky, že bol Používateľ písomne o plánovanej zmene 30 dní vopred informovaný.
- 4. Používateľ má právo túto Zmluvu z dôvodu zmeny dokumentov podľa čl. 6 ods. 3. tejto Zmluvy písomne vypovedať súčinkami ku dňu nadobudnutia platnosti a účinnosti zmeny, ak výpoveď doručí Poskytovateľovi najneskôr 15 (pätnásť) dní pred nadobudnutím platnosti a účinnosti takejto zmeny podľa čl. 6 ods. 3. tejto Zmluvy. V prípade, ak Používateľ Zmluvu nevypovie, dokumenty uvedené v bode 1. tohto článku Zmluvy v znení zmien sú preňho záväzné.
- 5. Iné dokumenty technického charakteru (napr. Prevádzkový poriadok, Pravidlá používania služieb IS DCOM, detailný rozsah a funkčnosť modulov IS DCOM) je DEUS oprávnený vydať, vydať opätovne a meniť jednostranne. Dokumenty podľa prvej vety sú rovnako prístupné Používateľovi. Používateľ bude informovaný o zmenách vyššie uvedených dokumentov prostredníctvom emailovej notifikácie. je povinný sa oboznámiť s týmito zmenami a riadiť sa pravidlami tam uvedenými. Ak Používateľ s obsahom zmien nesúhlasí, je oprávnený Zmluvu vypovedať podľa čl. 9 bod 4. písm. d) tejto Zmluvy.

### **7**  Súčinnosť

- 1. Používateľ sa zaväzuje poskytovať Poskytovateľovi súčinnosť potrebnú na to, aby došlo naplneniu účelu tejto Zmluvy.
- 2. Používateľ sa zaväzuje, že poskytne všetku nevyhnutnú súčinnosť pre:
	- a) úspešné spustenie IS DCOM do prevádzky na koncových zariadeniach Poskytovateľa;
	- b) vykonanie akceptačných testov za účelom overenia funkčnosti vzájomnej komunikácie ISM a IS DCOM.
- 3. Používateľ berie na vedomie, že nakoľko je projekt Plošného rozšírenia IS DCOM na mestá financovaný z prostriedkov Operačného programu integrovaná infraštruktúra, boli poskytovateľom týchto prostriedkov stanovené záväzné merateľné ukazovatele spočívajúce v:
	- a) Zavedení elektronických služieb, ktoré prispievajú k riešeniu životných situácií v počte 77 pre podnikateľov a 85 pre občanov.
	- b) Zvýšeniu počtu miest vo veľkostnej kategórii nad 14 000 obyvateľov, ktorých ISM sú pripojené na IS OCOM z O na 42.

Používateľ preto súhlasí poskytnúť Poskytovateľovi všetku potrebnú súčinnosť a vyvíjať aktivity za tým účelom, aby boli tieto merateľné ukazovatele splnené. Používateľ bude o výhodách používania elektronických služieb informovať a vhodnou formou ich používanie propagovať, a to vo vzťahu k občanom mesta, obyvateľom mesta, právnickým osobám so sídlom alebo prevádzkou v meste a voči ďalším potenciálnym používateľom.

Pre vylúčenie všetkých pochybností Používateľ na základe tejto Zmluvy nijako nezodpovedá, či už **priamo alebo nepriamo, za realizáciu projektu "Plošného rozšírenia IS OCOM na mestá",** financovaného z prostriedkov Operačného programu integrovaná infraštruktúra a rovnako nezodpovedá za splnenie podmienok Poskytovateľom ako prijímateľom prostriedkov z Operačného programu informatizácia

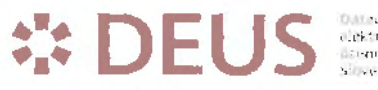

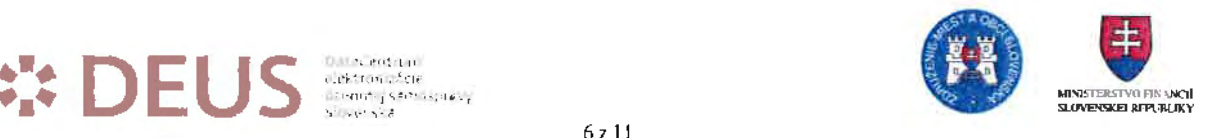

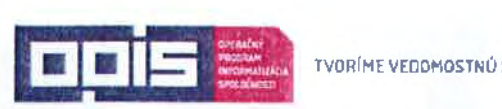

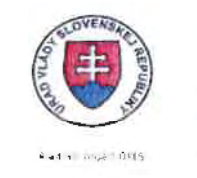

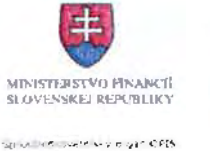

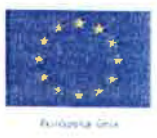

OPIS je spolufinancovaný z ERDF

spoločnosti v súlade so Zmluvou o NFP pre projekt Dátové centrum obcí a miest, prípadne iného projektu Poskytovateľa v tejto spojitosti.

### Článok 8 **Poverenie spracúvaním osobných údajov**

- 1. Používateľ je v zmysle čl. 4 ods. 7 Nariadenia Európskeho parlamentu a rady ( EÚ ) 2016/679 o ochrane fyzických osôb v súvislostí so spracovávaním osobných údajov a pohybe týchto údajov, ktorým sa zrušuje smernica 95/46/ES (ďalej len "Nariadenie GDPR") Prevádzkovateľom informačných systémov podľa osobitných predpisov.
- 2. Prevádzkovateľ týmto v zmysle čl. 28 Nariadenia poveruje Poskytovateľa ako Sprostredkovateľa spracúvaním osobných údajov v rozsahu a za podmienok dojednaných v tomto článku Zmluvy.
- 3. Predmet: Poskytovateľ sa ako sprostredkovateľ zaväzuje v mene Používateľa ako prevádzkovateľa spracovávať osobné údaje definované v tomto článku Zmluvy, spôsobom uvedeným v tomto článku Zmluvy a plniť ďalšie povinnosti upravené v tomto článku Zmluvy. Predmetom spracúvania osobných údajov je zabezpečenie výkonu verejnej moci elektronicky Prevádzkovateľom prostredníctvom IS DCOM.
- 4. **Doba spracovávania:** Poskytovateľ sa zaväzuje spracovávať osobné údaje po dobu trvania tejto Zmluvy.
- 5. Povaha spracovávania: Poskytovateľ bude podľa tohto článku vykonávať nasledovné spracovateľské operácie: získavanie, zhromažďovanie, šírenie, zaznamenávanie, usporadúvanie, prepracúvanie alebo zmena, vyhľadávanie, prehliadanie, preskupovanie, kombinovanie, premiestňovanie, využívanie, uchovávanie, blokovanie, likvidácia a všetky ďalšie operácie potrebné na naplnenie účelu tejto Zmluvy.
- 6. **Účel spracovávania**; Účelom spracúvania osobných údajov je účel uvedený v čl. 1 tejto Zmluvy a v jeho rámci, aby Používateľ mohol poskytovať prostredníctvom IS DCOM elektronické služby samosprávy.
- 7. **Typ osobných údajov**: Sprostredkovateľ je oprávnený spracúvať osobné údaje, ktoré sú obsahom informačných systémov vedených Používateľom podľa osobitných predpisov. Sprostredkovateľ je oprávnený osobné údaje v 15 DCOM. Osobné údaje budú spracúvané v rozsahu: meno, priezvisko, titul, adresa trvalého pobytu, adresa prechodného pobytu, telefónne číslo, emailová adresa, dátum narodenia, miesto narodenia, rodné číslo, štátna príslušnosť, dosiahnuté vzdelanie, druh a číslo dokladu totožnosti, podpis, číslo bankového účtu fyzickej osoby (aj v medzinárodnom formáte IBAN), pracovné zaradenie a všetky ďalšie osobné údaje, ktoré sú obsahom informačných systémov Používateľa, ktorých spracovávanie je potrebné pre naplnenie účelu tejto Zmluvy.
- 8. **Kategórie dotknutých osôb:** dotknutými osobami sú fyzické osoby, ktoré majú trvalý pobyt, prechodný pobyt, miesto podnikania alebo nehnuteľnosť v katastrálnom území Prevádzkovateľa a všetky ďalšie osoby, voči ktorým Používateľ plní svoje zákonné kompetencie podľa zákona č. 369/1990 Zb. v znení neskorších právnych predpisov a podľa iných všeobecne záväzných právnych predpisov alebo ktorých osobné údaje sú obsahom ISM.
- 9. Sprostredkovateľ je v mene Prevádzkovateľa oprávnený začať so spracúvaním osobných údajov odo dňa, kedy táto zmluva nadobudne
- 10. Poskytovateľ ako Sprostredkovateľ je povinný spracúvať osobné údaje v súlade s Nariadením GDPR **a v súlade so všeobecne záväznými právnymi predpismi.**

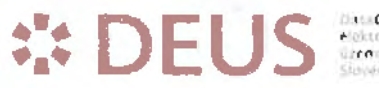

Mexiconizacio<br>Ez**co**miti Vamospr**ali**y

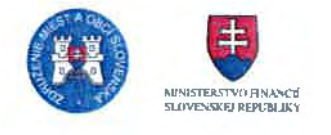

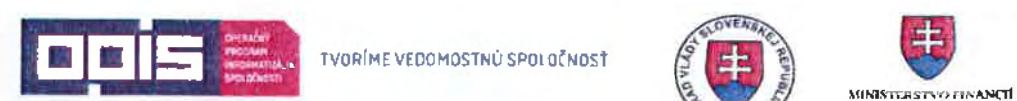

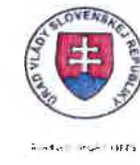

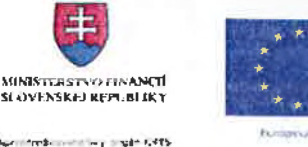

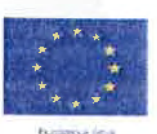

#### OPIS je spolufinancovaný z ERDF

- 11. Poskytovateľ ako Sprostredkovateľ týmto vyhlasuje a zaručuje sa Používateľovi, že prijme primerané technické a organizačné opatrenia tak, aby spracovávanie osobných údajov Sprostredkovateľom spĺňalo **požiadavky Nariadenia a všeobecne záväzných právnych predpisov.**
- 12. Prevádzkovateľ týmto dáva súhlas, aby Sprostredkovateľ spracúval osobné údaje aj subdodávateľsky. Sprostredkovateľ osobitne súhlasí so zapojením ďalšieho sprostredkovateľa, ktorým je poskytovateľ služieb správy, údržby, technickej podpory a prevádzky Informačného systému OCOM v zmysle príslušných zmlúv. Na poskytovateľa služieb správy, údržby, technickej podpory a prevádzky Informačného systému OCOM v zmysle príslušných zmlúv sa prostredníctvom zmluvy alebo iného právneho aktu práva Únie alebo práva Slovenskej republiky vzťahujú rovnaké povinnosti ochrany údajov, ako sa stanovujú v zmluve medzi prevádzkovateľom a sprostredkovateľom, a to predovšetkým poskytnutie dostatočných záruk na vykonanie primeraných technických a organizačných opatrení takým spôsobom, aby spracúvanie spĺňalo požiadavky Nariadenia GDPR.
- 13. Sprostredkovateľ sa ďalej zaväzuje:
	- a) spracúvať osobné údaje len na základe zdokumentovaných pokynov Prevádzkovateľa, a to aj pokiaľ ide o prenos osobných údajov do tretej krajiny alebo medzinárodnej organizácii, s výnimkou prípadov, keď si to vyžaduje právo Únie alebo právny poriadok Slovenskej republiky; v takom prípade sprostredkovateľ oznámi prevádzkovateľovi túto právnu požiadavku pred spracúvaním, dané právo takéto oznámenie nezakazuje zo závažných dôvodov verejného záujmu;
	- b) zabezpečiť, aby sa osoby oprávnené spracúvať osobné údaje zaviazali, že zachovajú dôvernosť informácií, alebo aby boli viazané vhodnou povinnosťou zachovávať dôvernosť informácií vyplývajúcou z ich štatútu;
	- c) vykonať všetky požadované opatrenia podľa článku 32 Nariadenia GDPR, t.j. zabezpečiť bezpečnosť spracúvania osobných údajov;
	- d) dodržiavať podmienky zapojenia ďalšieho sprostredkovateľa podľa čl. 28 ods. 2 a 4 Nariadenia **GDPR;**
	- e) po zohľadnení povahy spracúvania v čo najväčšej miere pomáhať Prevádzkovateľovi vhodnými technickými a organizačnými opatreniami pri plnení jeho povinnosti reagovať na žiadosti o výkon práv dotknutej osoby ustanovených podľa kapitoly III Nariadenia;
	- f) pomáhať Prevádzkovateľovi zabezpečiť plnenie povinností podľa čl. 32 až 36 Nariadenia GDPR s prihliadnutím na povahu spracúvania a informácie dostupné
	- g) že po ukončení poskytovania služieb týkajúcich sa spracúvania na základe rozhodnutia Prevádzkovateľa všetky osobné údaje vymaže alebo vráti Prevádzkovateľovi a vymaže existujúce kópie, ak právo Únie alebo právny poriadok Slovenskej republiky nepožaduje uchovávanie týchto osobných údajov;
	- h) že poskytne Prevádzkovateľovi všetky informácie potrebné na preukázanie splnenia povinností stanovených v čl. 28 Nariadenia a umožní vykonať Prevádzkovateľovi kontrolu dodržiavania povinností podľa čl. 28 Nariadenia alebo audit audítorom, ktorého za účelom overenia dodržiavania povinností podľa čl. 28 Nariadenia poveril Prevádzkovateľ a prispieva k nim;
	- i) že bezodkladne informuje Prevádzkovateľa, ak sa podľa jeho názoru pokynom porušuje Nariadenie GDPR alebo iné právne predpisy Únie alebo všeobecne záväzné predpisy Slovenskej republiky týkajúce sa ochrany údajov.
- 14. Sprostredkovateľ prijíma so zreteľom na najnovšie poznatky, náklady na vykonanie opatrení a na povahu, rozsah, kontext a účely spracúvania, ako aj na riziká s rôznou pravdepodobnosťou a závažnosťou pre práva a slobody fyzických osôb, primerané technické a organizačné opatrenia s cieľom zaistiť úroveň bezpečnosti primeranú tomuto riziku, pričom uvedené opatrenia prípadne zahŕňajú aj:
	- a) pseudonymízáciu a šifrovanie osobných údajov,
	- b) schopnosť zabezpečiť trvalú dôvernosť, integritu, dostupnosť a odolnosť systémov spracúvania a služieb,

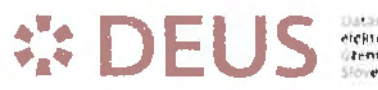

elektronizacin **Zemras** sammspråv

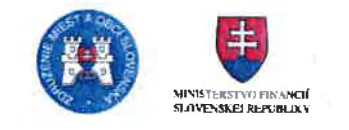

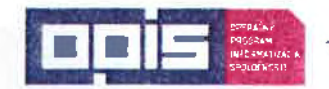

TVORIME VEDOMOSTNÚ SPOLOČNOSŤ

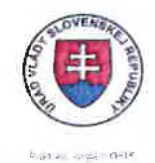

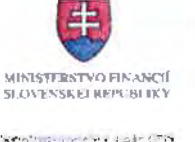

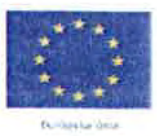

OPIS je spolufinancovaný z ERDF

- c) schopnosť včas obnoviť dostupnosť osobných údajov a prístup k nim v prípade fyzického alebo technického incidentu a
- d) proces pravidelného testovania, posudzovania a hodnotenia účinnosti technických a organizačných opatrení na zaistenie bezpečnosti spracúvania.
- 15. Poskytovateľ zodpovedá za každú škodu, ktorá vznikne Používateľovi v príčinnej súvislosti s porušením povinností Poskytovateľa podľa tohto článku Zmluvy, a to najmä porušením povinností uvedených v ods. 10 až 14 tohto článku Zmluvy. Vzniknutú škodu je Poskytovateľ povinný Používateľovi nahradiť, a to v plnom rozsahu. Pre náhradu škody sa použijú ustanovenia § 373 **a** nasl. Obchodného zákonníka.

### Článok 9 **Platnosť a účinnosť Zmluvy**

- 1. Táto Zmluva sa uzatvára **na dobu**
- 2. Zmluva je platná dňom jej uzavretia a účinná dňom nasledujúcim po uverejnení Zmluvy podľa osobitného predpisu.
- 3. Táto zmluva sa povinne zverejňuje v zmysle § 47a Občianskeho zákonníka a podľa § 5a zákona č. 211/2000 Z. z. o slobodnom prístupe k informáciám v znení neskorších predpisov. Zmluvné strany súhlasia so zverejnením zmluvy na webovom sídle (internetovej stránke) Mesta Ružomberok. DEUS zverejni zmluvu podľa osobitného predpisu.
- 4. Zmluva môže byť ukončená:
	- a) vzájomnou dohodou Zmluvných strán,
	- b) odstúpením od Zmluvy v zákonom stanovených prípadoch, v prípadoch stanovených v tejto Zmluve a vo Všeobecných zmluvných podmienkach pre používanie služieb IS DCOM, ktoré tvoria *Prílohu č. 1* tejto Zmluvy,
	- c) výpoveďou Používateľa podľa čl. 5 ods. 7. Zmluvy a výpoveďou Používateľa podľa čl. 6 ods. 4. Zmluvy a podľa čl. 11 ods. 5 Všeobecných zmluvných podmienok,
	- d) výpoveďou ktorejkoľvek zmluvnej strany bez udania dôvodu s trojmesačnou výpovednou lehotou, ktorá začína plynúť prvým dňom mesiaca nasledujúceho po doručení písomnej výpovede druhej zmluvnej strane a uplynie posledným dňom tretieho mesiaca.
- 5. Používateľ je oprávnený odstúpiť od Zmluvy v prípade, ak:
	- a) si Poskytovateľ napriek upozorneniu, opakovane a hrubým spôsobom neplní svoje povinnosti vyplývajúce zo Zmluvy,
	- b) Poskytovateľ stratí právne predpoklady na riadne plnenie Zmluvy
- 6. Poskytovateľ môže odstúpiť od Zmluvy, ak:
	- a) Používateľ poruší podmienky používania služieb IS DCOM nasledovným spôsobom: sprístupní autentifikačné údaje neoprávnenej osobe alebo ich zneužije,
	- b) Používateľ opakovane (t.j. aspoň dvakrát) poruší iné podmienky používania služieb IS DCOM, ako sú uvedené v písm. a), a to napriek tomu, že už bol na porušenie podmienok používania služieb 15 DCOM aspoň raz písomne upozornený a napriek tomu podmienky používania služieb IS DCOM porušil,
	- c) Používateľ neposkytne Poskytovateľovi požadovanú súčinnosť, a to ani v lehote do 7 (siedmych) dní od doručenia písomnej výzvy.

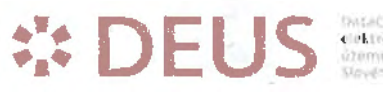

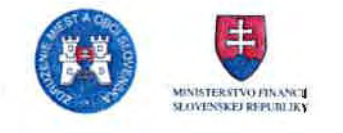

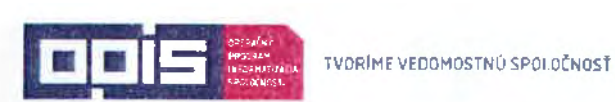

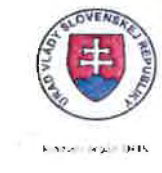

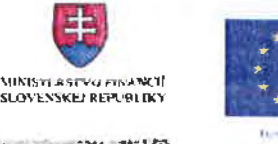

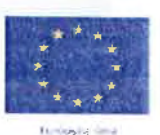

OPIS Je spolufinancovaný 7 ERDF

- 7. Odstúpenie od Zmluvy nadobúda účinnosť dňom doručenia písomného oznámenia o odstúpení druhej Zmluvnej strane.
- 8. Z dôvodu ukončenia tejto Zmluvy z akéhokoľvek dôvodu Používateľom, a to aj v prípade, ak nebude naplnený účel a predmet tejto Zmluvy (popísaný v čl. 1 a 2 tejto Zmluvy), Poskytovateľovi nevzniká voči Používateľovi žiadny peňažný a ani žiadny iný nárok, žiadna sankcia ani žiadny nárok na náhradu škody.
- 9. Zmluvné strany sa dohodli, že po uplynutí doby pilotnej (skúšobnej) prevádzky (dočasné bezodplatné poskytovanie služieb v trvaní minimálne 1 rok od nadobudnutia účinnosti tejto Zmluvy), ak to bude potrebné, vstúpia do rokovaní a v prípade vzájomnej dohody uzatvoria dodatok ku tejto Zmluve, ktorým modifikujú vzájomné práva a povinnosti podľa tejto Zmluvy s ohľadom na skutočnosť, že IS DCOM v spojení s ISM budú prevedené do rutinnej prevádzky.

### Článok 10

Nárok na náhradu škody, ktorá Poskytovateľovi alebo Používateľovi voči druhej zmluvnej strane vznikne § 373 a nasl. Obchodného zákonníka z dôvodu porušenia tejto Zmluvy, ostáva zachovaný.

### Článok 11

#### **Všeobecných zmluvných podmienok pre používanie služieb IS DCOM**

- 1. Ustanovenia čl. 4, čl. 6, čl. 7 ods. 1, písm. b) a ods. 2, čl. 15 ods. 3 a čl. 16 Všeobecných zmluvných podmienok pre používanie služíeb IS DCOM sa neaplikujú.
- 2. 11 ods. 2, písm. f) Všeobecných zmluvných podmienok pre používanie služieb IS OCOM sa aplikuje v nasledovnom znení: "DEUS nezodpovedá Používateľovi za škody spôsobené stratou údajov uložených lokálne na počítačoch (koncových zariadeniach) Používateľa".

### Článok 12 Záverečné ustanovenia

- 1. Táto Zmluva a právne vzťahy vzniknuté na základe tejto Zmluvy sa riadia ustanoveniami zákona č. 513/1991 Zb. Obchodného zákonníka v znení neskorších predpisov a ostatnými platnými právnymi predpismi Slovenskej republiky.
- 2. Zmluvu je možné len na základe dohody oboch Zmluvných strán uzavretej písomnou formou, ak nie je dohodnuté inak. Zmluvné strany sa dohodli, že nasledovné zmeny nevyžadujú formu písomného dodatku k Zmluve a je ich možné vykonať nasledovne:
	- a) Zmeny dokumentov podľa čl. 6 Zmluvy, ktorá sa vykoná spôsobom uvedeným v čl. 6 tejto Zmluvy,
	- b) Rozšírenie alebo zmena modulov podľa čl. 2 ods. 2 Zmluvy, ktoré sa vykoná spôsobom uvedeným v čl. 6 tejto Zmluvy,
	- c) zmena kontaktných osôb zmluvných strán jednostranne formou písomného oznámenia doručeného druhej Zmluvnej strane s potvrdením prevzatia

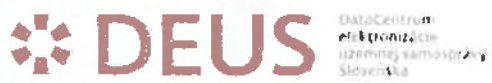

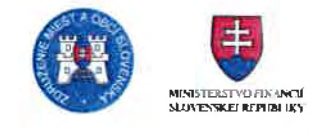

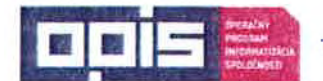

**1. 1. 1 p lij~I** TVORIMEVEDOMOST~ÚSPOLOtNO~

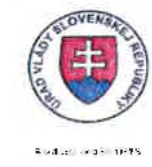

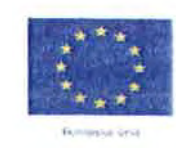

OPIS je spolufinancovaný z ERDF

- 3. Zmluva sa vyhotovuje v troch exemplároch, jeden rovnopis pre Poskytovateľa a dva rovnopisy pre Používateľa.
- 4. Neoddeliteľnou súčasťou Zmluvy sú nasledovné prílohy:
	- a) Príloha č. 1 Všeobecné zmluvné podmienky pre používanie služieb IS DCOM;
	- **b) Príloha 2 - Popis služieb 15 OCOM;**
	- **c) Príloha 3 - Katalóg prevádzkových služieb IS OCOM;**
	- **d) Príloha 4 - štandard hardvérového a softvérového vybavenia.**
- 5. Zmluvné strany vyhlasujú, že ich vôľa vyjadrená v tejto Zmluve je vážna a slobodná, a prejavy vôle obidvoch Zmluvných strán sú dostatočne zrozumiteľné. Na znak súhlasu Zmluvných strán s celým obsahom tejto Zmluvy ju obidve Zmluvné strany podpisujú.

Poskytovateľ:

Používateľ:

V Bratislave dňa  $\frac{1}{2}$ 

V Ružomberku -------.'-"~-

**电** 

**\flNl.~'JT:JIS'f''O AJ;"'-"'l.1'f Sl lf\-l-~~..:'i''.J JU·Y\ 'BlJK\**  '(,• *~,•·c.'!•* , ,., , .\_ , ·•.; ••, '>

Ing. Katarina Lešková výkonný riaditeľ

MUDr. Igor Čombor, PhD., primátor mesta

DataCentrum elektronizácie územnej samosprávy Slovenska (DEUS)

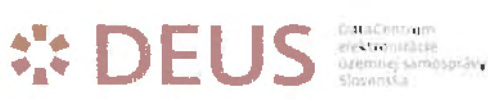

11 z 11

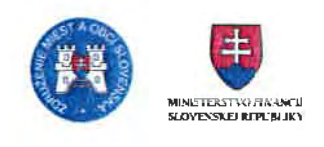

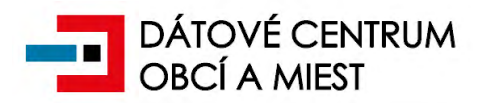

### **Príloha č. 1 k Zmluve o pripojení k Informačnému systému DCOM**

#### **Všeobecné zmluvné podmienky pre používanie služieb IS DCOM**

**zo dňa 26.04.2018** 

#### **Článok 1**

#### **Úvodné ustanovenia**

- 1. Všeobecné zmluvné podmienky pre používanie služieb IS DCOM (ďalej len "**VZP**") sú neoddeliteľnou súčasťou Zmluvy o pripojení k Informačnému systému Dátové centrum obcí a miest (ďalej len "Zmluva").
- 2. VZP upravujú právne vzťahy medzi DEUS a Používateľom, ak Zmluva neobsahuje odlišnú právnu úpravu.
- 3. Používateľ potvrdzuje, že tieto VZP sú mu známe, porozumel im a súhlasí s nimi.

#### **Článok 2**

#### **Prehľad použitých pojmov**

- 1. Pojmy definované v tomto článku majú rovnaký význam vo VZP a v ostatných prílohách Zmluvy:
	- a) **Zmluvné strany**  DEUS/Poskytovateľ a Používateľ.
	- b) **DEUS**  DataCentrum elektronizácie územnej samosprávy Slovenska, so sídlom: Kýčerského 5, 811 05 Bratislava, IČO: 45 736 359, správca IS DCOM.
	- c) **Používateľ** obec alebo mesto, ktoré s DEUS uzavrelo Zmluvu.
	- d) **DCOM** Dátové centrum obcí a miest.
	- e) **IS DCOM** Informačný systém Dátové centrum obcí a miest nadrezortný informačný systém verejnej správy, ktorý poskytuje obciam a mestám technické a programové prostriedky na výkon verejnej moci elektronicky, na prevádzkovanie informačných systémov verejnej správy v ich správe, a na zabezpečenie základných činností v oblasti elektronického výkonu vnútorných agend a prevádzku ostatných informačných systémov, ktoré obec alebo mesto používa.
	- f) **Prístupová infraštruktúra IS DCOM** Časť infraštruktúry IS DCOM obsahujúca prvky prístupu k Centrálnej infraštruktúre IS DCOM. Obsahujúce taktiež ochranné prvky (firewall a pod).
	- g) **Centrálna infraštruktúra IS DCOM** Časť infraštruktúry IS DCOM zabezpečujúca celkový chod informačného systému DCOM.
	- h) **SLA/OLA** Úroveň poskytovania služby (Service Level Agreement / Organization Level Agreement).
	- i) **ISO**  Informačný systém obce.
	- j) **CallCentrum** centrálny komunikačný bod prevádzkovaný zo strany DEUS v rozsahu a za podmienok určených v prílohách Zmluvy.
	- k) **Service Desk** aplikačné vybavenie určené pre podporu prevádzky CallCentra.
	- l) **Administrátor IS DCOM** Systémový správca IS DCOM.
	- m) **IS VS** Informačný systém verejnej správy.
	- n) **Obchodný zákonník** zákon č. 513/1991 Zb. Obchodný zákonník v znení neskorších predpisov.
	- o) **Zákon o IS VS** Zákon č. 275/2006 Z. z. o informačných systémoch verejnej správy v znení neskorších predpisov.
	- p) **Referenčný register** Jedinečný odporúčaný register používaný v iných informačných systémoch verejnej správy v zmysle Zákona č. 305/2013 Z. z. o elektronickom výkone verejnej moci (zákon o e-Governmente).
	- q) **MF SR**  Ministerstvo financií Slovenskej republiky.
	- r) **ÚV SR**  Úrad vlády Slovenskej republiky.
	- s) **ŠF** Štrukturálne fondy.
	- t) **KF** Kohézny fond.
	- u) **SERVIO**  elektronický service desk.

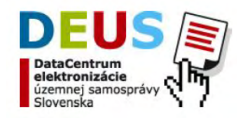

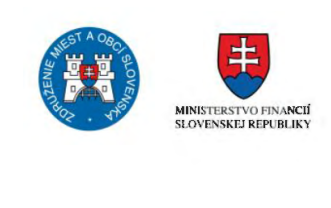

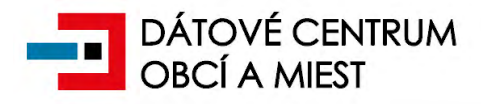

- v) **RPO**  (recovery point objective) predstavuje maximálny časový interval prerušenia poskytovania služby pred tým, ako táto strata dát prekročí maximálne stanovené povolené hodnoty.
- w) **RTO**  (recovery time objective) predstavuje maximálnu lehotu, dokedy musí byť poskytovanie služby obnovené.
- x) **Nariadenie GDPR** Nariadenie Európskeho parlamentu a Rady č. 2016/679 z 27. apríla 2016 o ochrane fyzických osôb pri spracúvaní osobných údajov a o voľnom pohybe takýchto údajov, ktorým sa zrušuje smernica 95/46/ES (všeobecné nariadenie o ochrane údajov).

#### **Technické vybavenie**

- 1. Predpokladom poskytovania služieb IS DCOM podľa Zmluvy je, že Používateľ disponuje technickým vybavením s určenými parametrami.
- 2. Parametre (najmä druh, množstvo, kvalita a výkon) technického vybavenia určuje DEUS.
- 3. Technické vybavenie zabezpečuje DEUS, ak sa strany nedohodnú, že si ho zabezpečí Poskytovateľ.
- 4. Ak si technické vybavenie zabezpečuje Používateľ, zodpovedá za jeho riadnu funkčnosť.
- 5. Ak technické vybavenie poskytuje Používateľovi DEUS a strany sa nedohodnú inak, technické vybavenie poskytuje DEUS Používateľovi bez nároku na odmenu (výpožička). Práva a povinnosti strán sú uvedené v čl. 6 VZP.

#### **Článok 4**

#### **Migrácia**

- 1. Predpokladom poskytovania služieb IS DCOM je vykonanie migrácie dát (údajov) Požívateľa do IS DCOM.
- 2. Okrem povinností podľa Zmluvy sa Používateľ za účelom vykonania migrácie zaväzuje:
	- a) riadne vyplniť dotazník pre priradenie aplikačných rolí oprávnených osôb a ich prístupov do IS DCOM,
	- b) poskytnúť súčinnosť pri vypracovaní dokumentov relevantných k vydaniu elektronickej pečate,
	- c) poskytnúť súčinnosť pri dohodnutí a zafixovaní termínu migrácie dát ISO,
	- d) po dokončení migrácie vykonať kontrolu kvality zmigrovaných dát potvrdením hlásenia v SERVIO,
	- e) a všetku ďalšiu súčinnosť potrebnú za účelom naplnenia predmetu Zmluvy.
- 3. V prechodnom režime (do okamihu migrácie údajov Používateľa do infraštruktúry IS DCOM) za zálohovanie údajov zodpovedá Používateľ. Po ukončení prechodného režimu, t. j. po migrácii údajov Používateľa do infraštruktúry IS DCOM, DEUS zodpovedá za zálohovanie údajov a DEUS je povinný mať k dispozícii zálohované dáta z predchádzajúceho pracovného dňa.
- 4. Migráciu vykoná DEUS na vlastné náklady.

#### **Článok 5**

#### **Prístup k IS DCOM**

- 1. Predpokladom poskytovania služieb je pripojenie k IS DCOM, ktoré zabezpečí DEUS pre používateľa bez nároku na odmenu.
- 2. Pripojenie k IS DCOM je možné prostredníctvom prístupovej infraštruktúry DCOM po aktivácii prístupov do systému IS DCOM. Informácie potrebné pre pripojenie k službe IS DCOM budú Používateľom vyplnené do Dotazníka pre pripojenie k službe IS DCOM, ktorý tvorí *Prílohu č. 6* k Zmluve. Používateľ zabezpečí potrebnú súčinnosť pri zriadení pripojenia k IS DCOM.
- 3. Prístup používateľov k IS DCOM zabezpečí DEUS prostredníctvom autentifikačných údajov, ktorými sú prístupové meno a heslo pre oprávnené osoby Používateľa (ďalej aj "autentifikačné údaje").
- 4. Oprávnenými osobami Používateľa podľa bodu 3 sú: starosta obce alebo primátor mesta, zamestnanci obce alebo mesta uvedení v Prílohe č. 6 k Zmluve, alebo zamestnanci obce alebo mesta dodatočne písomne oznámení

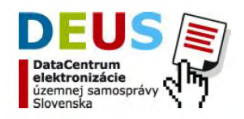

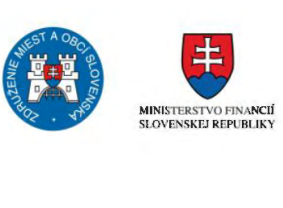

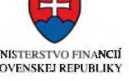

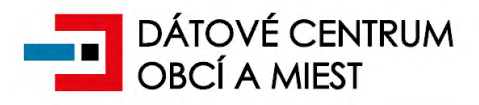

Používateľom. Za oprávnené osoby sa považujú aj dodávatelia informačných služieb (ISO dodávateľ) obci uvedení v Prílohe č. 6 k Zmluve, alebo dodatočne písomne oznámení Používateľom.

- 5. Používateľ sa zaväzuje v Prílohe č. 6 k Zmluve alebo v dodatočnom písomnom oznámení uviesť iba také osoby, ktoré sú dôveryhodné a ktoré po všetkých stránkach poskytujú záruku, že budú s autentifikačnými údajmi nakladať a používať ich v súlade s pravidlami uvedenými v tejto Zmluve.
- 6. DEUS pridelí autentifikačné údaje oprávneným osobám v počte a v rozsahu, ktoré sú potrebné pre riadne poskytovanie služieb IS DCOM.
- 7. Za nakladanie s autentifikačnými údajmi a za ich používanie zodpovedá Používateľ. Konanie oprávnených osôb sa považuje za konanie Používateľa. DEUS nezodpovedá Používateľovi za to, ak oprávnené osoby použijú autentifikačné údaje v rozpore s pravidlami ich používania, v rozpore so všeobecne záväznými právnymi predpismi, alebo v rozpore s ich povinnosťami voči Používateľovi.
- 8. Autentifikačné údaje sú neprenosné, autentifikačnú údaje môže používať len osoba, ktorej sú pridelené.
- 9. Používateľ voči DEUS zodpovedá za to, že autentifikačné údaje nebudú sprístupnené osobám, ktorým neboli pridelené.
- 10. Používateľ voči DEUS zodpovedá za stratu autentifikačných údajov, alebo za ich zneužitie.
- 11. Pri používaní autentifikačných údajov je potrebné zachovávať maximálnu mieru opatrnosti a základné pravidlá obozretnosti. DEUS je oprávnený jednostranne určiť ďalšie pravidlá používania autentifikačných údajov (Pravidlá používania služieb IS DCOM).
- 12. Používateľ je povinný oboznámiť oprávnené osoby s pravidlami používania autentifikačných údajov a právne ich zaviazať na ich dodržiavanie.
- 13. Používateľ je povinný ihneď informovať DEUS o tom, že došlo k zániku funkcie starostu/primátora, alebo že jeho právomoci boli obmedzené. Na základe tohto oznámenia DEUS zruší pridelené autentifikačné údaje.
- 14. Používateľ je povinný ihneď informovať DEUS o tom, že ďalším oprávneným osobám zanikol pracovný pomer s Používateľom. Na základe tohto oznámenia DEUS zruší pridelené autentifikačné údaje.
- 15. Používateľ je oprávnený kedykoľvek požiadať DEUS o zrušenie pridelených autentifikačných údajov, najmä ak dôveryhodnosť oprávnenej osoby je ohrozená alebo narušená.

#### **Článok 6**

#### **Výpožička**

- 1. DEUS bez nároku na odmenu prenechá Používateľovi predmet výpožičky v stave spôsobilom na riadne užívanie. Používateľ spôsobilosť predmetu výpožičky potvrdí v Preberacom protokole.
- 2. Predmetom výpožičky hnuteľného majetku sú zariadenia výpočtovej techniky, ktoré sú špecifikované v Preberacom protokole.
- 3. Predmet výpožičky Poskytovateľ obstaral v rámci národného projektu "Dátové centrum obcí a miest DCOM" z prostriedkov poskytnutých zo štrukturálnych fondov EÚ a Používateľ sa ho zaväzuje používať pre účely používania služieb IS DCOM a podľa pokynov DEUS.
- 4. Predmet výpožičky sa zaväzuje DEUS inštalovať v priestoroch poskytnutých Používateľom. Používateľ zodpovedá za to, že tieto priestory sú vhodné na prevádzku predmetu výpožičky.
- 5. DEUS sa zaväzuje inštalovať predmet výpožičky najneskôr do 60 (šesťdesiatich) dní od účinnosti Zmluvy.
- 6. Používateľ je povinný poskytnúť DEUS a ním povereným osobám všetku súčinnosť pri inštalácii predmetu výpožičky.
- 7. Predmet výpožičky Používateľom protokolárne prevezme bezodkladne po ukončení inštalácie.
- 8. Zoznam predmetu výpožičky, vrátane počtov, výrobných čísel technických zariadení a ich evidenčných inventárnych čísel, pod ktorými je predmet výpožičky vedený v DEUS, bude uvedený v Preberacom protokole predmetu výpožičky.
- 9. Používateľ zodpovedá za nebezpečenstvo škody na predmete výpožičky po dobu, po ktorú má predmet výpožičky u seba. Požívateľ zodpovedá najmä v prípade poškodenia, straty, zničenia alebo odcudzenia predmetu výpožičky.
- 10. Používateľ sa zaväzuje:
	- a) používať predmet výpožičky len na dohodnutý účel a v súlade so Zmluvou, jej prílohami, v súlade s pravidlami určenými DEUS,
	- b) udržiavať predmet výpožičky na vlastné náklady v riadnom stave,
	- chrániť predmet výpožičky pred poškodením, stratou, zničením a odcudzením,

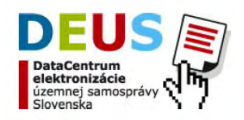

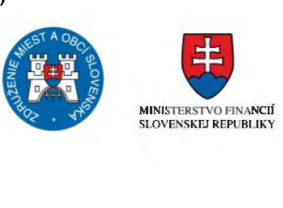

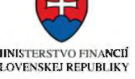

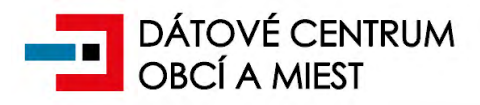

- d) že neprenechá predmet výpožičky tretej osobe s výnimkou zamestnancov Používateľa,
- e) vrátiť predmet výpožičky po zániku Zmluvy v lehote 30 dní od zániku Zmluvy v stave, v akom ho prevzal s prihliadnutím na obvyklé (bežné) opotrebenie.
- 11. Používateľ nie je oprávnený meniť hardvérovú konfiguráciu predmetu výpožičky bez vedomia a predchádzajúce písomného súhlasu DEUS. To sa nevzťahuje na povolené užívateľské nastavenia podľa užívateľskej dokumentácie výrobcu k predmetu výpožičky.
- 12. Akékoľvek zmeny miesta, kde sa predmet výpožičky presunie z miesta uvedeného na preberacom protokole, alebo požadované úpravy SW konfigurácie predmetu výpožičky, je Používateľ povinný oznámiť DEUS. Zmeny oznamuje Používateľ prostredníctvom hlásenia na CallCentrum, tel. 02/57 26 76 76, e-mail: callcentrum@dcom.sk.
- 13. Používateľ je povinný ohlásiť okamžite akúkoľvek vadu, poškodenie, stratu, resp. zásah do predmetu výpožičky prostredníctvom hlásenia na CallCentrum.
- 14. Používateľ je povinný umožniť prístup osobám povereným DEUS do priestorov, kde je umiestnený predmet výpožičky a umožniť im vykonať činnosť v zmysle poverenia, ktorá musí byť ohlásená obvykle 5 pracovných dní vopred. Používateľ je oprávnený preveriť totožnosť poverených osôb, požadovať predloženie písomného poverenia a o prístupe a vykonanej činnosti je oprávnený vyhotoviť písomný záznam, ktorý podpíše spolu s osobou poverenou DEUS.
- 15. Používateľ je povinný vykonať fyzickú inventarizáciu predmetu výpožičky v termíne určenom DEUS a zápis o vykonaní inventarizácie predmetu výpožičky zaslať DEUS, a to spravidla raz ročne. DEUS v prípade potreby môže u Používateľa vykonať mimoriadnu inventarizáciu predmetu výpožičky; používateľ je povinný to DEUS umožniť.
- 16. Používateľ zabezpečuje prevádzku predmetu výpožičky na vlastné náklady, a to vrátane spotrebného materiálu.
- 17. Na označenie predmetu výpožičky sa vzťahuje Manuál pre informovanosť a publicitu, vydaný Riadiacim orgánom OPIS na základe nového systému riadenia Štrukturálnych fondov (ďalej len "ŠF") a Kohézneho fondu (ďalej len "KF") platného od 01.04.2010. Používateľ je povinný zachovať určené označenie a nie je oprávnený vykonávať akékoľvek úpravy na ňom bez vedomia a súhlasu DEUS.
- 18. Používateľ sa zaväzuje na predmete výpožičky na vlastné náklady odstrániť vady, ktoré vzniknú bez zavinenia DEUS. Ak tak neurobí Používateľ, DEUS je oprávnený odstrániť vady na náklady Používateľa.
- 19. Ak na predmete výpožičky vzniknú vady, ktoré bránia riadnemu užívaniu predmetu výpožičky a riadne užívanie predmetu výpožičky nie je možné zabezpečiť opravou, DEUS poskytne Používateľovi iný predmet výpožičky alebo jeho časť. Bod 18 nie je dotknutý.
- 20. DEUS je vždy oprávnený nahradiť predmet výpožičky inými vhodnými zariadeniami výpočtovej techniky.
- 21. DEUS má právo kedykoľvek požadovať fyzický prístup k predmetu výpožičky.
- 22. DEUS je oprávnený požiadať Používateľa o vrátenie niektorých predmetov výpočtovej techniky, ktoré sú predmetom výpožičky, ak ich Používateľ nepotrebuje pre účely používania služieb IS DCOM.

#### **Prevádzka IS DCOM**

- 1. Poskytovateľ sa zaväzuje poskytovať služby IS DCOM:
	- a) Dostupnosť centrálnej infraštruktúry IS DCOM nepretržite (24 hodín, 7 dní v týždni), mimo plánovaných odstávok potrebných pre plánovanú údržbu. Garantovaná dostupnosť infraštruktúry je 99% času (nedostupnosť je max. 7 hod./mesiac). Do tohto času sa nepočítajú plánované doby odstávky systému potrebné pre údržbu technických a softvérových prostriedkov, rovnako prípady okolností vylučujúcich zodpovednosť (živelné pohromy, havárie, teroristický útok). Poskytovateľ vyvinie maximálne úsilie, aby realizoval plánované odstávky po 18.00 hod.
	- b) Služby CallCentra pre koncových používateľov v obciach a mestách v čase od 7.00 do 17.00 hod. počas pracovných dní prostredníctvom:
		- i. telefonického kontaktu (02/57 26 76 76) s max. lehotou odozvy 120 sekúnd
		- ii. e-mailového kontaktu (callcentrum@dcom.sk) s max. lehotou odozvy 2 hodiny
	- c) V prípade poruchy je definovaná lehota vyriešenia najneskôr do konca nasledujúceho pracovného dňa (do 18.00 hod).
	- d) Záväzok dostupnosti centrálnej infraštruktúry IS DCOM podľa bodu a) sa netýka integrácie podľa článku 2 ods. 2 písm. C tejto zmluvy a integrácie na spoločné moduly Ústredného portálu verejnej správy podľa článku 2 ods. 2 pásme B.

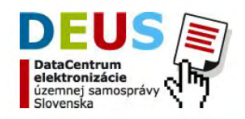

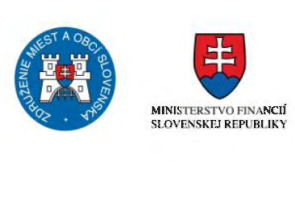

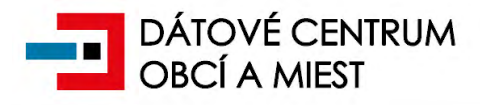

- 2. Poskytovateľ sa zaväzuje poskytovať služby pre koncové body dodané v rámci projektu DCOM v obciach a mestách (výpočtová technika a multifunkčné zariadenia):
	- a) Služby CallCentra pre koncových používateľov v obciach a mestách v čase od 7.00 až 17.00 hod. počas pracovných dní prostredníctvom:
		- i. telefonického kontaktu (02/572 67 676) s max. lehotou odozvy 120 sekúnd
		- ii. e-mailového kontaktu (callcentrum@dcom.sk) s max. lehotou odozvy 2 hodiny
	- b) Služby pre podporu koncových zariadení v čase od 8.00 až 18.00 hod. počas pracovných dní.
	- c) V prípade poruchy je definovaná lehota vyriešenia najneskôr do konca nasledujúceho pracovného dňa (do 18.00 hod.).
	- d) Poskytovateľ sa zaväzuje vyriešiť všetky poruchy. Minimálne 70% z nich vyrieši v lehote definovanej v predošlom bode 2 c).
- 3. Poskytovateľ si vyhradzuje právo operatívne vykonávať nevyhnutné zásahy do IS DCOM, ako aj do svojho hardvérového a softvérového vybavenia (vrátane toho, ktoré je predmetom výpožičky), prostredníctvom ktorého sa služby IS DCOM prevádzkujú.
- 4. Za porušenie povinností DEUS sa nepovažuje výpadok alebo porucha IS DCOM, pokiaľ je zo strany Poskytovateľa dodržaná dostupnosť systému podľa bodu 1 tohto článku a pokiaľ neplánovaný výpadok netrvá dlhšie ako 4 hodiny počas prevádzkového času, t. j. od 8.00 hod do 18.00 hod v pracovných dňoch.

#### **Práva a povinnosti DEUS**

- 1. Používateľ splnomocňuje DEUS na svoje zastupovanie pred tretími stranami vo veciach týkajúcich sa zabezpečenia plnenia predmetu Zmluvy. DEUS je najmä, ale nie výlučne, oprávnený rokovať s tretími stranami vo veci prepojenia aplikačných modulov IS DCOM, ktoré je Používateľ oprávnený používať na základe Zmluvy, s inými informačnými systémami verejnej správy (ďalej len "**IS VS**"). Používateľ ďalej udeľuje Poskytovateľovi právo na použitie heraldických znamení z Heraldického registra Slovenskej republiky, prípadne z inej heraldickej autority v Slovenskej republike, a to za účelom doplnenia identít Používateľa týmito údajmi do IS DCOM.
- 2. DEUS sa zaväzuje poskytnúť Používateľovi súčinnosť v súlade s platnými všeobecne záväznými právnymi predpismi, najmä v súlade so Zákonom o IS VS.
- 3. DEUS sa zaväzuje plniť svoje povinnosti podľa Zmluvy v súlade s požiadavkami Používateľa s náležitou odbornou starostlivosťou a odborne spôsobilými osobami konajúcimi za DEUS.
- 4. DEUS je oprávnený plniť svoje záväzky zo Zmluvy prostredníctvom tretích osôb. Za ich činnosť zodpovedá tak, ako keby konal sám.
- 5. DEUS sa zaväzuje konať tak, aby neboli ohrozené alebo poškodené záujmy zmluvných strán vyplývajúce zo Zmluvy v oblasti:
	- a) zabezpečenia dát pred zneužitím,
	- b) ochrany dát pred ich poškodením,
	- c) ochrany pred stratou dát,
	- d) ochrany pred neoprávneným použitím dát.

#### **Článok 9**

#### **Práva a povinnosti Používateľa**

- 1. Používateľ je povinný oznámiť Poskytovateľovi všetky skutočnosti, ktoré majú alebo môžu mať vplyv na plnenie povinností podľa Zmluvy, inak v plnom rozsahu zodpovedá za akékoľvek škody spôsobené z dôvodu nesplnenia tejto povinnosti.
- 2. Používateľ sa zaväzuje strpieť výkon kontroly/auditu súvisiaceho s predmetom Zmluvy kedykoľvek počas platnosti a účinnosti Zmluvy o NFP na financovanie projektu DCOM, a to oprávnenými osobami v zmysle článku 2, ods. 26 Všeobecných zmluvných podmienok tvoriacich Prílohu č. 1 k Zmluve o NFP a poskytnúť im všetku potrebnú súčinnosť.

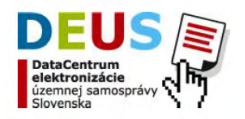

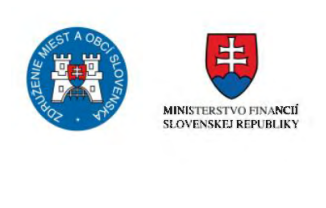

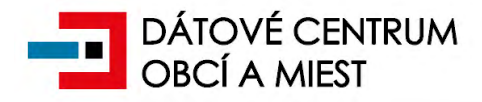

- 3. Používateľ nemá právo požadovať od DEUS zdrojové kódy IS DCOM alebo iných počítačových programov a ani žiadnym spôsobom zasahovať do týchto autorských diel sprístupnených DEUS, ak nie je písomne dohodnuté inak.
- 4. Používateľ sa zaväzuje konať tak, aby neboli poškodené záujmy zmluvných strán vyplývajúce zo Zmluvy v oblasti:
	- a) zabezpečenia dát pred zneužitím,
	- b) ochrany dát pred ich poškodením,
	- c) ochrany pred stratou dát,
	- d) ochrany pred neoprávneným použitím dát.

#### **Pozastavenie plnenia povinností DEUS podľa Zmluvy**

- 1. Používateľ berie na vedomie, že poskytovanie súčinnosti z jeho strany je podmienkou toho, aby mu DEUS mohol poskytovať služby IS DCOM a aby mohol plniť svoje povinnosti podľa Zmluvy.
- 2. Ak Používateľ neposkytne potrebnú súčinnosť, Poskytovateľ je oprávnený pozastaviť poskytovanie služieb IS DCOM a plnenie jeho povinností podľa Zmluvy, o čom bezodkladne Používateľa informuje.
- 3. DEUS opätovne začne bezodkladne poskytovať služby IS DCOM a plniť svoje povinnosti podľa Zmluvy, ak Používateľ opätovne začne poskytovať potrebnú súčinnosť.

#### **Článok 11**

#### **Zodpovednosť za škodu**

- 1. Zodpovednosť Zmluvných strán za škodu spôsobenú v dôsledku porušenia zmluvných povinností sa riadi ustanoveniami § 373 a nasl. Obchodného zákonníka.
- 2. DEUS nezodpovedá Používateľovi za:
	- a) škody finančného, materiálneho alebo iného charakteru, spôsobené nefunkčnosťou a/alebo prerušením poskytovania služieb podľa Zmluvy, poškodením alebo stratou dát či poškodením, obmedzením prevádzky hardvéru, resp. softvéru, ktoré nespôsobil,
	- b) za vady spôsobené treťou osobou inou ako DEUS, jeho zamestnancom alebo osobou ním poverenou alebo udalosťou, za ktorú táto tretia osoba zodpovedá,
	- c) za vady spôsobené okolnosťami vylučujúcimi zodpovednosť,
	- d) za vady spôsobené Používateľom (najmä porušením bezpečnostných zásad spočívajúcich v ukladaní škodlivých súborov, návštevy nebezpečných internetových stránok, bránenie aktualizácií antivírusových databáz a podobne),
	- e) za škody ani omeškania spôsobené v dôsledku nepresných alebo nesprávnych informácií, vybavení, dát, podpory alebo súčinnosti poskytnutých zo strany Používateľa,
	- f) za škody spôsobené stratou údajov uložených Používateľom lokálne na počítačoch IS DCOM (na zariadeniach výpočtovej techniky, ktoré sú špecifikované v preberacom protokole – predmet výpožičky podľa článku 6 VZP),
	- g) zneužitie autentifikačných údajov.
- 3. Zmluvné strany sa dohodli, že DEUS zodpovedá len za skutočnú škodu, ktorá bola Používateľovi spôsobená, a to do výšky ceny predmetu výpožičky určenej v Preberacom protokole. DEUS nezodpovedá za následné škody, ušlý zisk, nedosiahnuté úspory, nepriame škody a nároky Používateľa a/alebo tretích strán.
- 4. Žiadna zo Zmluvných strán nie je zodpovedná za škodu spôsobenú okolnosťami vylučujúcimi zodpovednosť. Zmluvné strany sa dohodli, že za okolnosti vylučujúce zodpovednosť Zmluvných strán za plnenie svojich záväzkov zo Zmluvy sa považuje prekážka, ktorá nastane nezávisle od vôle povinnej Zmluvnej strany a bráni jej v riadnom plnení svojej povinnosti (napr. prírodná katastrofa, požiar, záplava, zemetrasenie, štrajk, všeobecné právne predpisy, výpadok počítačovej siete mimo dosahu a správy poskytovateľa, zákazy štátnych orgánov, vojna a pod.), ak nemožno predpokladať, že by povinná strana túto prekážku alebo jej následky mohla odvrátiť alebo prekonať a v čase vzniku záväzku predvídať. Zodpovednosť nevylučuje prekážka, ktorá vznikla až v dobe, kedy povinná Zmluvná strana bola v omeškaní s plnením svojej povinnosti alebo vznikla z jej hospodárskych pomerov. Účinky vylučujúce zodpovednosť sú obmedzené len po dobu, pokiaľ trvá prekážka, s ktorou sú tieto povinnosti spojené.

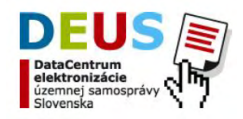

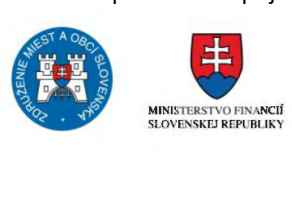

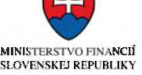

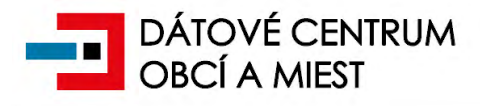

- 5. Ak okolnosti vylučujúce zodpovednosť pretrvávajú po dobu 90 dní, nehľadiac na predĺženie lehoty na splnenie Zmluvy, ktoré možno Poskytovateľovi z tohto dôvodu udeliť, ktorákoľvek zo Zmluvných strán je oprávnená vypovedať Zmluvu s jednomesačnou výpovednou lehotou.
- 6. Zmluvné strany majú povinnosť sa vzájomne informovať o vzniku okolnosti vylučujúcich zodpovednosť. V prípade, že sa vyskytnú udalosti, ktoré jednej alebo obom zmluvným stranám čiastočne alebo úplne neumožnia plnenie ich povinností podľa tejto Zmluvy, sú povinné sa o tom bez zbytočného omeškania informovať a spoločne podniknúť kroky k ich prekonaniu. Nesplnenie tejto povinnosti zakladá nárok na náhradu škody pre tú stranu, ktorá sa porušenia Zmluvy v tomto bode nedopustila.

#### **Mlčanlivosť**

- 1. Zmluvné strany sa zaväzujú zachovávať mlčanlivosť o informáciách, ktoré sa považujú za dôverné podľa tohto článku VZP.
- 2. Za dôverné informácie sa považujú najmä :
	- a) osobné údaje,
		- b) údaje o zmluvných partneroch,
	- c) informácie, ktoré súvisia s prístupovými právami, ID, heslá, autentifikačné údaje a pod.,
	- d) bezpečnostné pravidlá a zabezpečenie IS DCOM,
	- e) akékoľvek skutočnosti, ktoré sa udiali alebo vyskytli u Zmluvných strán alebo v súvislosti s ich činnosťou a ich zamestnancami, a ktorých oznámenie môže ohroziť alebo znížiť dobrú povesť zmluvných strán, vyvolať obavy o plnenie ich záväzkov alebo spôsobiť akúkoľvek ujmu.
- 3. Za dôverné informácie sa nepovažujú tie informácie a skutočnosti, ktoré Zmluvná strana sama zverejnila, alebo ktoré sa stali verejne známe bez pričinenia Zmluvných strán, alebo o ktorých podľa písomného oznámenia dotknutej Zmluvnej strany nemusí byť zachovaná mlčanlivosť alebo ktoré je ktorákoľvek Zmluvná strana povinná uverejniť podľa zákona.
- 4. Informácie sa považujú za dôverné informácie bez ohľadu na formu, podobu alebo nosič, na ktorom sú zaznamenané.
- 5. Ktorákoľvek zmluvná strana môže druhú zmluvnú stranu na základe jej písomnej žiadosti oslobodiť od povinnosti mlčanlivosti.
- 6. Zmluvné strany sa zaväzujú, že s dôvernými informáciami budú zaobchádzať prísne dôverne a budú zachovávať o nich tajomstvo. Zachovávaním tajomstva sa rozumie najmä povinnosť tretej osobe neoznámiť, neposkytnúť, akýmkoľvek spôsobom nesprístupniť, neumožniť sprístupnenie, alebo pre tretiu osobu nevyužiť tieto dôverné informácie. Za porušenie povinnosti mlčanlivosti sa nepovažuje, ak Zmluvná strana sprístupní dôvernú informáciu svojmu zamestnancovi viazanému povinnosťou mlčanlivosti, advokátovi, daňovému poradcovi alebo audítorovi, ak sprístupnenie informácie je nevyhnutne potrebné pre výkon ich úloh.

#### **Článok 13**

#### **Oznamovanie**

- 1. Obe zmluvné strany sú povinné vzájomne sa do 7 (siedmych) dní informovať o každej zmene názvu, sídla, korešpondenčnej adresy, a/alebo osoby oprávnenej konať v mene zmluvných strán s preukázaním takéhoto oprávnenia ako aj informovať o ďalších skutočnostiach, ktoré môžu byť významné pre zmluvný vzťah založený Zmluvou.
- 2. Povinnosť Zmluvných strán oznamovať iné údaje (informácie) podľa tejto Zmluvy, prípadne v skorších lehotách podľa tejto Zmluvy, tým nie je dotknutá.
- 3. Každé oznámenie podľa Zmluvy musí byť písomné a doručované postupom podľa článku 14 tejto Zmluvy, ak nie je uvedené inak.

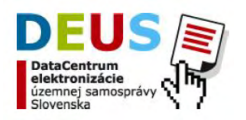

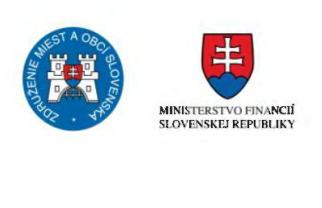

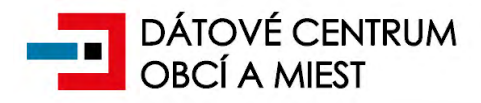

#### **Doručovanie**

- 1. Písomné oznámenia podľa tejto Zmluvy sa doručujú:
	- a) osobne,
	- a) poštou formou doporučeného listu s doručenkou,
	- b) e mailom,
	- c) iným spôsobom uvedeným v Zmluve alebo VZP.
- 2. Oznámenia podľa tejto Zmluvy, pre ktoré nie je určený osobitný spôsob oznamovania, sa doručujú na adresy uvedené v záhlaví Zmluvy.
- 3. Ktorákoľvek zmluvná strana musí písomne oznámiť druhej zmluvnej strane zmenu údajov podľa bodu 2 tohto článku.
- 4. Písomnosti určené pre Zmluvné strany sa zasielajú na kontaktné miesta uvedené v záhlaví Zmluvy alebo na adresy uvedené v oznámení podľa bodu 3 tohto článku.
- 5. Povinnosť doručiť je splnená, ak:
	- a) adresát písomnosť prevezme,
	- b) zásielku vráti pošta odosielateľovi ako nedoručiteľnú z dôvodu, že adresát svojím konaním alebo opomenutím doručenie písomnosti zmaril, odmietol prijať zásielku, alebo z dôvodu, že adresát je neznámy (nezdržuje sa na uvedenej adrese) a neoznámil nové sídlo spoločnosti, ak adresát zásielku neprevezme,
	- c) odosielateľovi je doručená e-mailová správa o doručení správy.
- 6. Zmluvné strany sa výslovne dohodli, že budú komunikovať predovšetkým elektronickou poštou. Ak ide o dokument, správu alebo inú zásielku, ktorá má za následok vznik, zmenu alebo zánik povinností podľa tejto Zmluvy, musí ju zmluvná strana doručiť osobne alebo poslať aj poštou ako zásielku na doručenku; v takom prípade je rozhodujúce doručenie osobne alebo poštou.
- 7. Zmluvné strany si výslovne dohodli osobitný spôsob komunikácie prostredníctvom digitálneho service desku (ďalej len *"SERVIO"*):
	- 7.1. Používateľ má na základe autentifikačných údajov prístup do SERVIA.
	- 7.2. DEUS je oprávnený oznámiť Používateľovi pokyny, upozornenia, návrhy a pod. (ďalej len "Oznámenie") ich umiestnením do SERVIA, t. j. sprístupnením ich obsahu Používateľovi prostredníctvom SERVIA.
	- 7.3. Sprístupnením obsahu Oznámenia v SERVIU sa považuje Oznámenie Používateľovi za doručené.
	- 7.4. Prostredníctvom SERVIA nemožno doručiť oznámenie podľa bodu 6 druhá veta tohto článku.

#### **Článok 15**

#### **Postup pri zániku Zmluvy**

- 1. Ak dôjde k zániku Zmluvy, Zmluvné strany postupujú podľa nasledovných ustanovení.
- 2. K okamihu zániku Zmluvy DEUS zruší Používateľovi autentifikačné údaje.
- 3. Používateľ je povinný vydať DEUS predmet výpožičky podľa čl. 6, bod 10, písm. e) VZP tak, že k určenému dňu umožní DEUS s predmetom výpožičky nakladať. Používateľ je povinný k určenému dňu odkopírovať a vymazať svoje lokálne dáta z predmetu výpožičky. V prípade porušenia tejto povinnosti Poskytovateľ nenesie žiadnu zodpovednosť za ich prípadnú stratu, zverejnenie, odcudzenie alebo zneužitie.
- 4. DEUS v lehote 30 od zániku Zmluvy poskytne Používateľovi jeho dáta v základnom technickom formáte z centrálnej infraštruktúry IS DCOM.
- 5. Používateľ si môže objednať poskytnutie lokálnych dát na externom médiu (USB alebo HDD) z každého jednotlivého kusu výpožičky (notebook, desktop), a to so zaručenou funkčnosťou. Táto služba je spoplatnená sumou 96 € s DPH za každý kus predmetu výpožičky, z ktorého sa lokálne dáta poskytujú, a poskytuje ju priamo Používateľovi poskytovateľ správy, údržby, technickej podpory a prevádzky IS DCOM.
- 6. Používateľ si k dátam v základnom technickom formáte môže navyše objednať detailný popis štruktúry týchto dát pre prípadné ich zjednodušené importovanie alebo integráciu do iných informačných systémov, ktoré bude

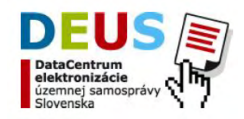

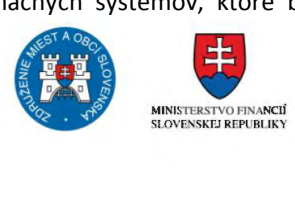

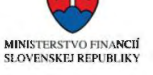

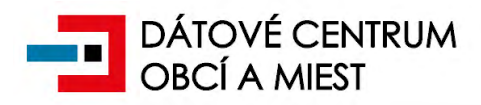

Používateľ následne používať. Táto služba je spoplatnená sumou 912 € s DPH a poskytuje ju priamo Používateľovi poskytovateľ správy, údržby, technickej podpory a prevádzky IS DCOM. Služba nezahŕňa import do informačných systémov tretích strán a prípadnú ďalšiu podporu pre takto poskytnuté dáta.

7. DEUS je povinný v lehote najneskôr do 10 dní po odovzdaní dát Používateľovi podľa bodu 4, tieto dáta zlikvidovať.

#### **Článok 16**

#### **Príspevok na činnosť správcu IS DCOM (Poskytovateľa)**

- *1.* Používateľ je členom ZMOS. ZMOS je v súlade s ustanovením § 9a ods. 6 prvá veta zákona o e-Governmente povinný, ako člen správcu IS DCOM (Poskytovateľa), podieľať sa členskými príspevkami na činnosti správcu IS DCOM (Poskytovateľa). Používateľ je v súlade s ustanovením čl. 10 bod 3 Stanov ZMOS za nadštandardné a individuálne služby poskytnuté mu ZMOS, alebo organizáciou ktorej zakladateľom je ZMOS, povinný uhrádzať ZMOS mimoriadny členský príspevok (ďalej len "príspevok"). Služby IS DCOM predstavujú nadštandardné a individuálne služby, ktoré svojim vybraným členom poskytuje ZMOS prostredníctvom správcu IS DCOM (Poskytovateľa). Prostriedky získané z príspevku Používateľa do ZMOS tak ZMOS použije na zaplatenie členského príspevku správcovi IS DCOM (Poskytovateľovi), a teda na úhradu časti nákladov na činnosť správcu IS DCOM (Poskytovateľa).
- 2*.* Výška príspevku na roky 2017 až 2019 je v súlade s uznesením Rady ZMOS č. 135 zo dňa 13. a 14.09.2016 a v súlade s vnútornými predpismi správcu IS DCOM (Poskytovateľa) stanovená vo výške 1 € na obyvateľa obce Používateľa ročne.
- 3. Príspevok podľa bodu 2 tohto článku je splatný do 30.04. príslušného kalendárneho roka, na ktorý je príspevok určený, a to v prospech osobitne zriadeného účtu ZMOS uvedenom v oznámení o výške príspevku Používateľa.
- 4. Výška príspevku na roky 2020 a nasledujúce sa v súlade s ustanovením § 9a ods. 6 prvá veta zákona o e-Governmente určí nasledovne:
	- 4.1 Celkové náklady na činnosť správcu IS DCOM (Poskytovateľa), znížené o príspevok zo štátneho rozpočtu podľa § 9a ods. 6 druhá veta zákona o eGovernmente sa rozdelia medzi Ministerstvo financií Slovenskej republiky a ZMOS v rovnakom pomere. Takto vypočítaná časť pre ZMOS predstavuje členský príspevok ZMOS na činnosť správcu IS DCOM (Poskytovateľa) v súlade s bodom 1 tohto článku.

4.2 Výška členského príspevku ZMOS na činnosť správcu IS DCOM (Poskytovateľa) sa následne vydelí počtom obyvateľov všetkých pripojených obcí (Používateľov). Takto získaný prepočet predstavuje **podiel časti nákladov pripadajúci na jedného obyvateľa.**

4.3 **Výška príspevku konkrétnej obce (Používateľa)** do ZMOS sa určí ako súčin počtu obyvateľov obce (Používateľa) a podielu časti nákladov pripadajúceho na jedného obyvateľa podľa bodu 4.2 tohto článku.

4.4 Výšku **podielu časti nákladov pripadajúci na jedného obyvateľa** podľa bodu 4.2 oznámi Poskytovateľ na svojej webovej stránke [www.dcom.sk](http://www.dcom.sk/) do 31.10. roka, ktorý predchádza roku, na ktorý sa príspevok určuje.

4.5 Ak Používateľ nesúhlasí s výškou podielu (v zmysle bodu 4.4), je oprávnený v lehote do 30 dní od okamihu zverejnenia príspevku vypovedať Zmluvu s účinnosťou k 31.12. príslušného roka. Výpoveď musí byť písomná a doručená správcovi IS DCOM (Poskytovateľovi) v uvedenej lehote. Ak Používateľ Zmluvu nevypovie podľa tohto bodu, Zmluva zostáva platná, účinná a Používateľ je povinný zaplatiť príspevok v nezmenenej lehote, a teda 30.04. roka, na ktorý je príspevok určený.

- 5. Pre výpočet mimoriadneho členského príspevku na nasledujúci rok je vždy rozhodujúci počet obyvateľov Používateľa podľa údajov Štatistického úradu SR zverejnených k 31.12. predchádzajúceho roka (t. j. roku, ktorý predchádza určeniu výšky mimoriadneho členského príspevku na nadchádzajúci rok). Ak údaj k 31.12. predchádzajúceho roka nebol zverejnený, použije sa údaj zverejnený najbližšie k 31.12. predchádzajúceho roka.
- 6. V prípade, ak bude v roku 2020 a v nasledujúcich rokoch po určení výšky príspevku podľa bodu 4 tohto článku na príslušný rok, potrebné uskutočniť jeho úpravu (napríklad z dôvodu relevantnej a dodatočnej úpravy štátneho rozpočtu Slovenskej republiky) môže byť v súlade s § 9a ods. 6 prvá veta zákona o eGovernmente dodatočne oznámená nová výška príspevku (primerane podľa bodu 4.4), a to najneskôr do 15.01 príslušného roka. Ak Používateľ nesúhlasí s výškou podielu podľa toho bodu, je oprávnený v lehote do 30 dní od okamihu zverejnenia príspevku vypovedať Zmluvu s účinnosťou k 15.02. príslušného roka. Výpoveď musí byť písomná a doručená správcovi IS DCOM (Poskytovateľovi) v uvedenej lehote. Ak Používateľ Zmluvu nevypovie podľa tohto bodu,

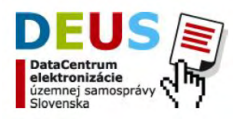

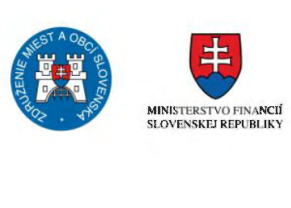

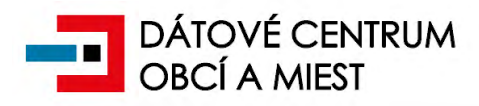

Zmluva zostáva platná, účinná a Používateľ je povinný zaplatiť príspevok v nezmenenej lehote, a teda 30.04. roka, na ktorý je príspevok určený.

- 7. Používateľ berie na vedomie a súhlasí s tým, že správu príspevku môže v mene a na účet ZMOS zabezpečovať správca IS DCOM (Poskytovateľ), a to na základe osobitnej zmluvy uzavretej medzi správcom IS DCOM (Poskytovateľom) a ZMOS. Správca IS DCOM (Poskytovateľ) je najmä oprávnený obrátiť sa priamo na Používateľa za účelom správy mimoriadneho členského príspevku a rokovať s ním o jeho zaplatení.
- 8. Aby nedošlo k pochybnostiam, platenie príspevku predstavuje výlučne spôsob, akým Používateľ prispieva prostredníctvom ZMOS čiastočne na činnosť správcu IS DCOM (Poskytovateľa). Používateľ prostredníctvom príspevku neposkytuje správcovi IS DCOM (Poskytovateľovi) ani ZMOS žiadne protiplnenia na základe tejto zmluvy, nakoľko správca IS DCOM (Poskytovateľ) poskytuje Používateľovi služby IS DCOM ako aj predmet výpožičky bez nároku na odmenu.

#### **Článok 17**

#### **Ochrana osobných údajov podľa Nariadenia GDPR**

- 1. Dňa 25. mája 2018 nadobúda Nariadenie GDPR účinnosť spolu so zákonom č. 18/2018 Z. z. o ochrane osobných údajov a o zmene a doplnení niektorých zákonov, ktorým sa zrušuje doteraz platný zákon č. 122/2013 Z. z. o ochrane osobných údajov a o zmene a doplnení niektorých zákonov v znení zákona č. 84/2014 Z. z. V dôsledku tejto skutočnosti sa tak ust. čl. 8 Zmluvy stáva nevykonateľným, a je preto nahradené týmto článkom o ochrane osobných údajov v zmysle Nariadenia GDPR.
- 2. Používateľ je týmto v zmysle čl. 4 bod 7 Nariadenia GDPR prevádzkovateľom spracúvania osobných údajov vykonávaných úplne alebo čiastočne automatizovanými prostriedkami a na spracúvanie inými než automatizovanými prostriedkami v prípade osobných údajov, ktoré tvoria súčasť informačného systému alebo sú určené na to, aby tvorili súčasť informačného systému.
- 3. Prevádzkovateľ je týmto v zmysle čl. 4 bod 8 Nariadenia GDPR sprostredkovateľom spracúvania osobných údajov prevádzkovateľa, ktoré sprostredkovateľ spracúva v mene prevádzkovateľa v informačných systémoch prevádzkovateľa, ktoré sú po pripojení sprostredkovateľa k IS DCOM prevádzkované prostredníctvom IS DCOM.
- 4. Sprostredkovateľ týmto vyhlasuje, že poskytuje prevádzkovateľovi dostatočné záruky na to, že prijal primerané technické a organizačné opatrenia tak, aby spracúvanie osobných údajov v zmysle tejto Zmluvy a VZP spĺňalo požiadavky Nariadenia GDPR, a aby sa zabezpečila ochrana práv dotknutej osoby.
- 5. Spracúvanie osobných údajov prevádzkovateľa sprostredkovateľom sa riadi Zmluvou, týmito VZP a inými právnymi aktami podľa práva Únie a práva Slovenskej republiky.
- 6. Predmetom spracúvania osobných údajov je zabezpečenie výkonu verejnej moci elektronicky prevádzkovateľom prostredníctvom IS DCOM.
- 7. Sprostredkovateľ je oprávnený spracúvať osobné údaje, ktoré sú obsahom informačných systémov prevádzkovateľa prevádzkovaných prostredníctvom IS DCOM počas platnosti Zmluvy a trvania pripojenia prevádzkovateľa k IS DCOM.
- 8. Povaha a účel spracúvania osobných údajov sú vymedzené účelom uvedeným v čl. 1 Zmluvy a v jeho rámci, a teda aby prevádzkovateľ mohol poskytovať prostredníctvom IS DCOM elektronické služby samosprávy.
- 9. Typy spracúvaných osobných údajov predstavujú rozsah: meno, priezvisko, titul, adresa trvalého pobytu, adresa prechodného pobytu, telefónne číslo, emailová adresa, dátum narodenia, miesto narodenia, rodné číslo, štátna príslušnosť, dosiahnuté vzdelanie, druh a číslo dokladu totožnosti, podpis, číslo bankového účtu fyzickej osoby (aj v medzinárodnom formáte IBAN), pracovné zaradenie a všetky ďalšie osobné údaje, ktoré sú obsahom informačných systémov Používateľa, ktorých spracovávanie je potrebné pre naplnenie účelu tejto Zmluvy.
- 10. Kategórie dotknutých osôb sú najmä fyzické osoby, ktoré majú trvalý pobyt, prechodný pobyt, miesto podnikania alebo nehnuteľnosť v katastrálnom území Prevádzkovateľa, ďalej všetky ďalšie fyzické osoby, voči ktorým Používateľ plní svoje zákonné kompetencie podľa zákona č. 369/1990 Zb. v znení neskorších právnych predpisov a podľa iných všeobecne záväzných právnych predpisov, alebo fyzické osoby ktorých osobné údaje sú obsahom informačných systémov prevádzkovateľa.
- 11. Sprostredkovateľ neprenáša osobné údaje do tretích krajín s výnimkou osobitých prípadov, kedy bude takýto prenos vyžadovaný právom Únie alebo právom Slovenskej republiky. V takomto prípade sprostredkovateľ oznámi prevádzkovateľovi túto právnu požiadavku pred spracúvaním, pokiaľ dané právo takéto oznámenie nezakazuje zo závažných dôvodov verejného záujmu.

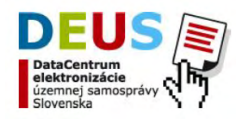

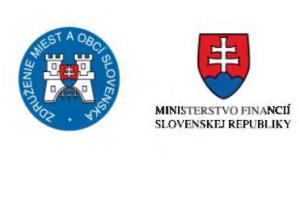

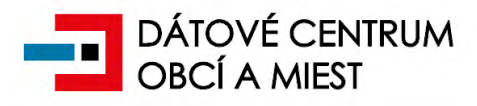

- 12. Sprostredkovateľ sa zaväzuje, že osoby oprávnené spracúvať osobné údaje sú zaviazané zachovávaním dôvernosťou informácií. Prevádzkovateľ a sprostredkovateľ podniknú kroky na zabezpečenie toho, aby každá fyzická osoba konajúca na základe poverenia prevádzkovateľa alebo sprostredkovateľa, ktorá má prístup k osobným údajom, spracúvala tieto údaje len na základe pokynov prevádzkovateľa s výnimkou prípadov, keď sa to od nej vyžaduje podľa práva Únie alebo práva Slovenskej republiky.
- 13. Sprostredkovateľ prijíma so zreteľom na najnovšie poznatky, náklady na vykonanie opatrení a na povahu, rozsah, kontext a účely spracúvania, ako aj na riziká s rôznou pravdepodobnosťou a závažnosťou pre práva a slobody fyzických osôb, primerané technické a organizačné opatrenia s cieľom zaistiť úroveň bezpečnosti primeranú tomuto riziku, pričom uvedené opatrenia prípadne zahŕňajú aj:
	- a. pseudonymizáciu a šifrovanie osobných údajov,
	- b. schopnosť zabezpečiť trvalú dôvernosť, integritu, dostupnosť a odolnosť systémov spracúvania a služieb,
	- c. schopnosť včas obnoviť dostupnosť osobných údajov a prístup k nim v prípade fyzického alebo technického incidentu a
	- d. proces pravidelného testovania, posudzovania a hodnotenia účinnosti technických a organizačných opatrení na zaistenie bezpečnosti spracúvania.
- 14. Sprostredkovateľ po zohľadnení povahy spracúvania v čo najväčšej miere pomáha prevádzkovateľovi vhodnými technickými a organizačnými opatreniami pri plnení jeho povinnosti reagovať na žiadosti o výkon práv dotknutej osoby. Sprostredkovateľ taktiež pomáha prevádzkovateľovi zabezpečiť plnenie povinností súvisiacich s bezpečnosťou spracúvania osobných údajov ako aj nahlasovania incidentov Úradu na ochranu osobných údajov, a to s prihliadnutím na povahu spracúvania a informácie dostupné sprostredkovateľovi.
- 15. Po ukončení poskytovania služieb týkajúcich sa spracúvania na základe rozhodnutia prevádzkovateľa všetky osobné údaje vymaže alebo vráti prevádzkovateľovi a vymaže existujúce kópie, ak právo Únie alebo právo Slovenskej republiky nepožaduje uchovávanie týchto osobných údajov. Sprostredkovateľ taktiež poskytne prevádzkovateľovi všetky informácie potrebné na preukázanie splnenia povinností stanovených v tomto článku a umožní audity, ako aj kontroly vykonávané prevádzkovateľom alebo iným audítorom, ktorého poveril prevádzkovateľ, a prispieva k nim.
- 16. Sprostredkovateľ týmto súhlasí so zapojením ďalšieho sprostredkovateľa ktorým je poskytovateľ služieb správy, údržby, technickej podpory a prevádzky Informačného systému DCOM v zmysle príslušných zmlúv tak, ako to bolo medzi prevádzkovateľom a sprostredkovateľom dohodnuté v zmysle čl. 8 Zmluvy. Na poskytovateľa služieb správy, údržby, technickej podpory a prevádzky Informačného systému DCOM v zmysle príslušných zmlúv sa prostredníctvom zmluvy alebo iného právneho aktu podľa práva Únie alebo práva Slovenskej republiky ukladajú rovnaké povinnosti ochrany údajov, ako sa stanovujú v zmluve medzi prevádzkovateľom a sprostredkovateľom alebo v týchto VZP, a to predovšetkým poskytnutie dostatočných záruk na vykonanie primeraných technických a organizačných opatrení takým spôsobom, aby spracúvanie spĺňalo požiadavky Nariadenia GDPR.

#### **Záverečné ustanovenia**

- 17. V prípade, ak niektoré z ustanovení Zmluvy a/alebo týchto VZP je alebo sa stane neúplným, neplatným, neúčinným a/alebo nevykonateľným, nie sú tým dotknuté ostatné ustanovenia Zmluvy a/alebo týchto VZP, pokiaľ z jeho povahy, obsahu alebo okolností, za ktorých bolo dojednané nevyplýva, že ho nie je možné oddeliť od ostatného obsahu Zmluvy a/alebo týchto VZP. Zmluvné strany sa zaväzujú bez zbytočného odkladu nahradiť takéto neúplné, neplatné, neúčinné alebo nevykonateľné ustanovenie, takým úplným, platným, účinným a/alebo vykonateľným ustanovením, ktoré svojím obsahom najviac zodpovedá nahrádzanému ustanoveniu.
- 18. Tieto VZP sú neoddeliteľnou súčasťou Zmluvy, ku ktorej sú pripojené. V prípade rozporu medzi znením Zmluvy a týmito VZP, majú prednosť ustanovenia Zmluvy.

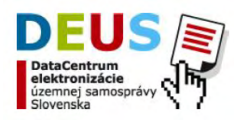

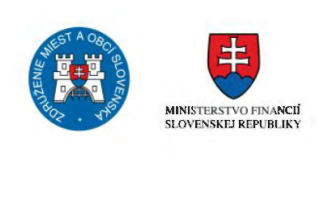

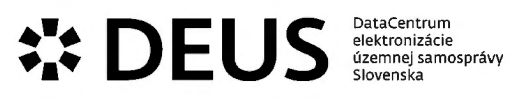

**Príloha č. 2 – Popis služieb IS DCOM**

### 1 Služby IS DCOM

- 1. Služby prístupu k obsahu modulu Bázy znalostí v rozsahu:
	- a. prístup k používateľskej dokumentácii pre aplikačné moduly IS DCOM,
	- b. prístup k používateľskej dokumentácii pre informačný systém obce (ISO), pokiaľ dodávateľ ISO poskytuje touto formou používateľskú dokumentáciu),
	- c. vyhľadávanie pomocou kľúčových slov v Báze znalostí
- 2. Služby technickej podpory vrátane možnosti využívať služby Call centra a služby modulu Service Desk podľa Prílohy č. 3 Katalóg prevádzkových služieb IS DCOM

### 2 Služby aplikačných modulov

- A. DCOM poskytuje nižšie uvedený zoznam aplikačných modulov pre zabezpečenie integrácie medzi IS DCOM a ISM, za účelom poskytovania 98 elektronických služieb:
	- *a.* Modul Intranetový portál obce pre prístup k modulom IS DCOM, vrátane možnosti pridávania prekonfigurovaných miniaplikácií na pracovnú plochu
	- *b.* Modul ePodateľňa DCOM, v rozsahu: využívanie funkcionality 1 x a dosť, zaručenej konverzie za využitia integrácie na spoločné moduly ÚPVS
	- *c.* Modul Evidencia osôb, v rozsahu: manuálna evidencie osoby, automatizované zmeny údajov osoby s využitím prepojenia na IS RFO a IS RPO, možnosť prepojenia manuálne evidovanej osoby na záznam s IS RFO pre mestá so službou Osoby v IS DCOM
	- *d.* Administračný modul: nastavovanie konfigurácie elektronických služieb a podaní
	- *e.* Modul podpory prevádzky: monitorovanie prevádzky, vrátane evidencie a správy incidentov
- B. Integráciu na informačné systémy verejnej správy za účelom získavania informácii pre výkon 98 elektronických služieb samosprávy:
	- *a.* IS Registra fyzických osôb, v rozsahu získania údajov o fyzickej osobe
	- *b.* IS Registra právnických osôb , v rozsahu získania údajov o právnickej osobe
	- *c.* IS Registra adries, v rozsahu získania údajov o adrese
	- *d.* IS Katastra nehnuteľností, v rozsahu získania listu vlastníctva a údajov o parcele, stavbe, vlastníkoch
	- *e.* IS Sociálnej poisťovne, v rozsahu: získania údajov osoby o poberaní dôchodkov, nemocenských dávok, dávok v nezamestnanosti a zamestnaní a osoby jeho zamestnávateľovi
	- *f.* IS Ministerstva práce, sociálnych vecí a rodiny v časti v rozsahu: získania údajov osoby o poberaní príspevku pre rodiny s deťmi, pomoci v hmotnej núdzi, peňažných príspevkov na kompenzáciu a informáciu o ŤZP osoby
	- *g.* IS Finančnej správy, v rozsahu získania údaja o existencie daňového nedoplatku
	- *h.* IS Národnej evidencie vozidiel, v rozsahu získania doplňujúcich údajov o vozidle
	- *i.* IS Ministerstva školstva, vedy, výskumu a športu SR, v rozsahu získania údajov o návšteve školy žiaka / študenta

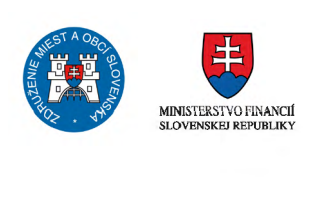

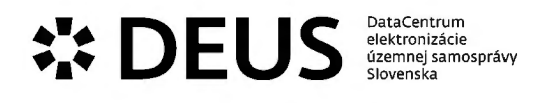

## 3 Elektronické služby DCOM

### 3.1 Modul eDemokracia

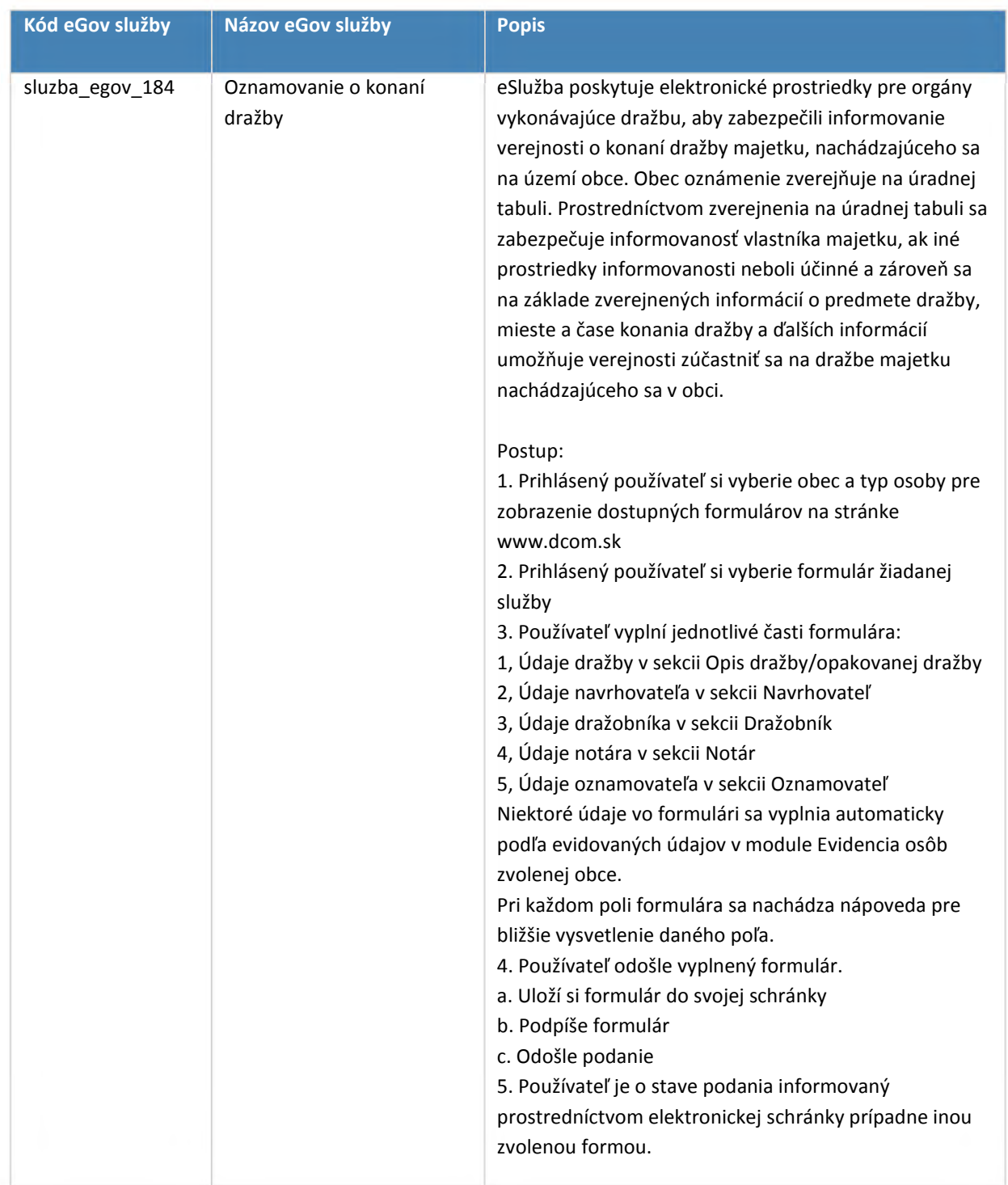

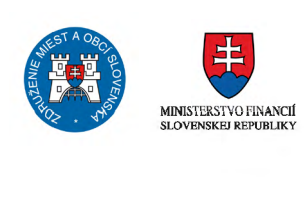

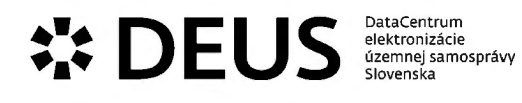

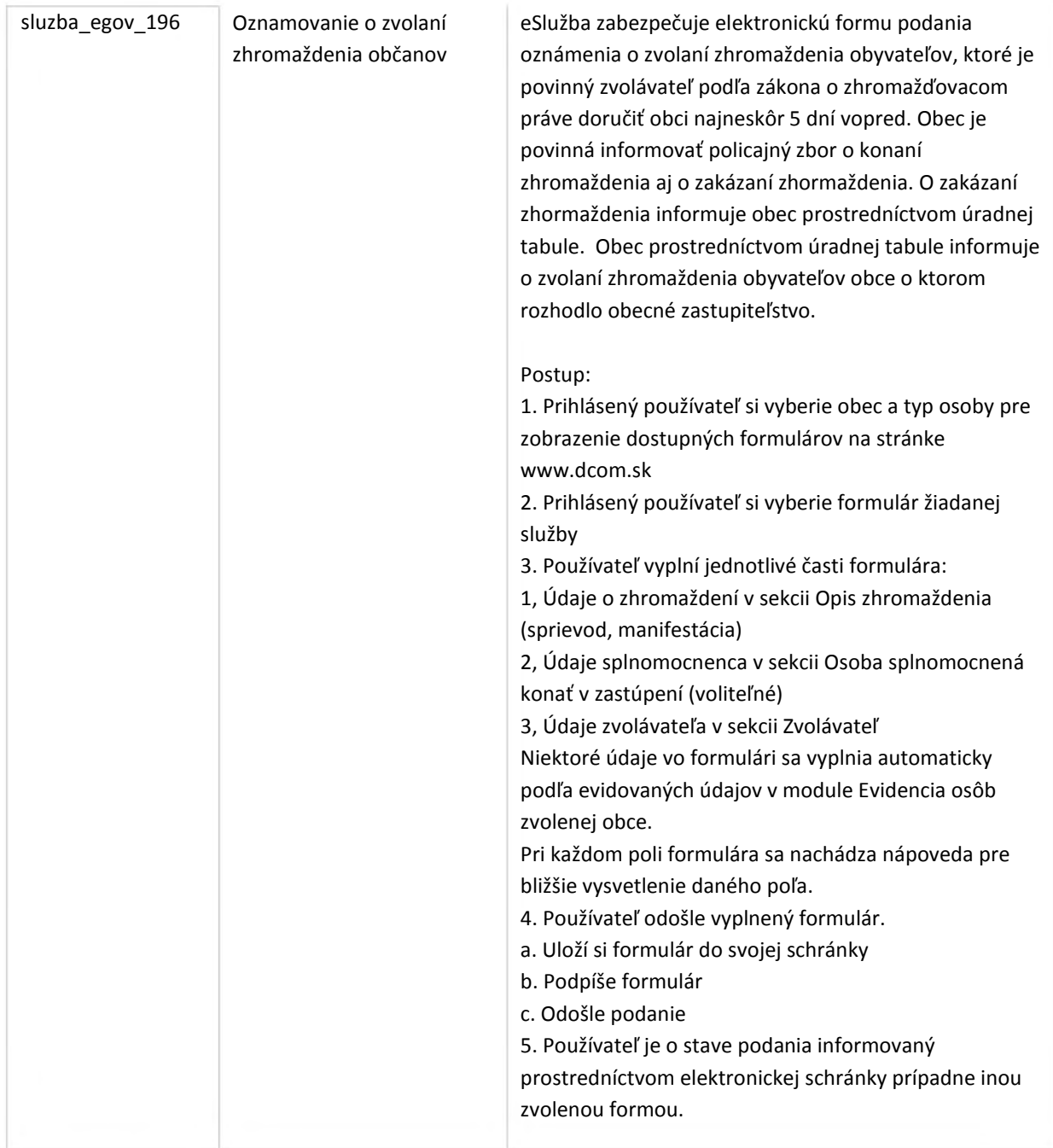

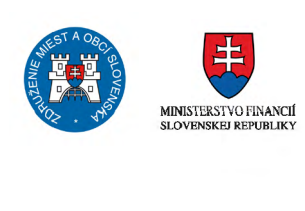

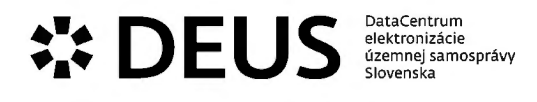

www.dcom.sk

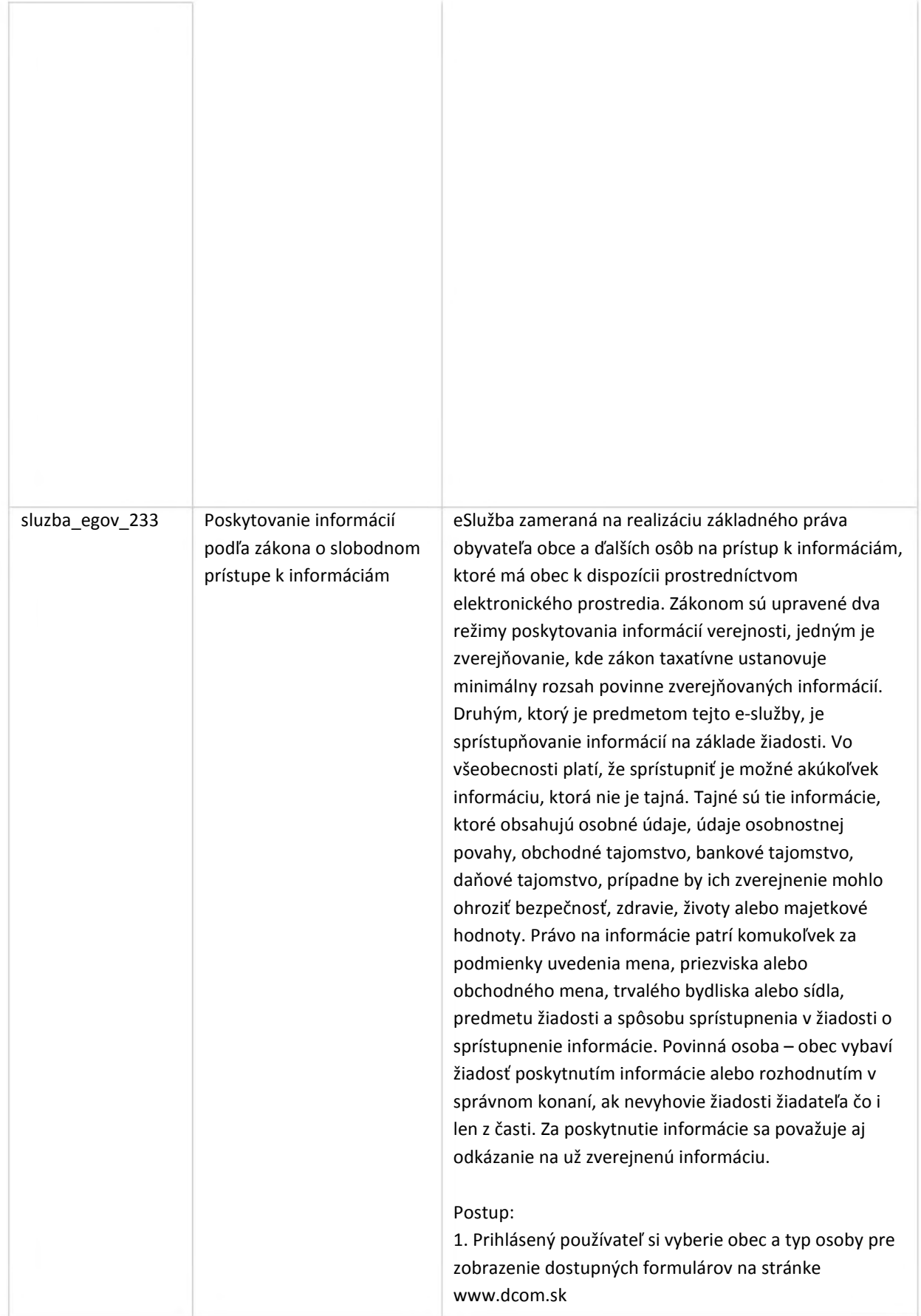

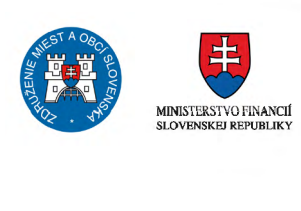

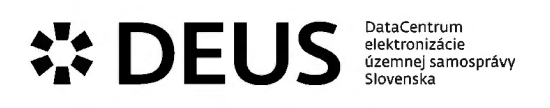

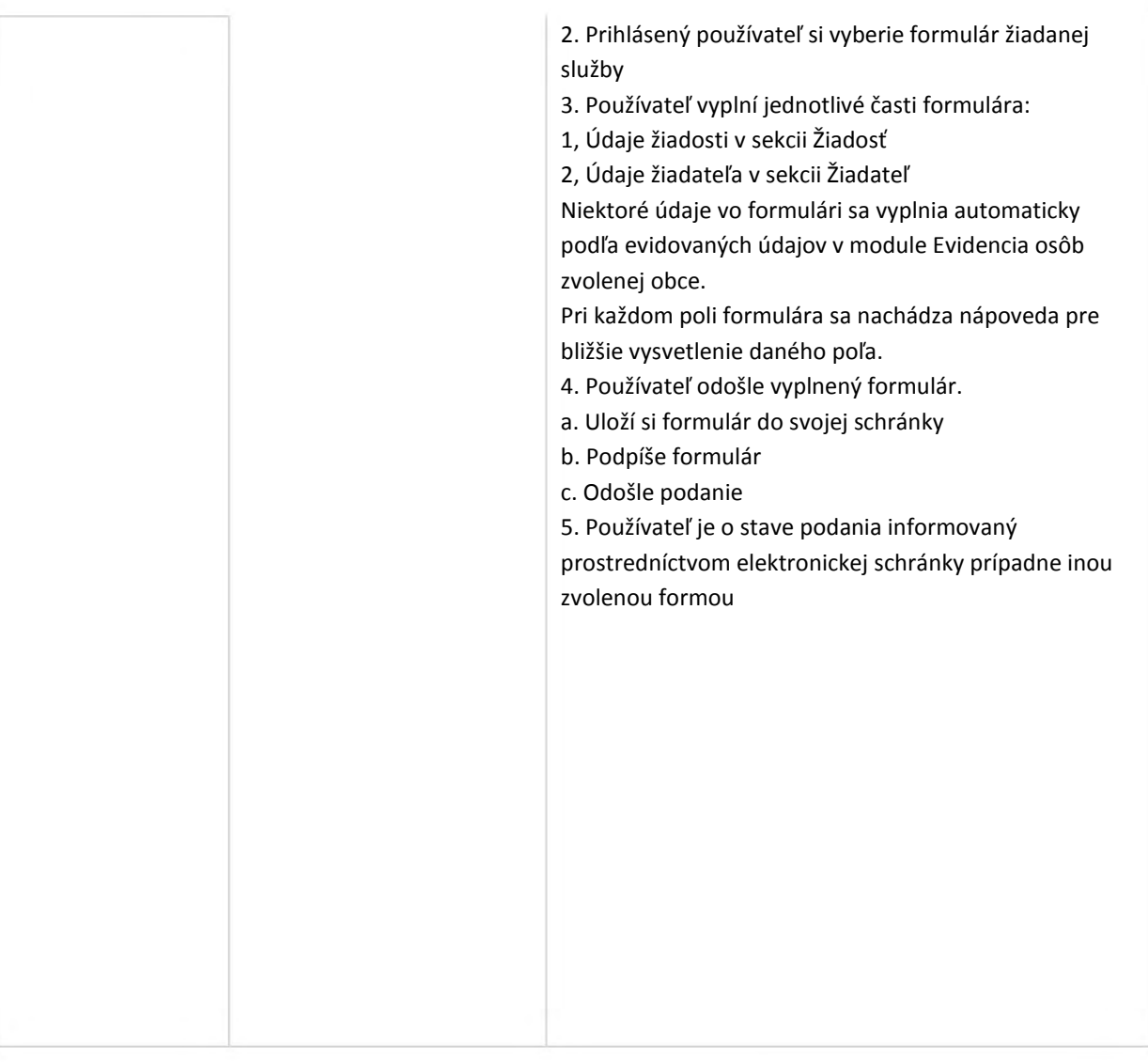

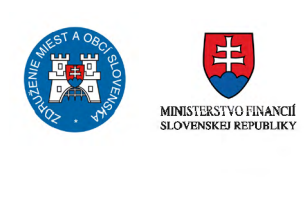

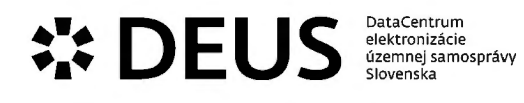

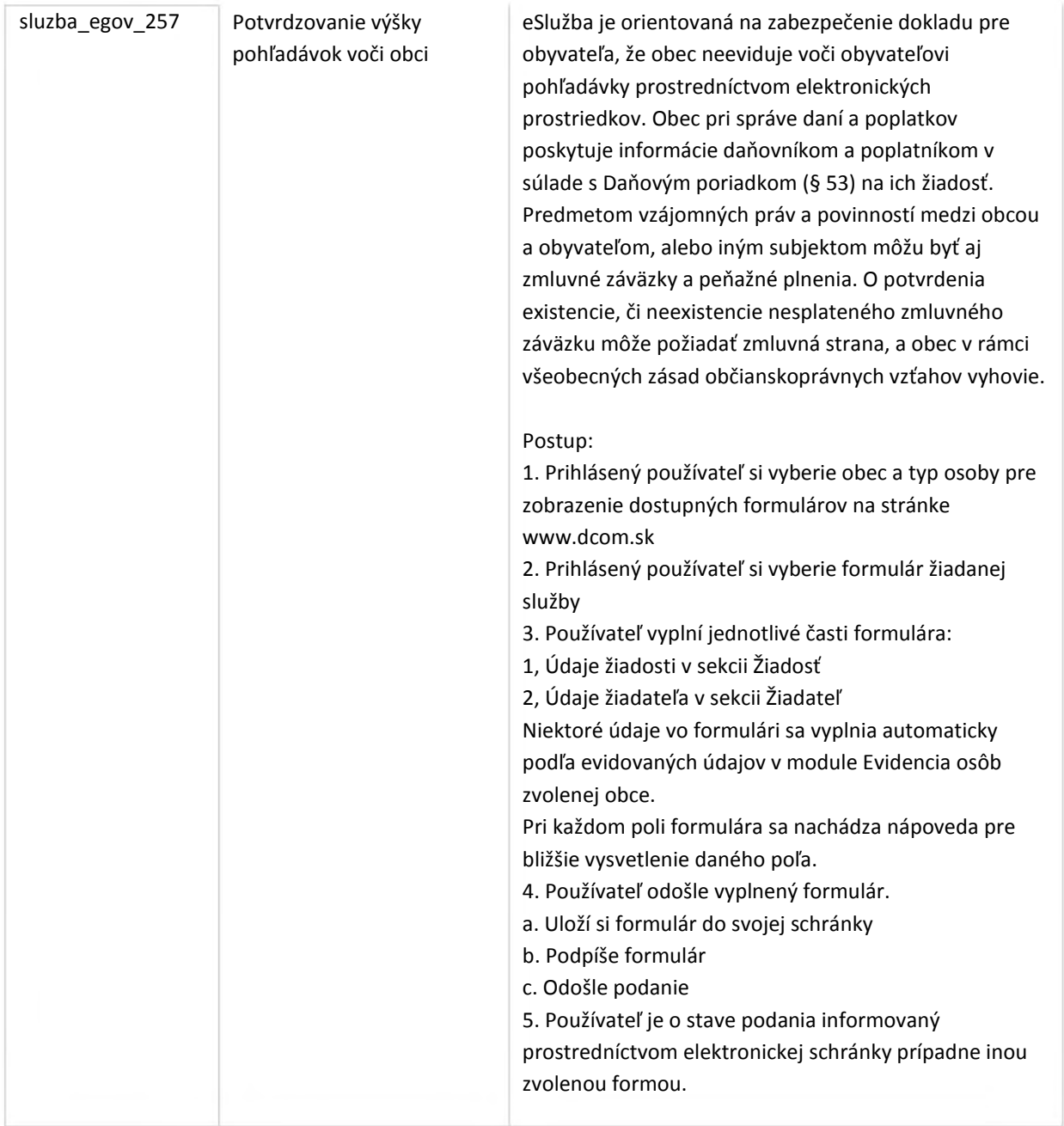

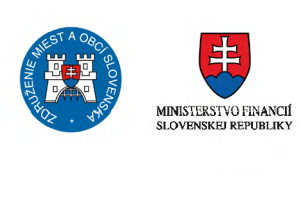

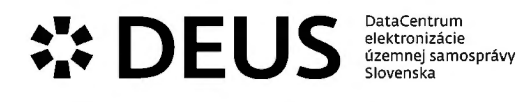

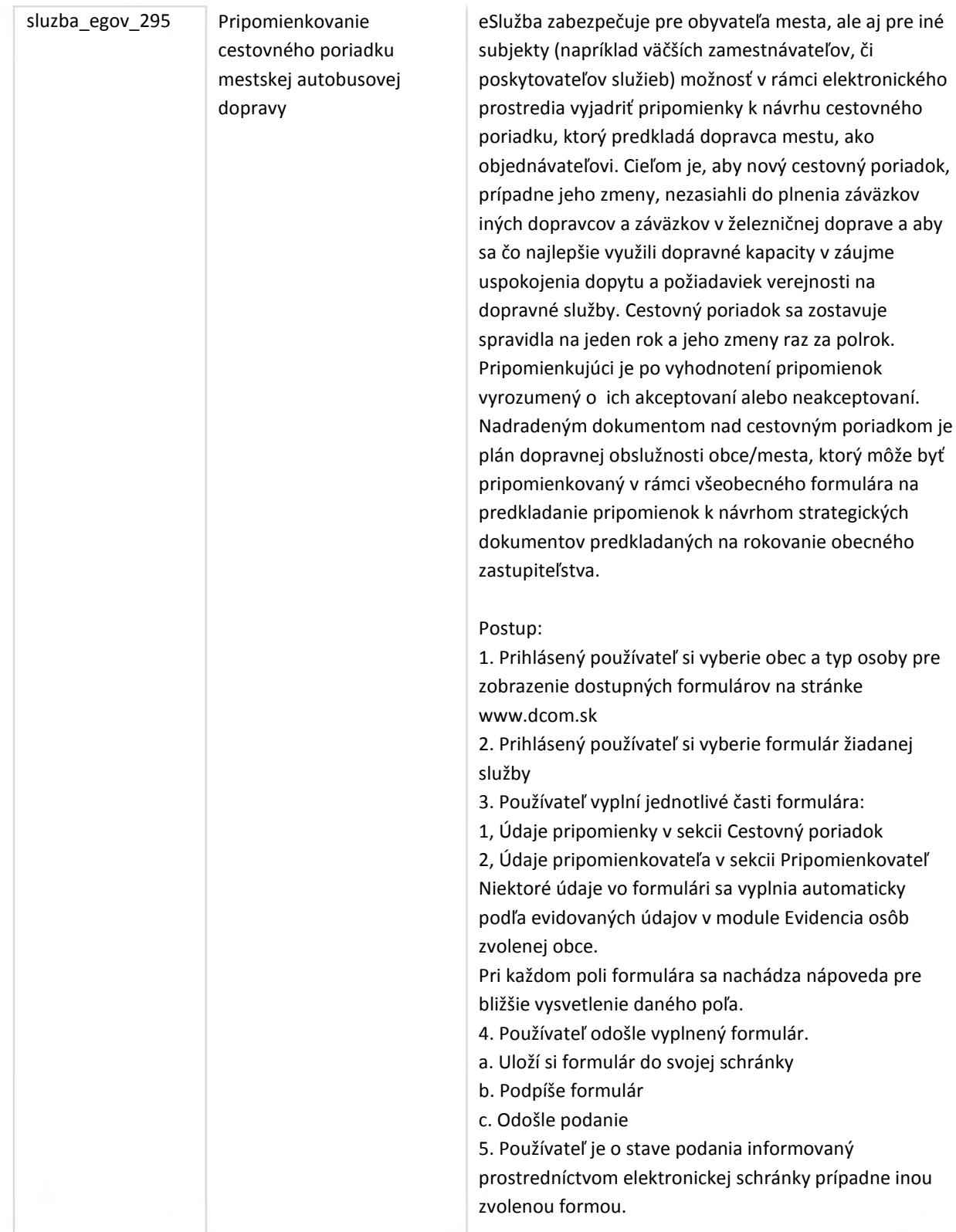

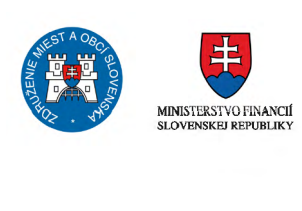

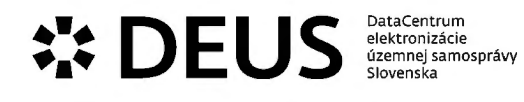

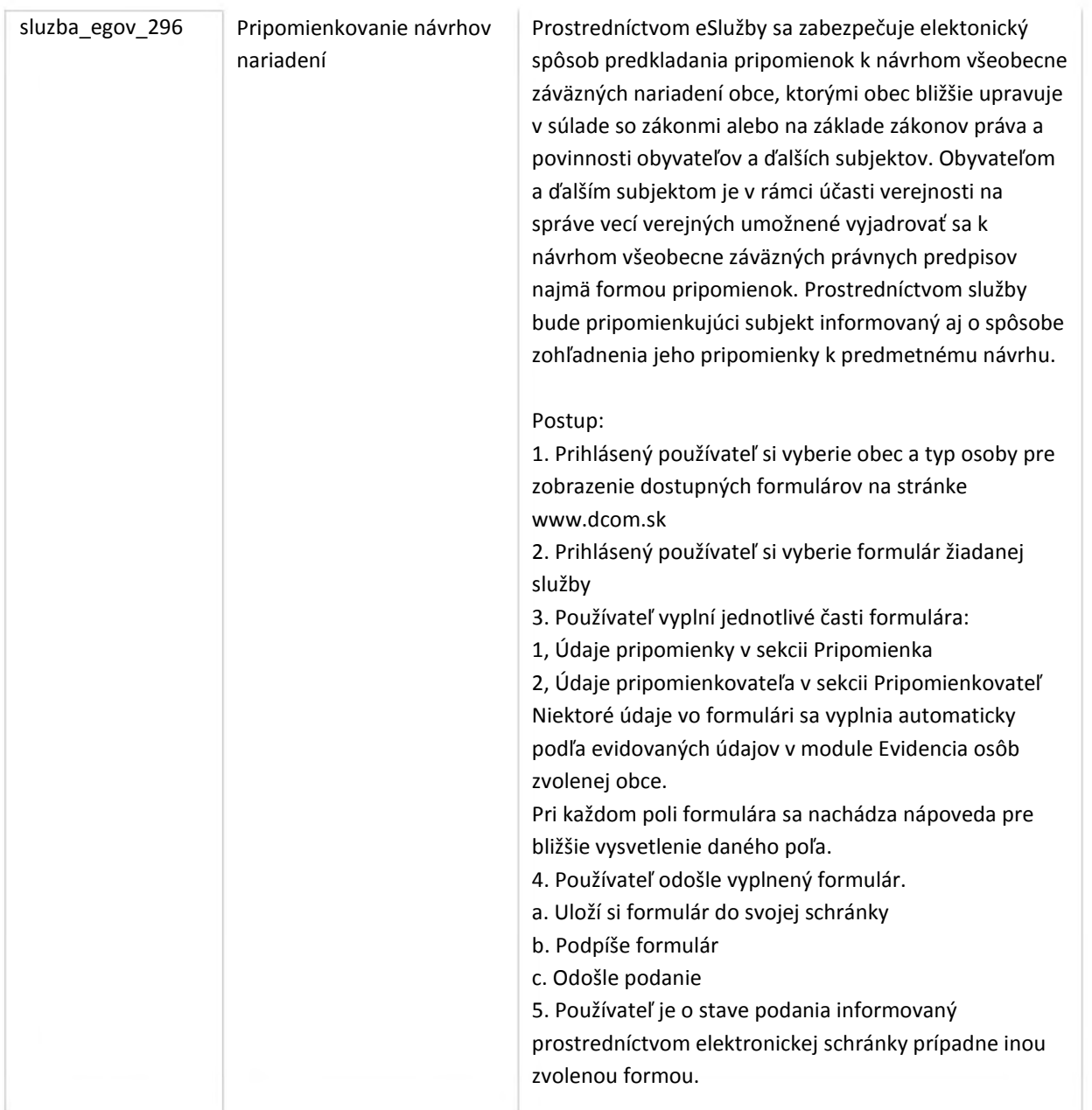

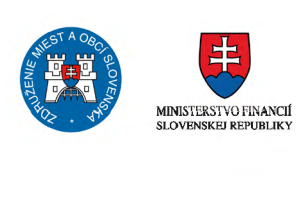

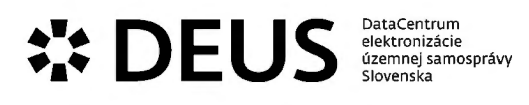

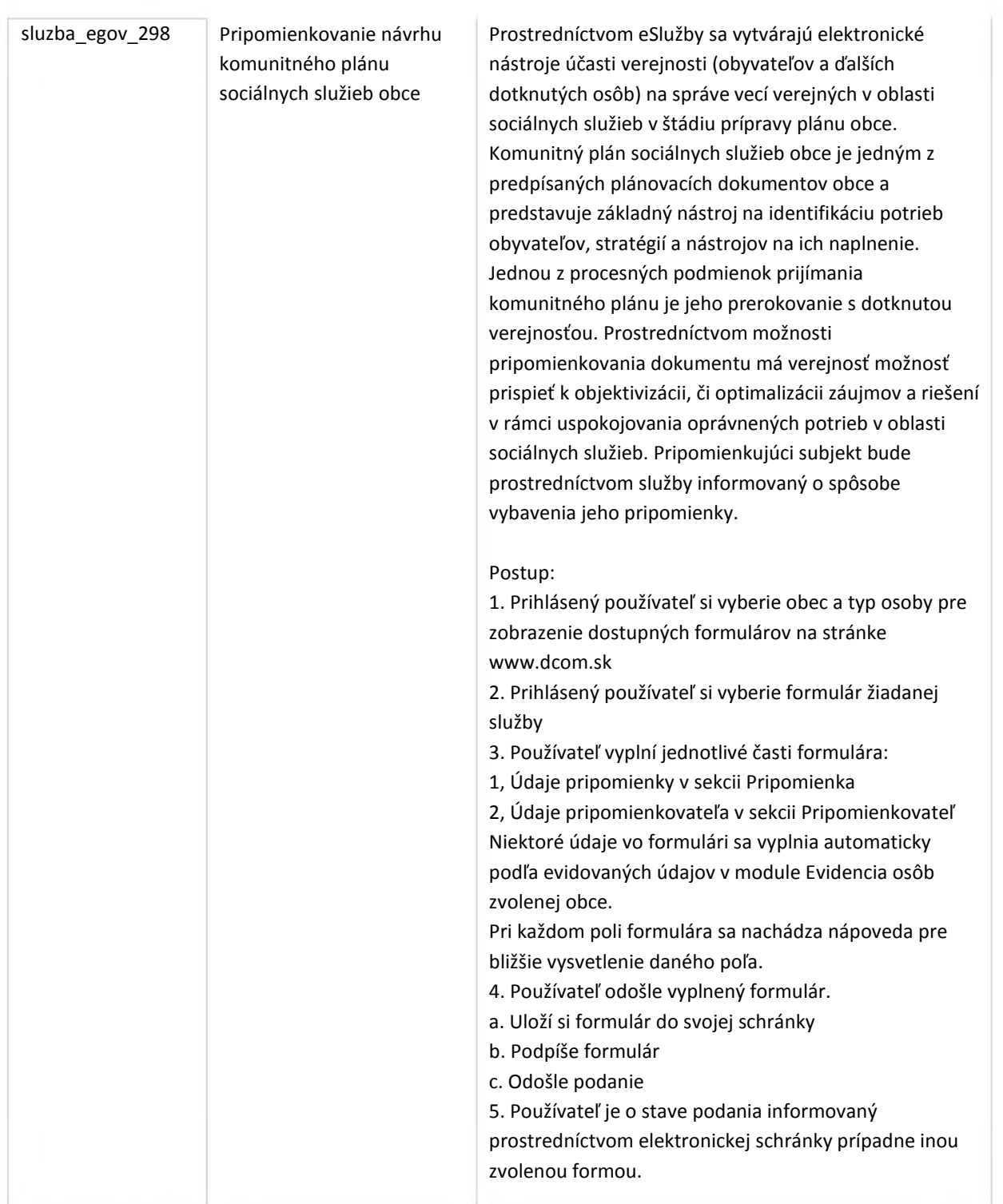

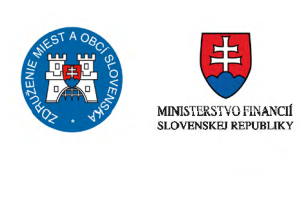

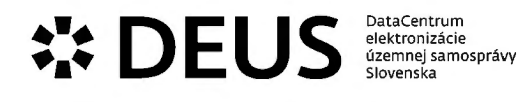

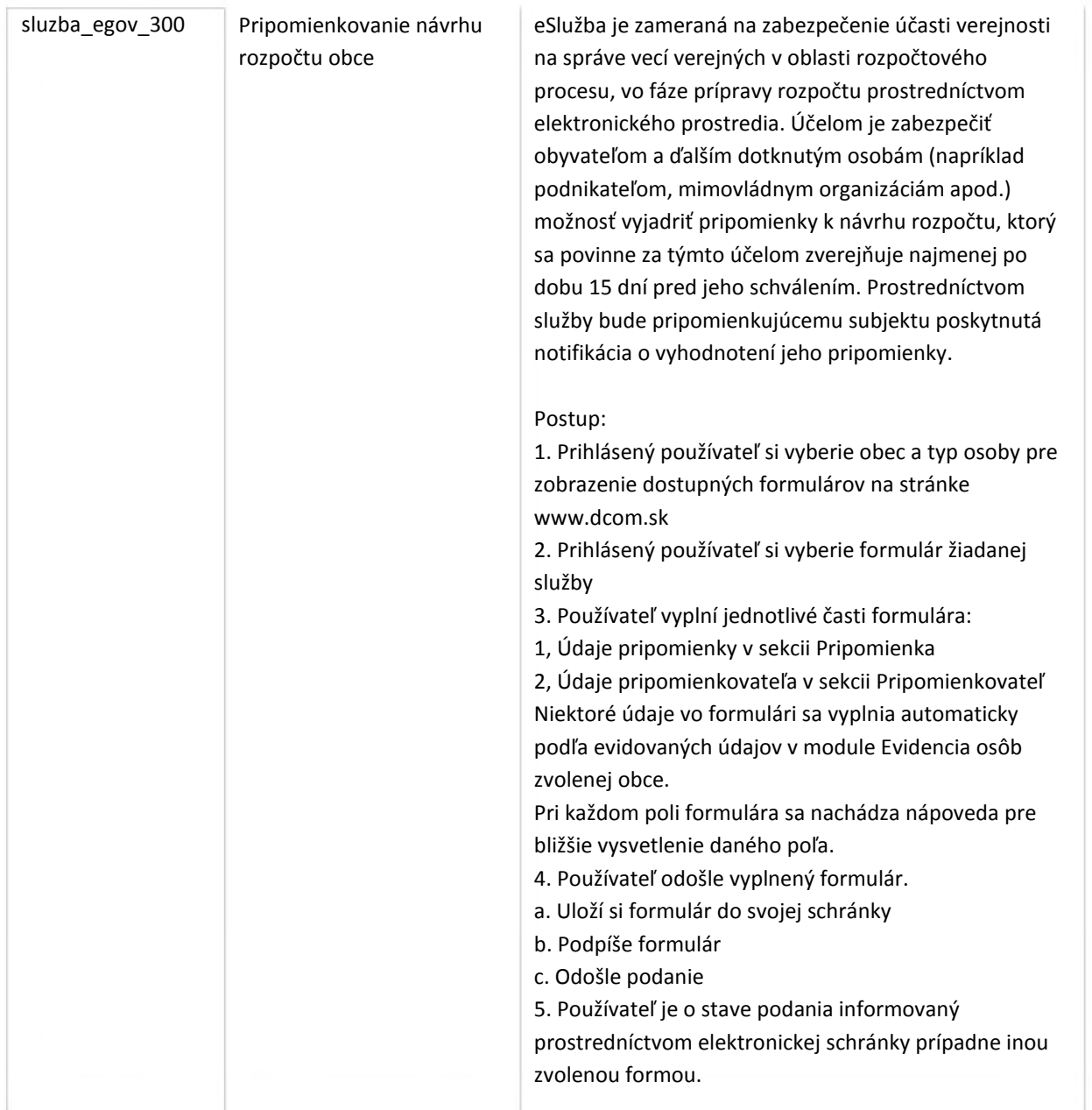

![](_page_31_Picture_3.jpeg)

![](_page_32_Picture_149.jpeg)

![](_page_32_Picture_150.jpeg)

![](_page_32_Picture_3.jpeg)

![](_page_33_Picture_0.jpeg)

![](_page_33_Picture_1.jpeg)

![](_page_33_Picture_158.jpeg)

![](_page_33_Picture_3.jpeg)

![](_page_34_Picture_0.jpeg)

![](_page_34_Picture_155.jpeg)

![](_page_34_Picture_3.jpeg)

![](_page_35_Picture_0.jpeg)

![](_page_35_Picture_154.jpeg)

![](_page_35_Picture_3.jpeg)
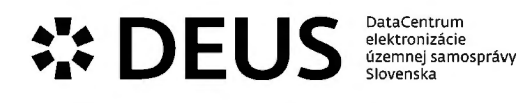

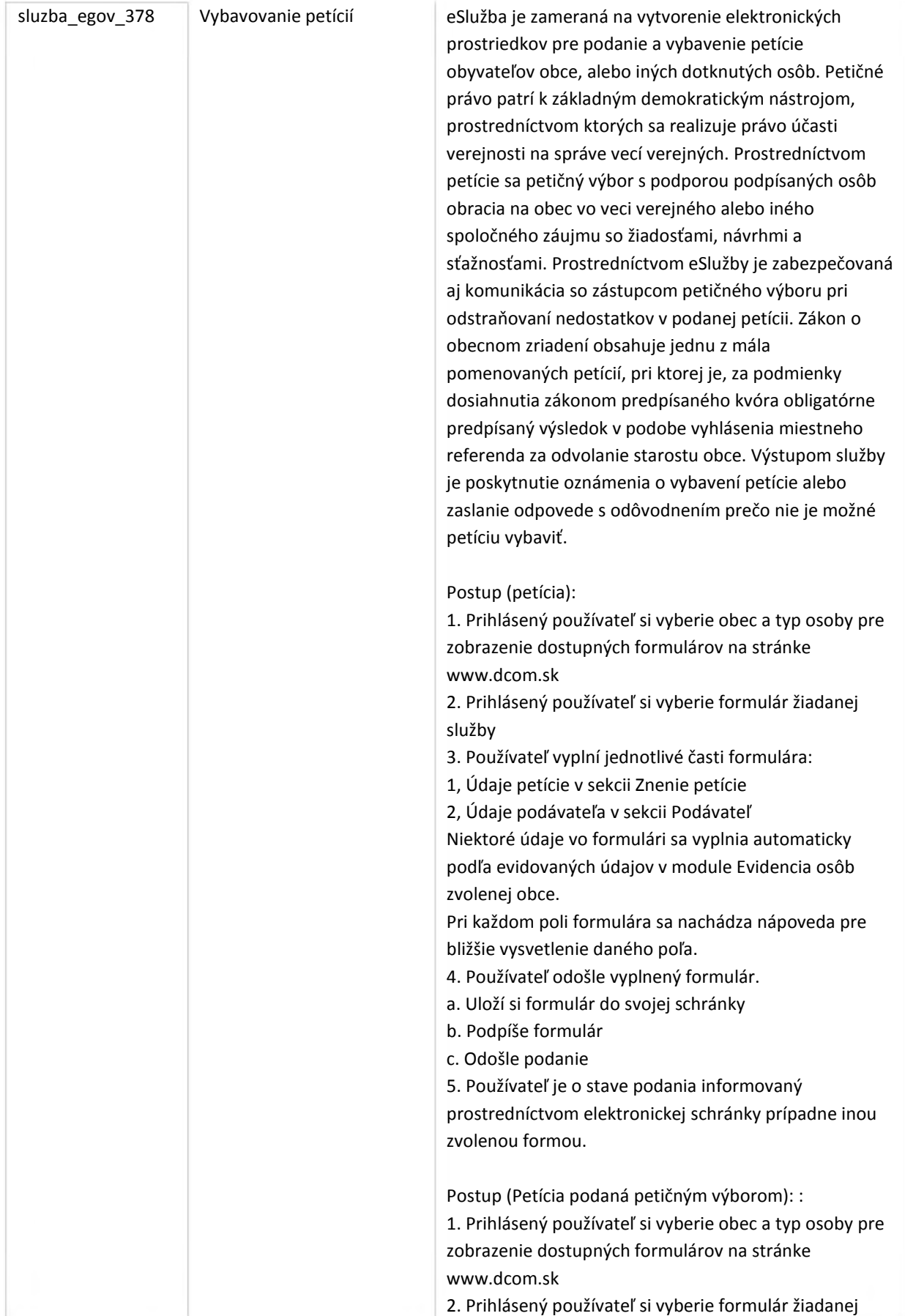

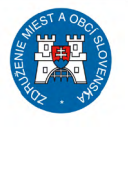

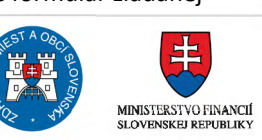

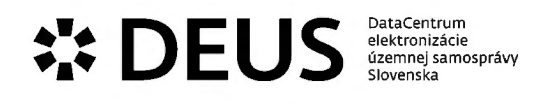

www.dcom.sk

služby 3. Používateľ vyplní jednotlivé časti formulára: 1, Údaje petície v sekcii Znenie petície 2, Údaje petičného výboru v sekcii Petičný výbor 3, Údaje osoby v sekcii Kontaktná osoba na styk s orgánom verejnej správy 4. Používateľ odošle vyplnený formulár. a. Uloží si formulár do svojej schránky b. Podpíše formulár c. Odošle podanie 5. Používateľ je o stave podania informovaný prostredníctvom elektronickej schránky prípadne inou zvolenou formou.

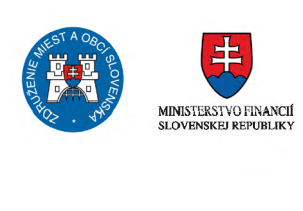

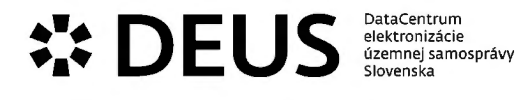

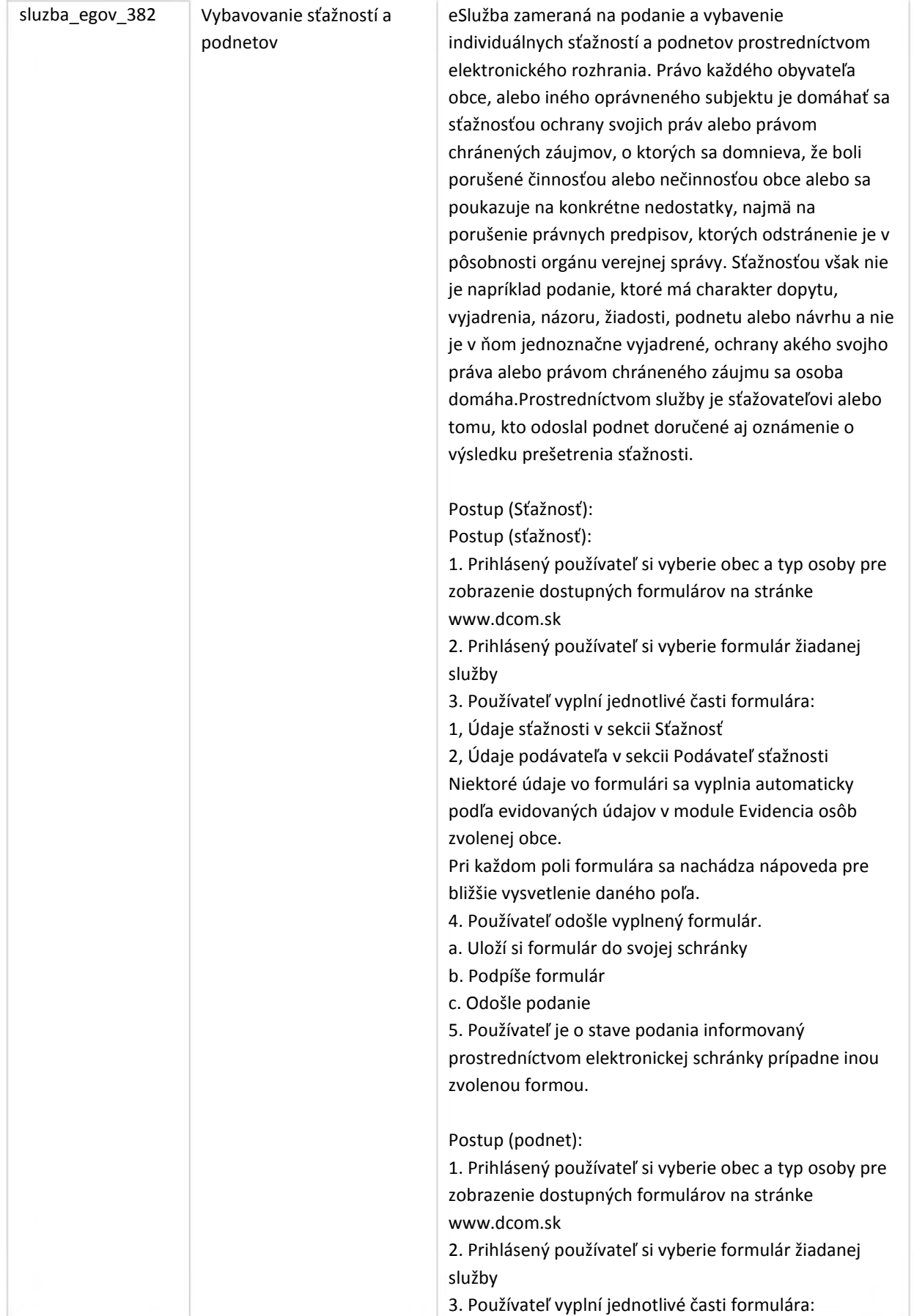

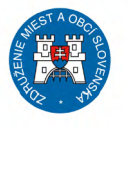

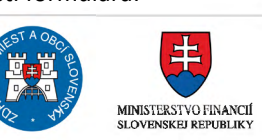

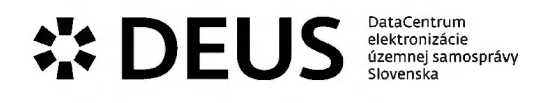

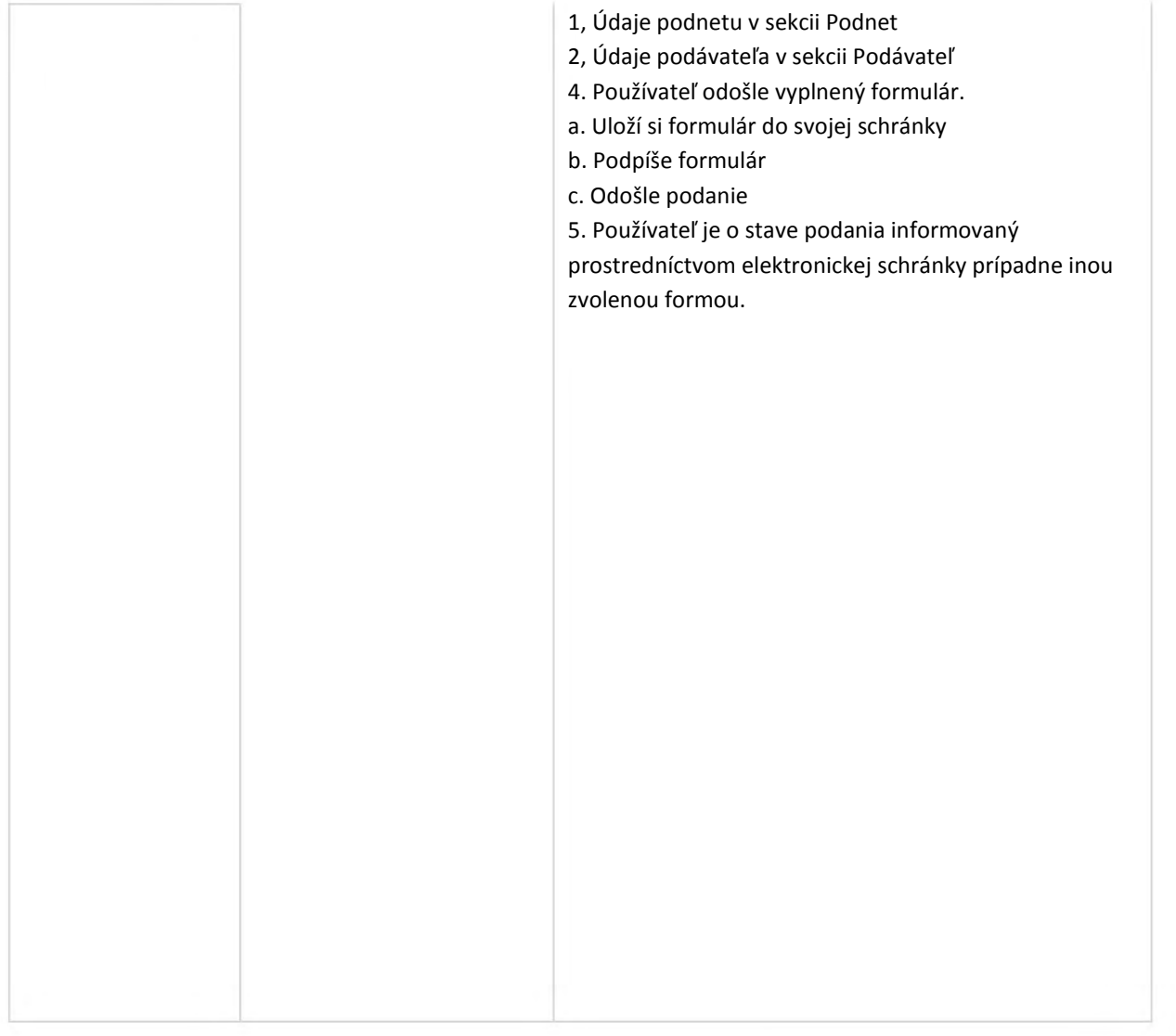

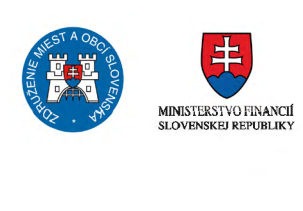

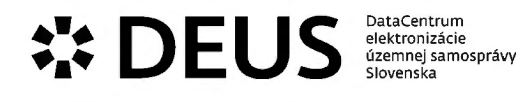

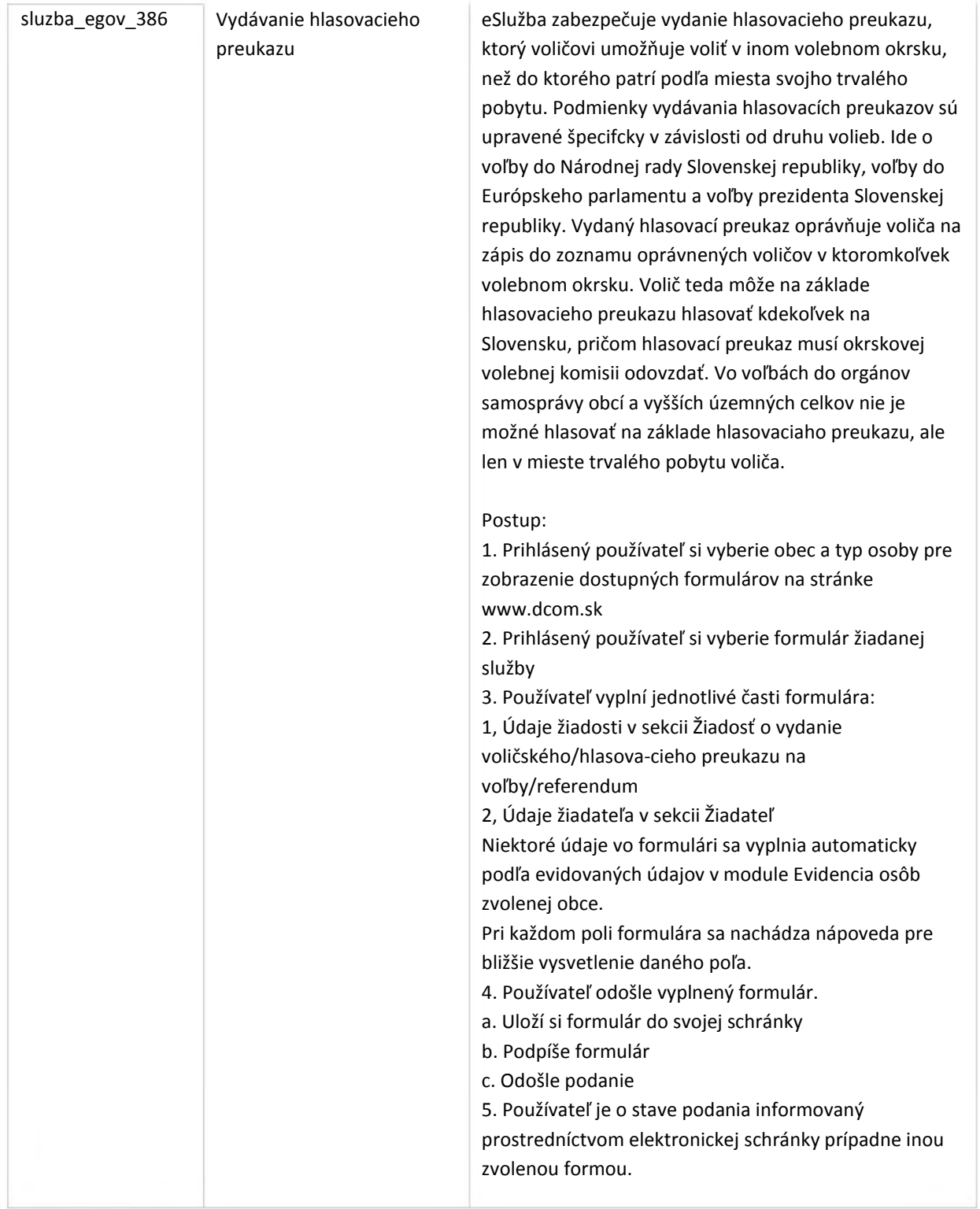

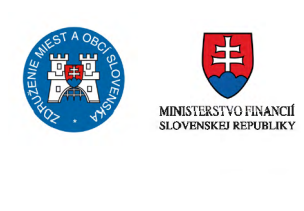

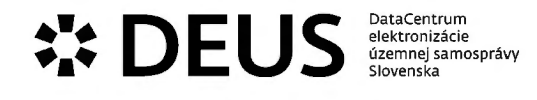

www.dcom.sk

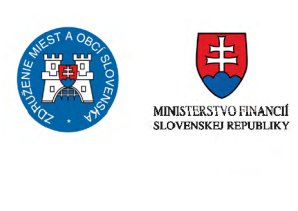

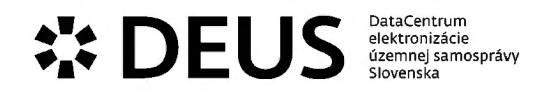

## 3.3 Modul Licencovanie a povoľovanie

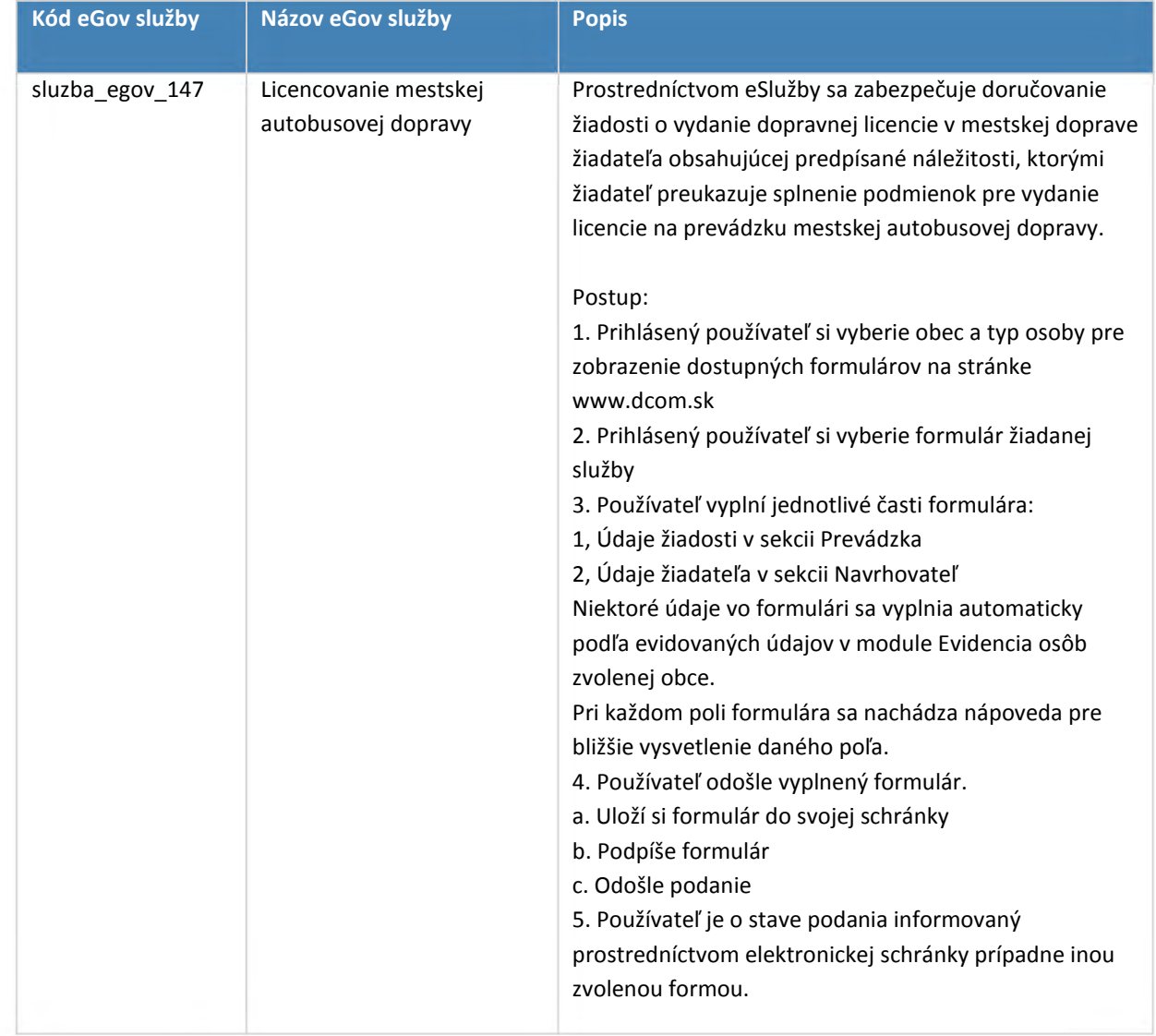

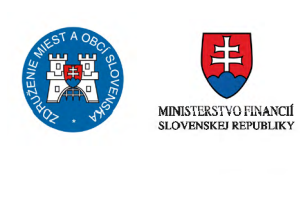

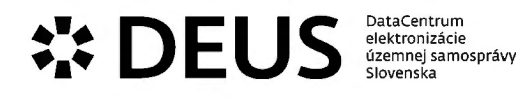

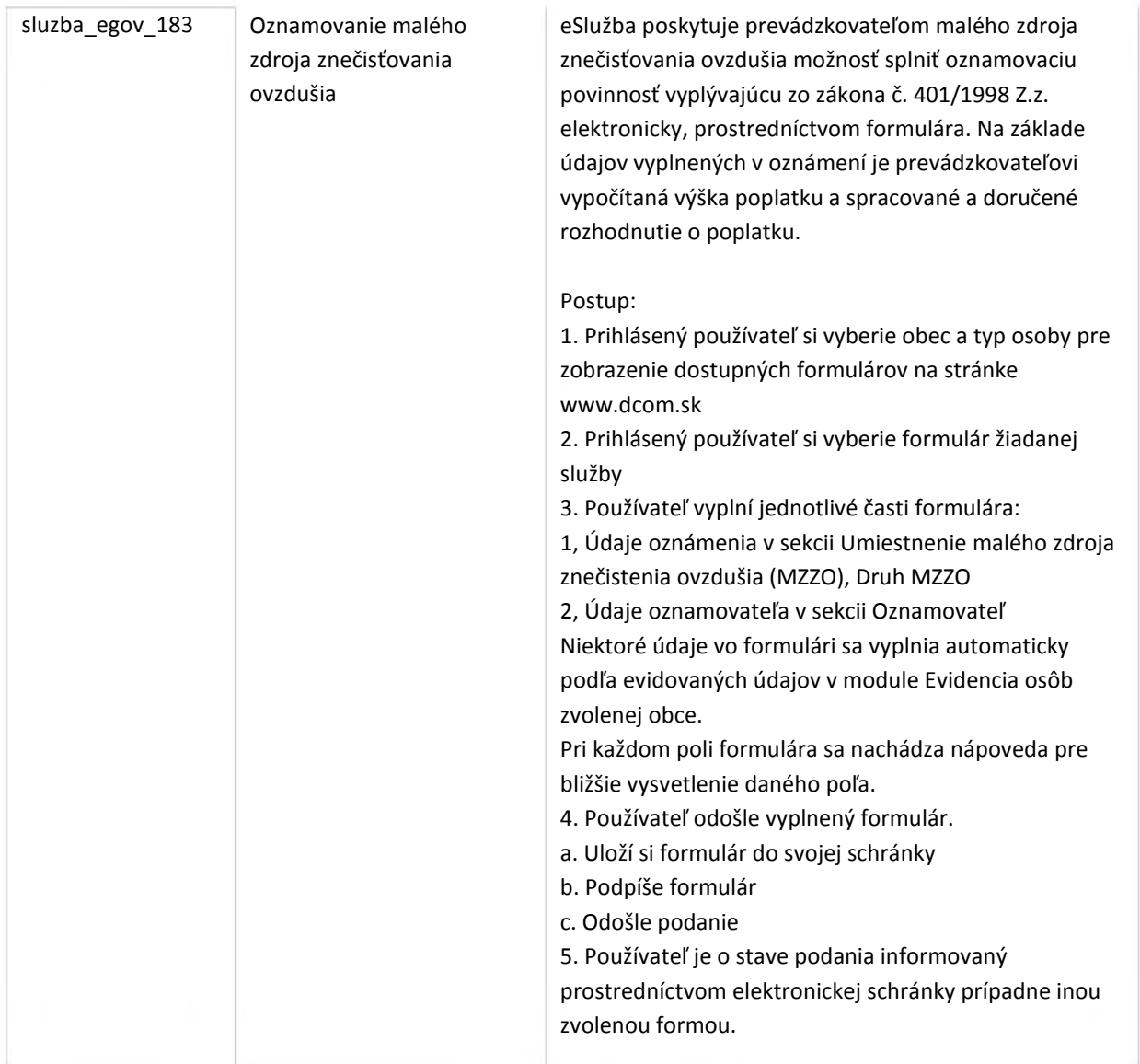

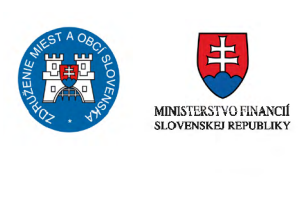

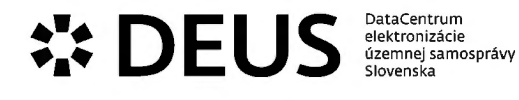

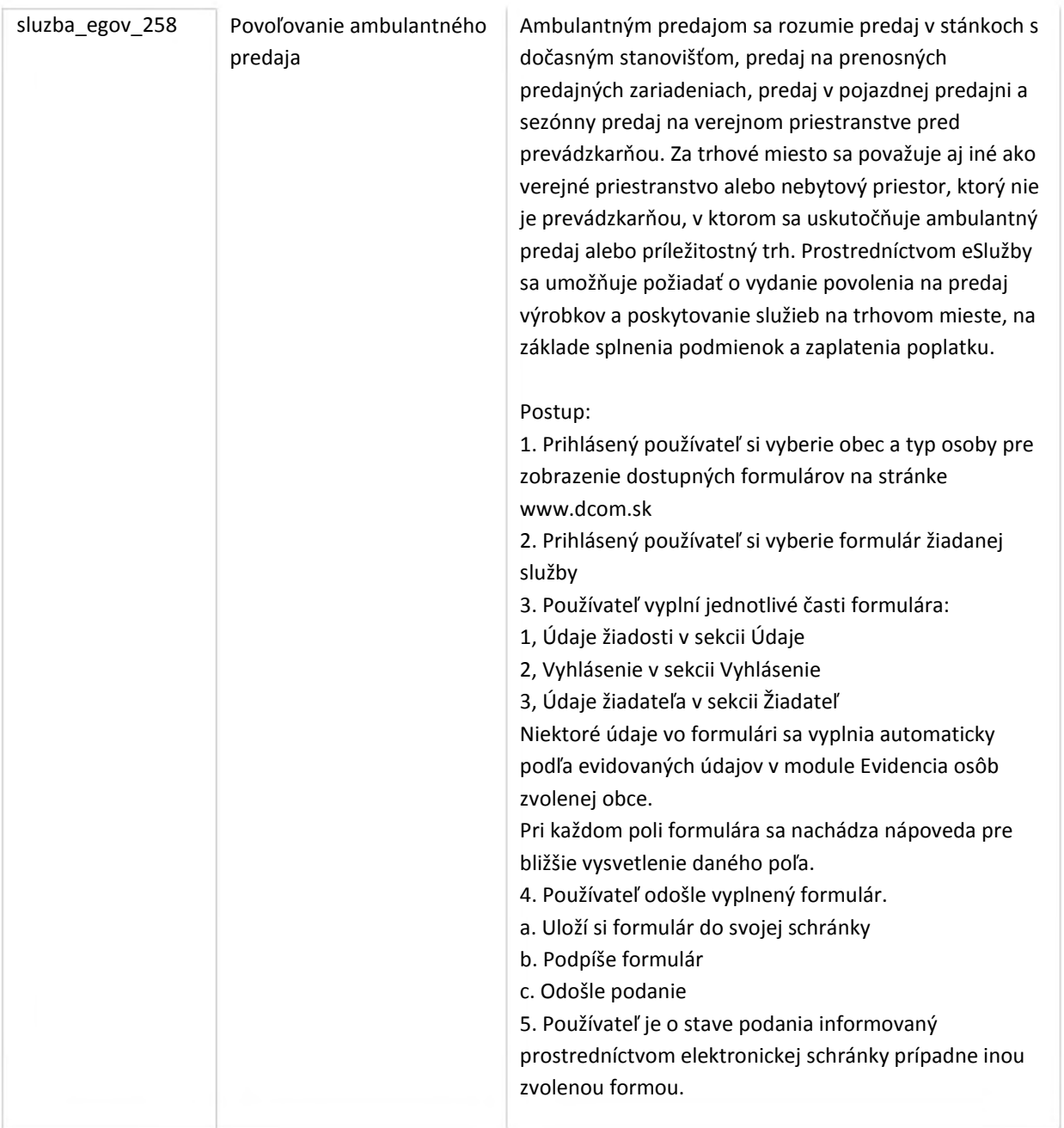

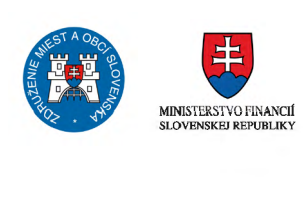

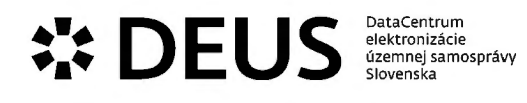

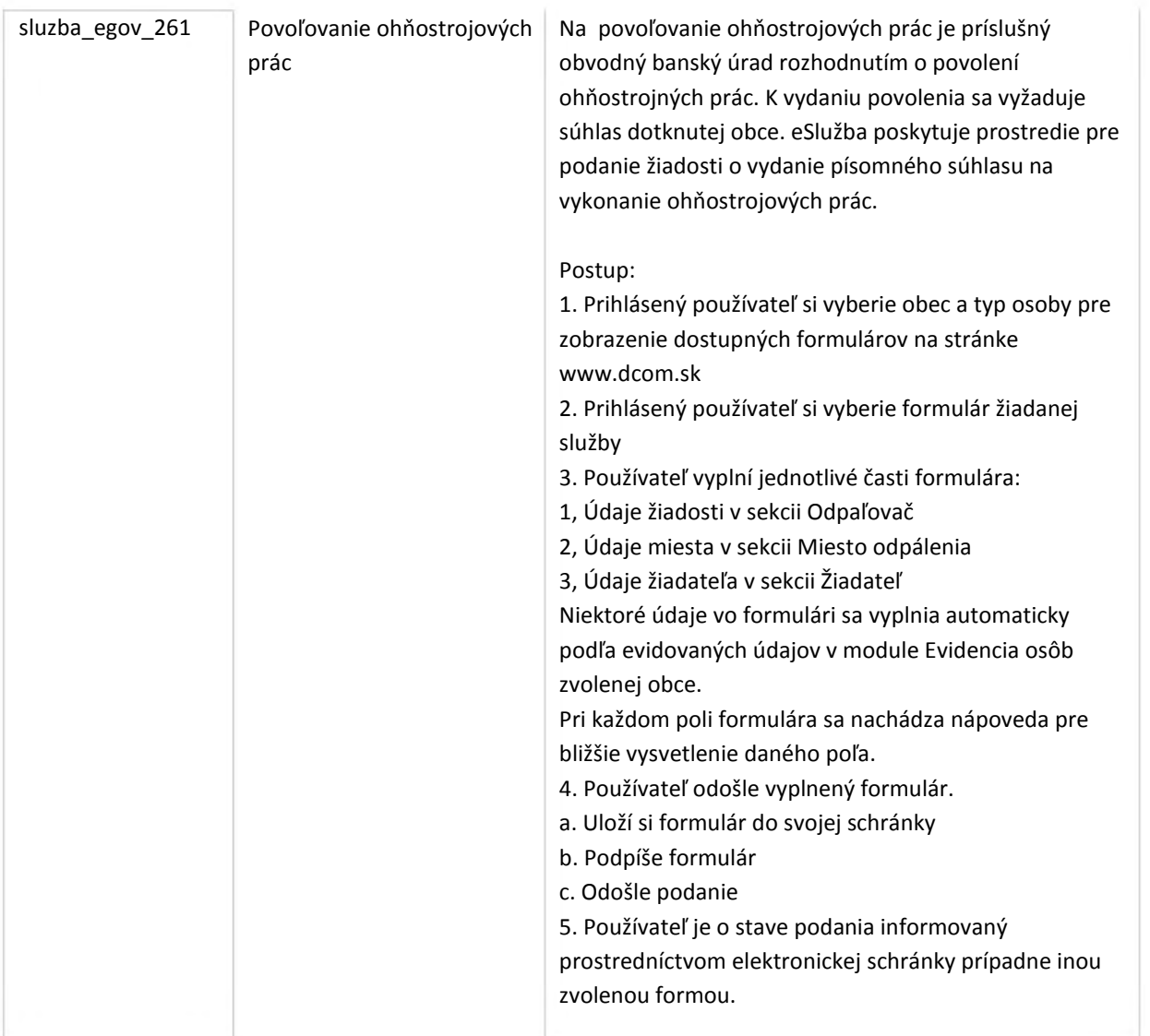

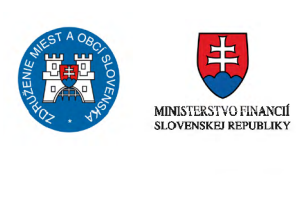

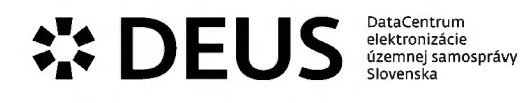

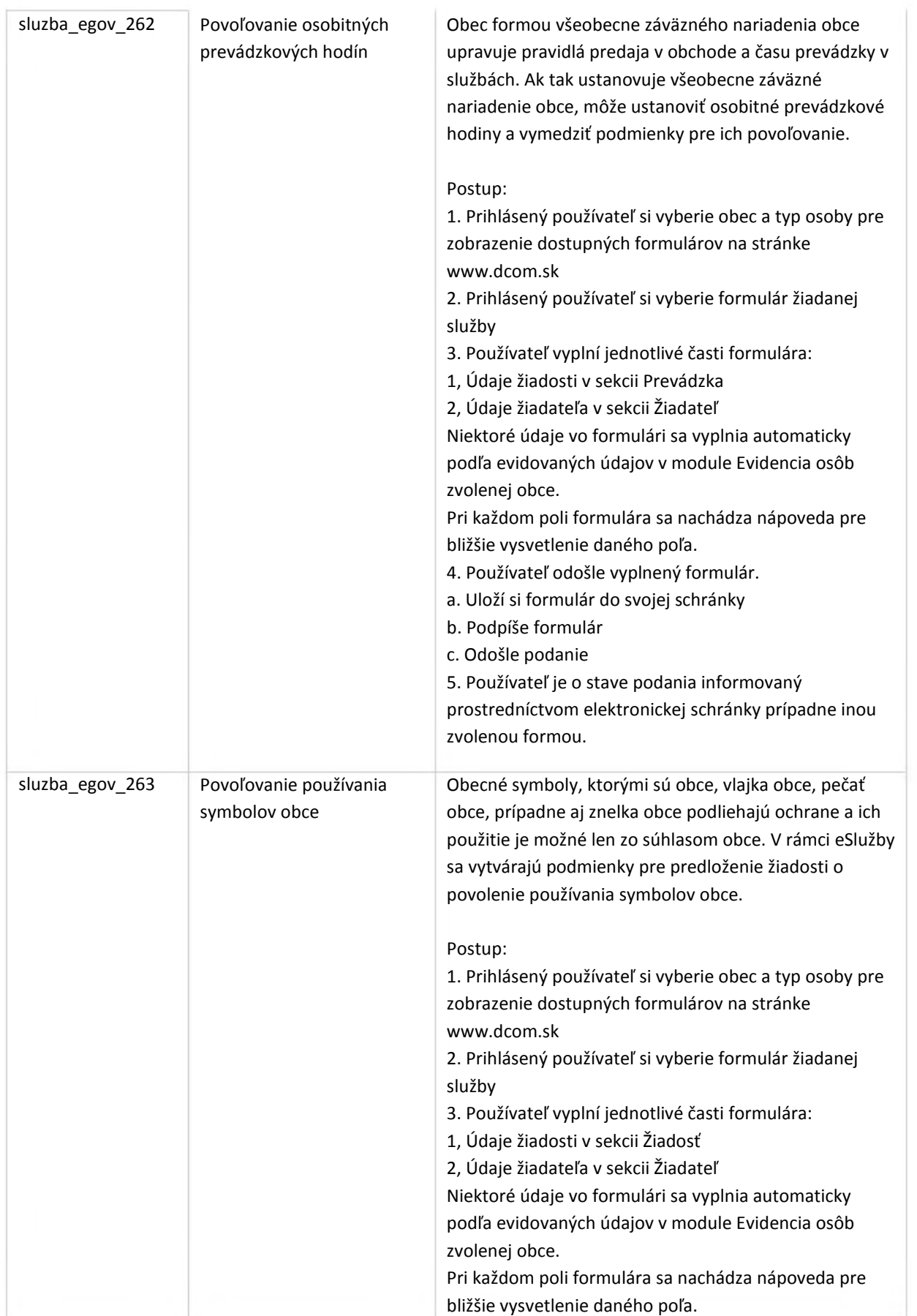

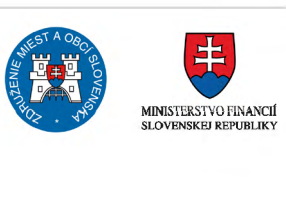

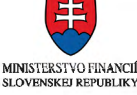

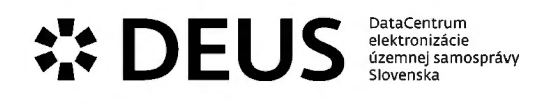

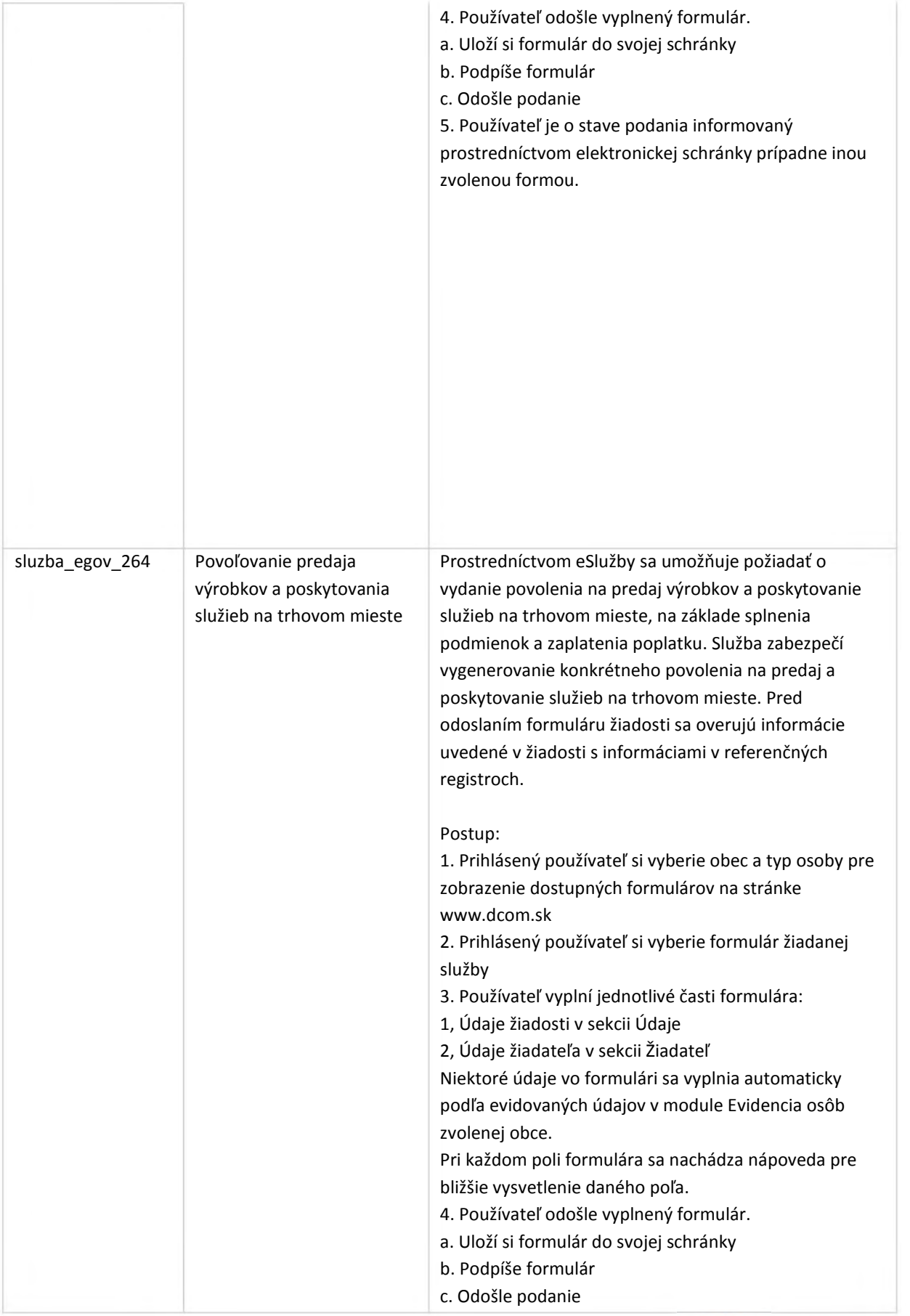

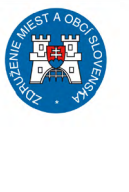

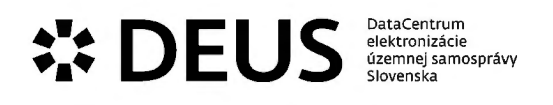

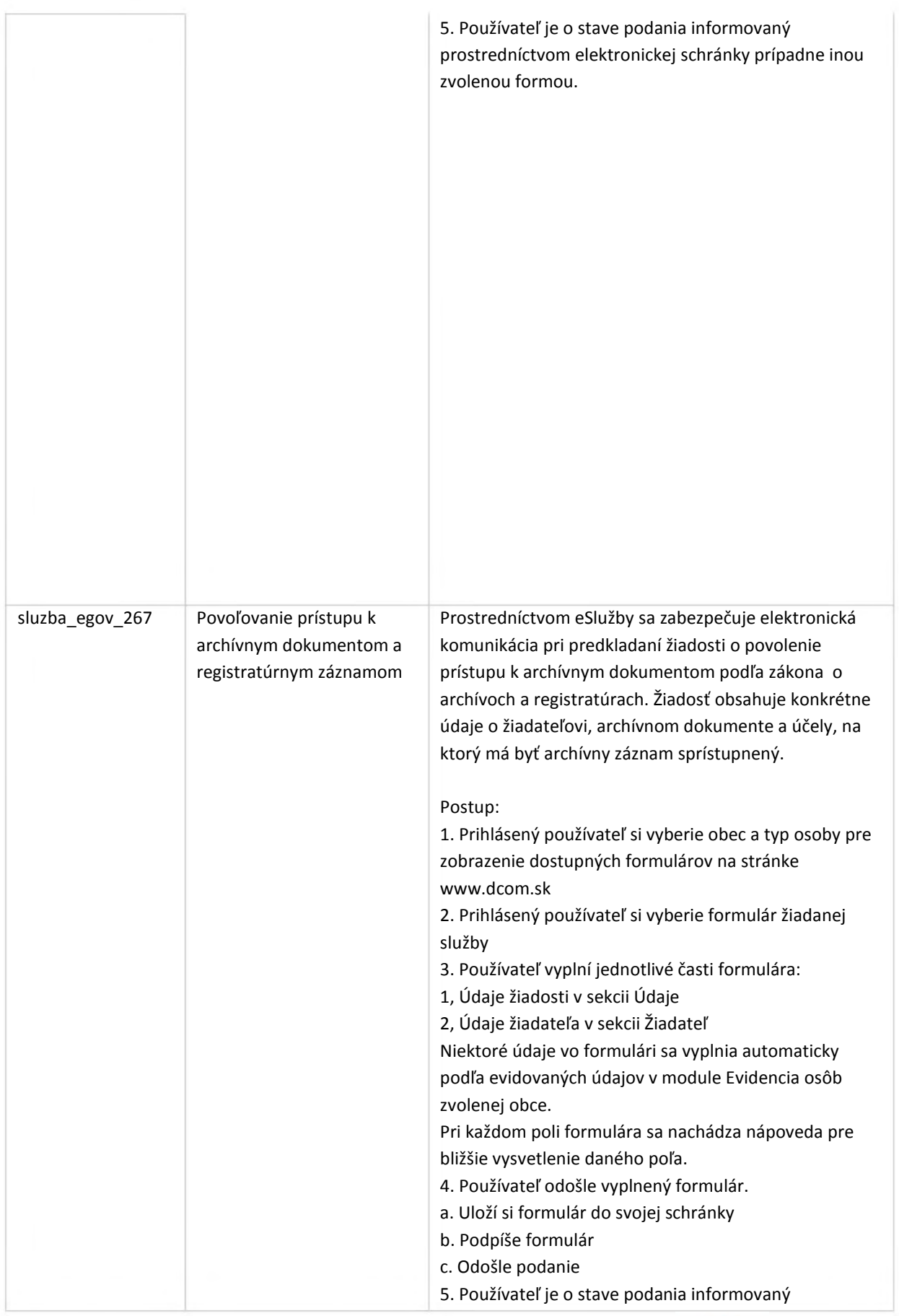

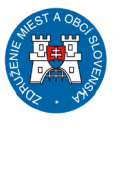

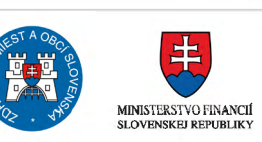

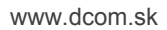

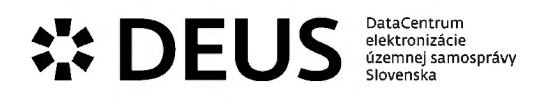

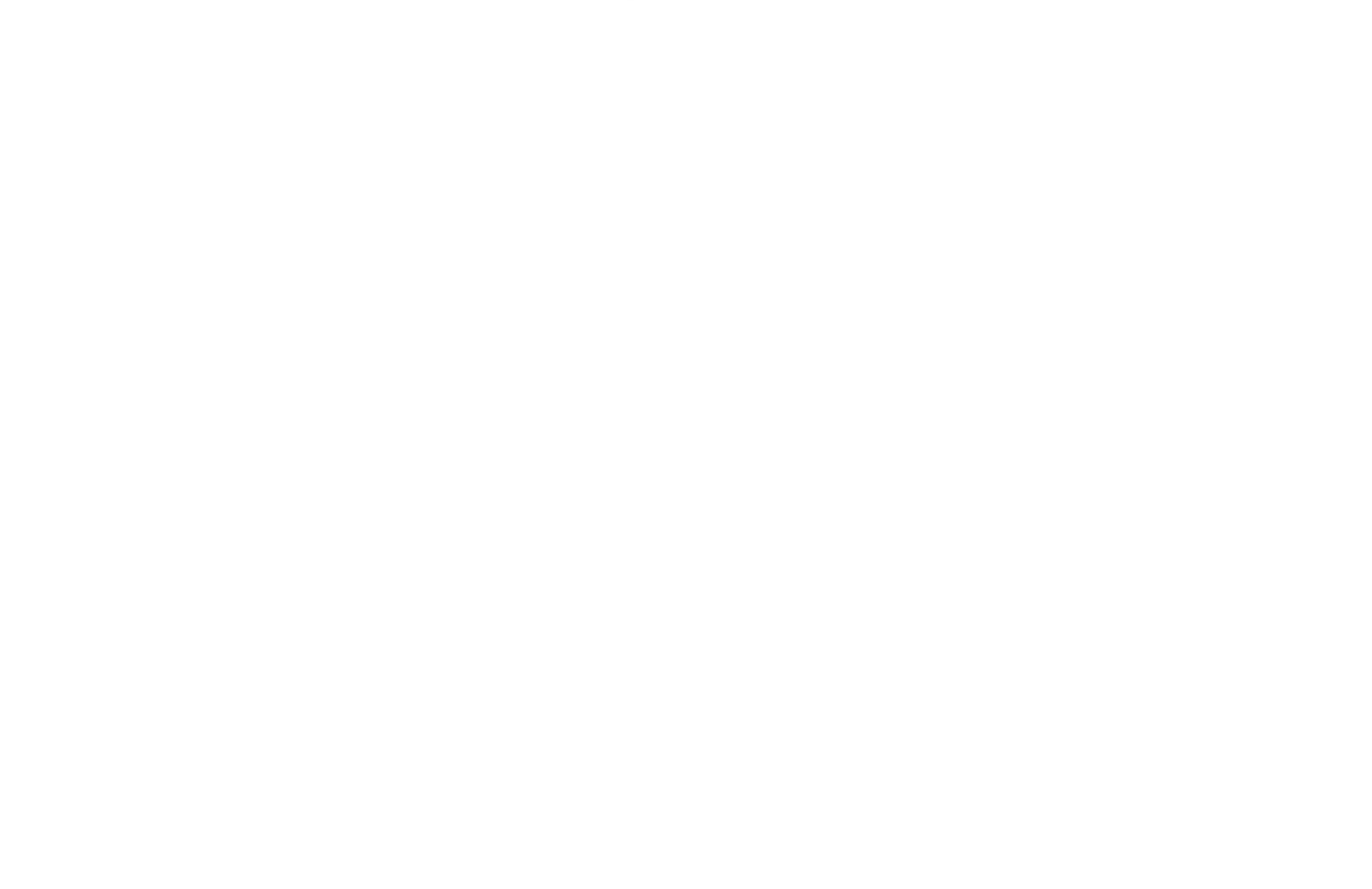

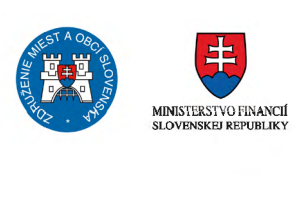

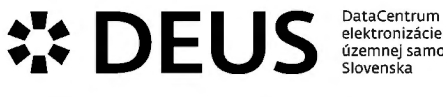

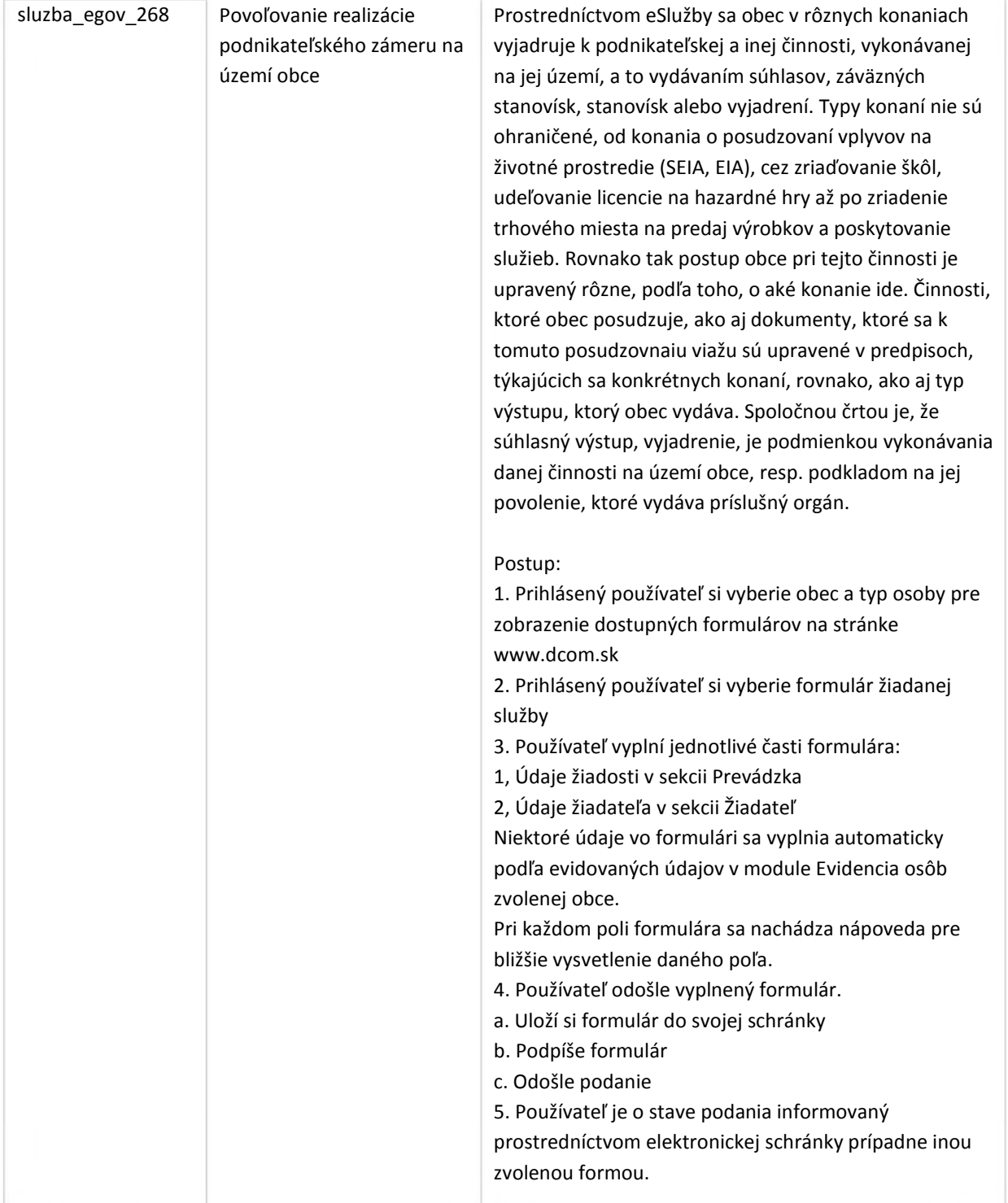

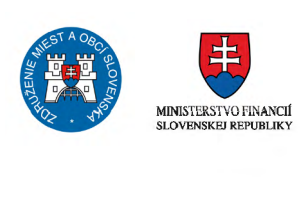

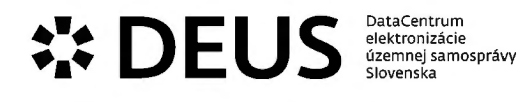

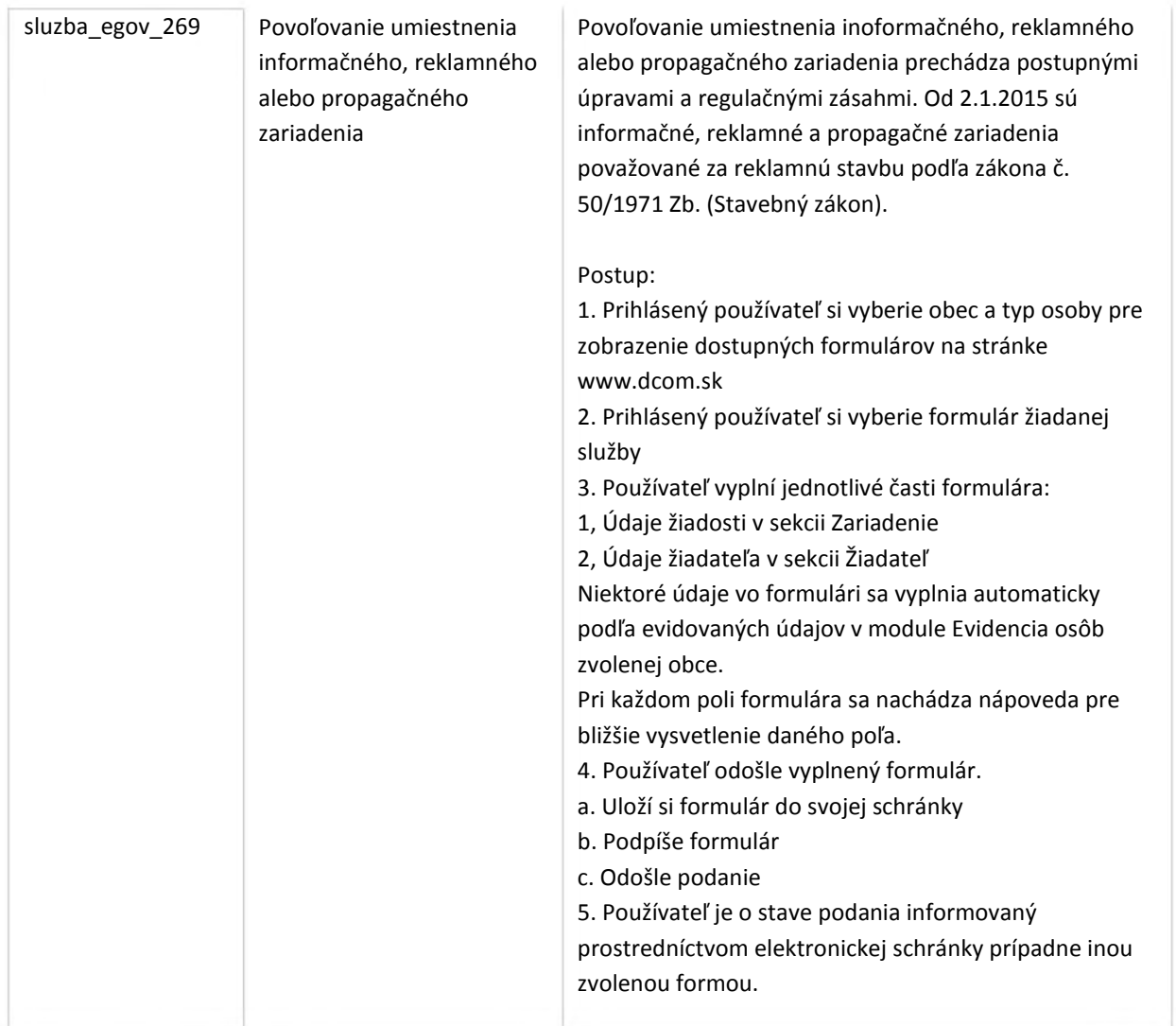

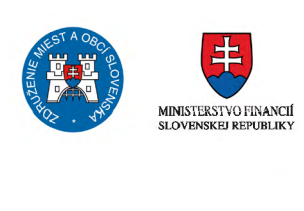

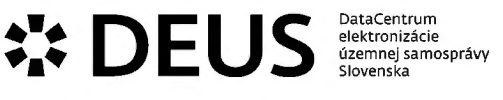

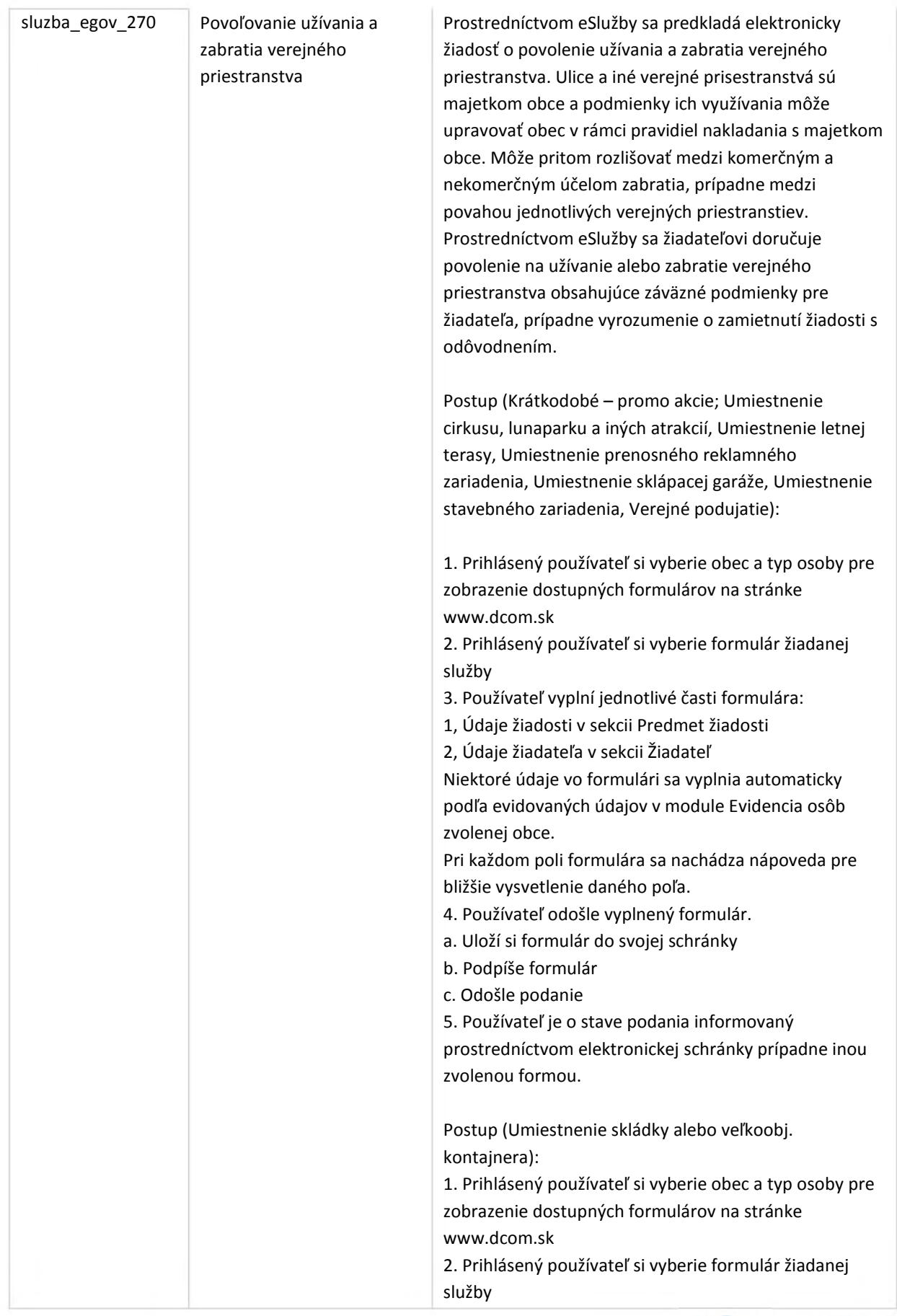

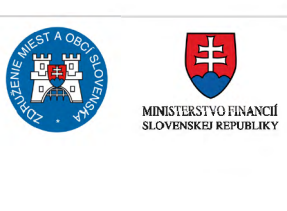

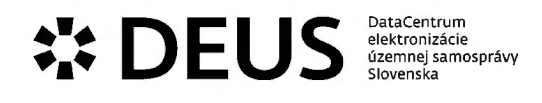

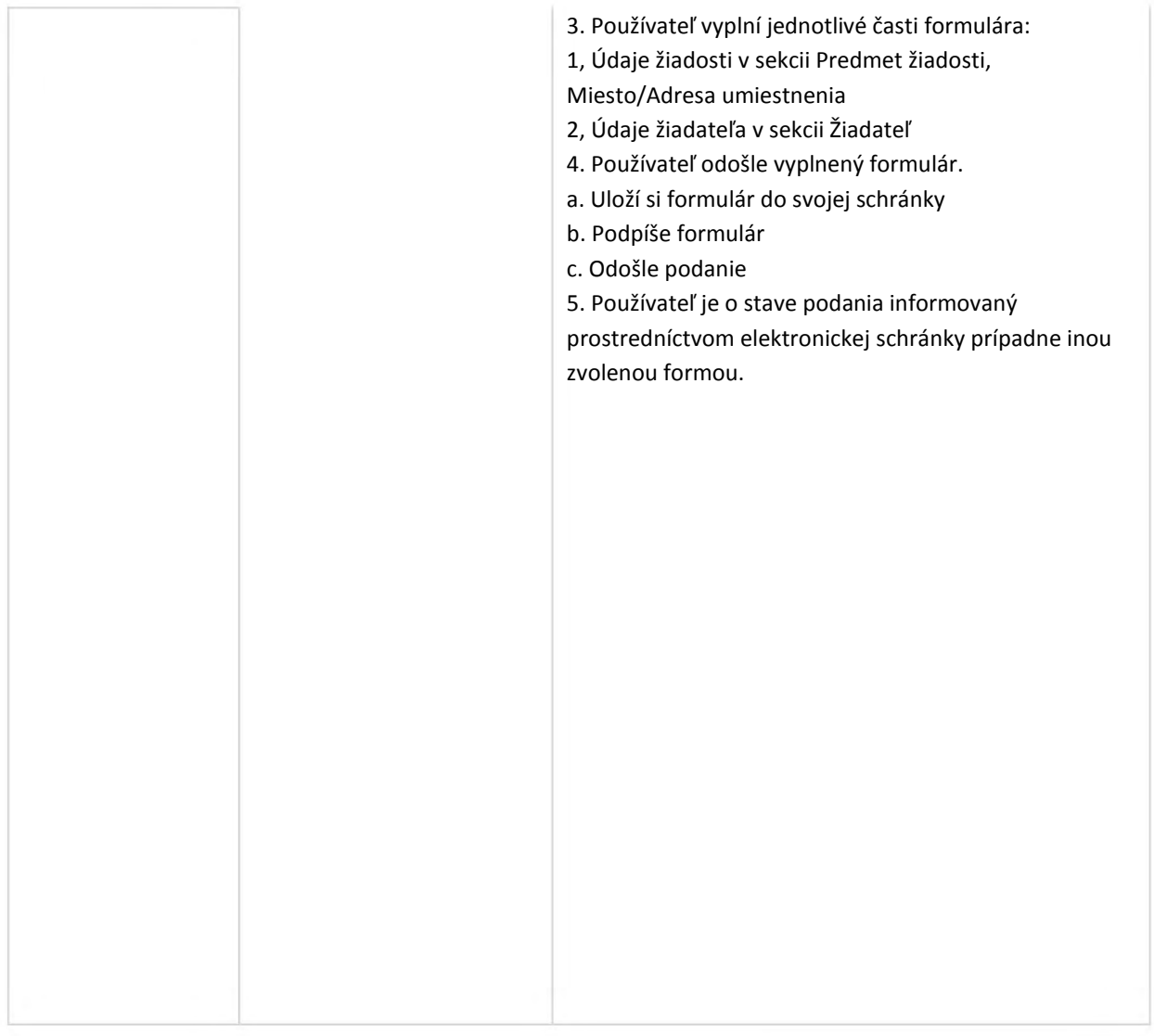

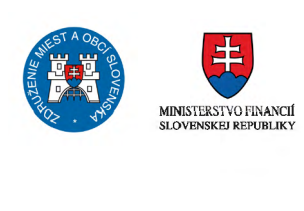

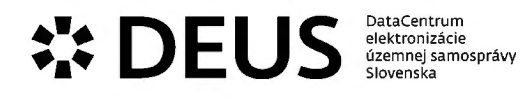

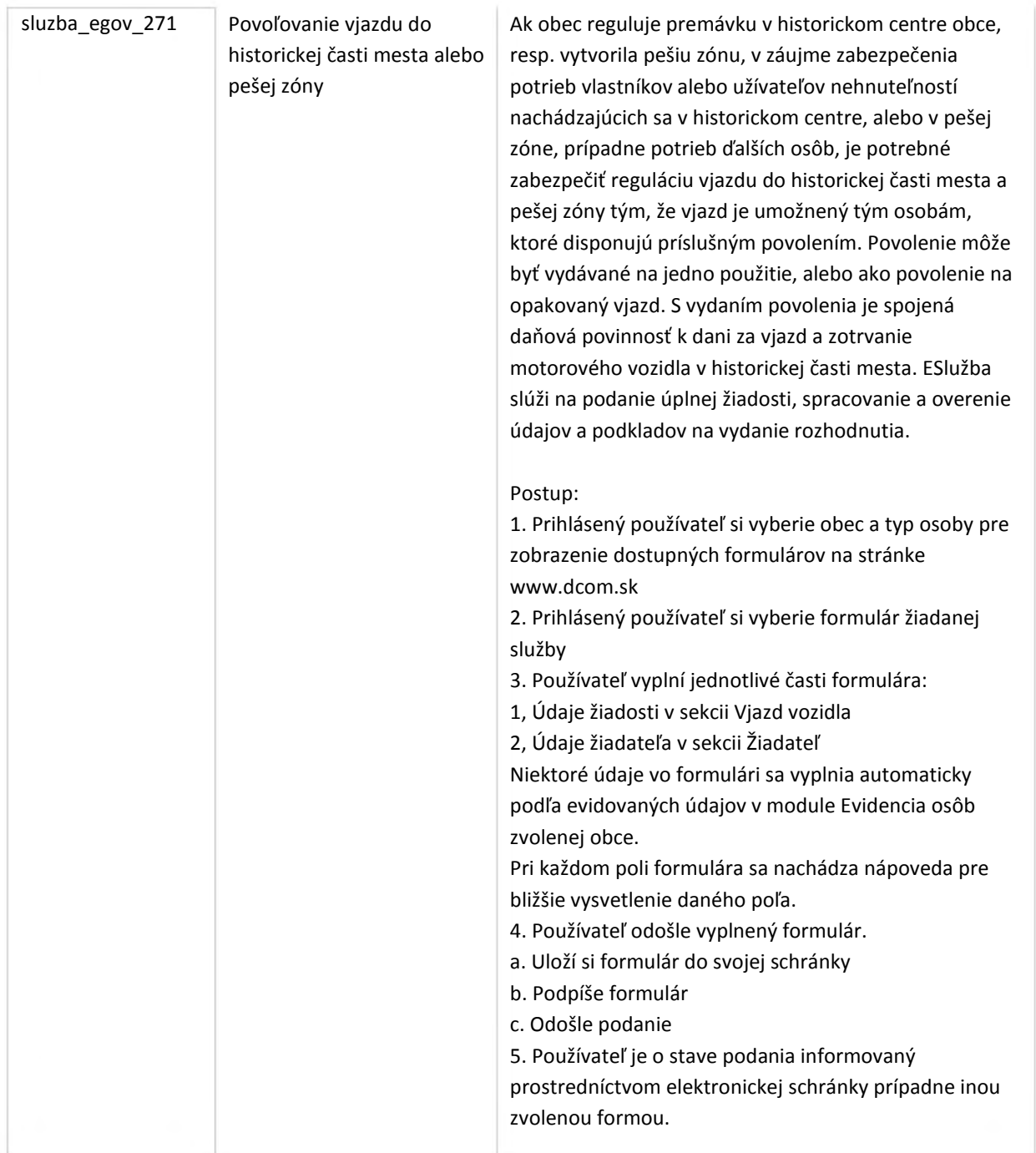

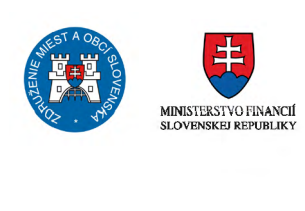

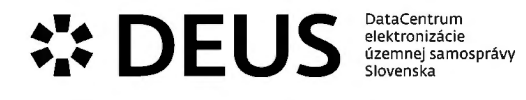

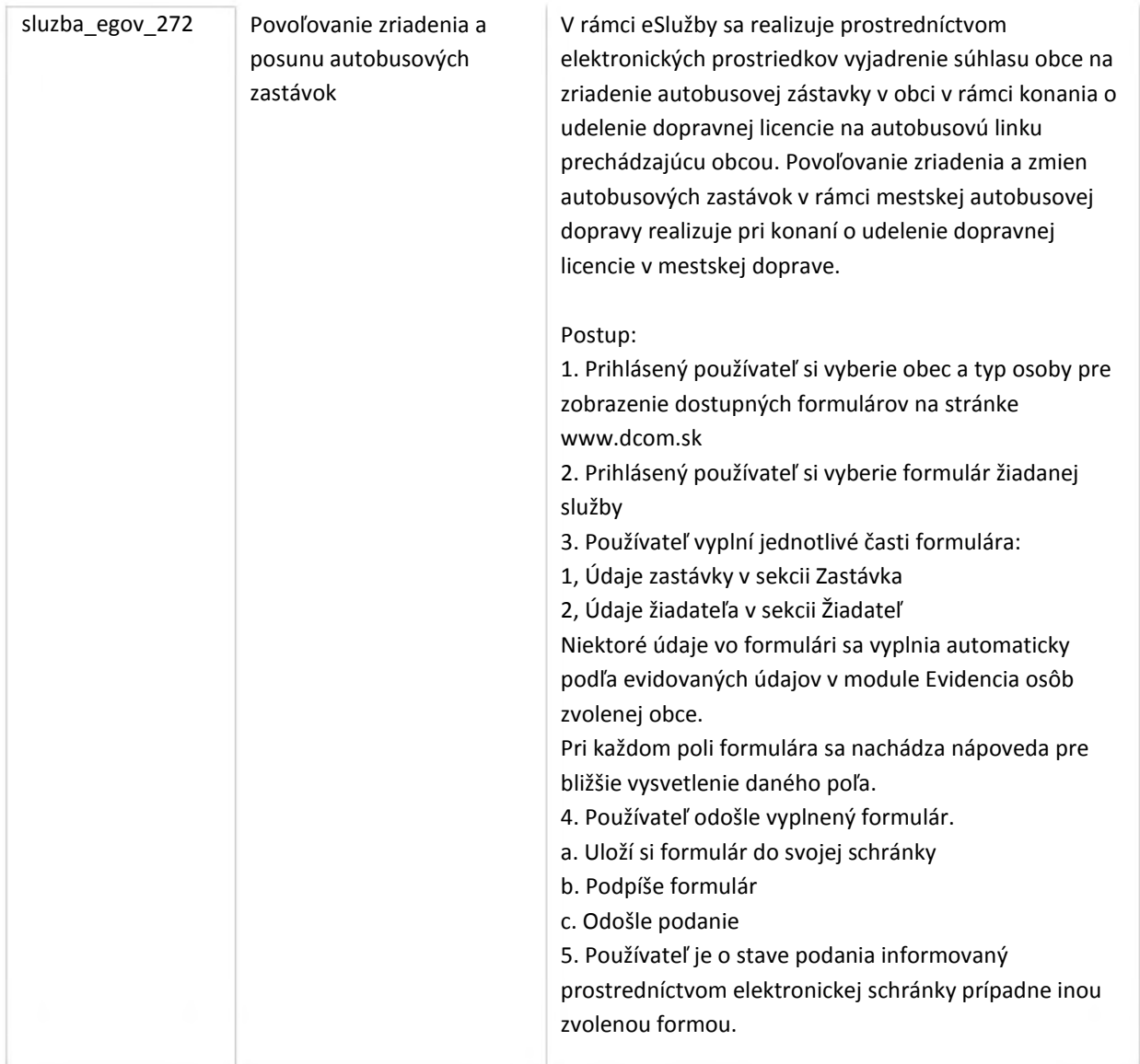

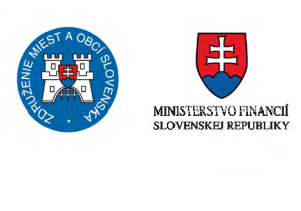

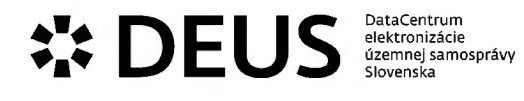

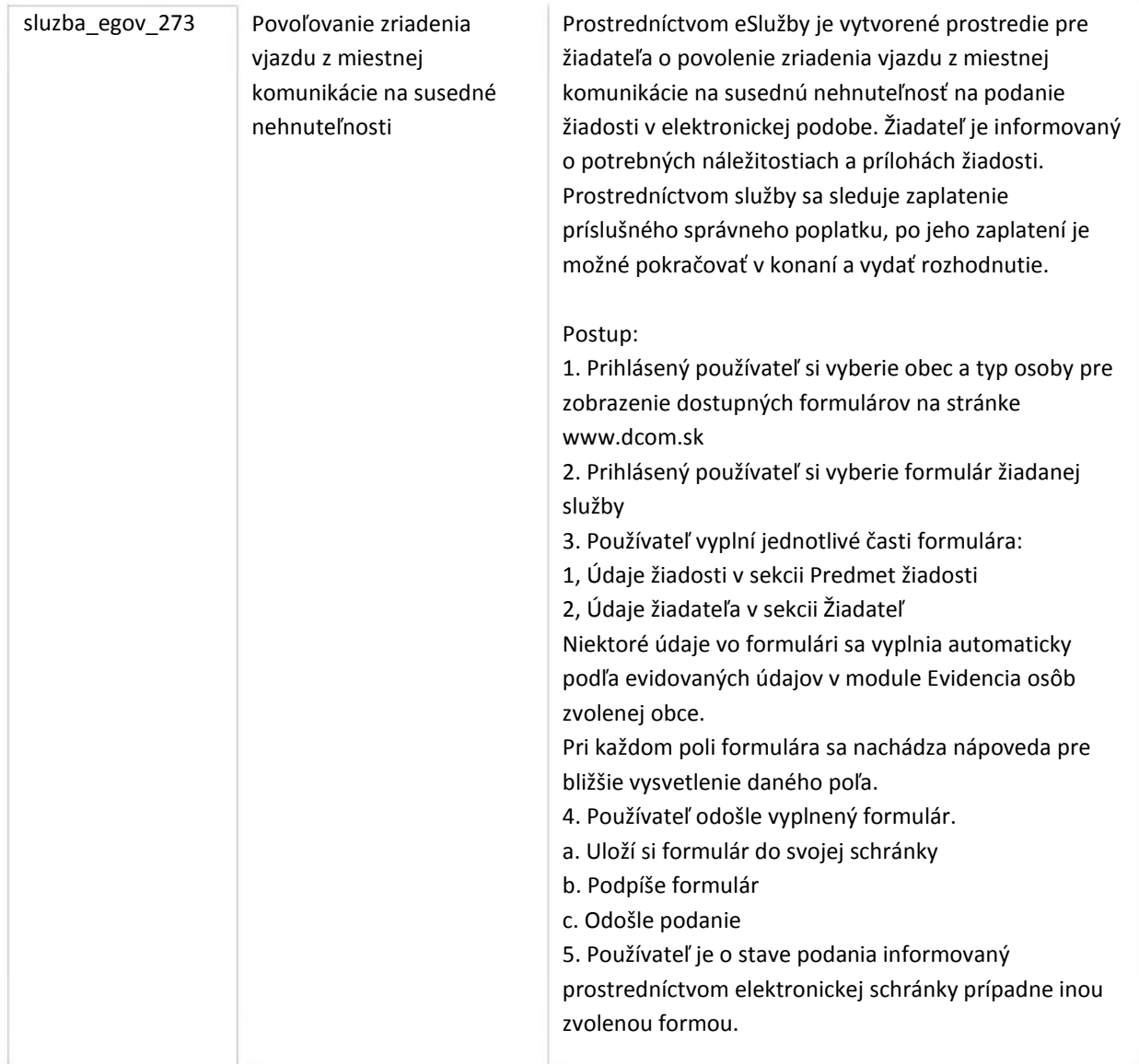

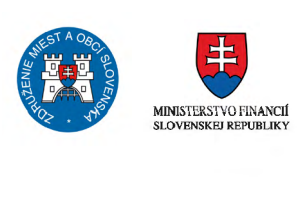

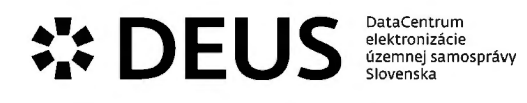

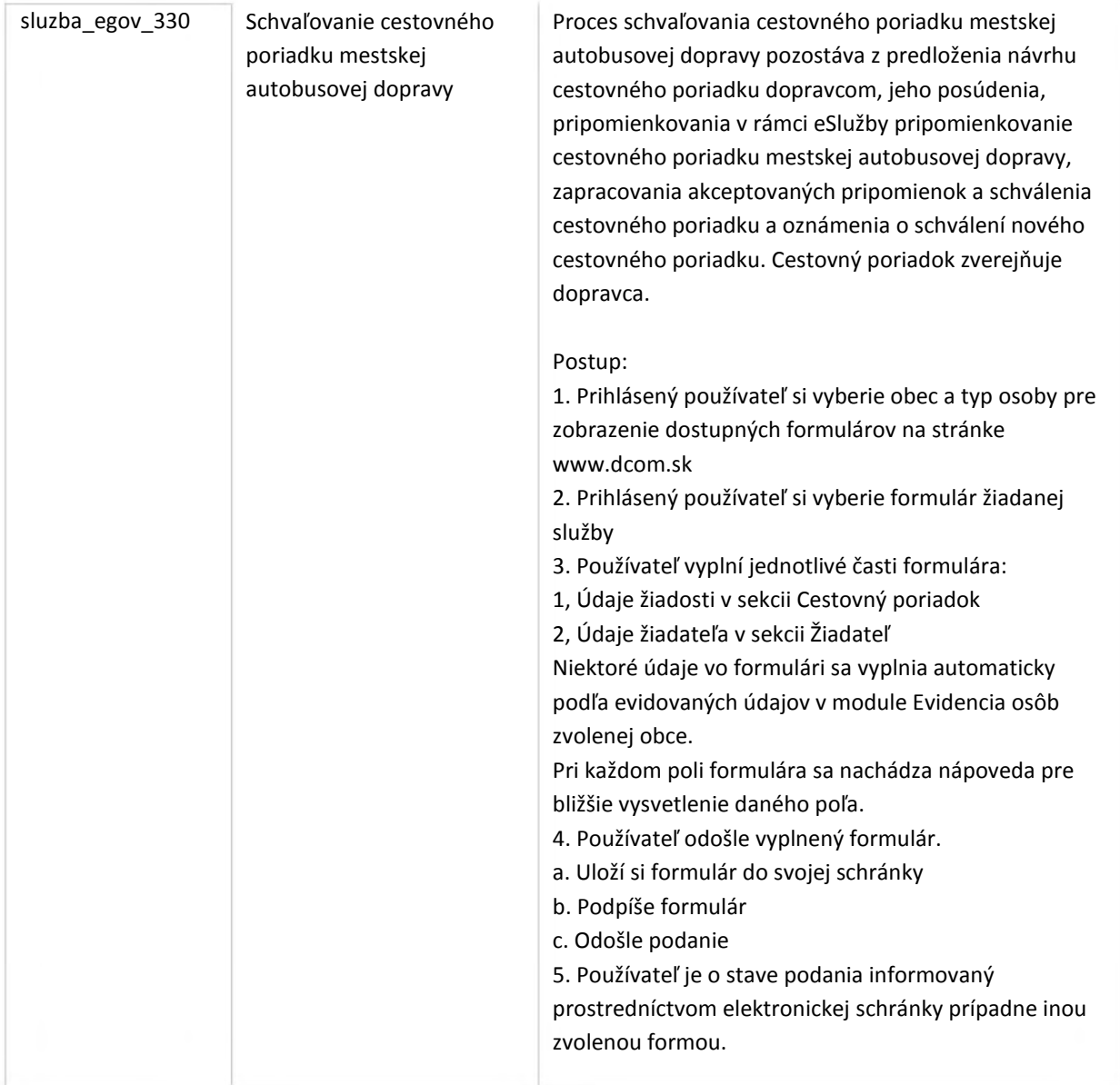

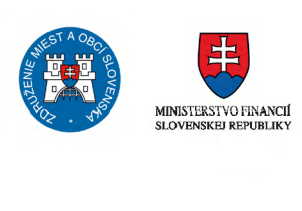

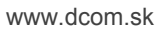

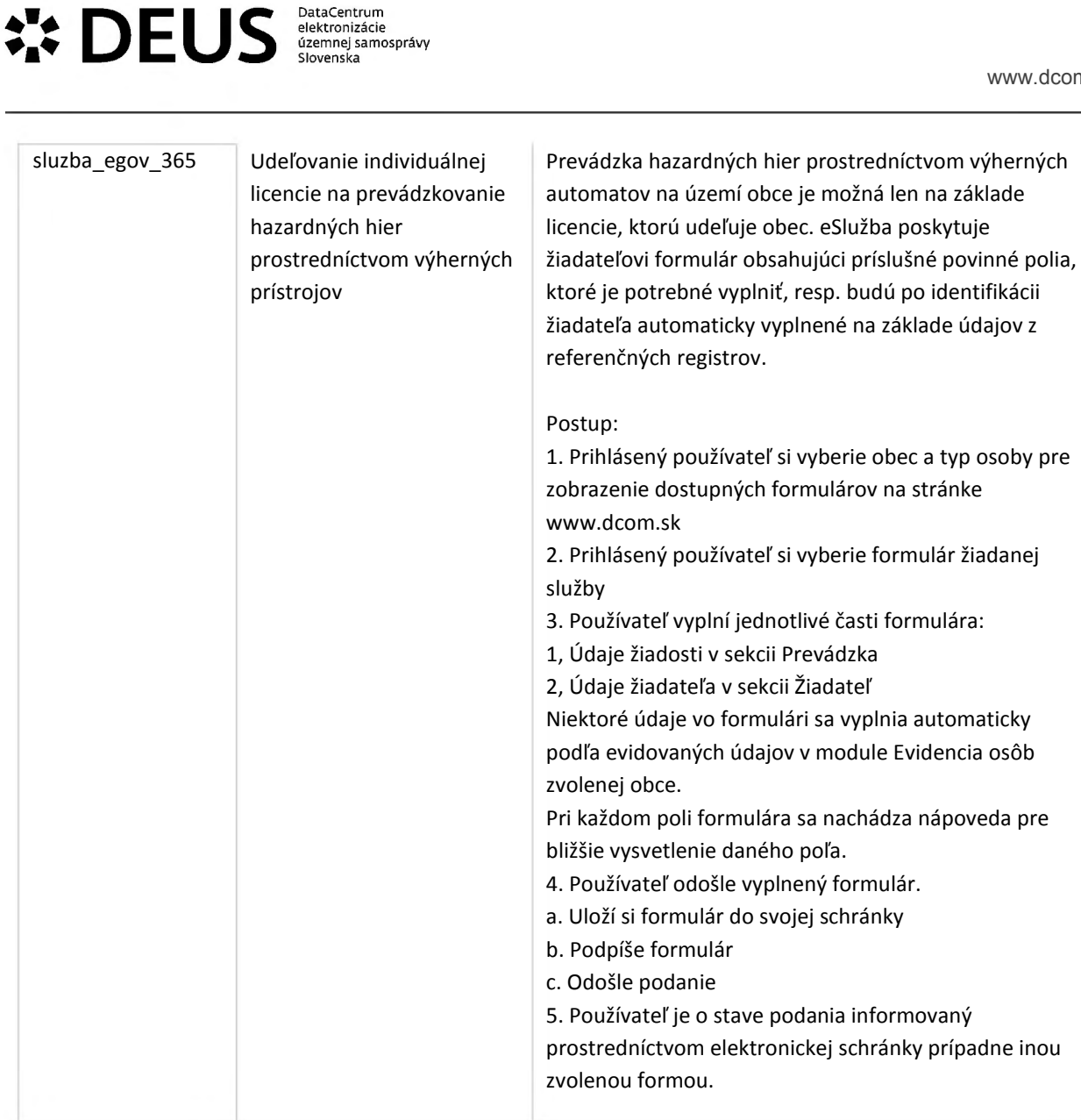

elektronizácie<br>územnej samosprávy<br>Slovenska

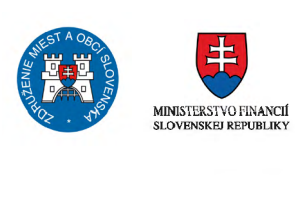

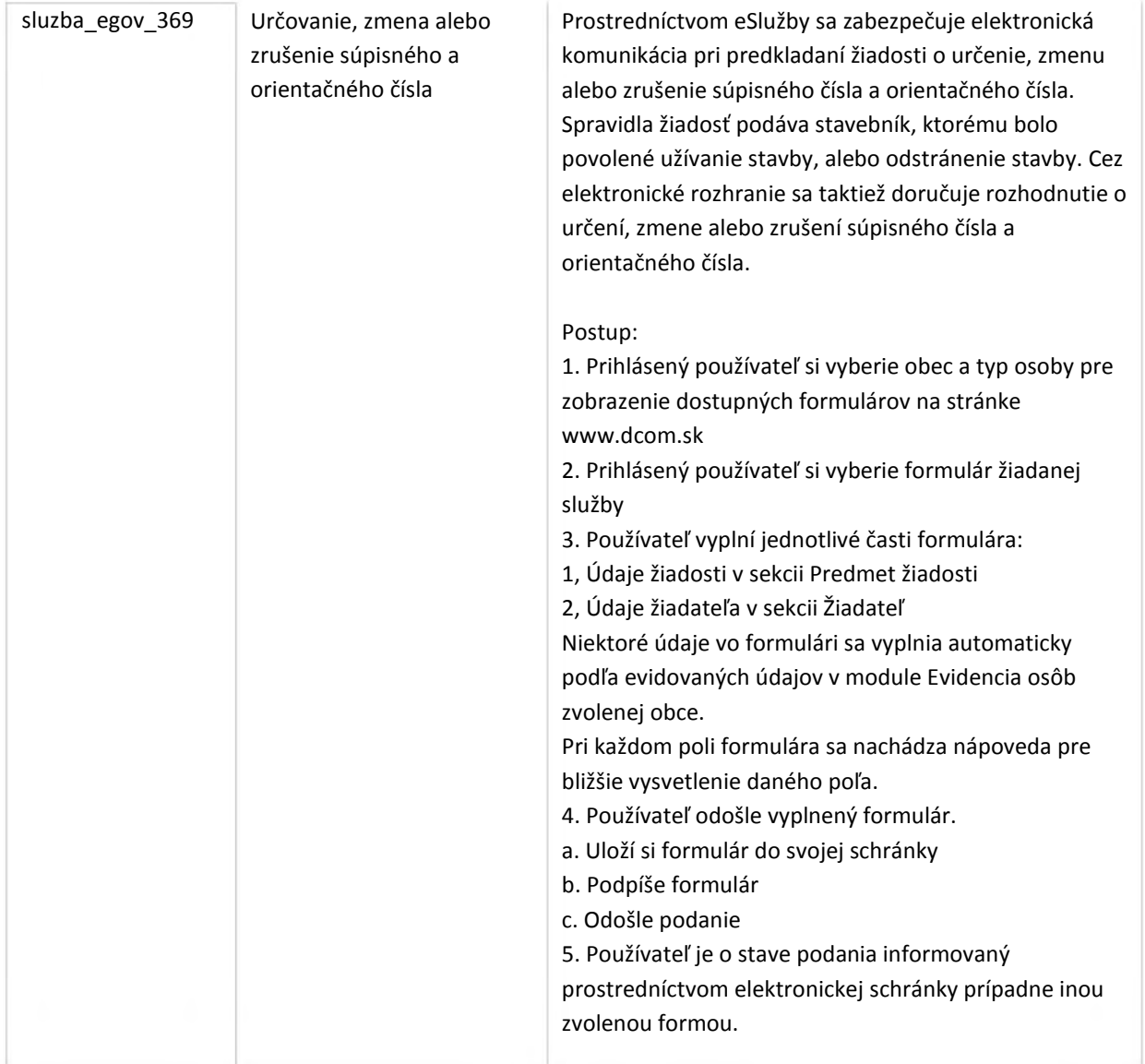

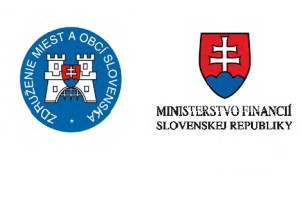

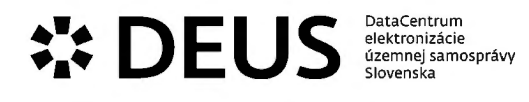

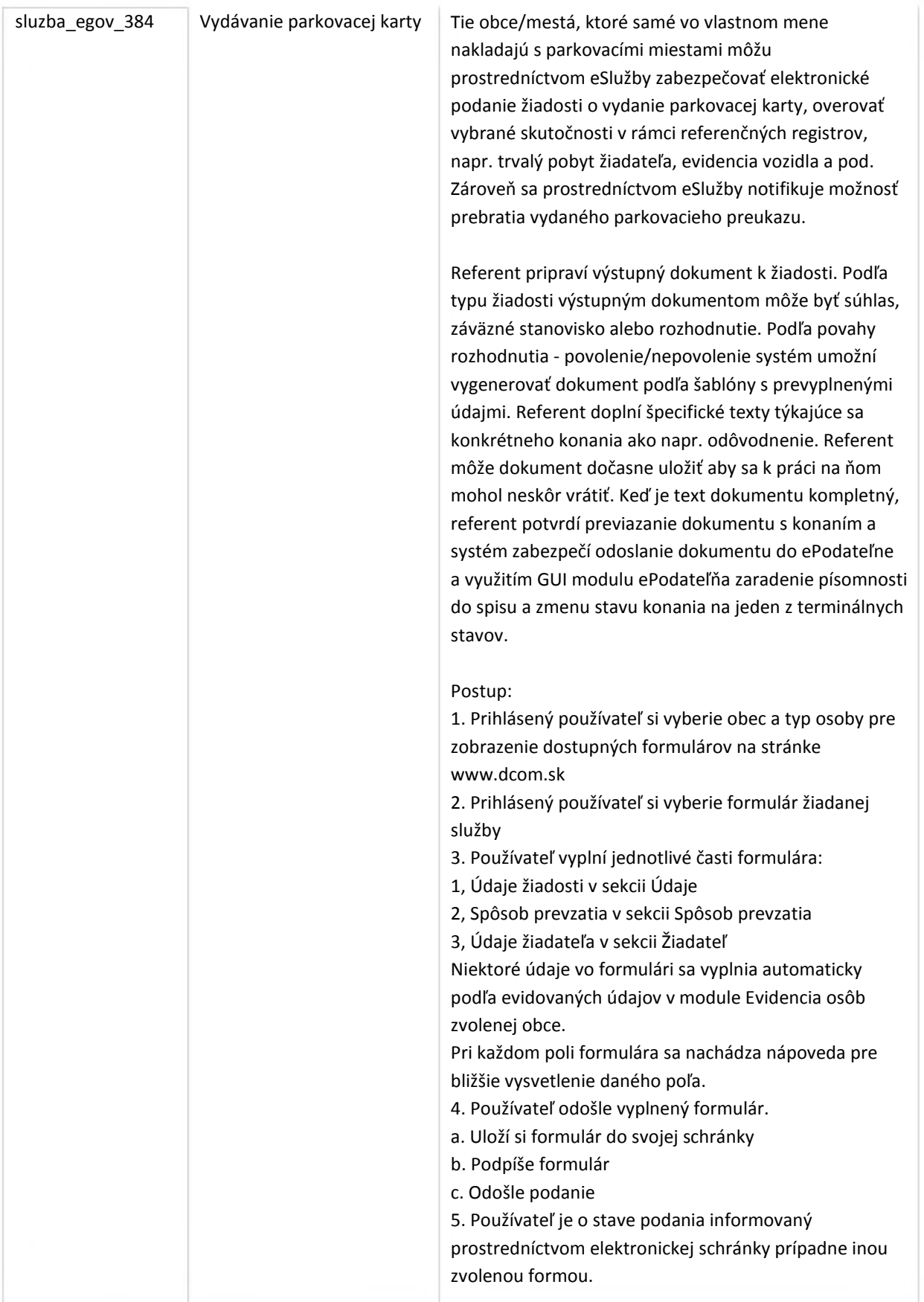

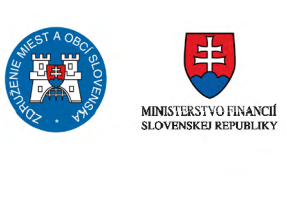

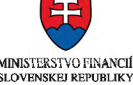

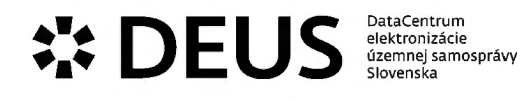

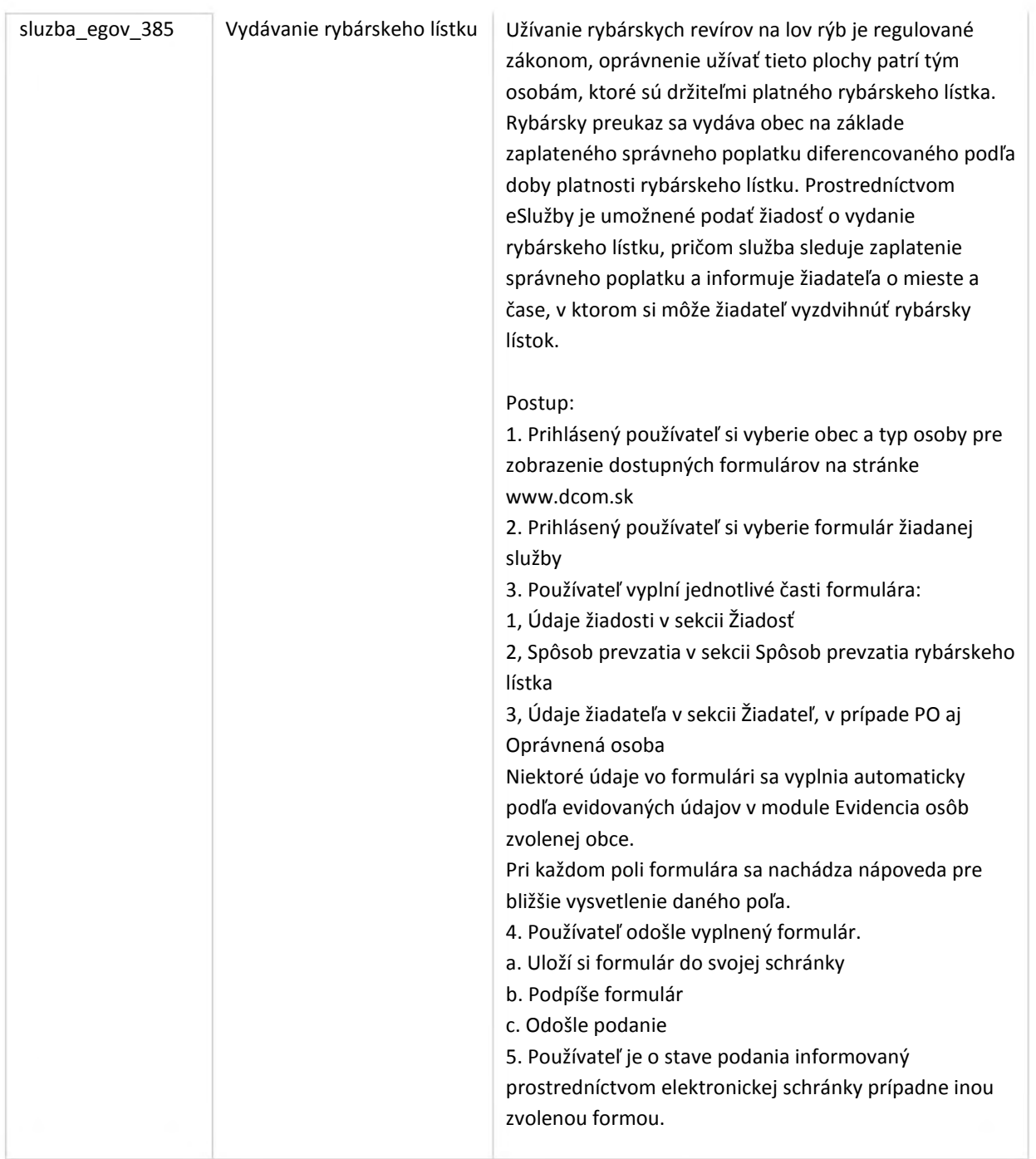

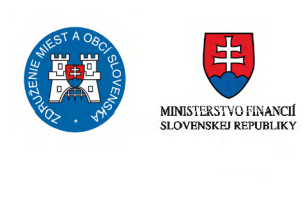

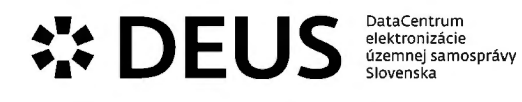

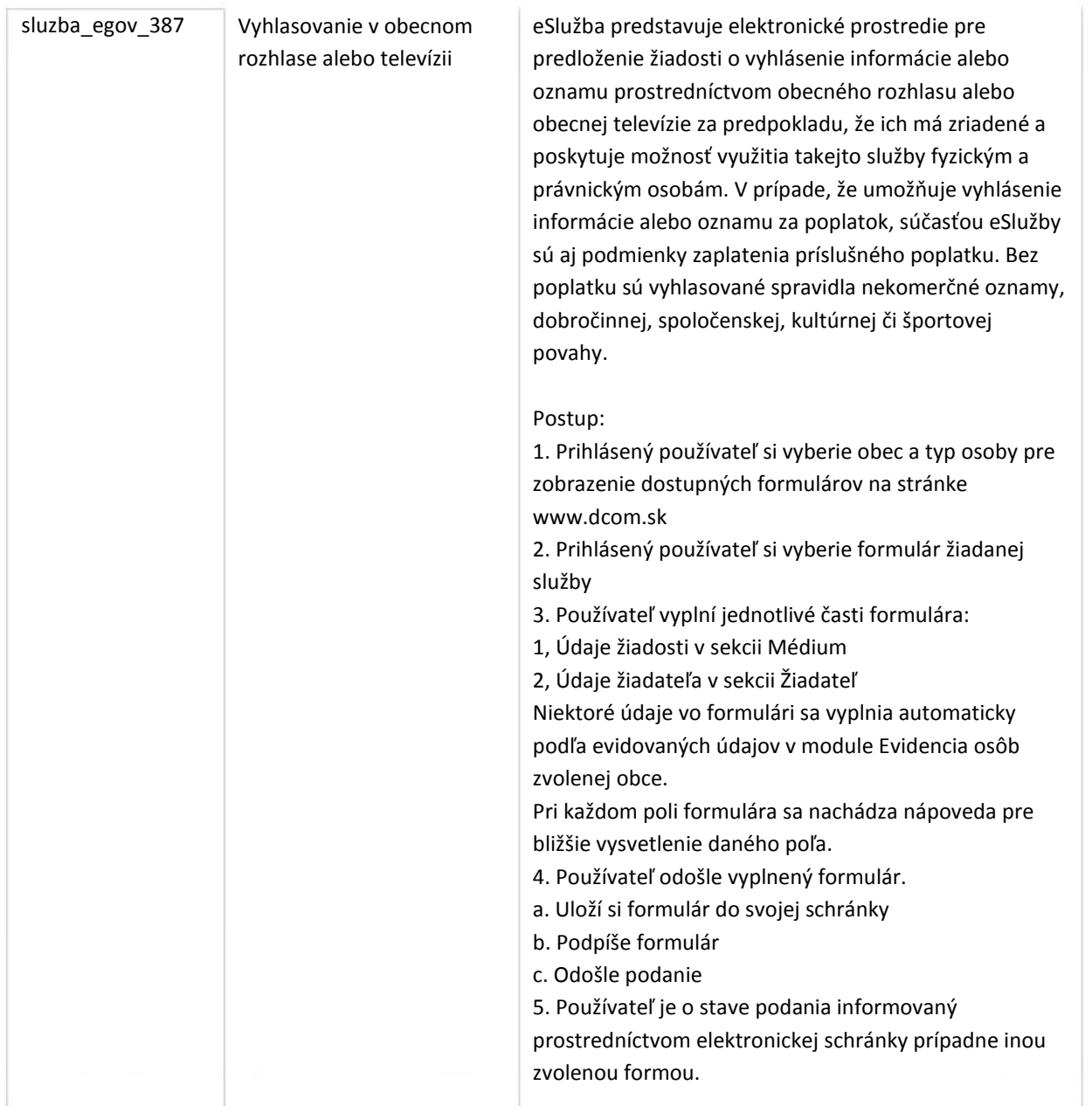

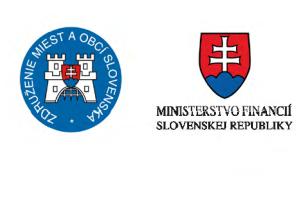

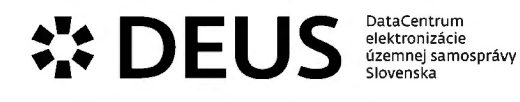

www.dcom.sk

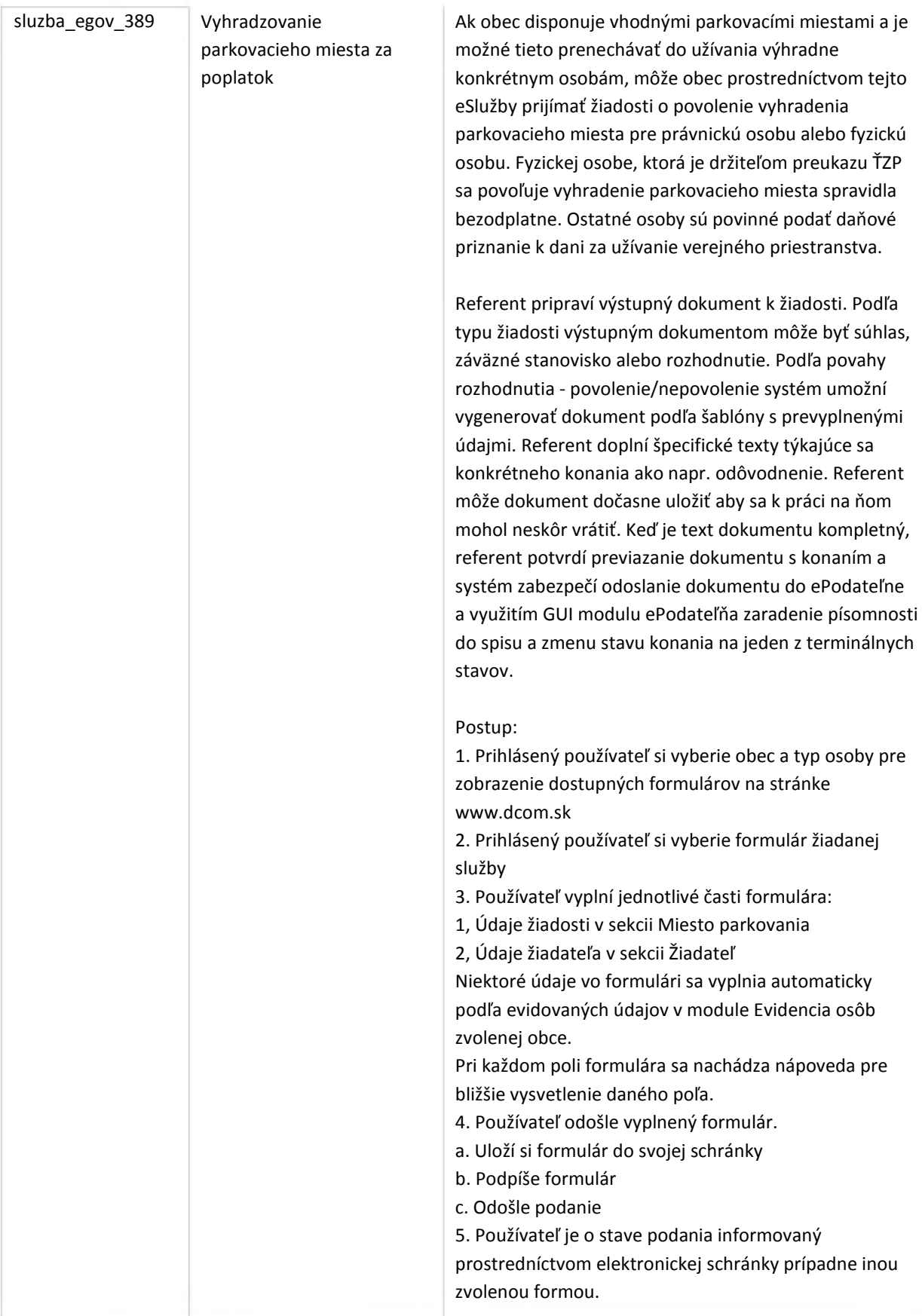

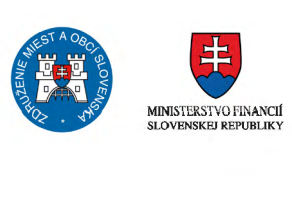

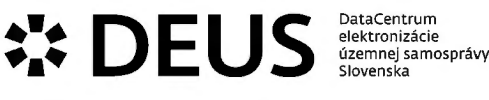

elektronizácie<br>územnej samosprávy<br>Slovenska

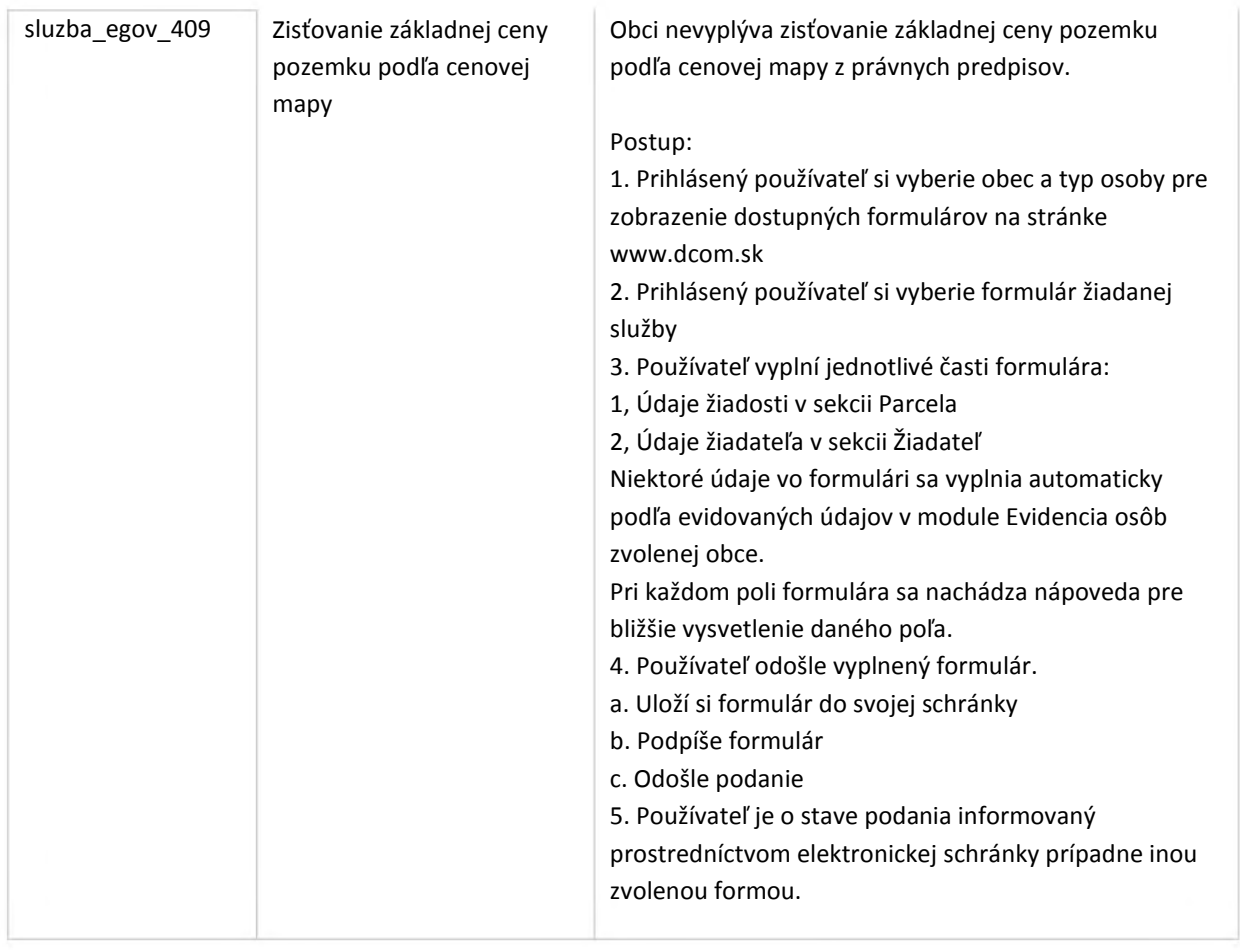

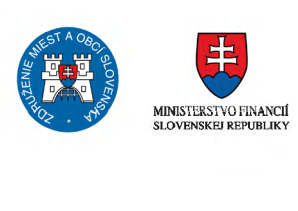

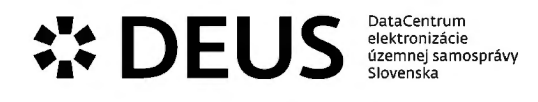

## 3.4 Modul Notifikácie a sťažnosti

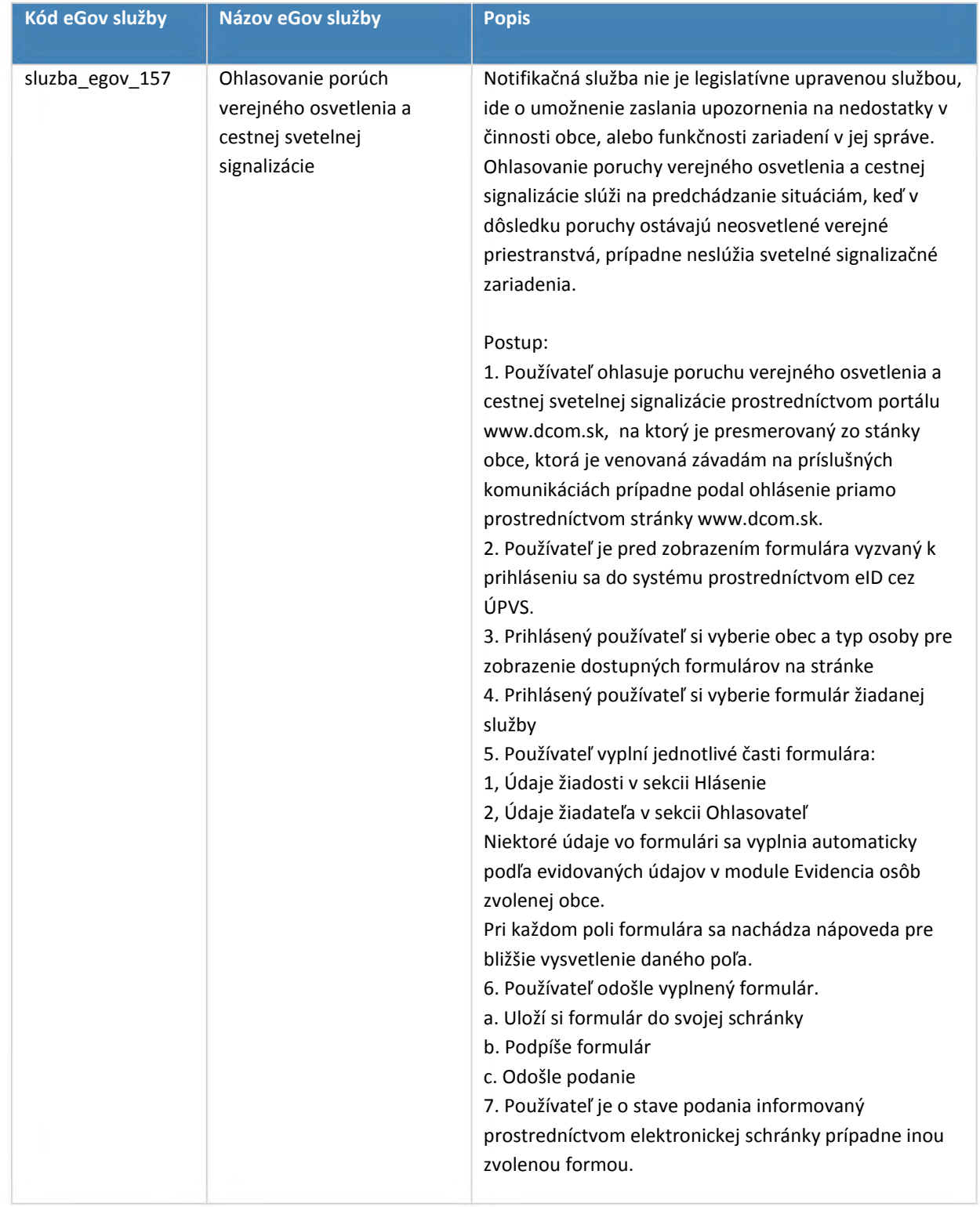

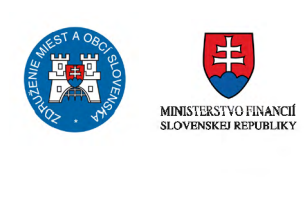

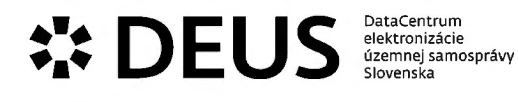

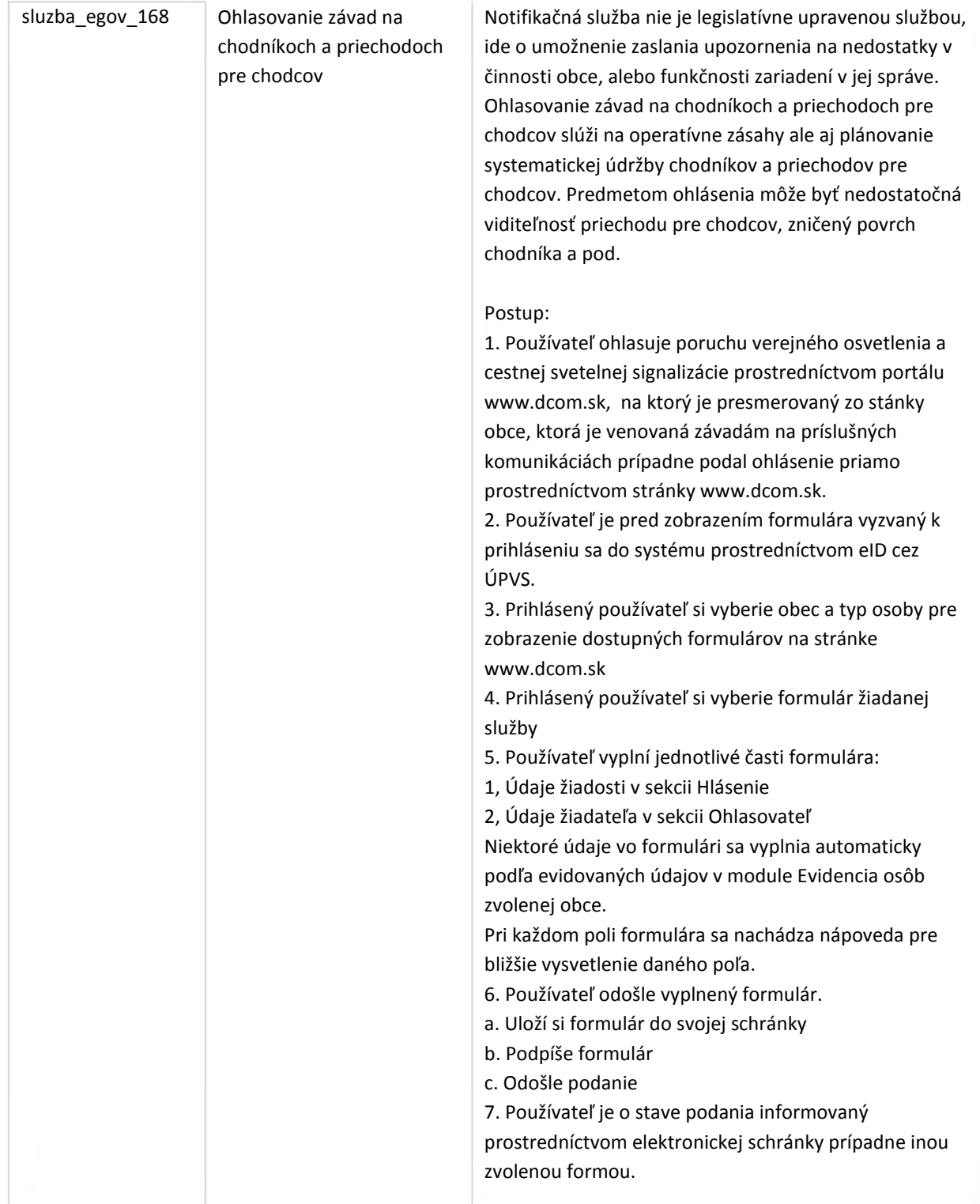

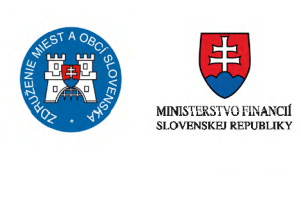

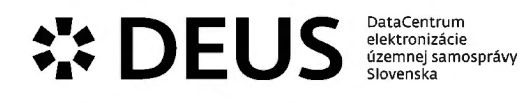

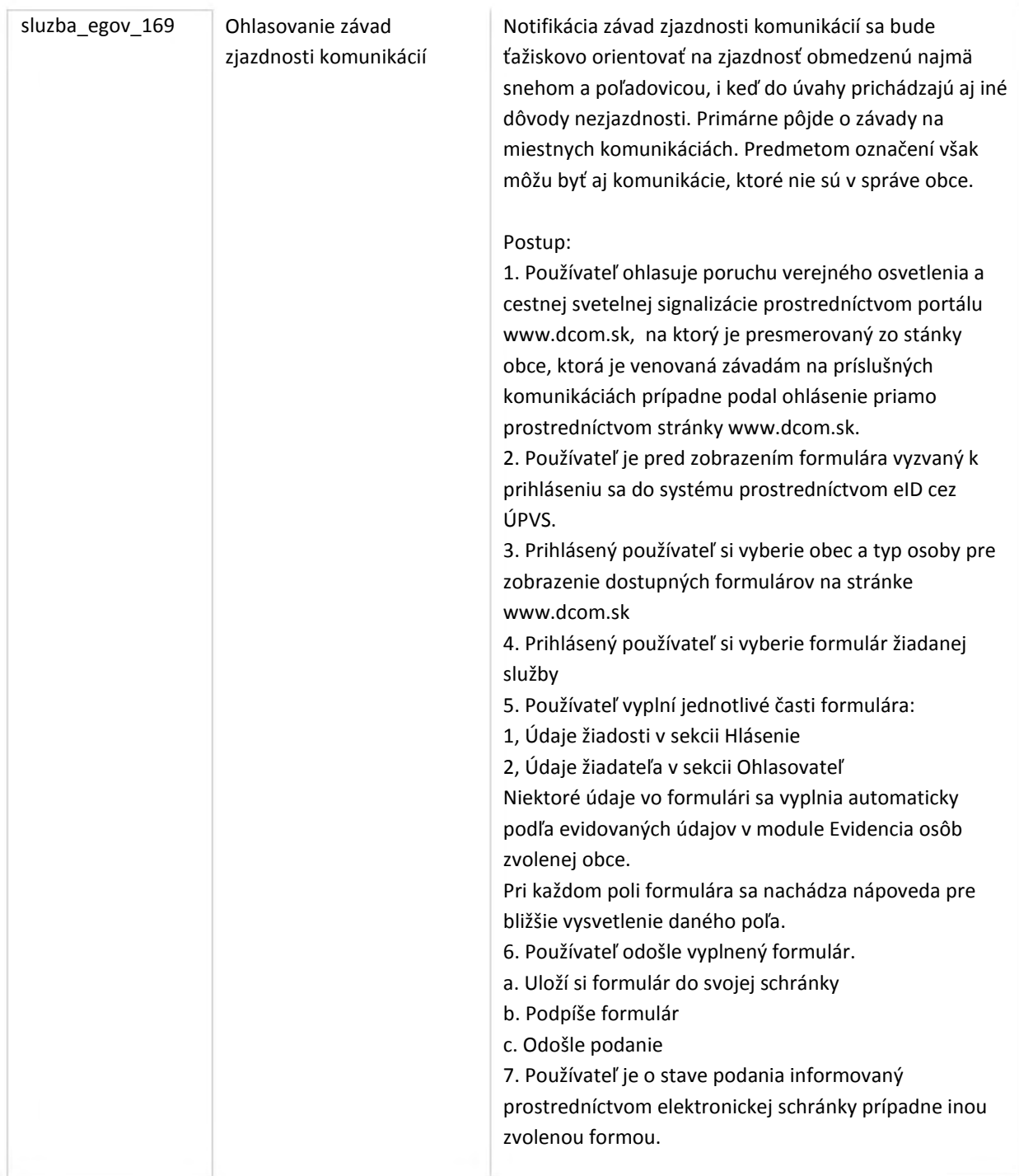

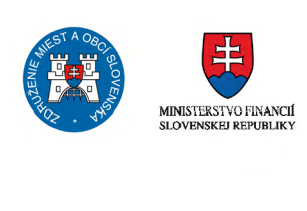

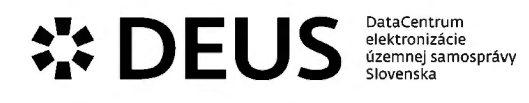

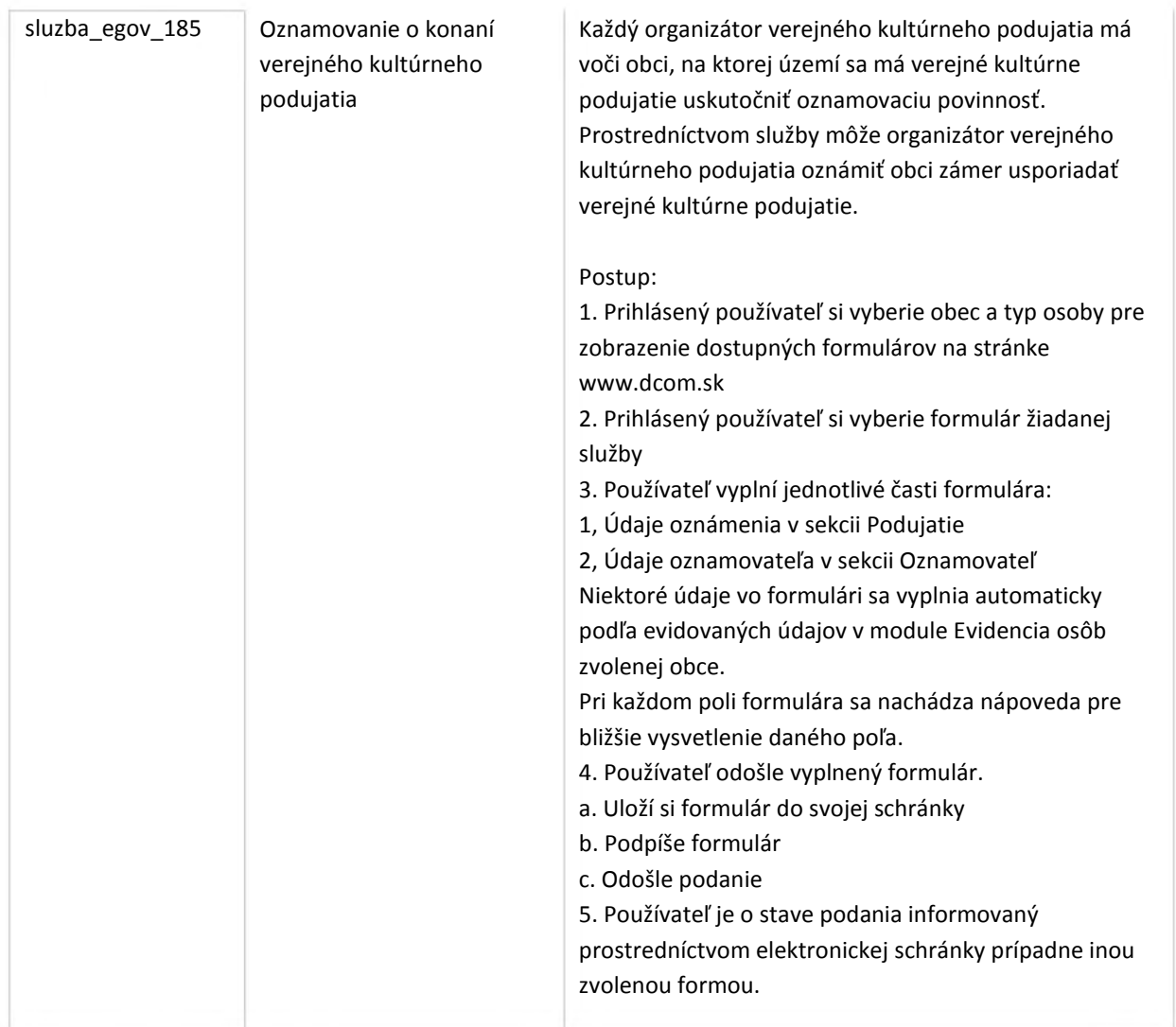

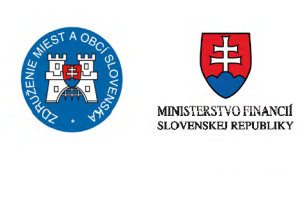

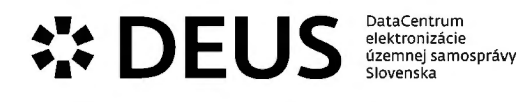

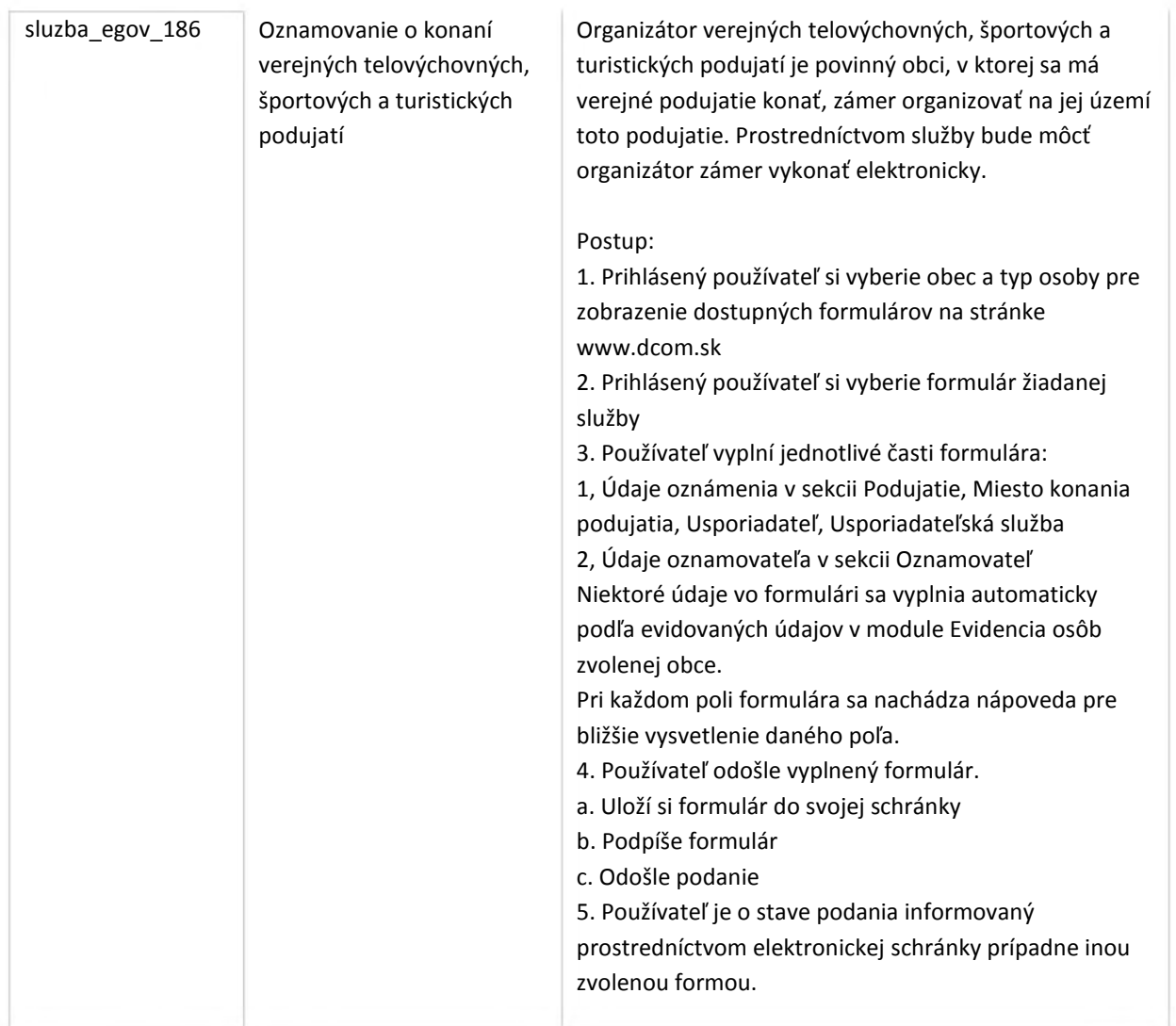

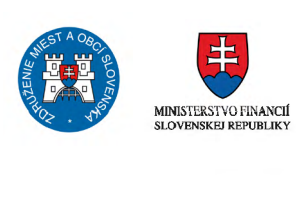

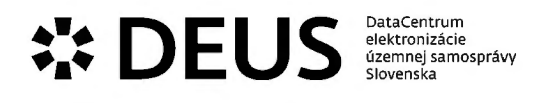

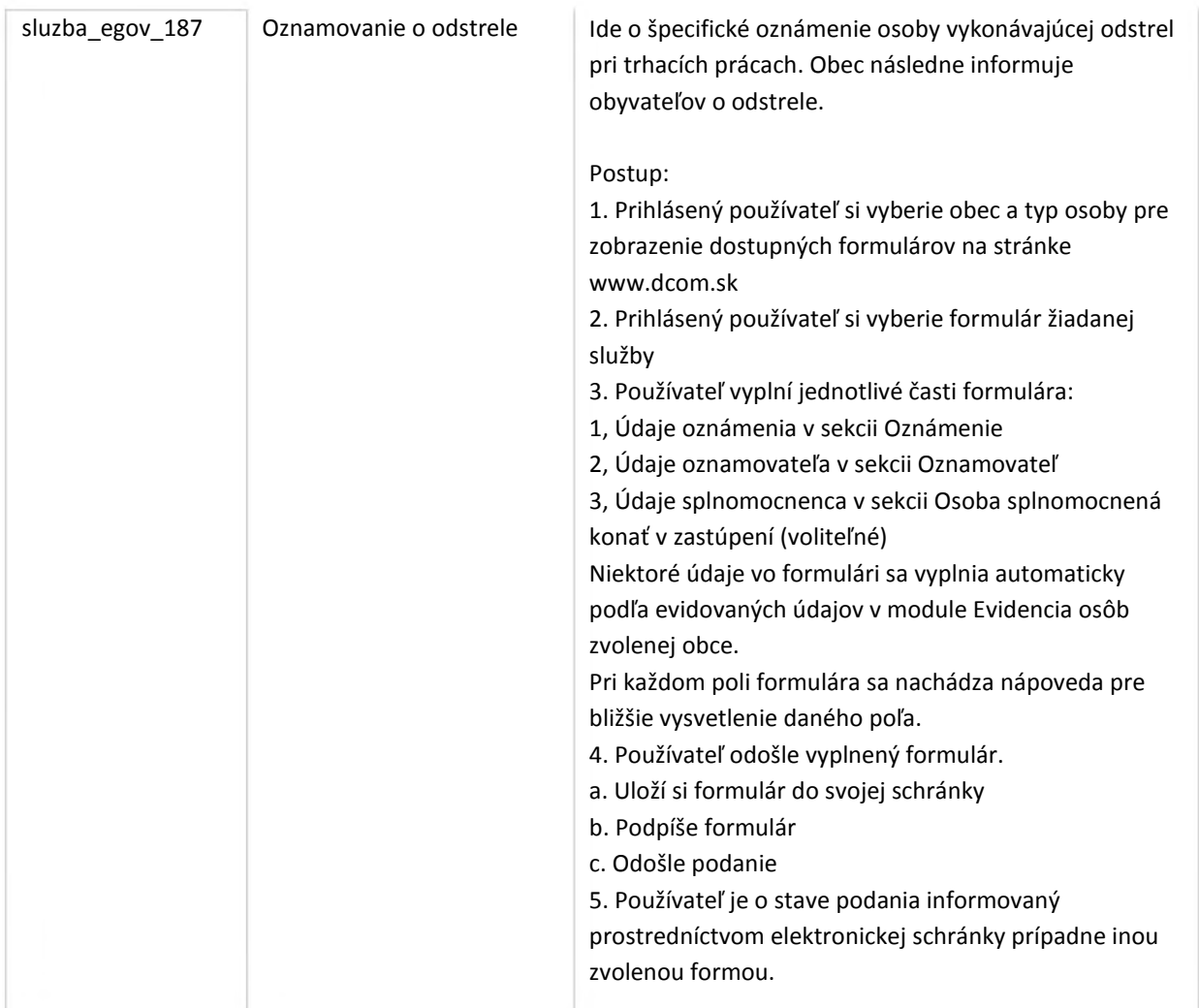

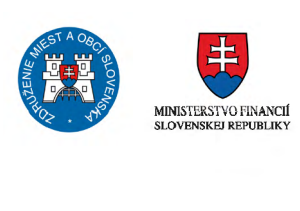

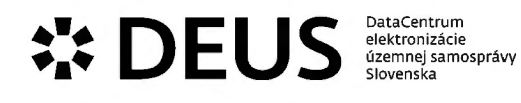

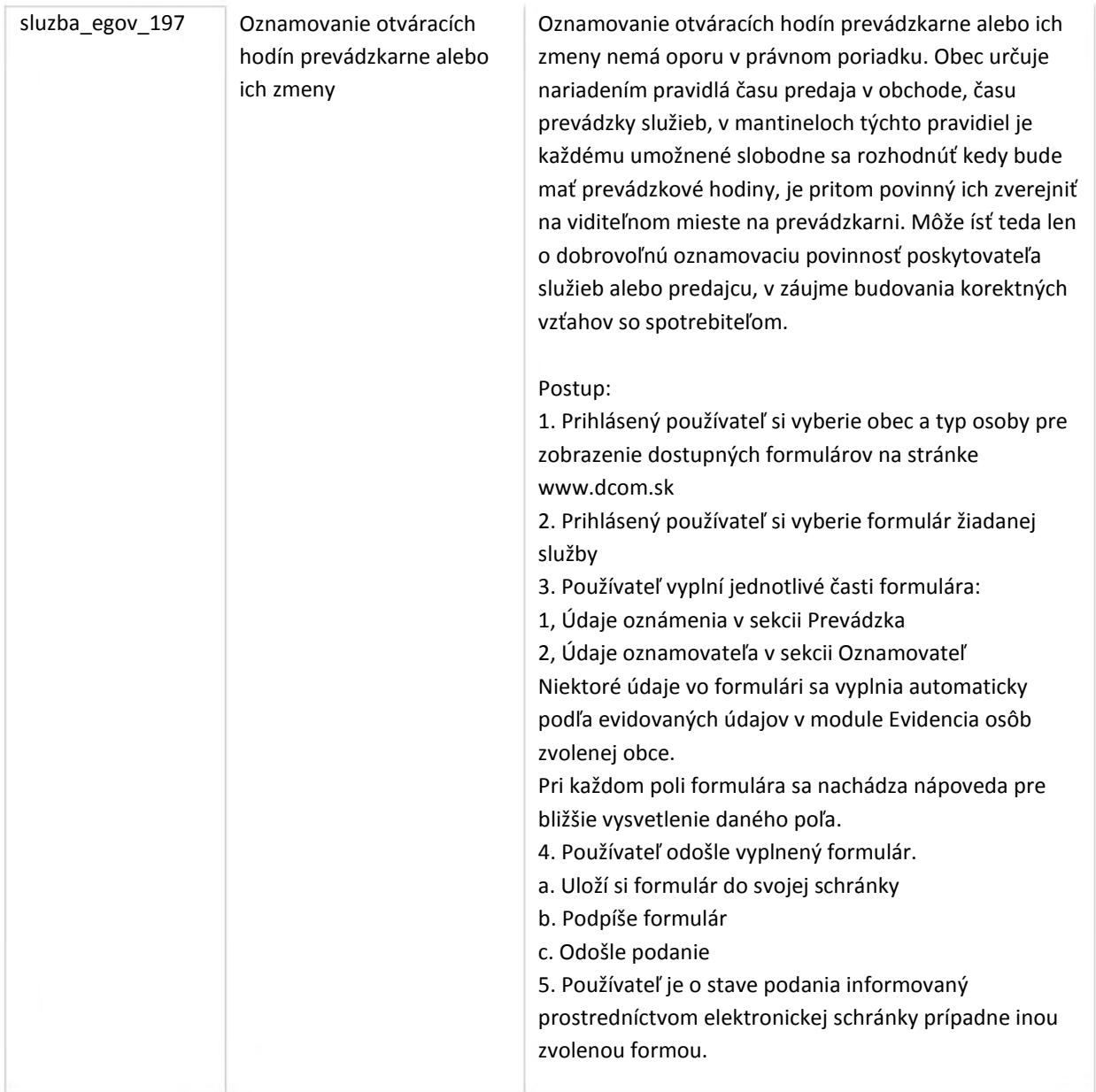

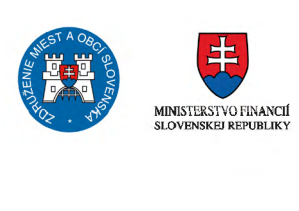
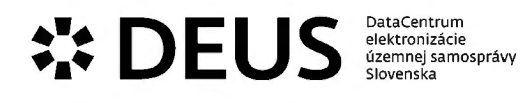

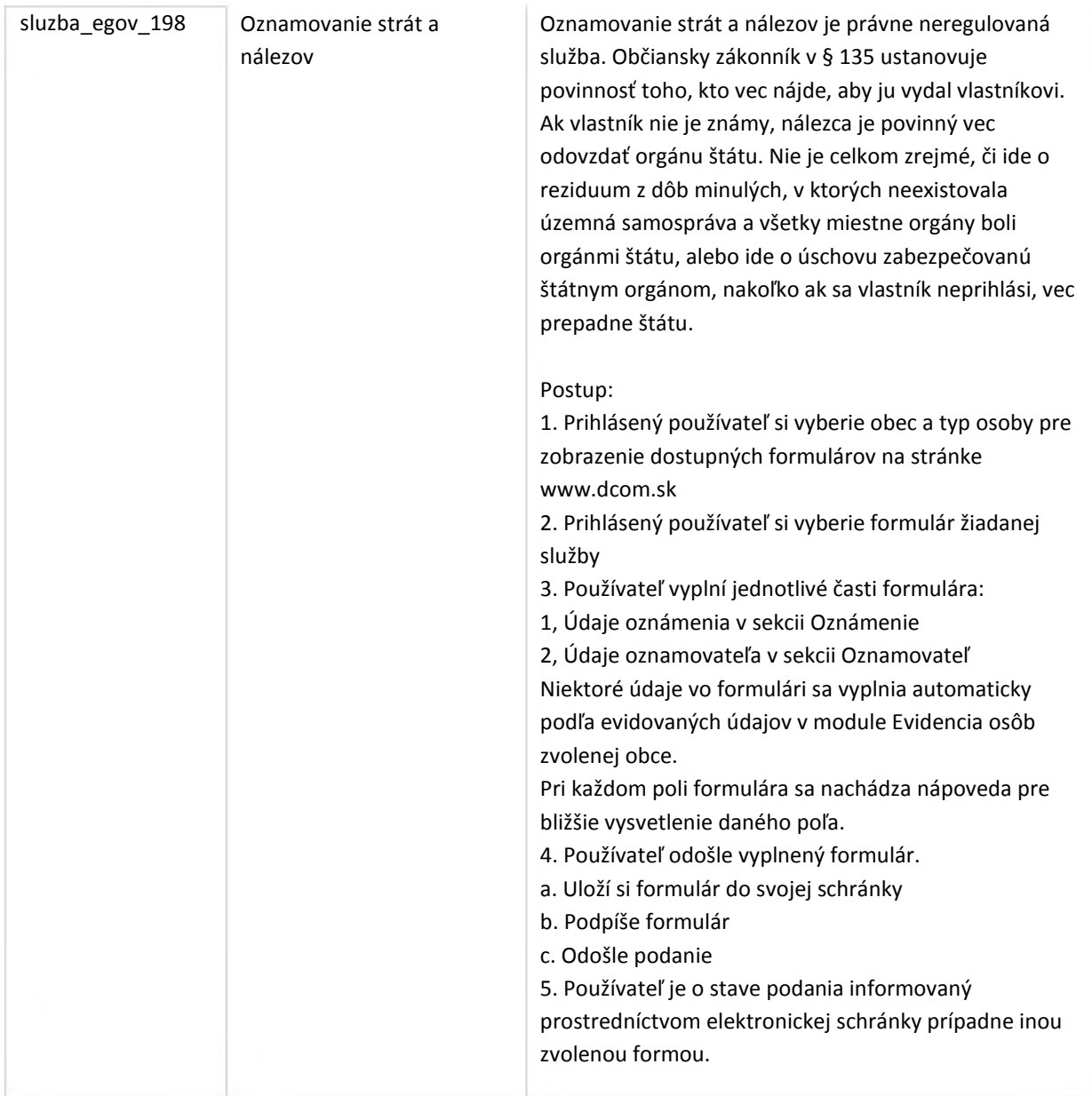

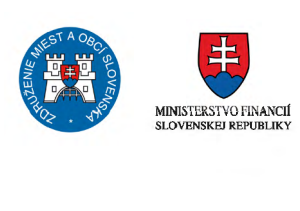

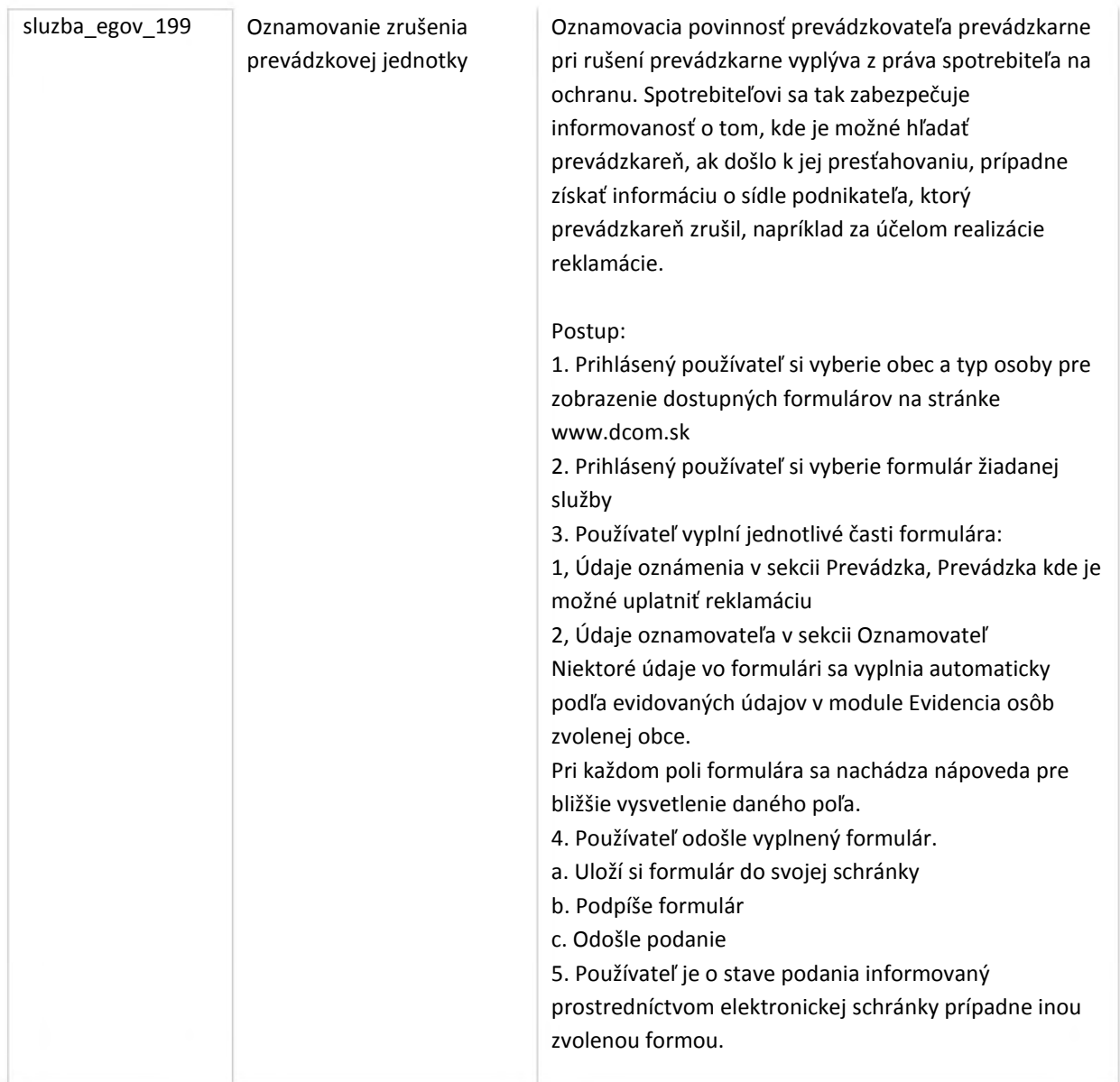

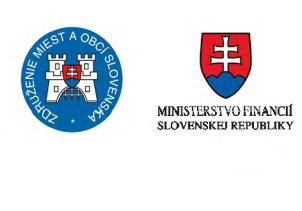

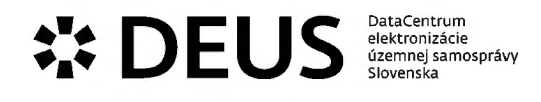

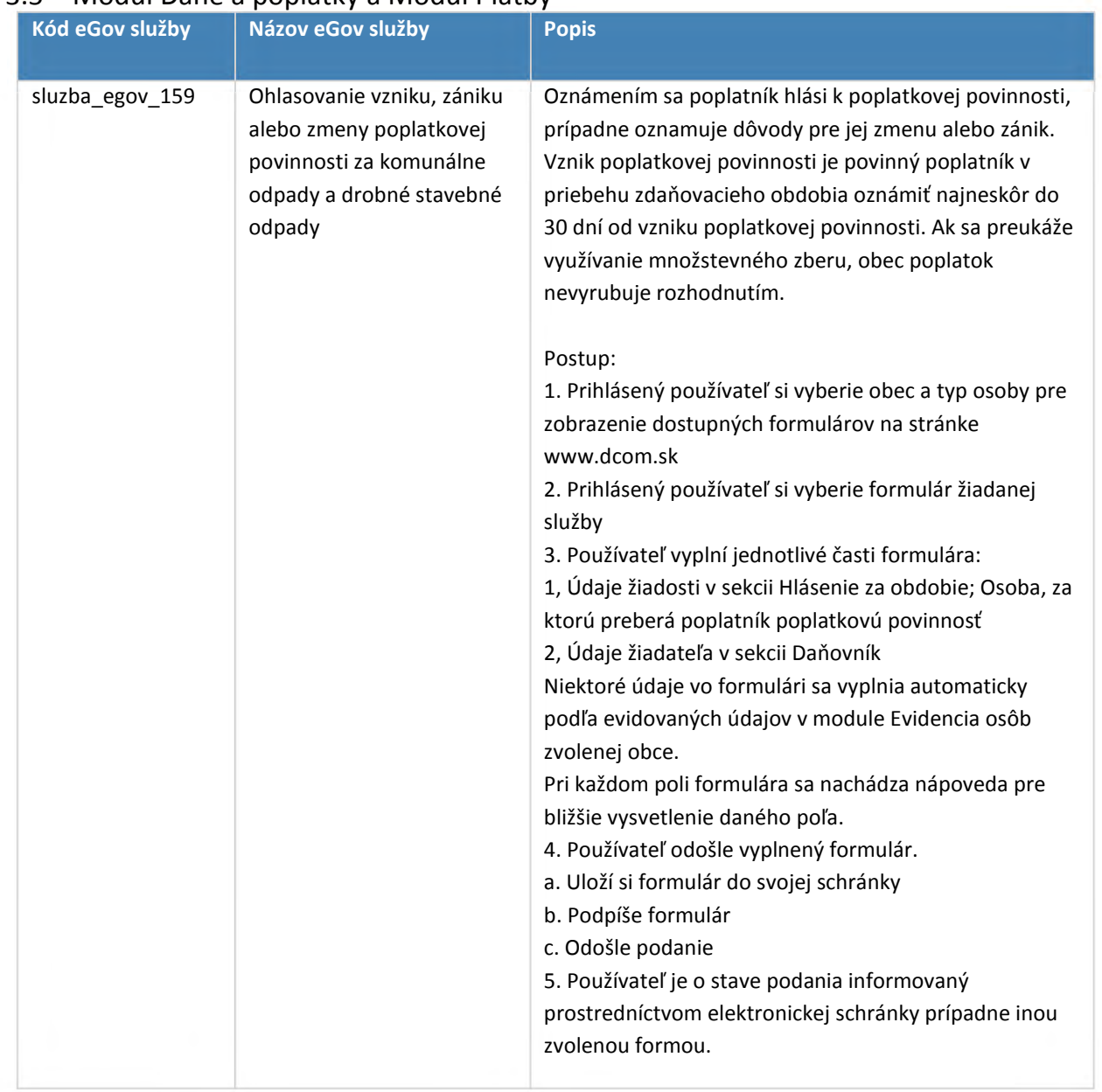

### 3.5 Modul Dane a poplatky a Modul Platby

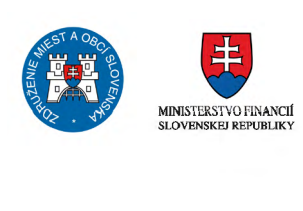

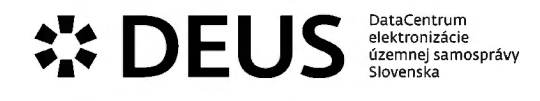

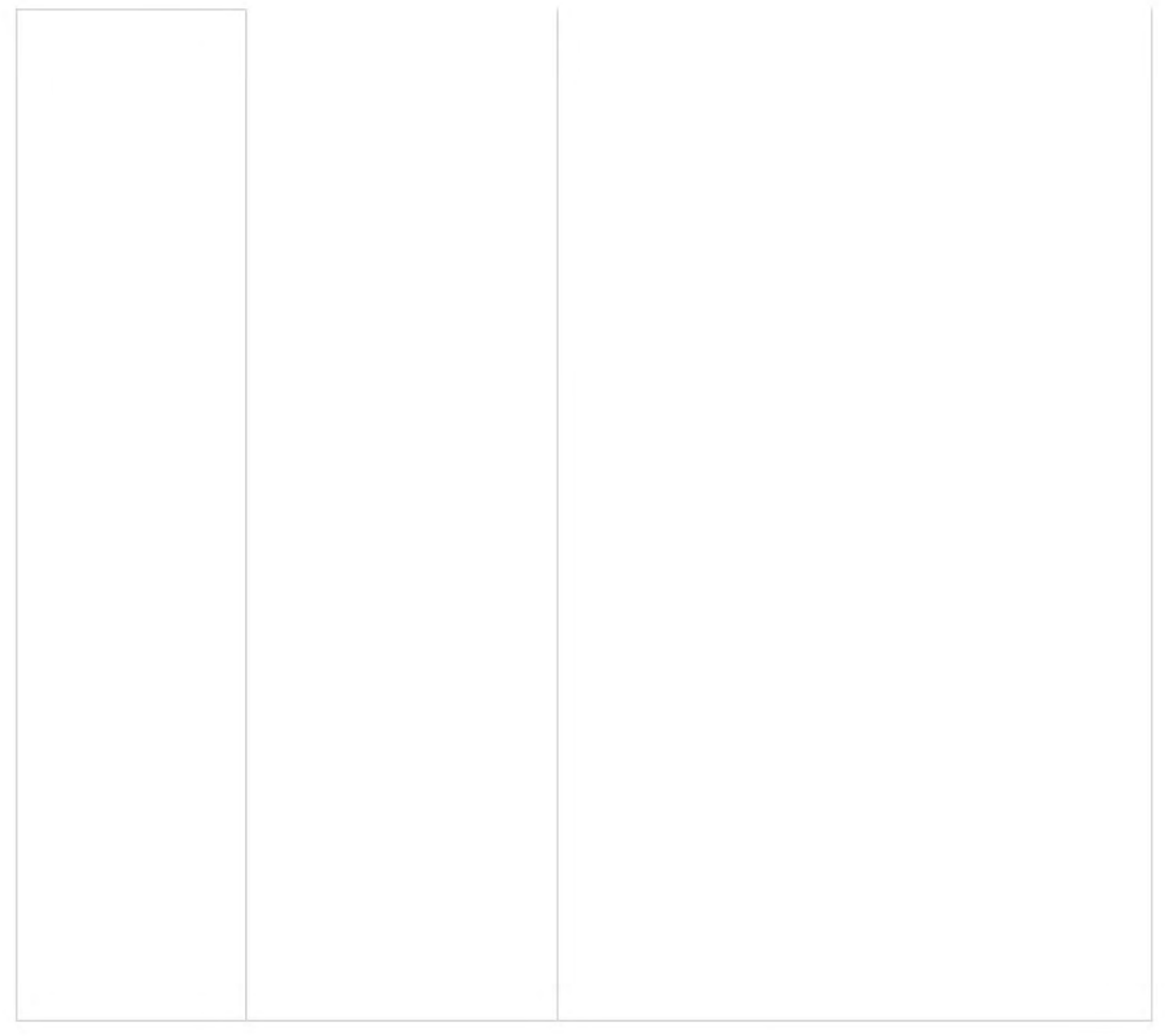

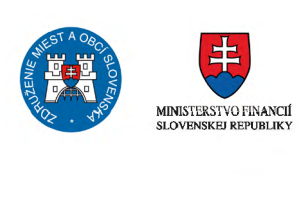

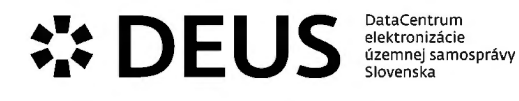

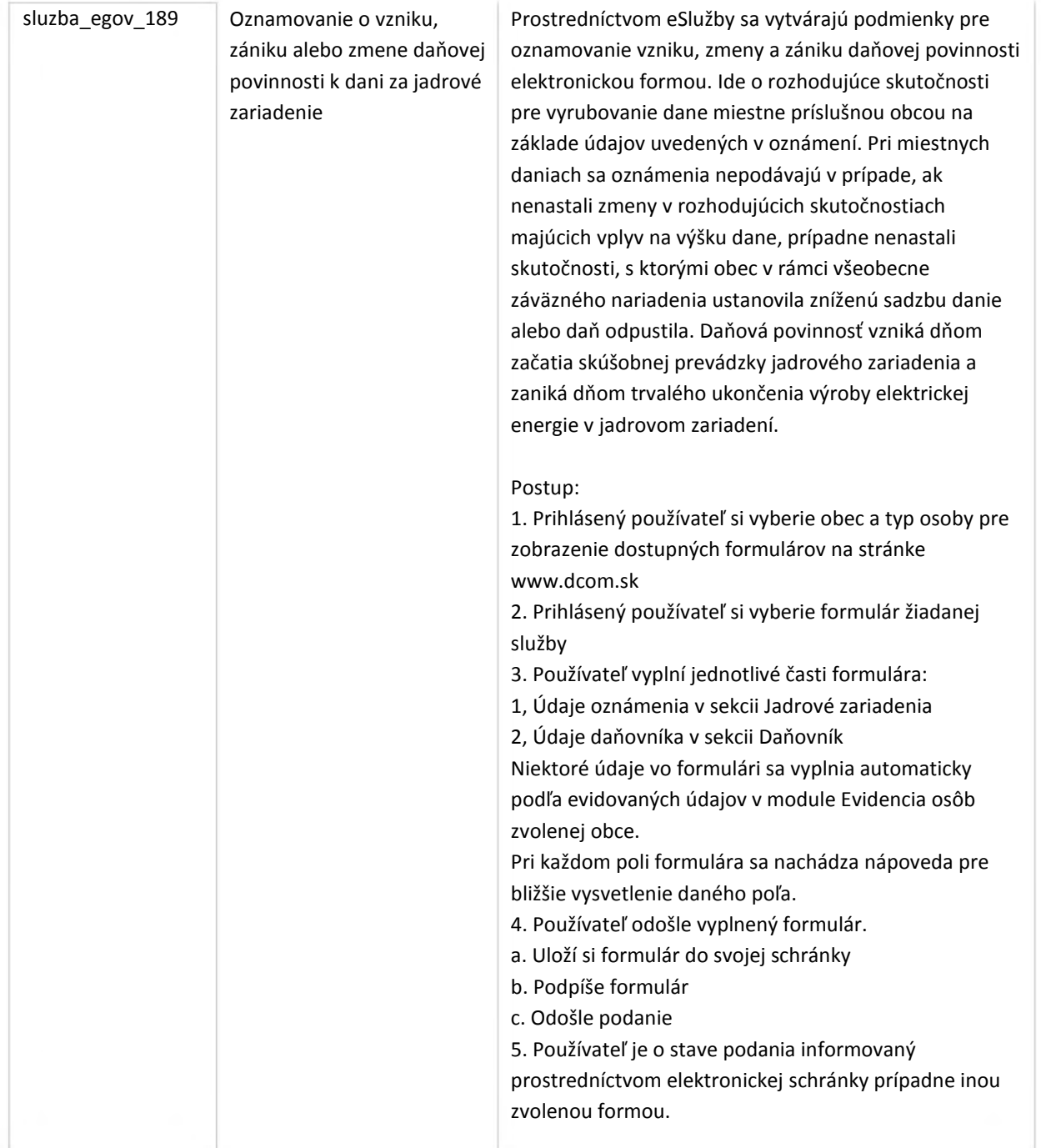

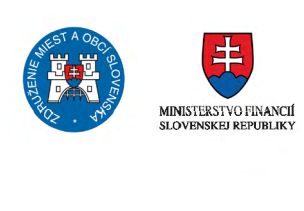

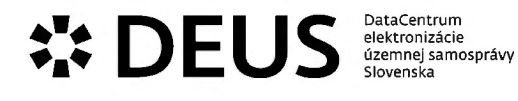

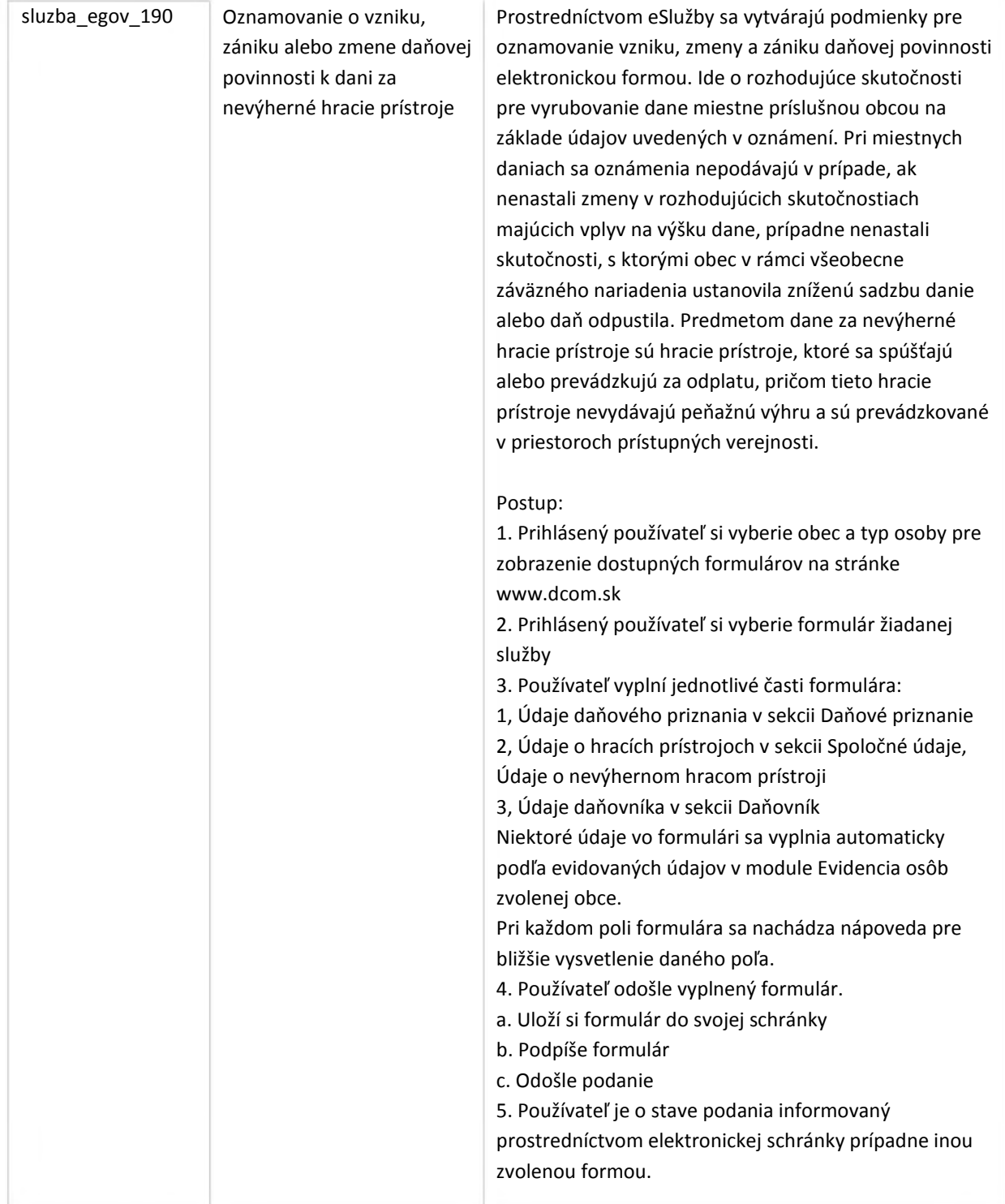

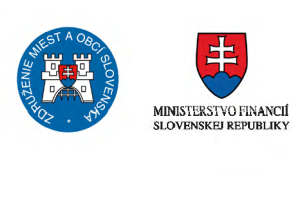

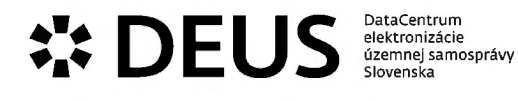

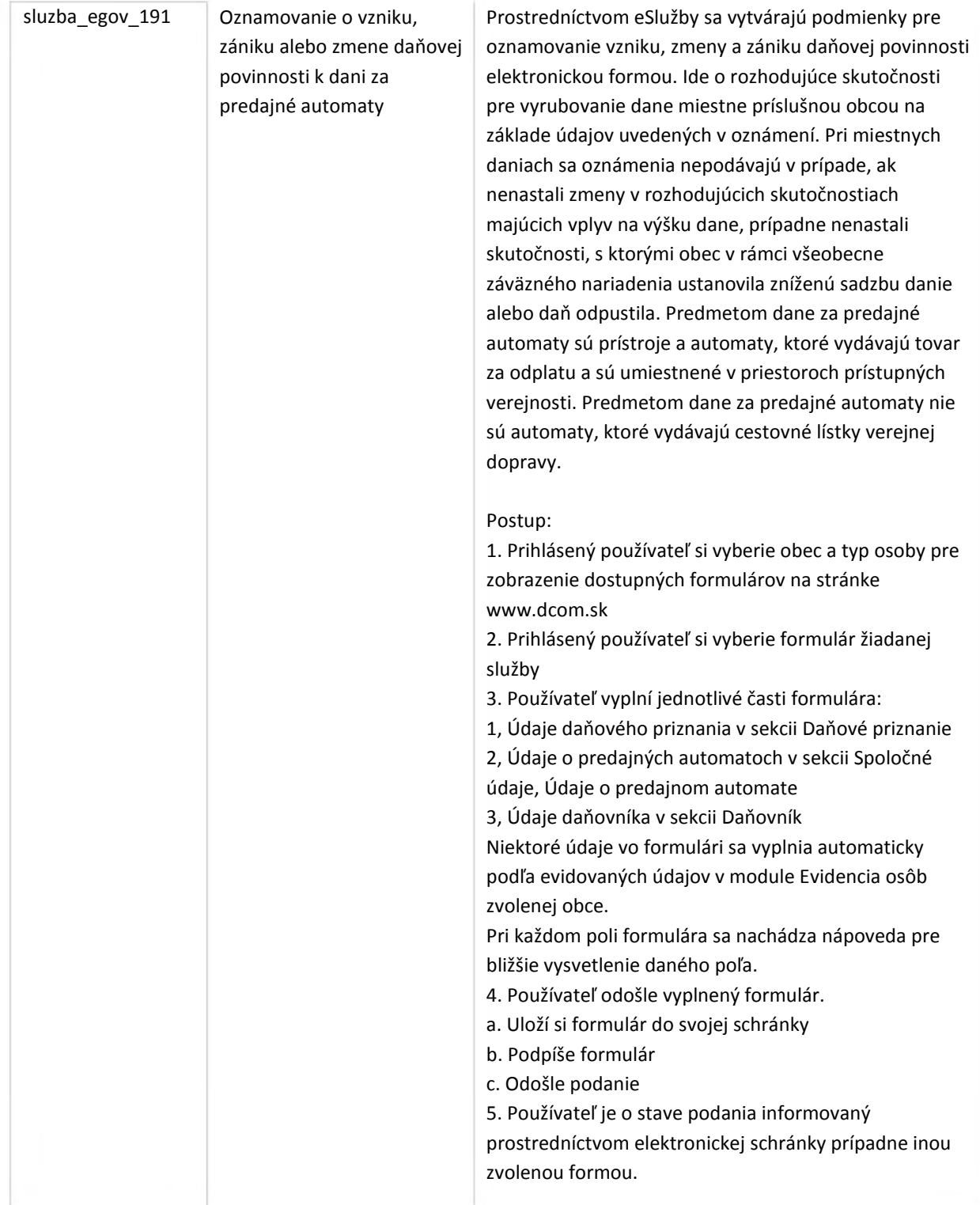

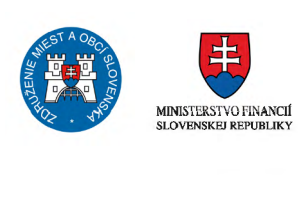

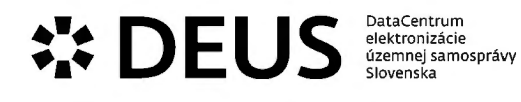

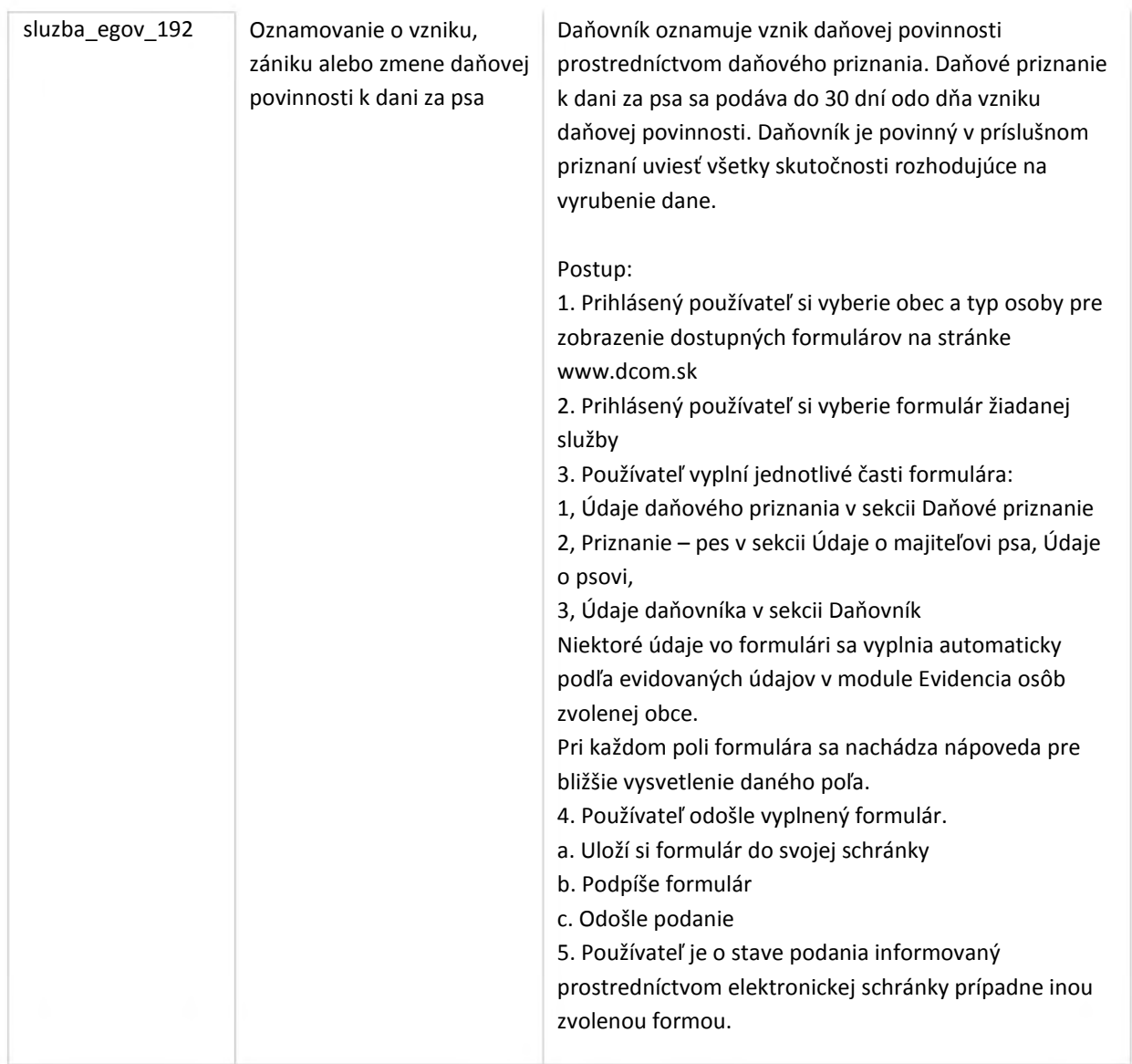

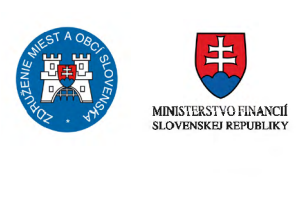

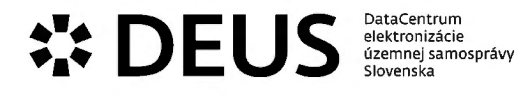

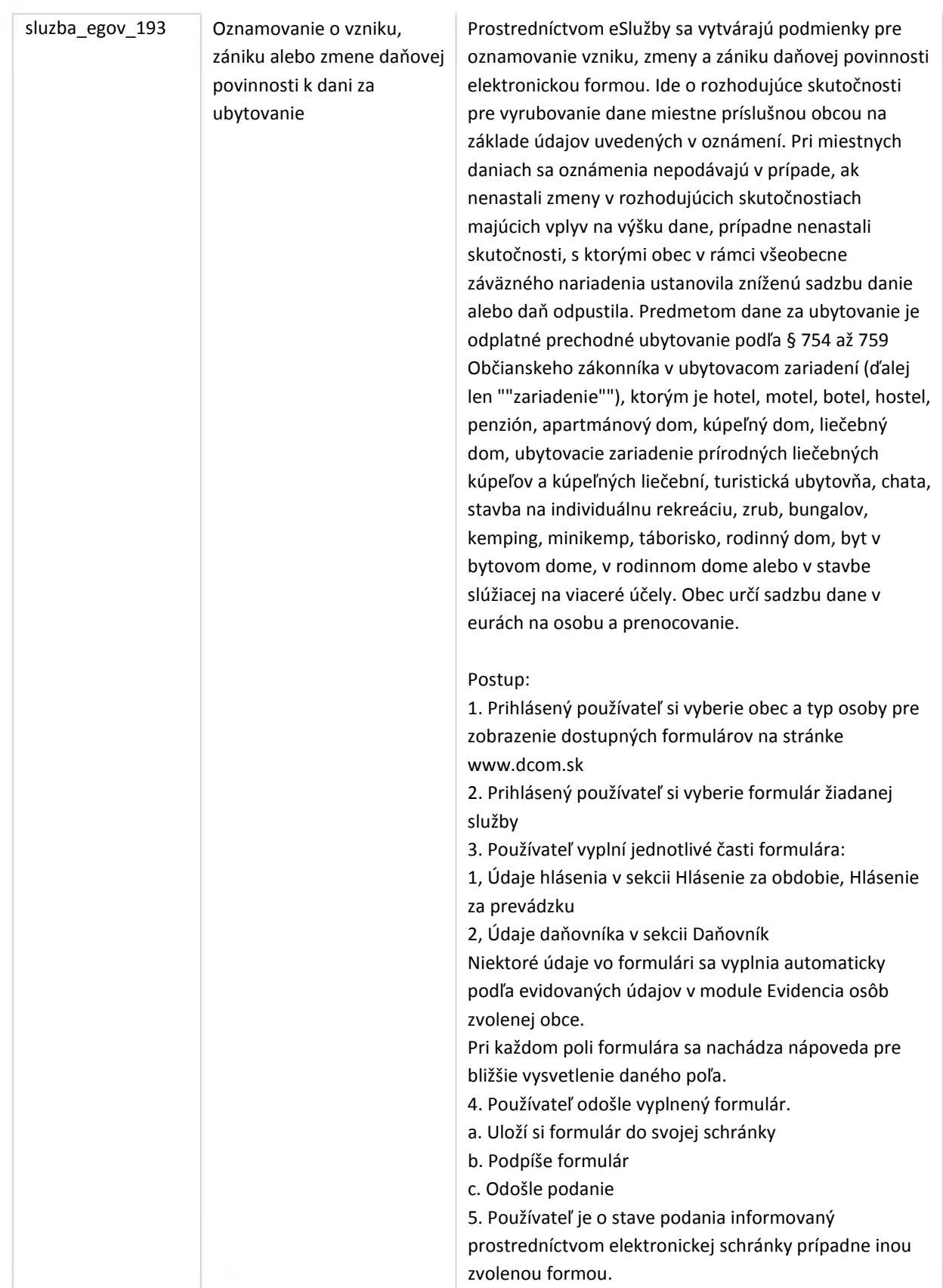

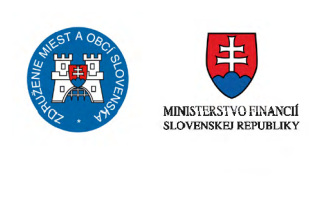

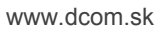

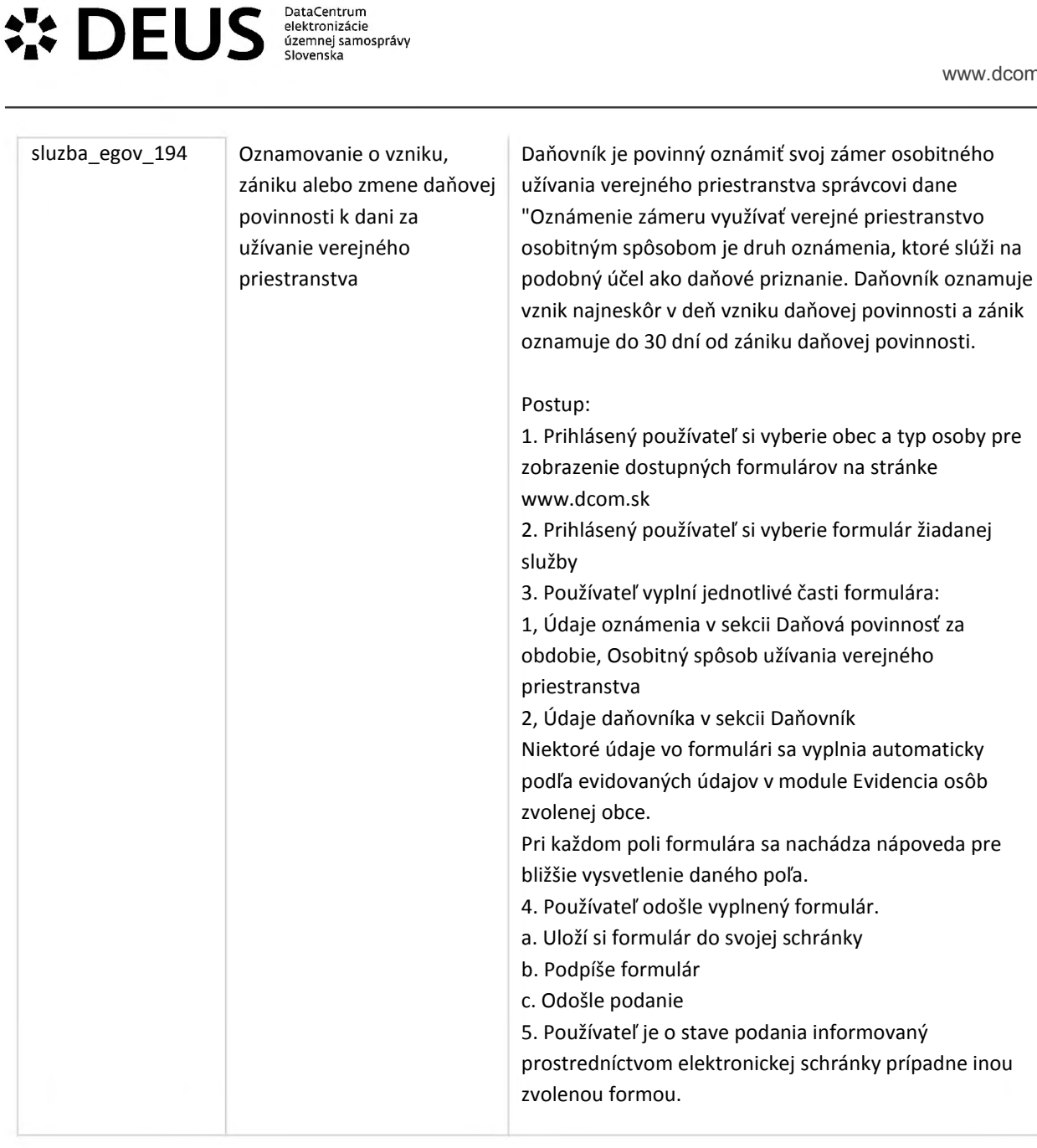

elektronizácie<br>územnej samosprávy<br>Slovenska

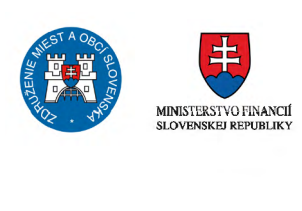

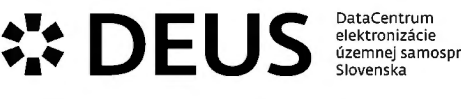

elektronizácie<br>územnej samosprávy<br>Slovenska

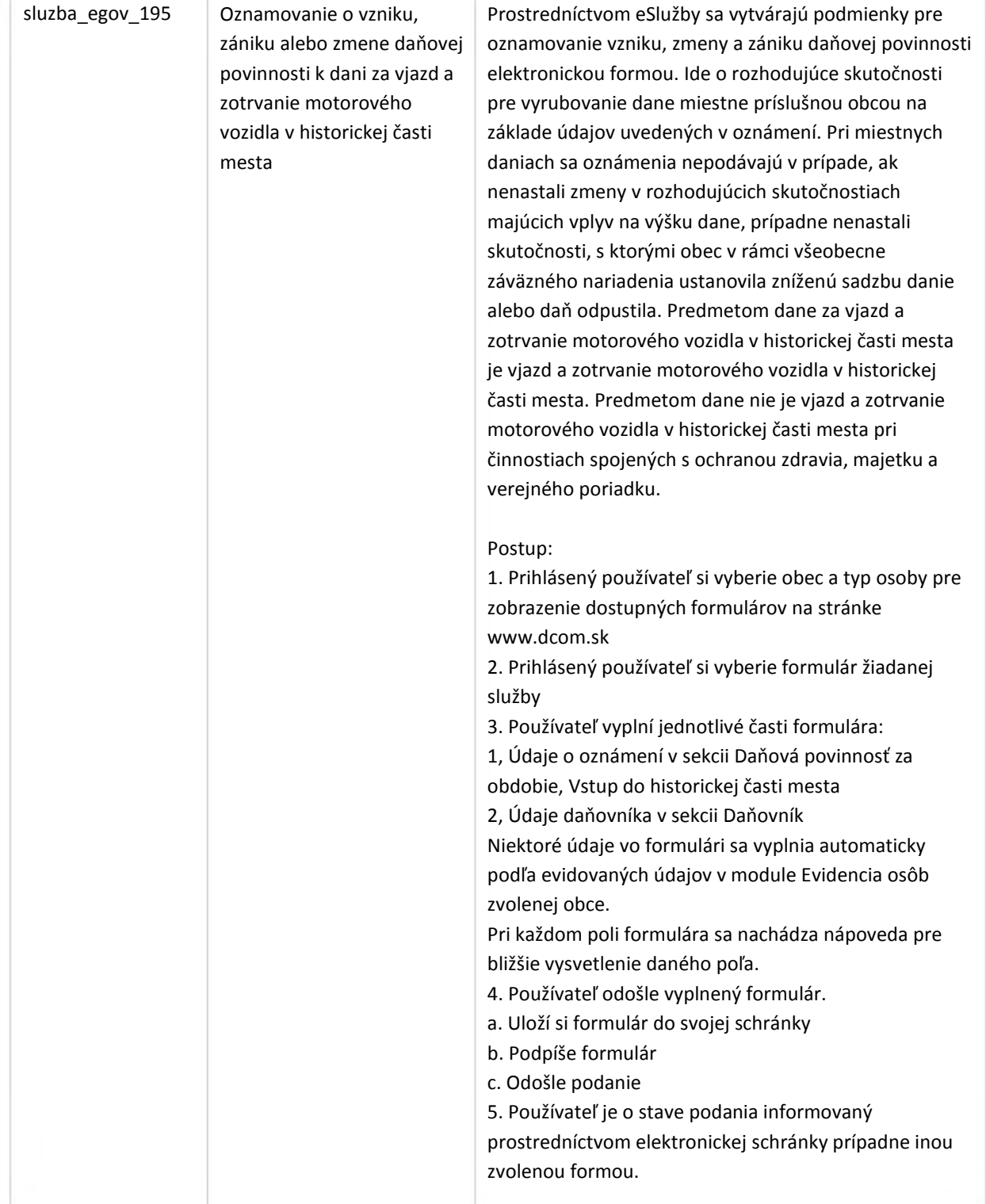

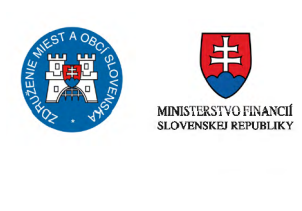

# $\mathbf{P}_{\mathbf{a}}^{\mathbf{v}}$  **DEUS** destronizaties elektronizácie<br>územnej samosprávy<br>Slovenska

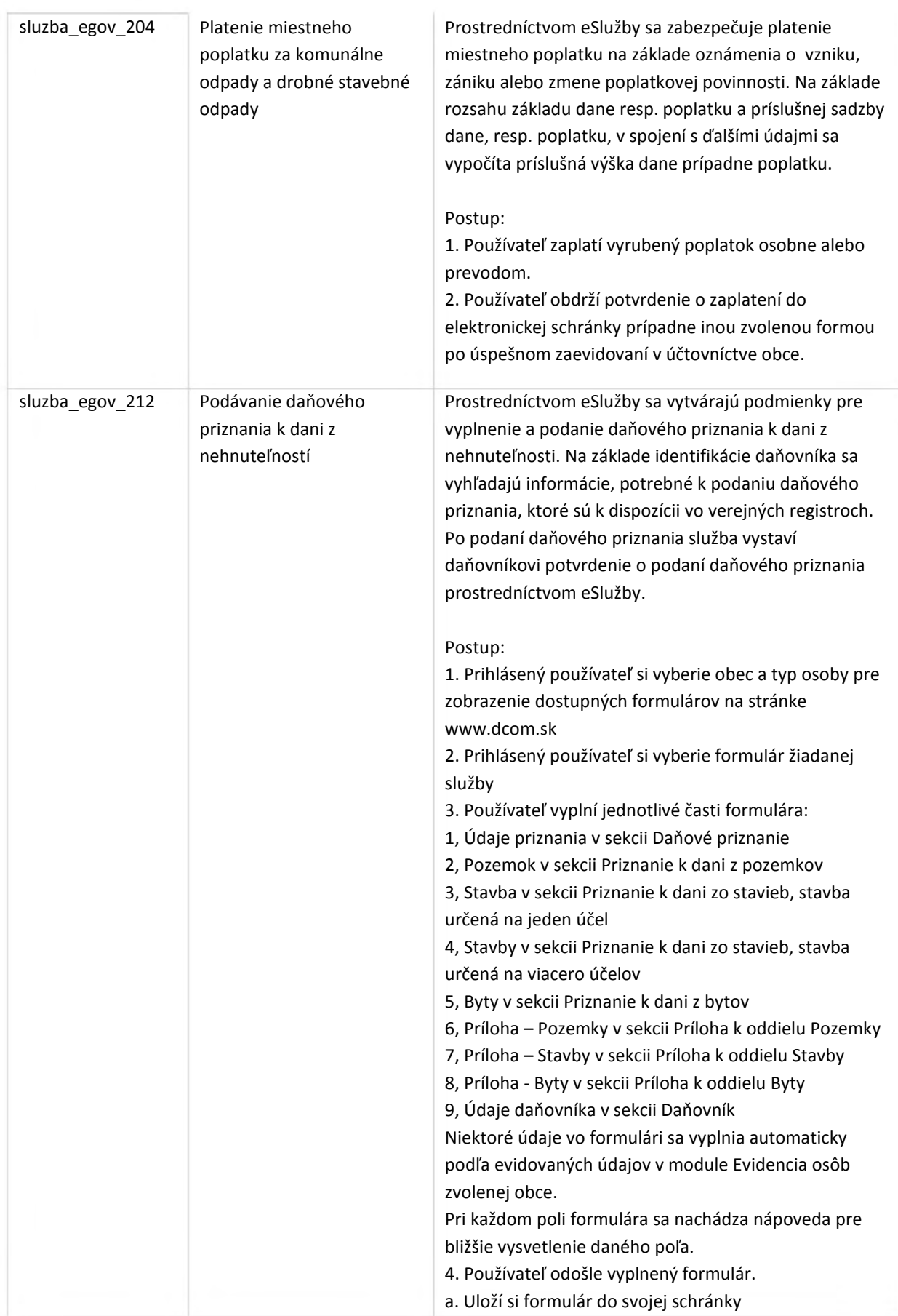

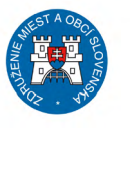

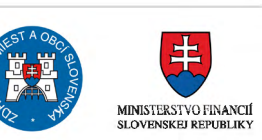

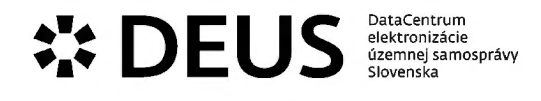

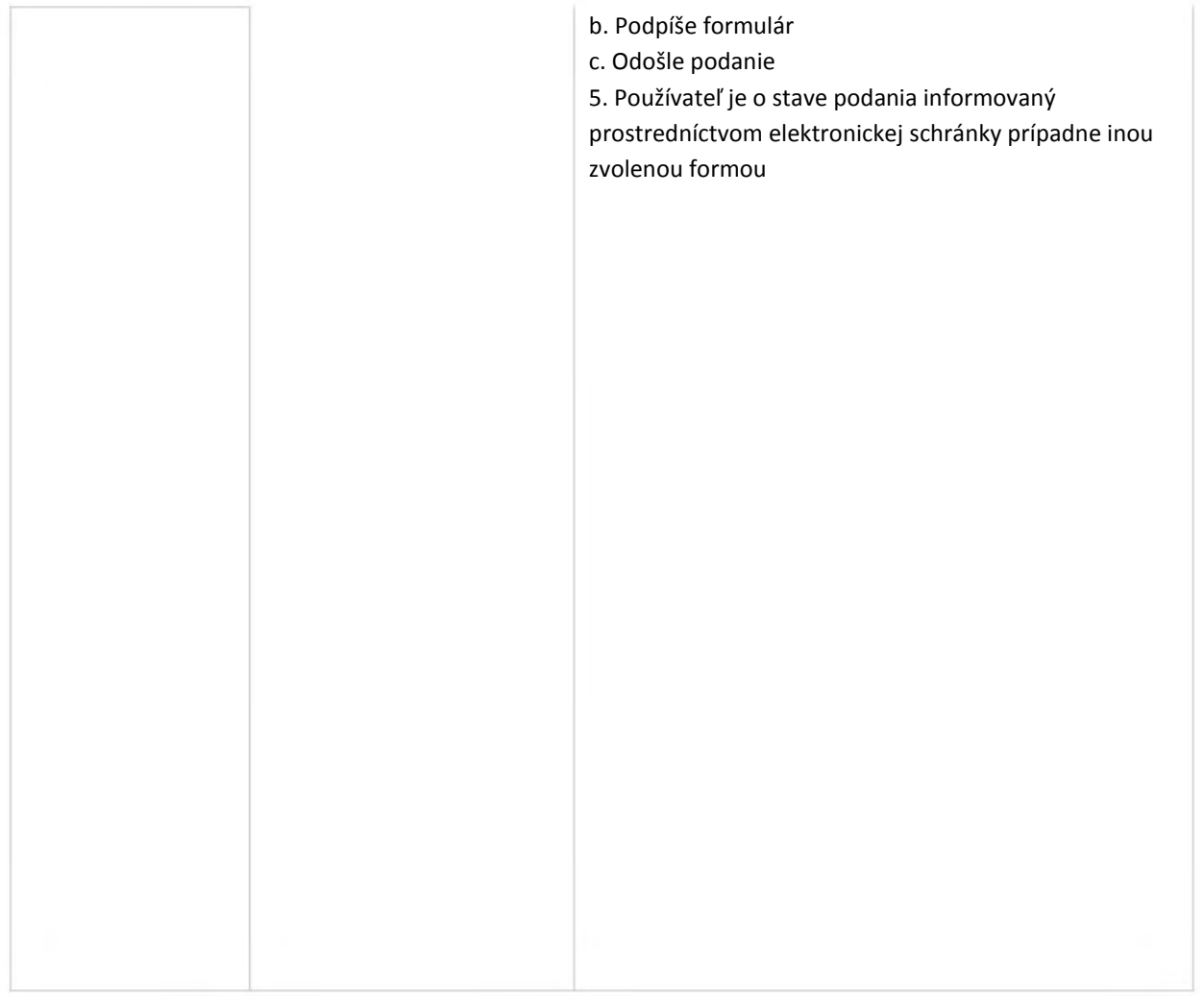

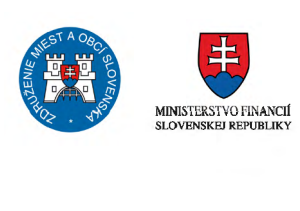

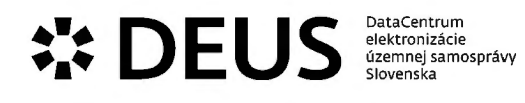

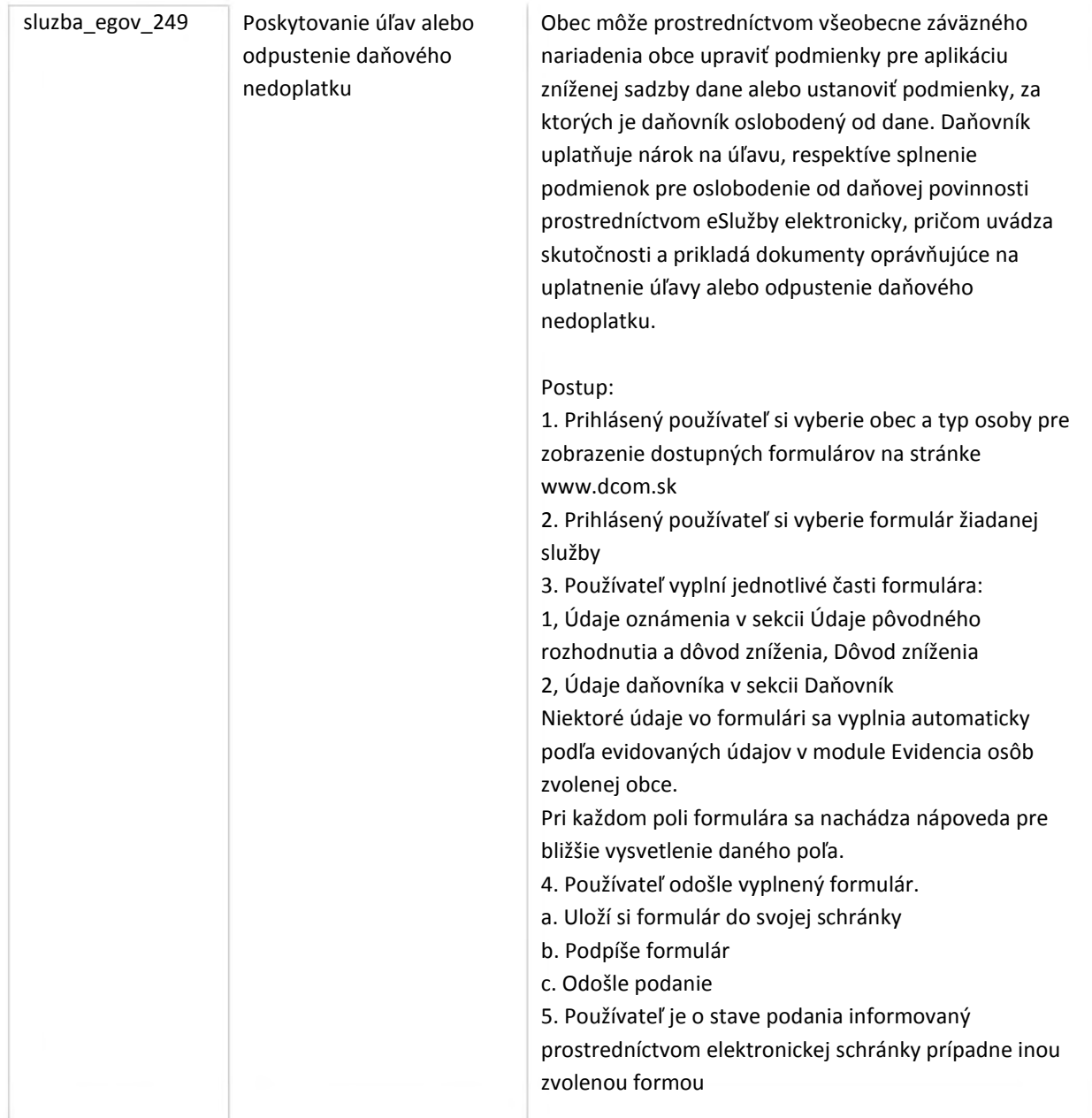

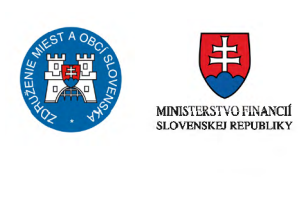

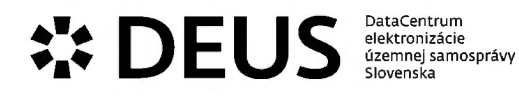

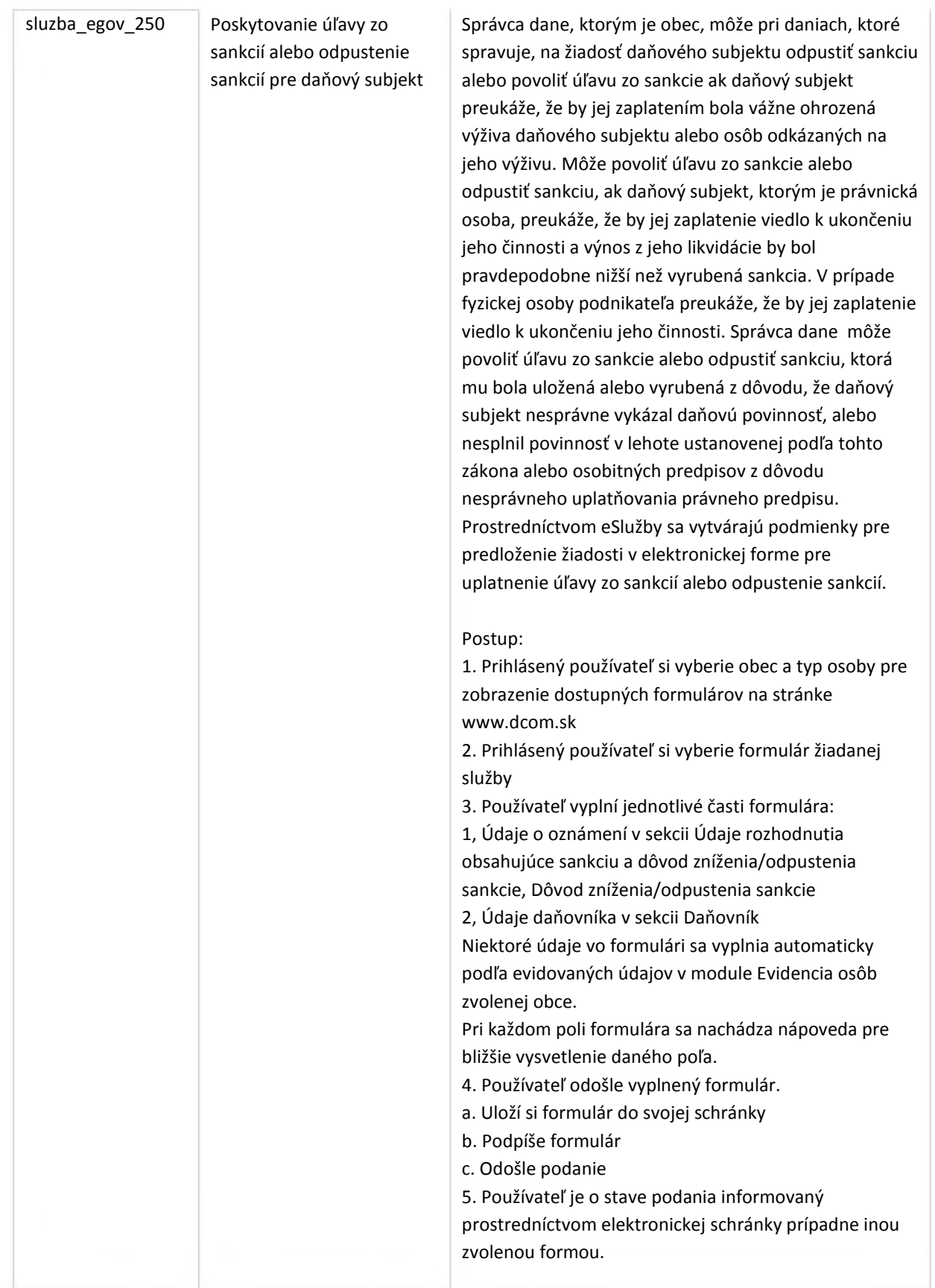

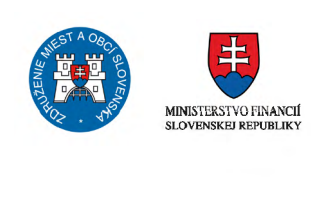

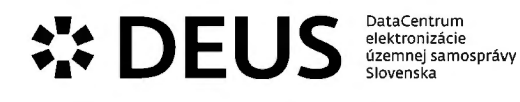

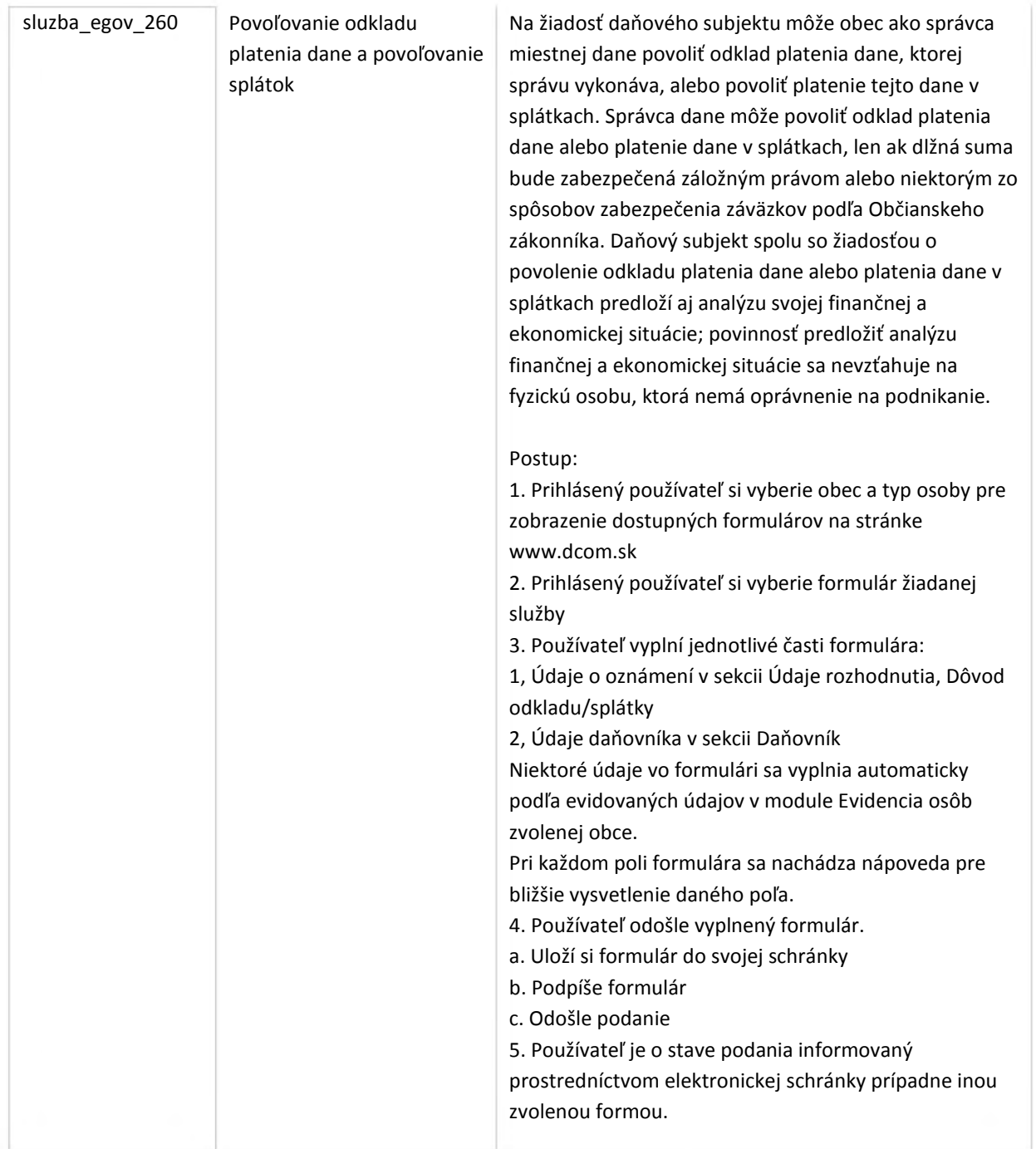

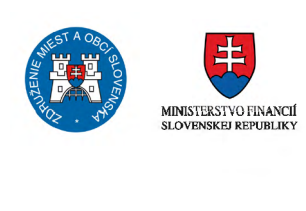

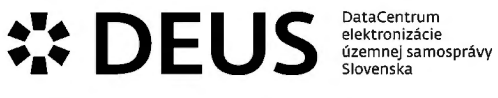

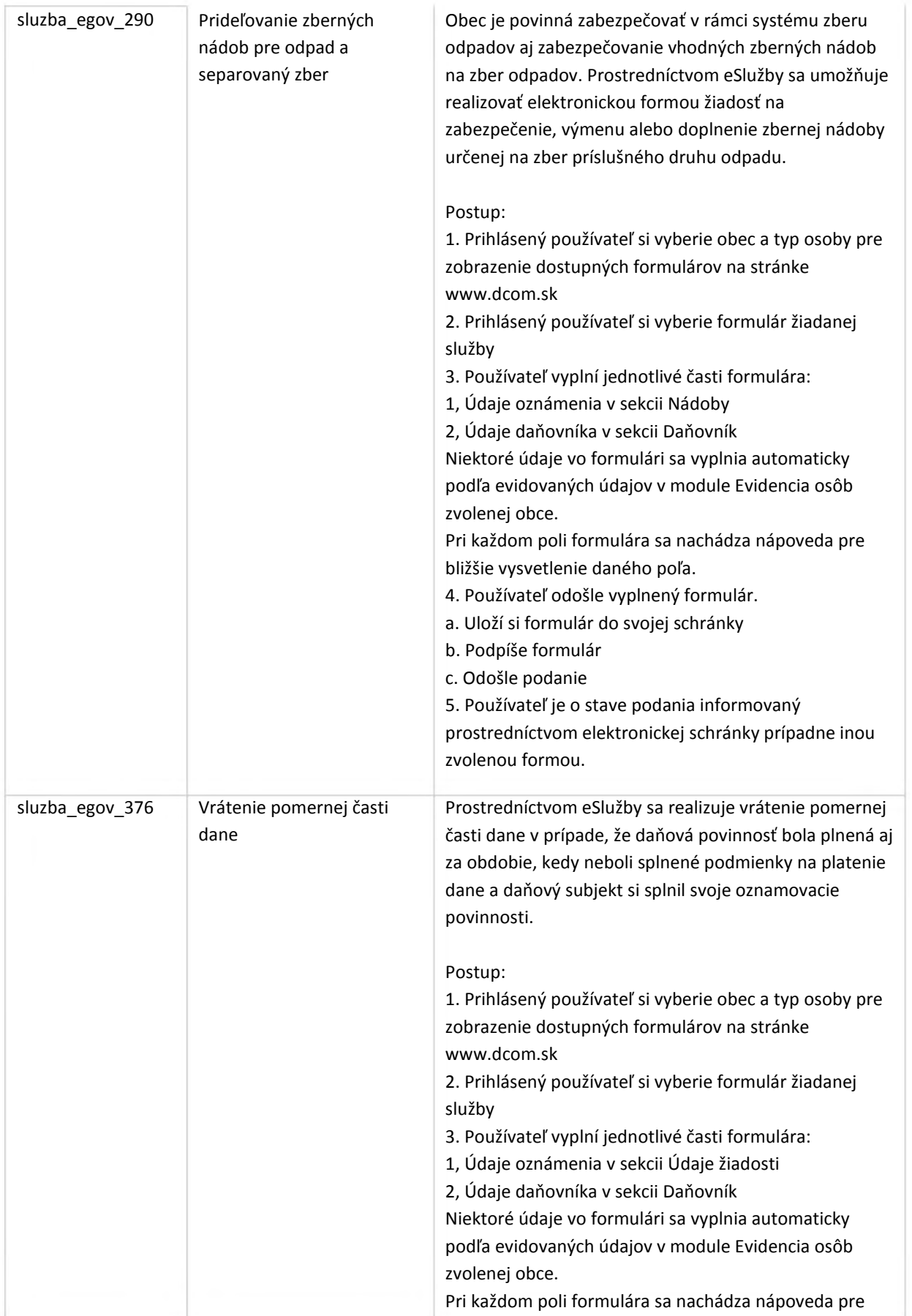

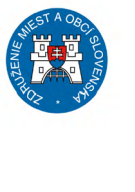

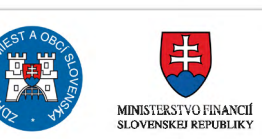

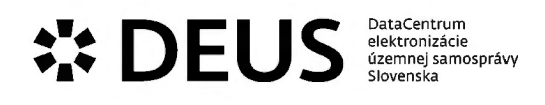

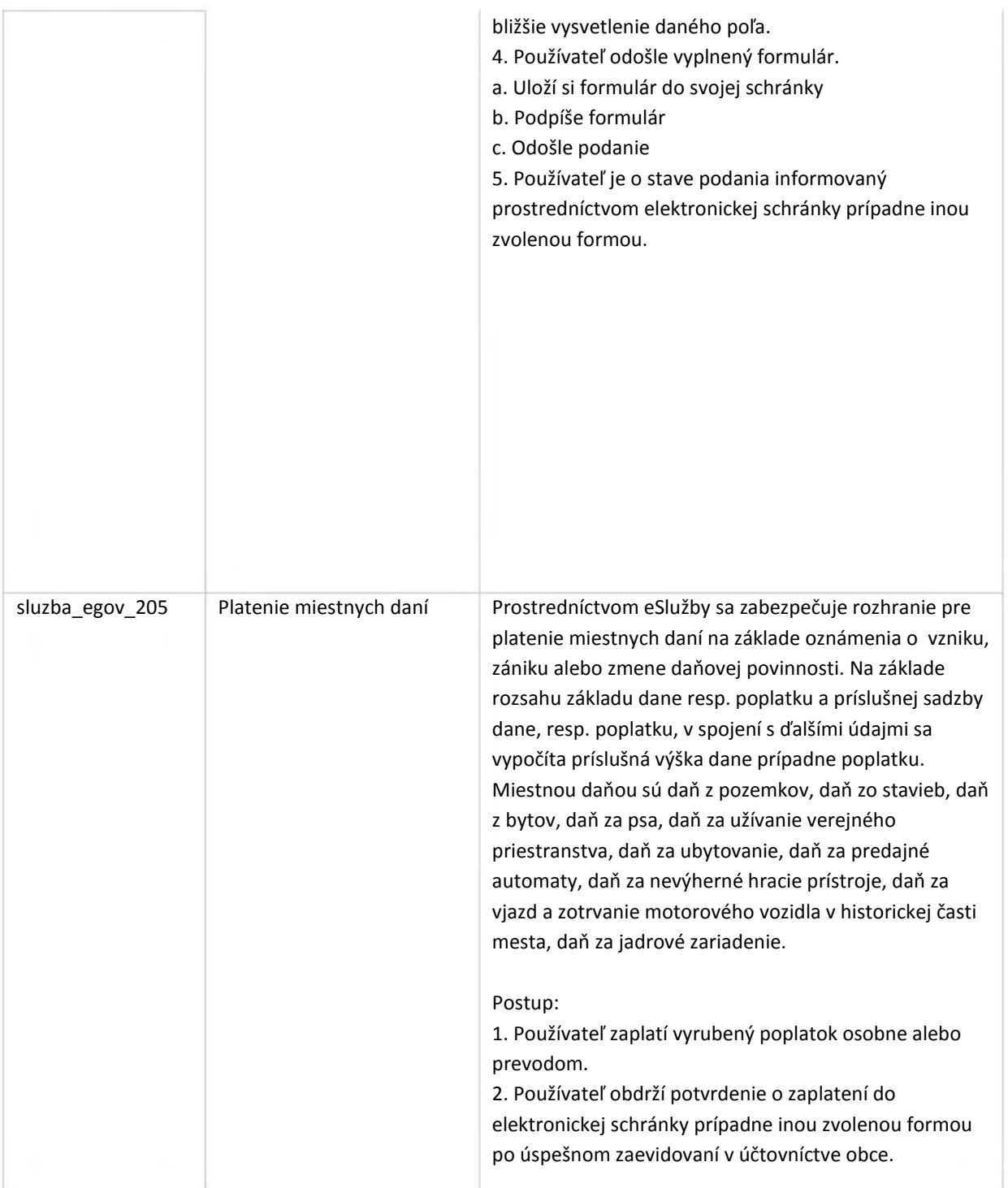

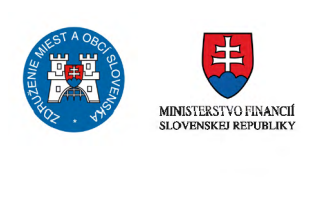

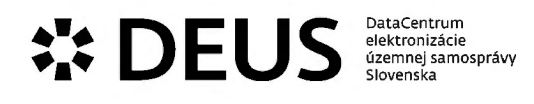

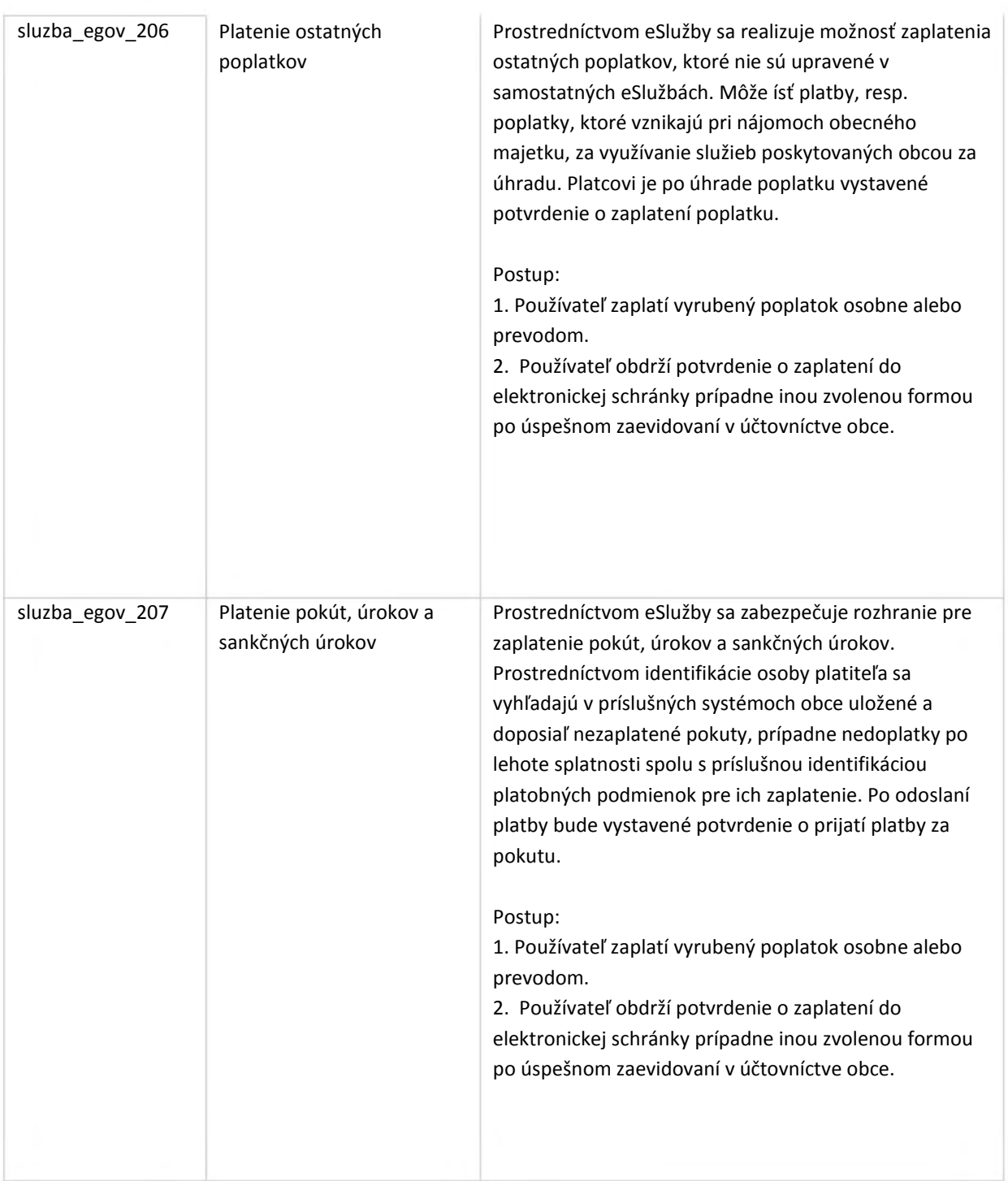

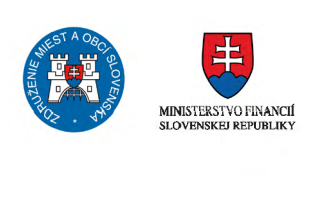

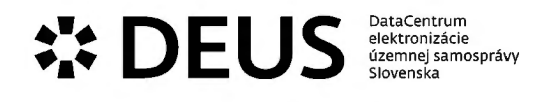

# 3.6 Modul Majetok a prenajímanie

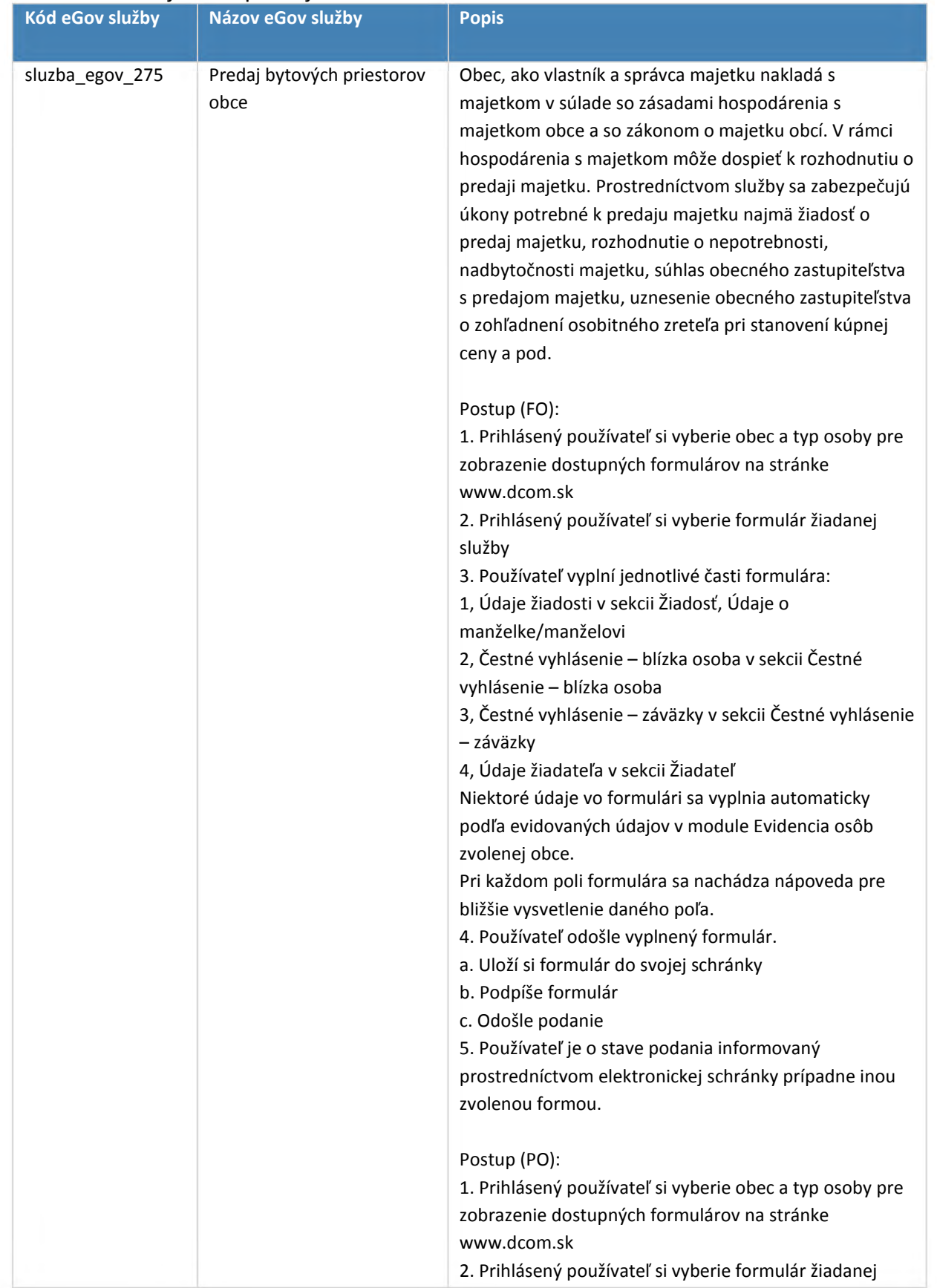

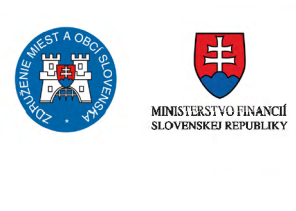

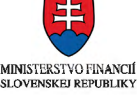

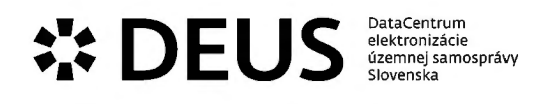

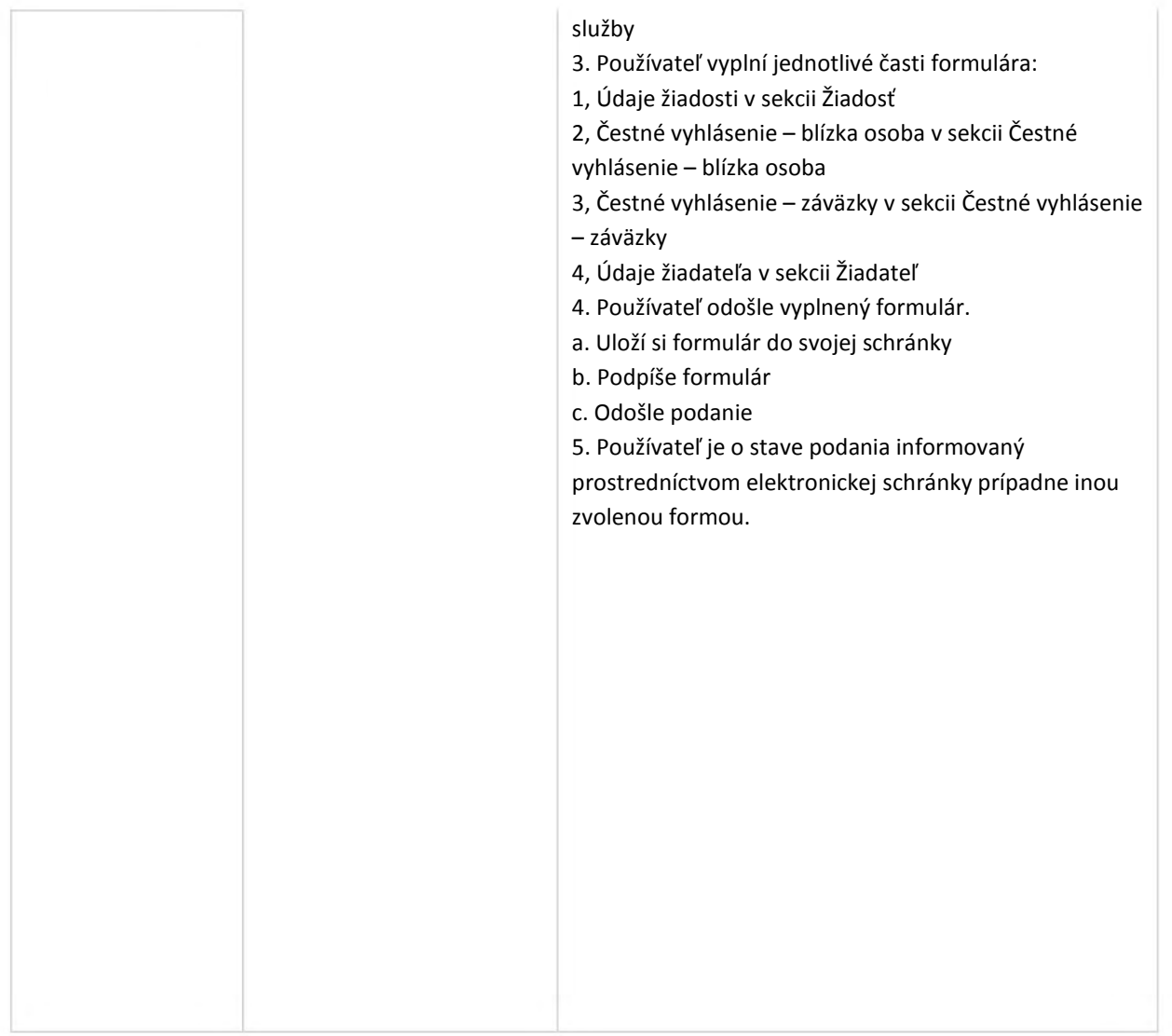

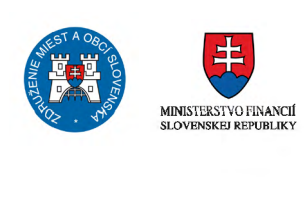

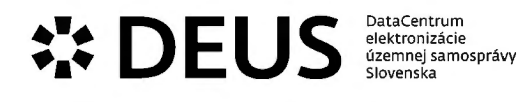

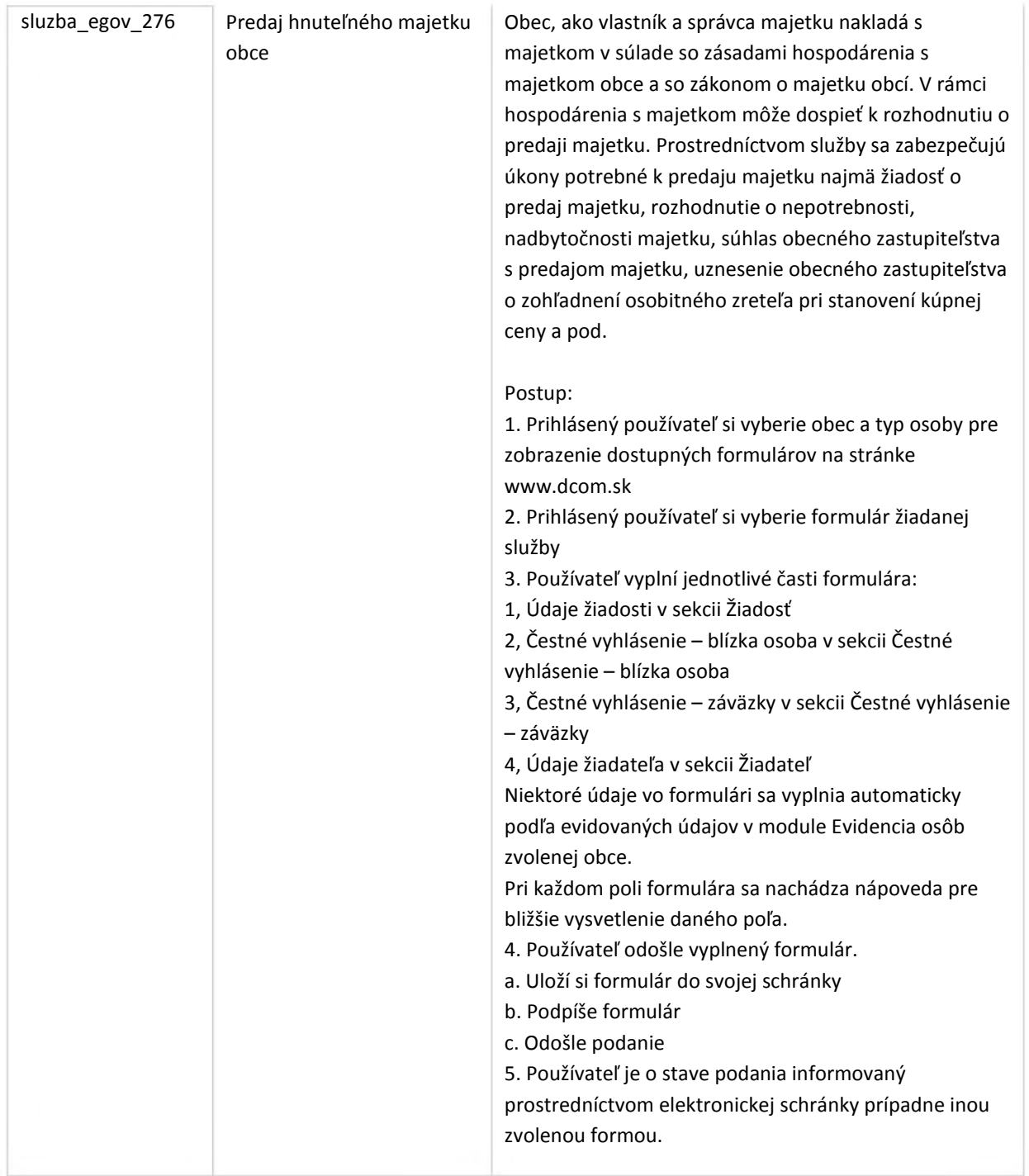

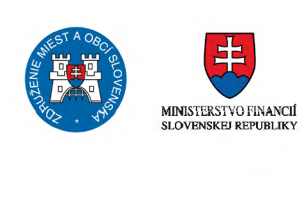

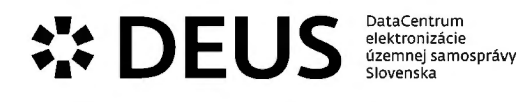

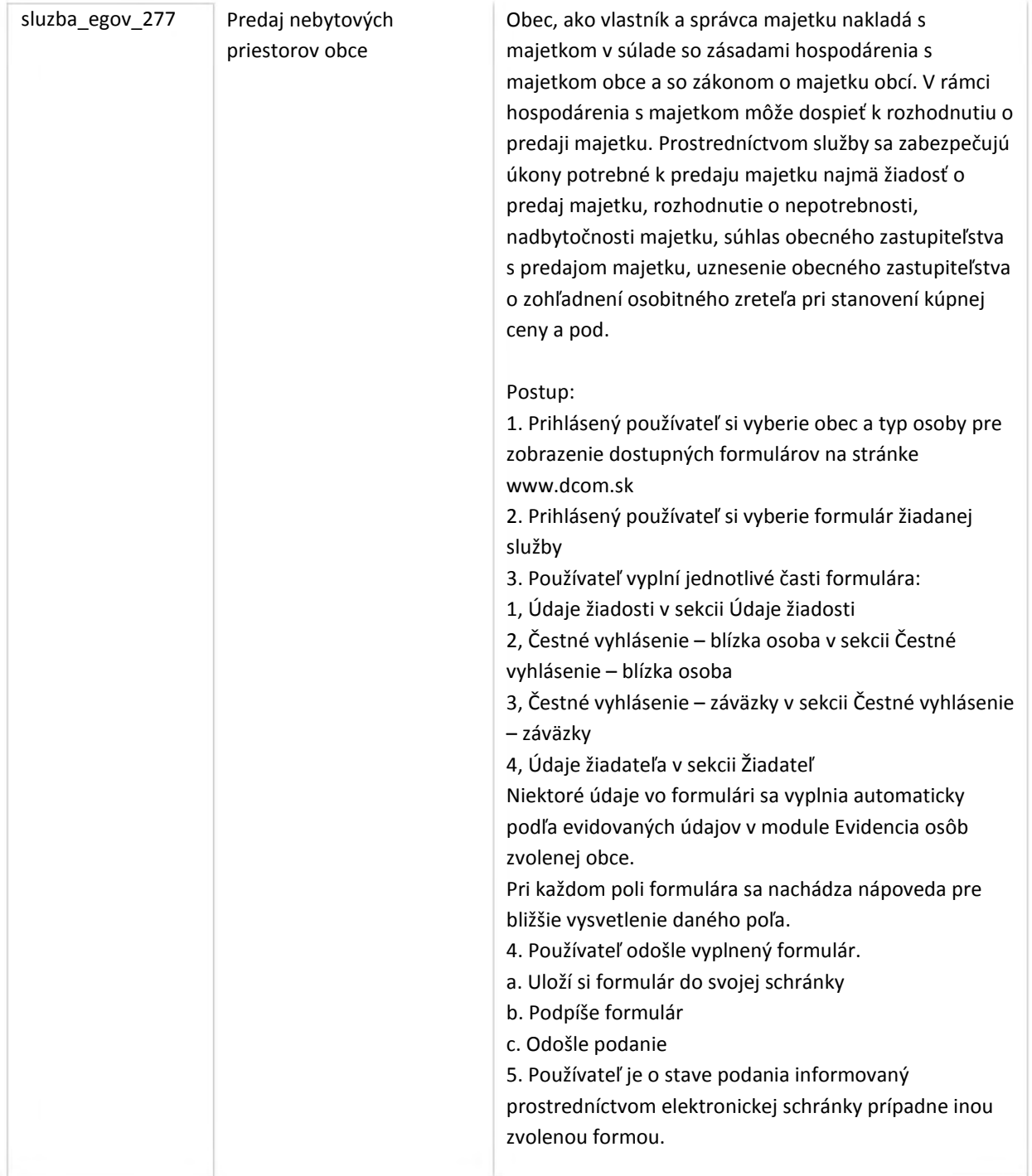

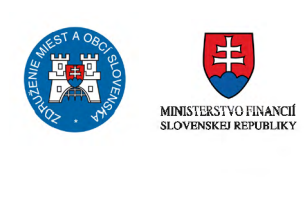

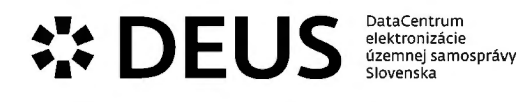

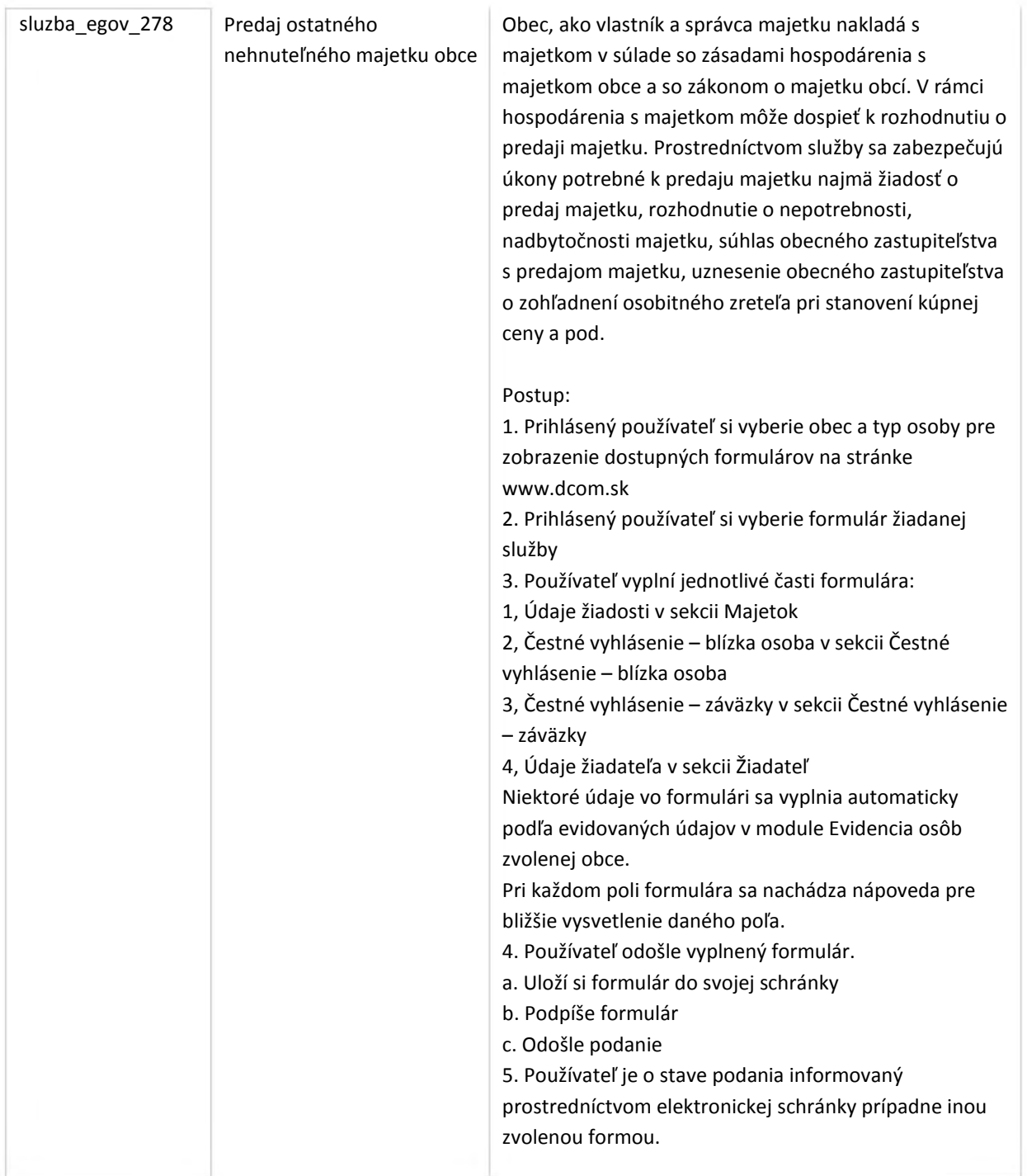

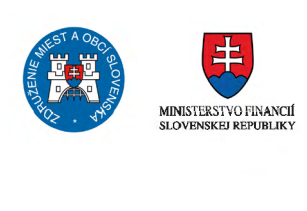

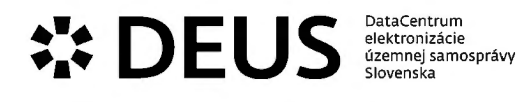

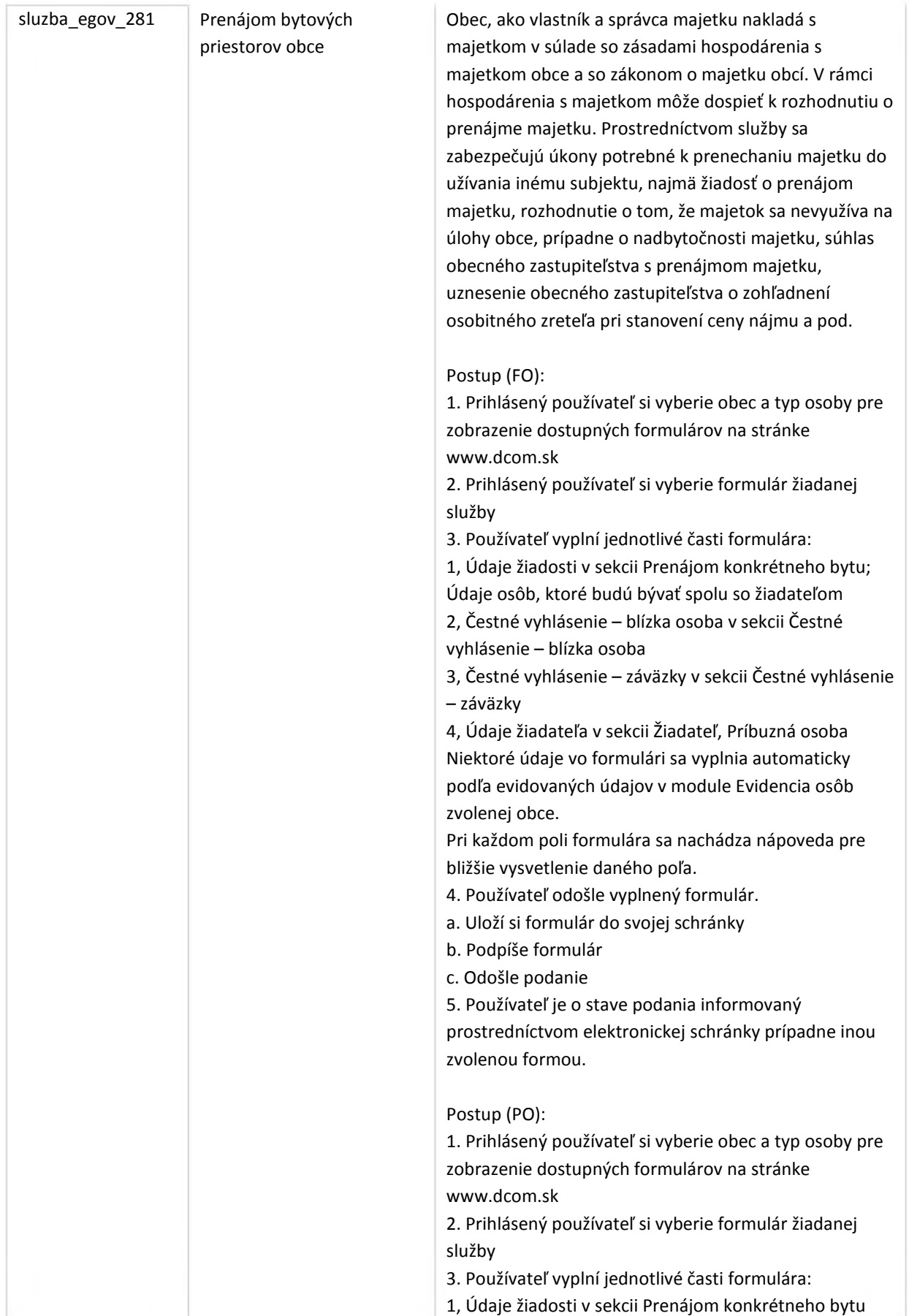

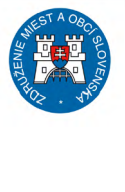

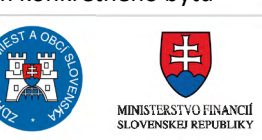

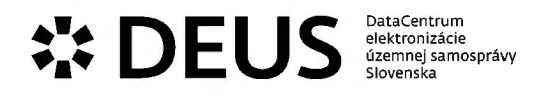

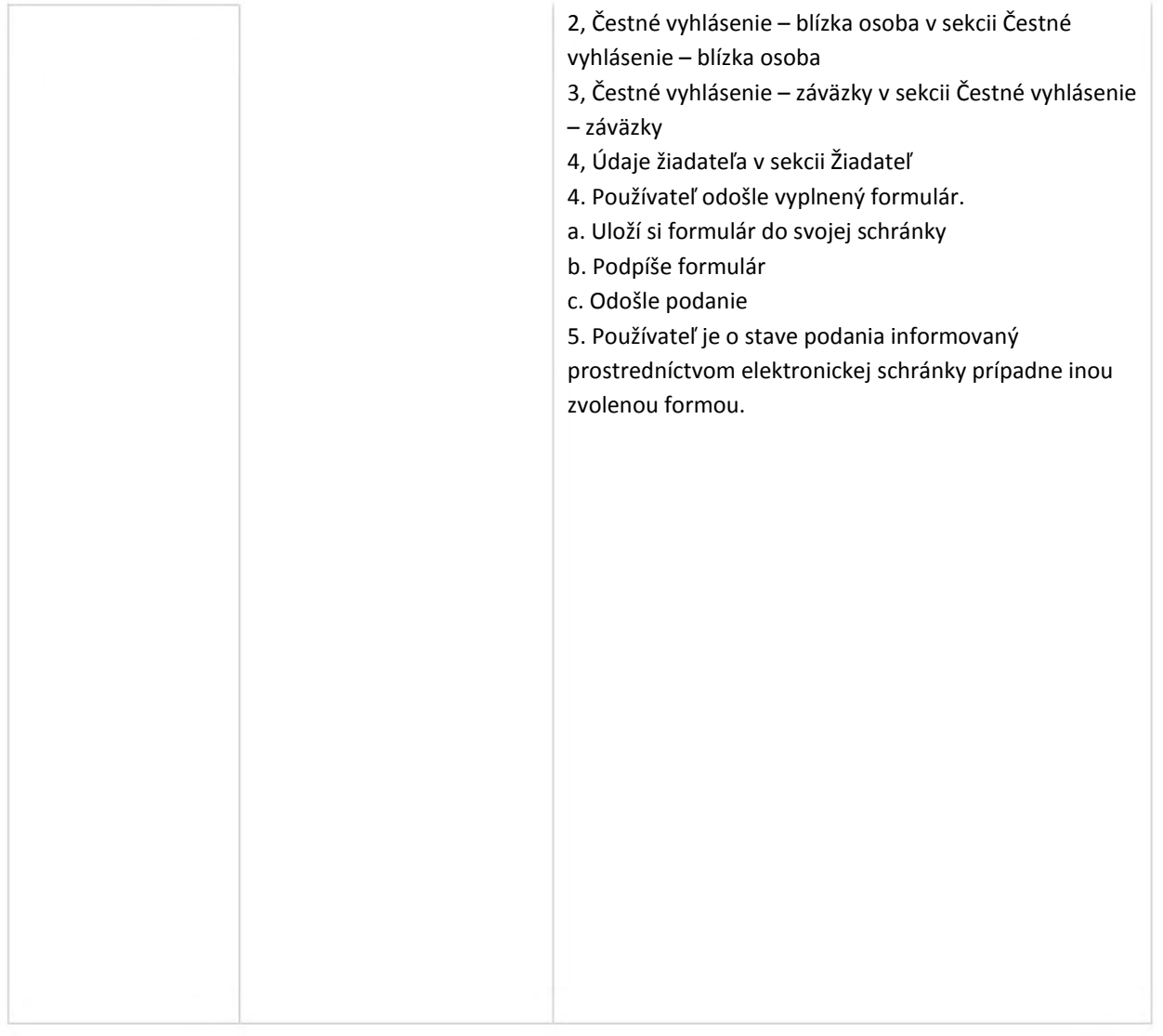

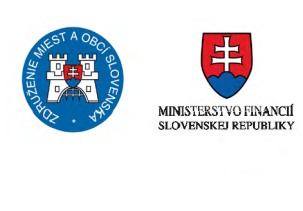

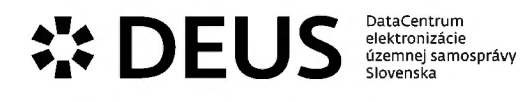

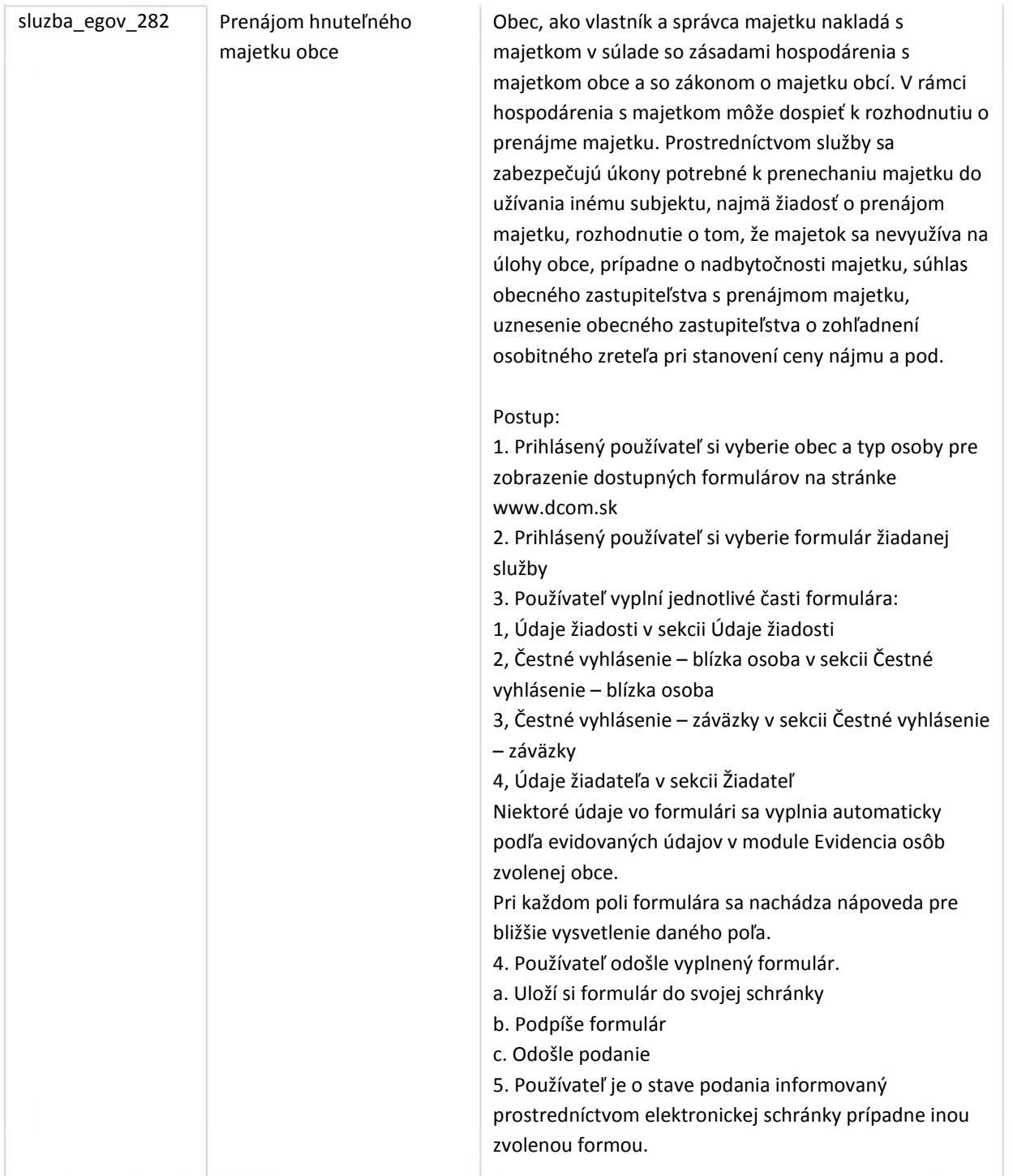

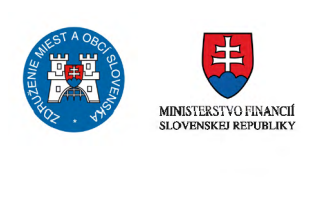

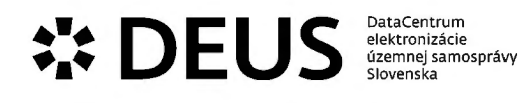

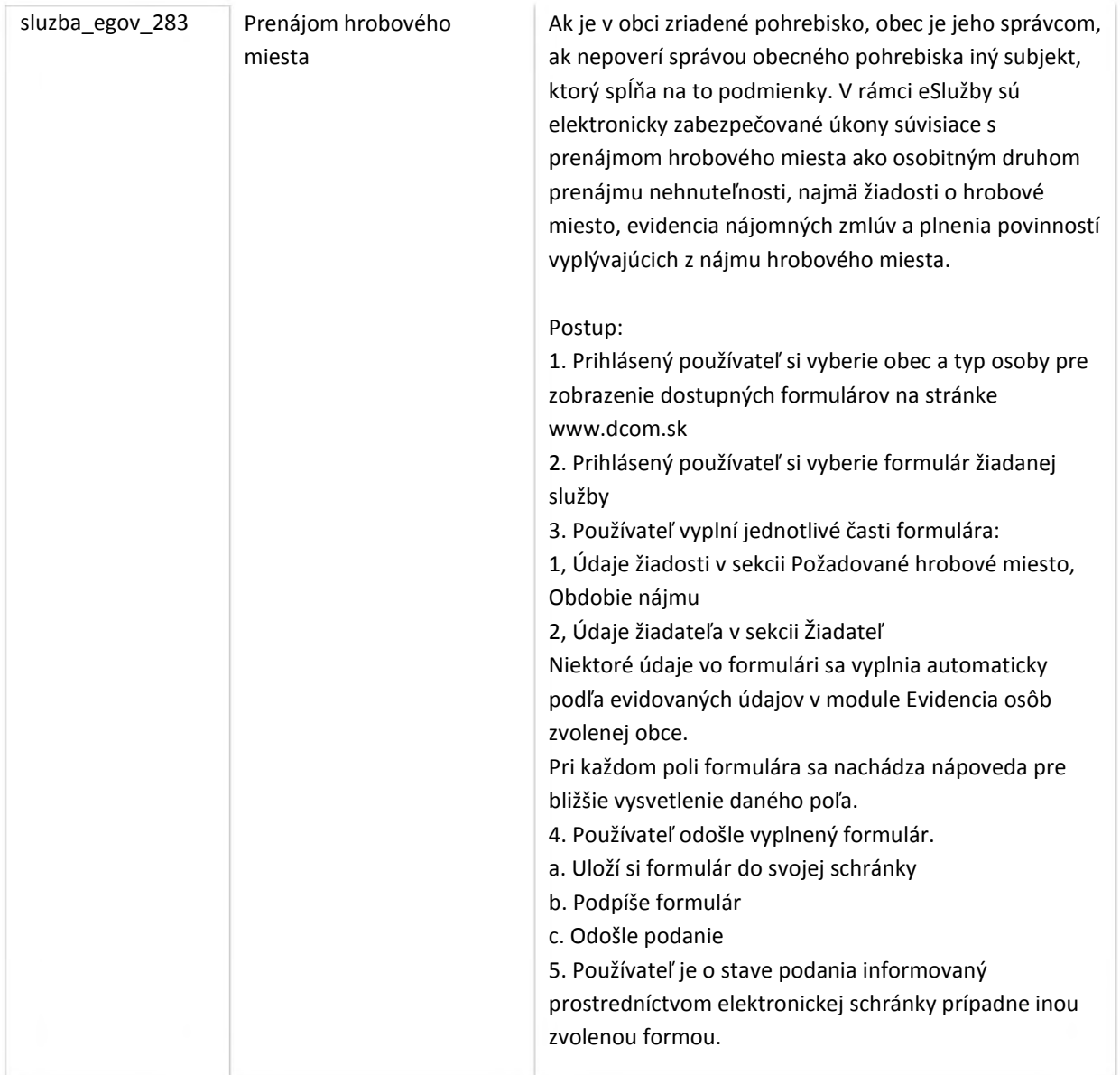

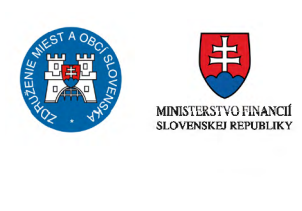

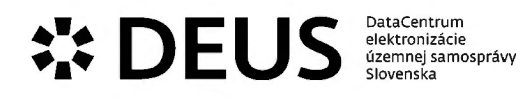

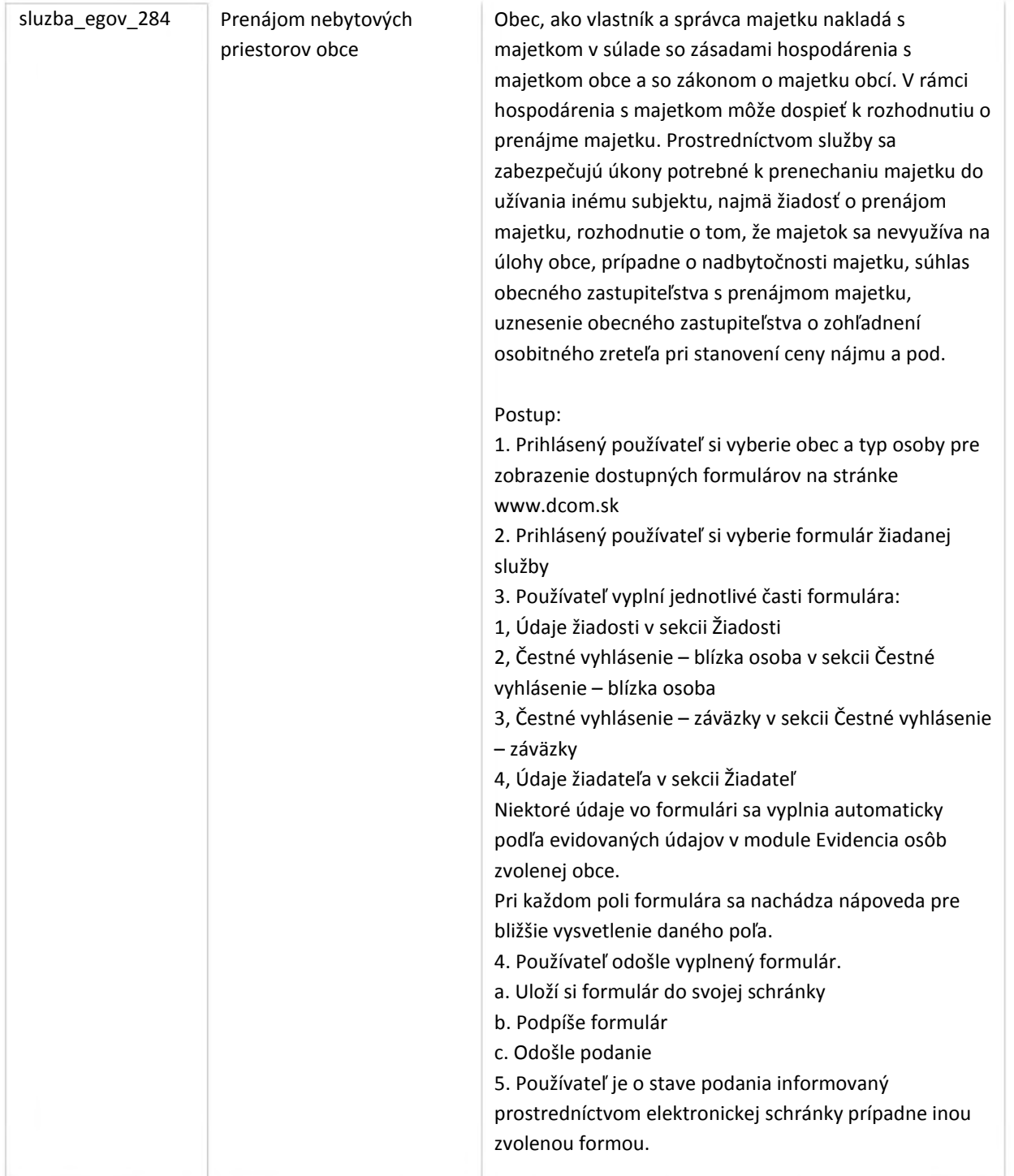

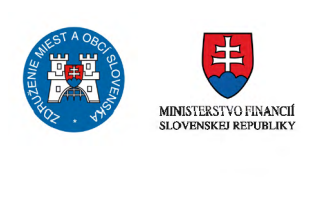

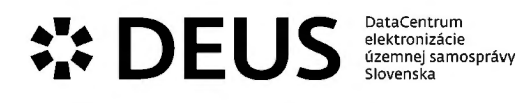

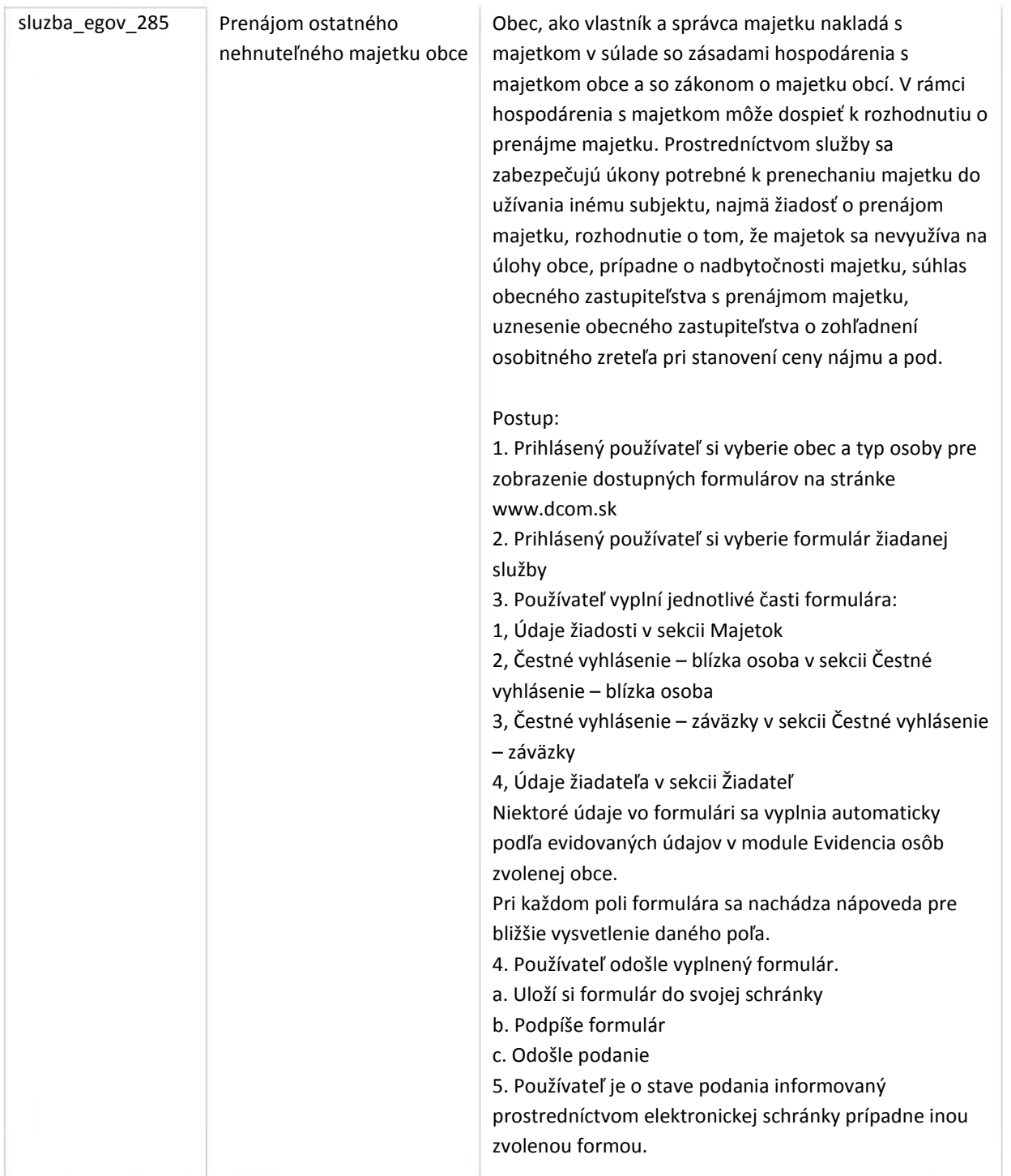

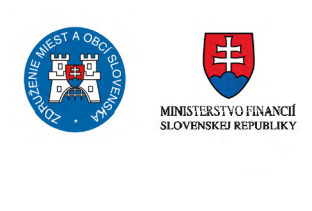

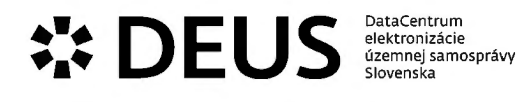

sluzba egov 289

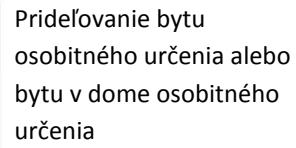

Ak obec disponuje bytom osobitného určenia, alebo domom osobitného určenia, je povinná zachovávať využívanie týchto nehnuteľností na definovaný účel. Dom osobitného určenia je dom, ktorý svojím stavebným usporiadaním, umiestnením, vybavením alebo spôsobom užívania je určený na to, aby byty v ňom obýval vymedzený okruh osôb. Domom osobitného určenia je obytný dom s bytmi určenými výlučne na výkon opatrovateľskej služby podľa predpisov o sociálnom zabezpečení alebo obytný dom vo vlastníctve alebo v nájme cirkvi alebo náboženskej spoločnosti s bytmi trvale určenými výlučne na bývanie duchovných cirkvi alebo náboženskej spoločnosti. Nájomcom bytu v dome osobitného určenia môže byť iba ten, kto spĺňa predpoklady vyplývajúce z osobitného určenia bytu. Prostredníctvom eSlužby sa v elektronickej forme zabezpečujú úkony potrebné k prenechaniu majetku do užívania presne vymedzenému okruhu osôb spĺňajúcim znaky podľa určenia využitia bytu alebo domu. Bytom osobitného určenia sú spravidla byty určené na bývanie osôb s obmedzenou mobilitou – tzv. bezbariérové byty a pod.

#### Postup:

1. Prihlásený používateľ si vyberie obec a typ osoby pre zobrazenie dostupných formulárov na stránke www.dcom.sk

2. Prihlásený používateľ si vyberie formulár žiadanej služby

3. Používateľ vyplní jednotlivé časti formulára:

1, Údaje žiadosti v sekcii Údaje žiadosti, Údaje osôb, ktoré budú bývať spolu so žiadateľom

2, Čestné vyhlásenie – blízka osoba v sekcii Čestné vyhlásenie – blízka osoba

3, Čestné vyhlásenie – záväzky v sekcii Čestné vyhlásenie – záväzky

4, Údaje žiadateľa v sekcii Žiadateľ

Niektoré údaje vo formulári sa vyplnia automaticky podľa evidovaných údajov v module Evidencia osôb zvolenej obce.

Pri každom poli formulára sa nachádza nápoveda pre bližšie vysvetlenie daného poľa.

4. Používateľ odošle vyplnený formulár.

- a. Uloží si formulár do svojej schránky
- b. Podpíše formulár
- c. Odošle podanie
- 5. Používateľ je o stave podania informovaný

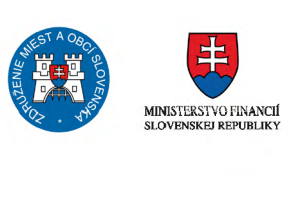

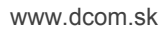

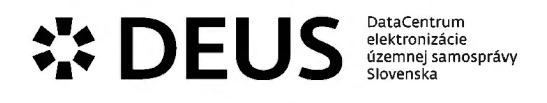

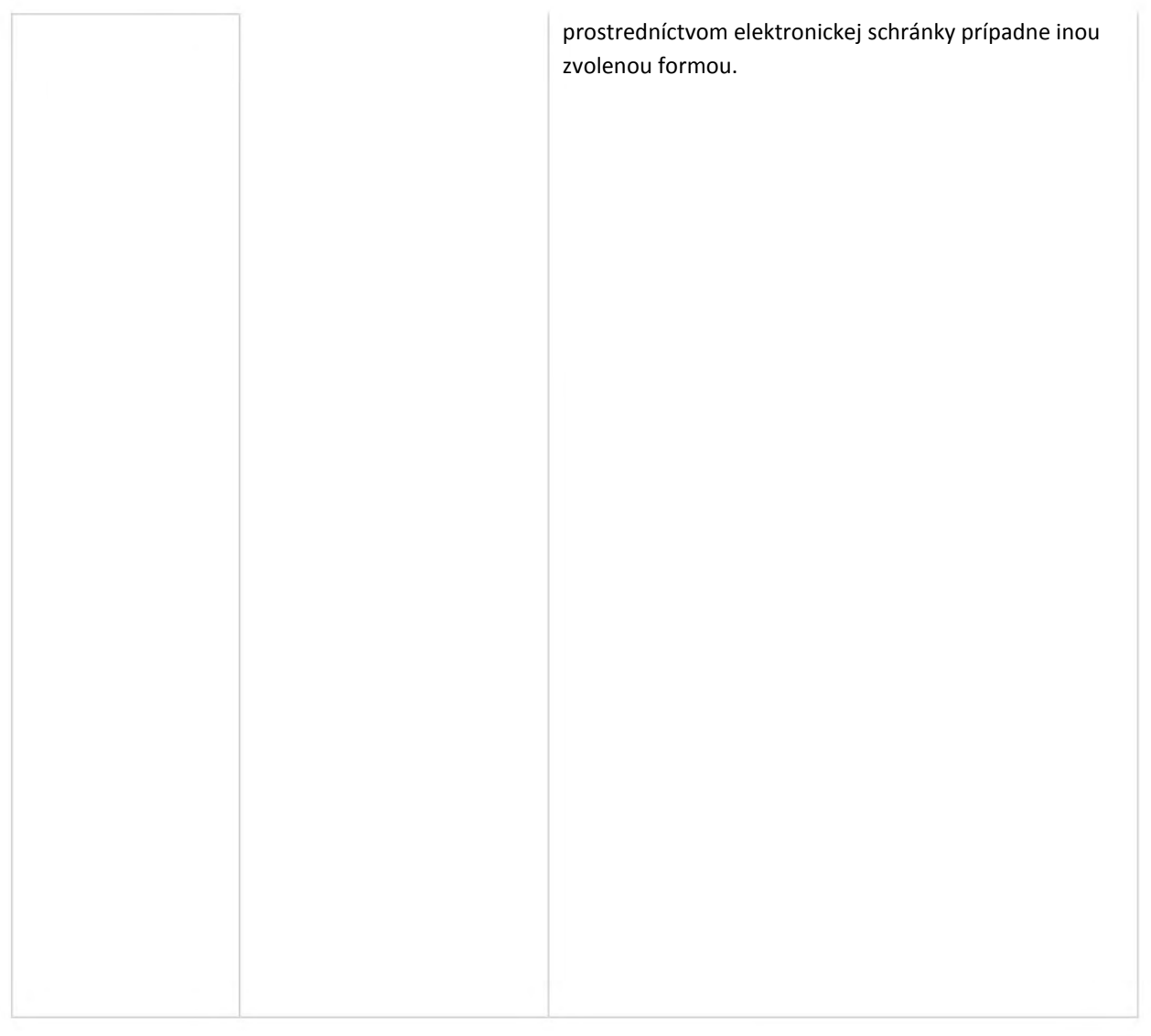

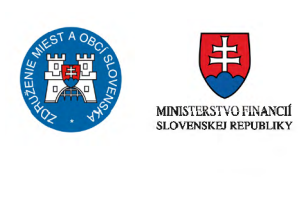

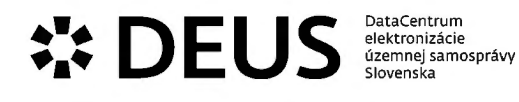

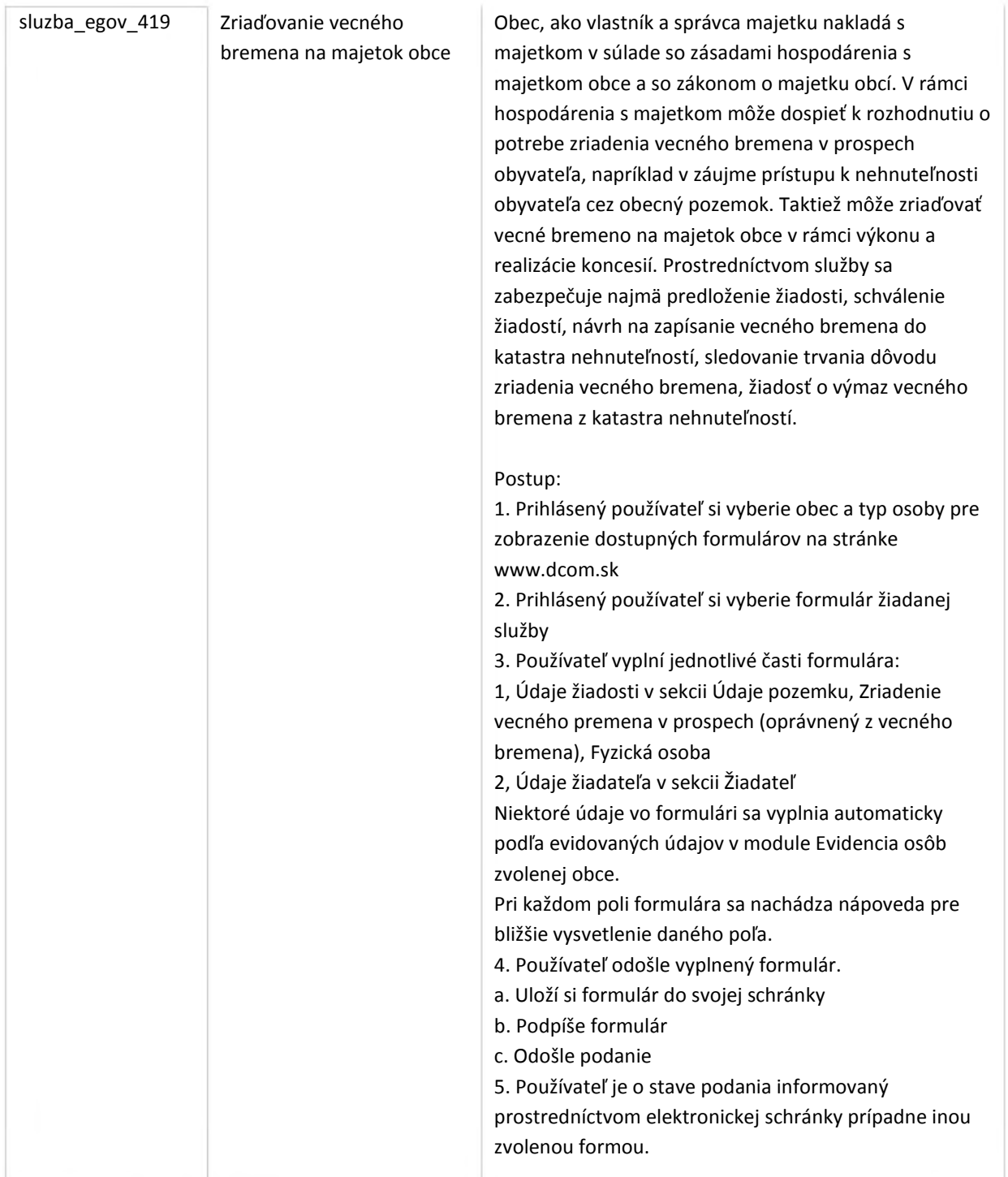

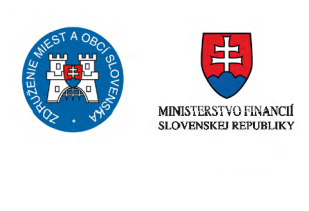

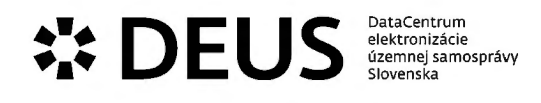

### 3.7 Modul Obstarávanie

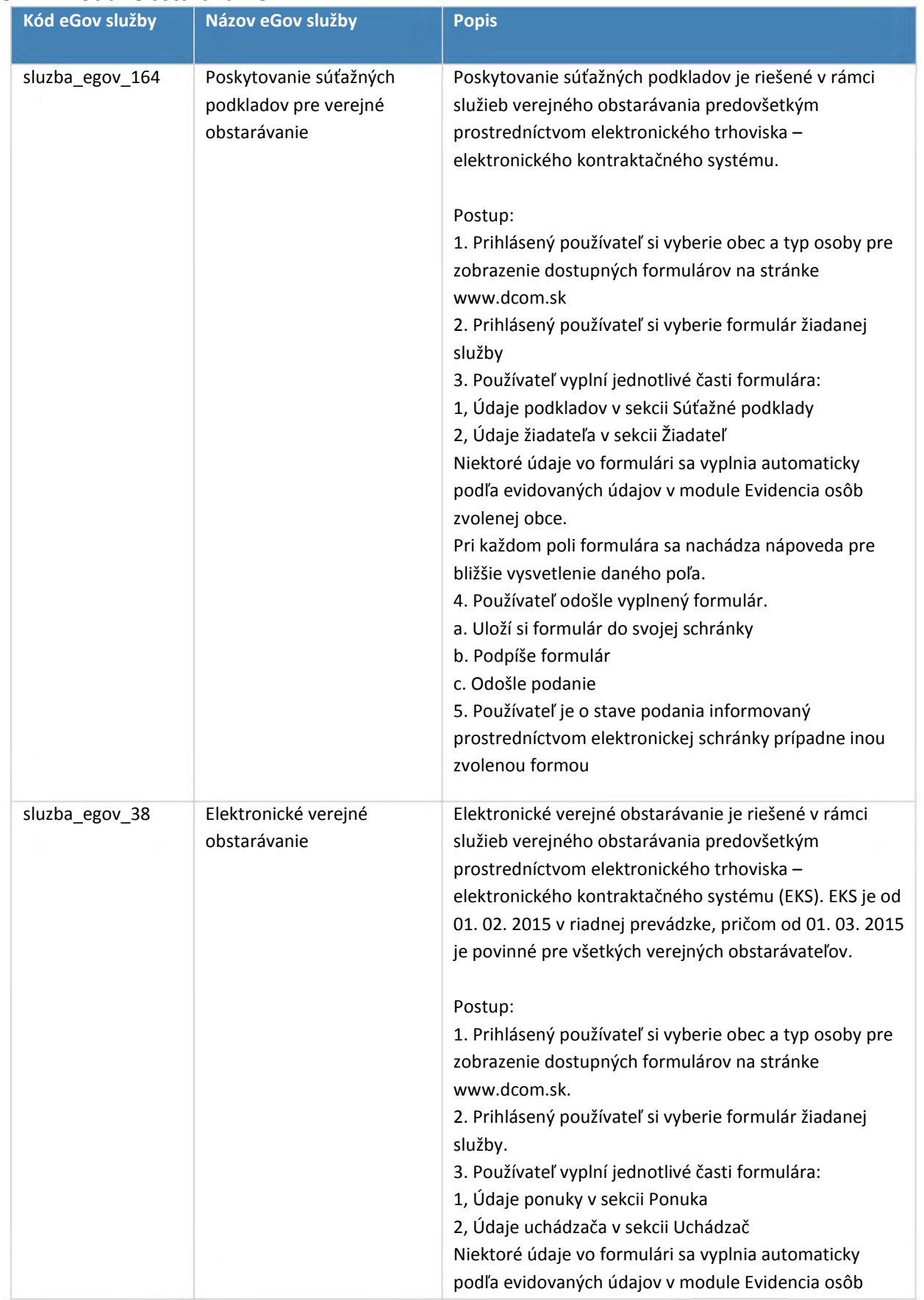

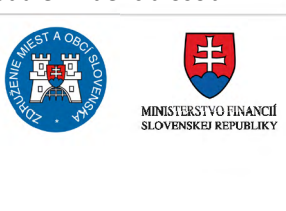

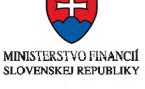

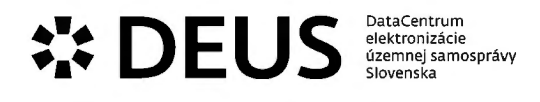

zvolenej obce. Pri každom poli formulára sa nachádza nápoveda pre bližšie vysvetlenie daného poľa. 4. Používateľ odošle vyplnený formulár. 5. Používateľ je o stave podania informovaný prostredníctvom elektronickej schránky prípadne inou zvolenou formou.

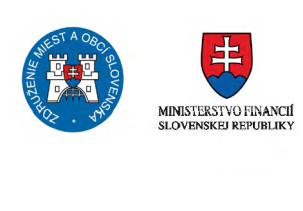

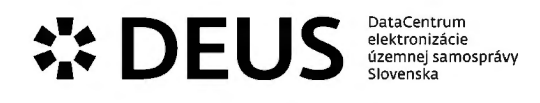

# 3.8 Modul Sociálne služby

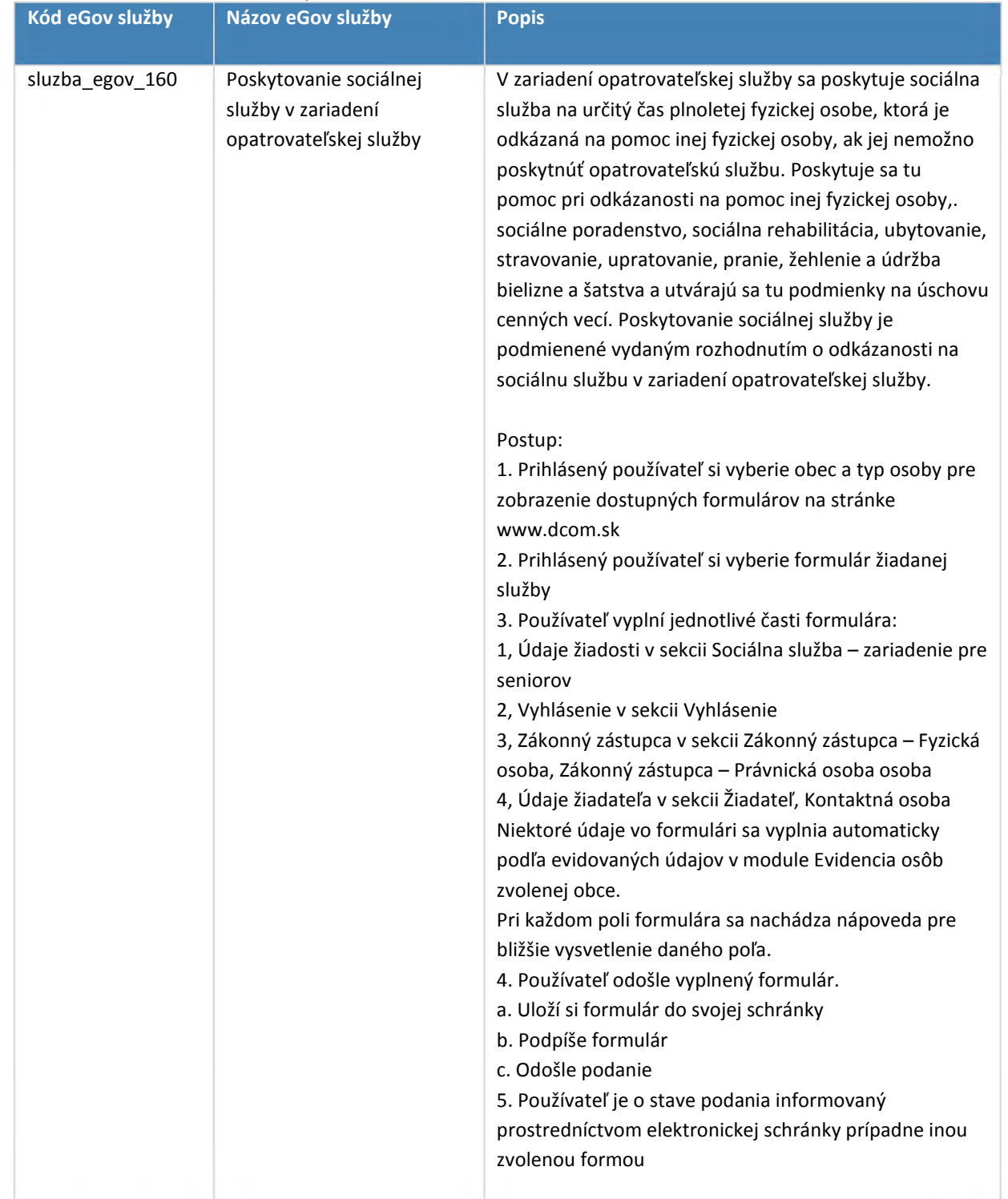

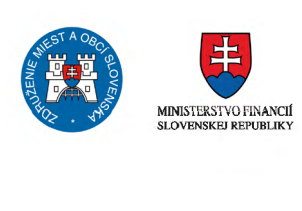
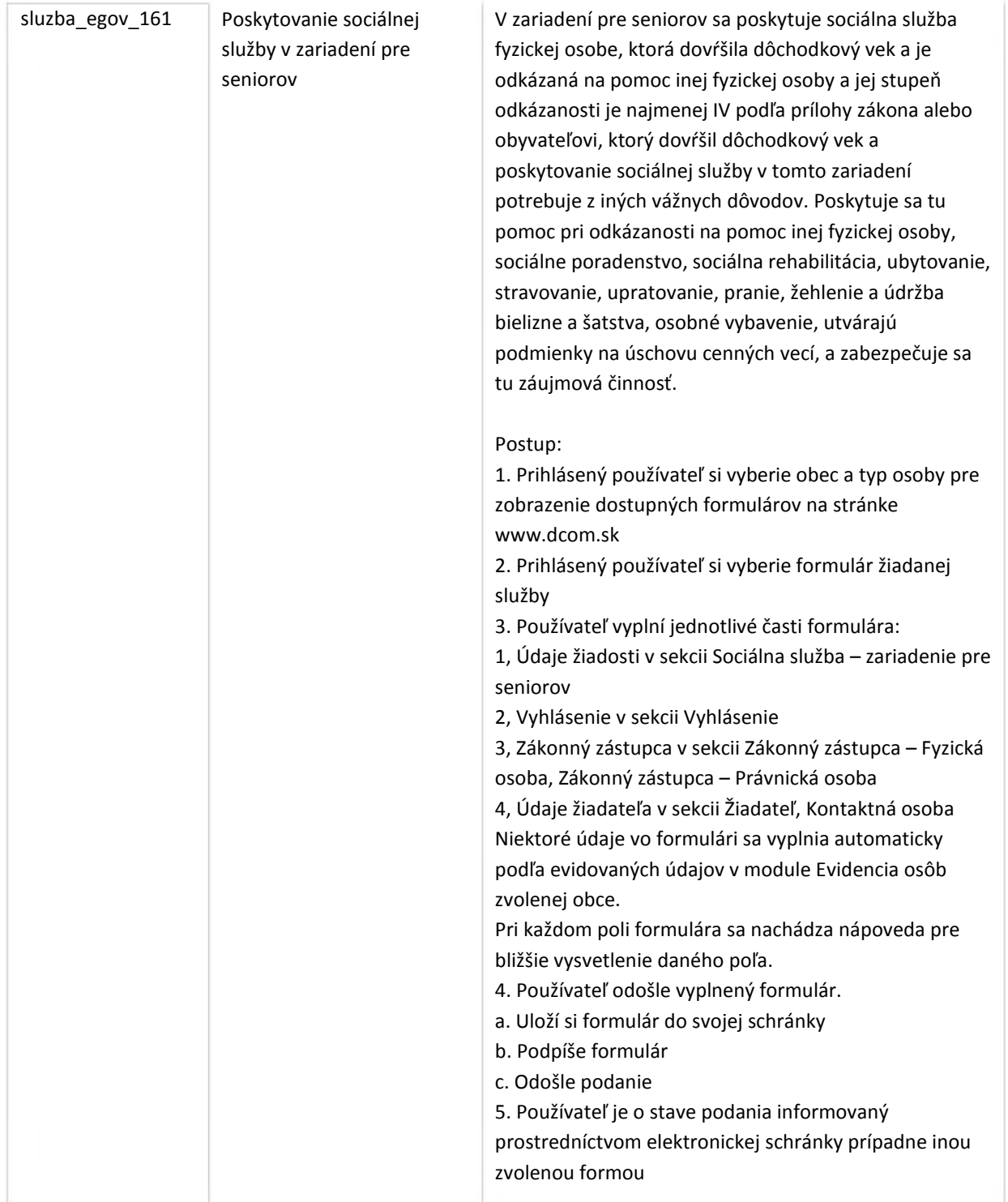

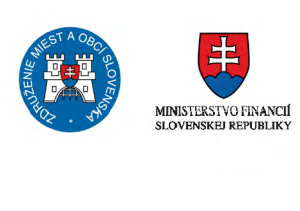

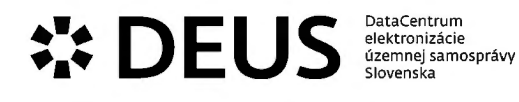

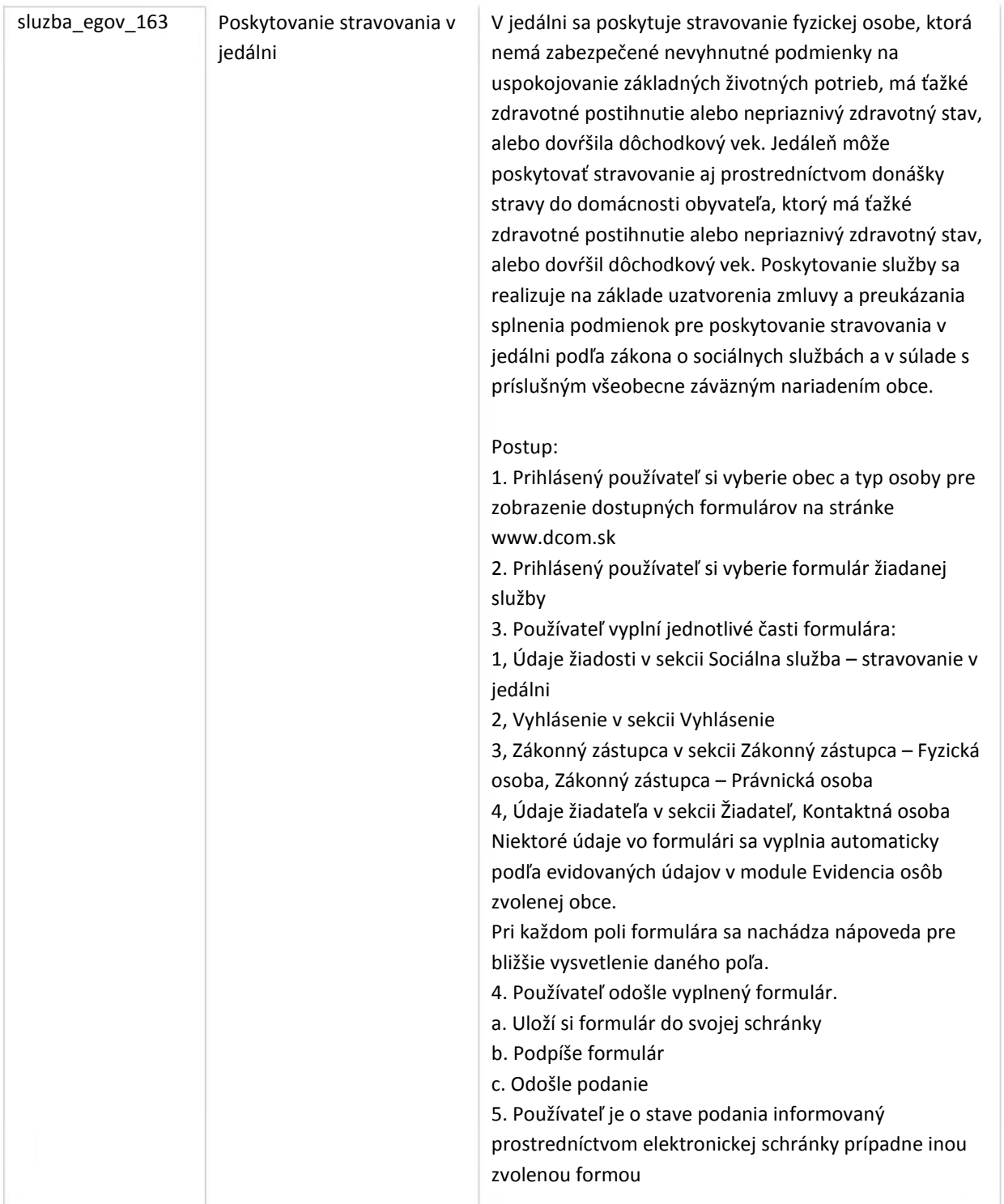

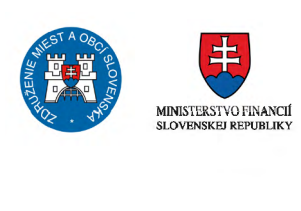

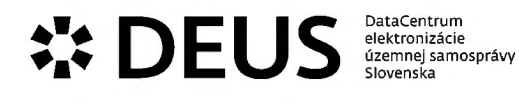

www.dcom.sk

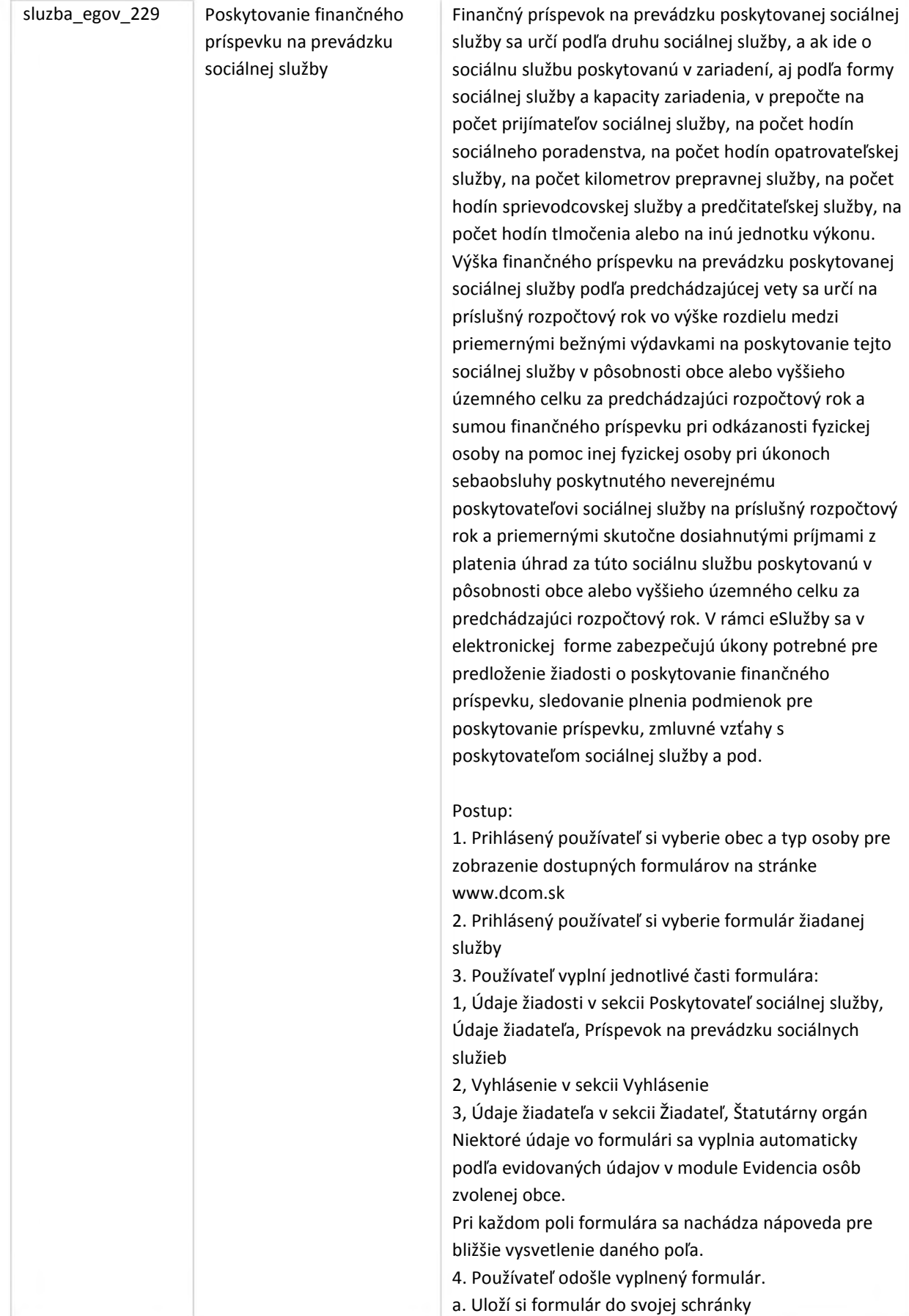

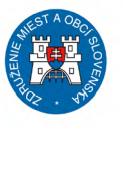

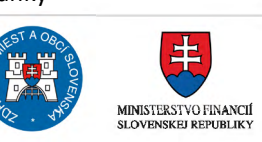

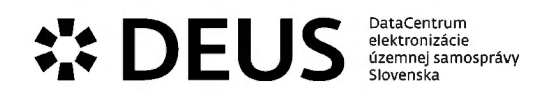

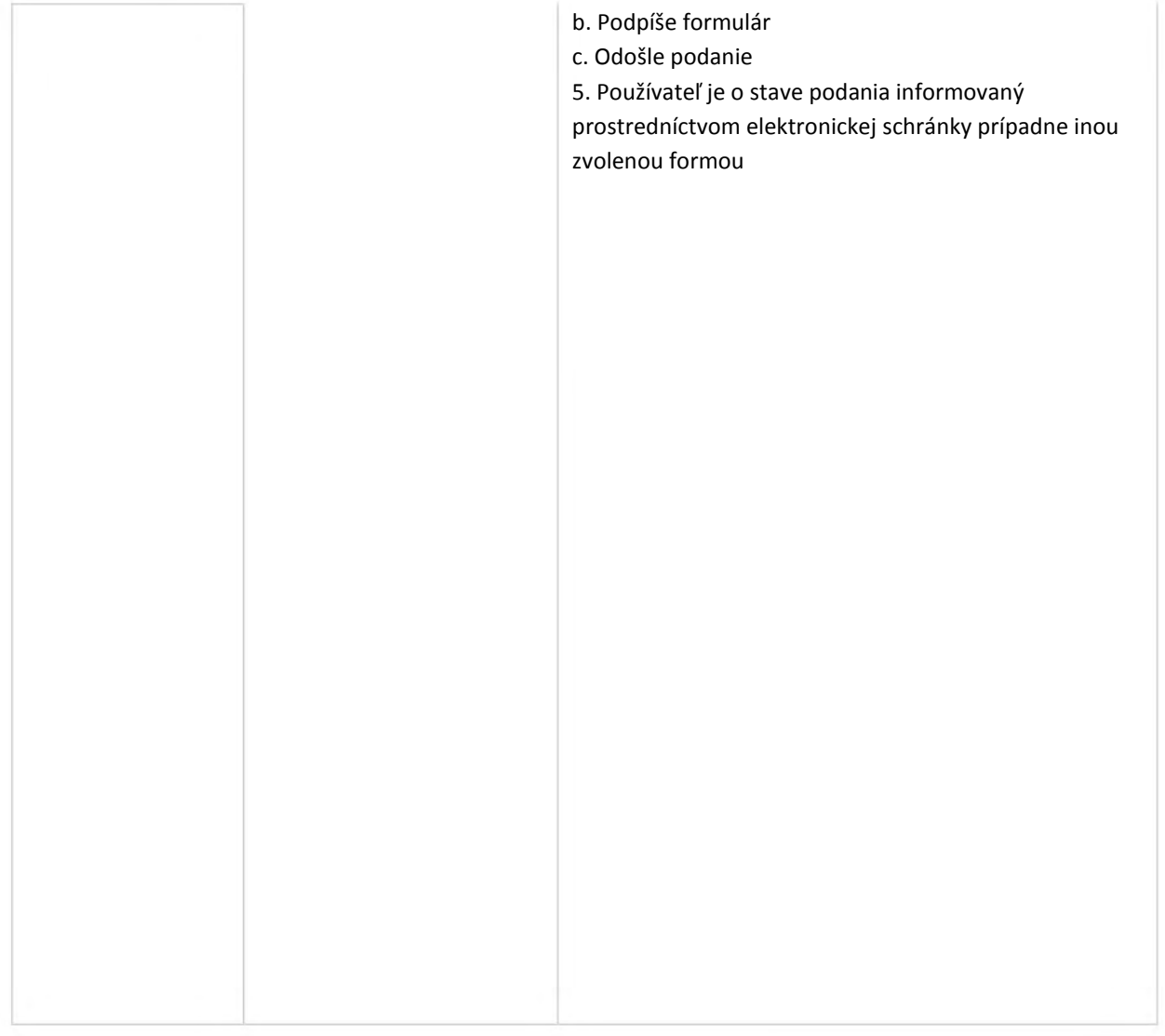

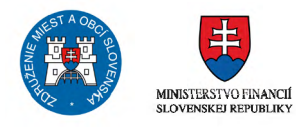

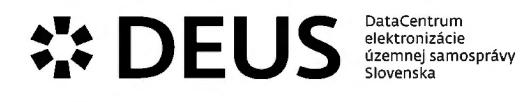

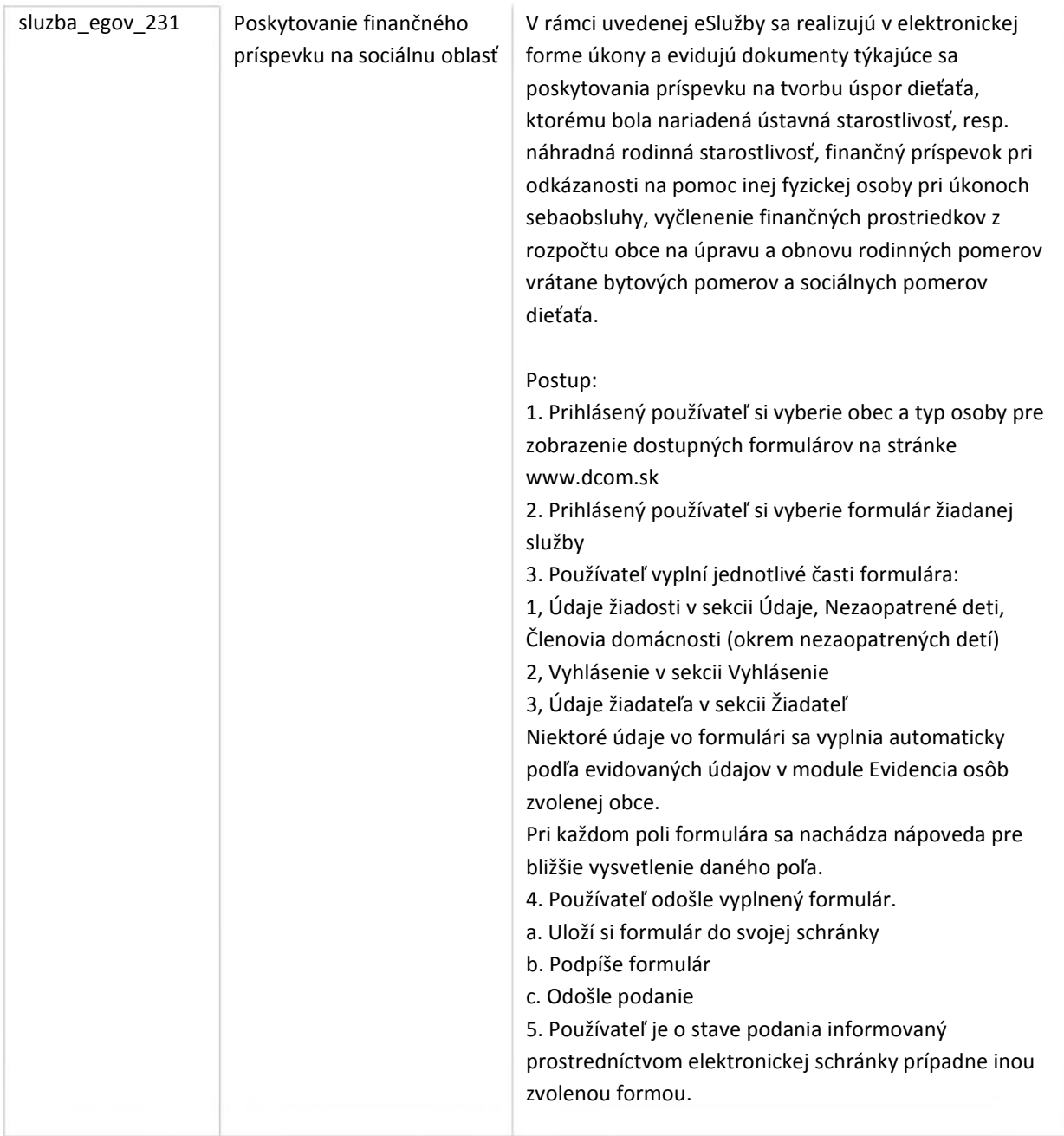

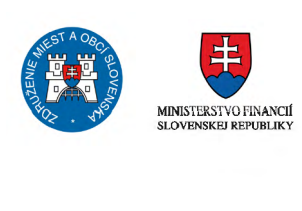

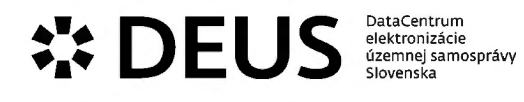

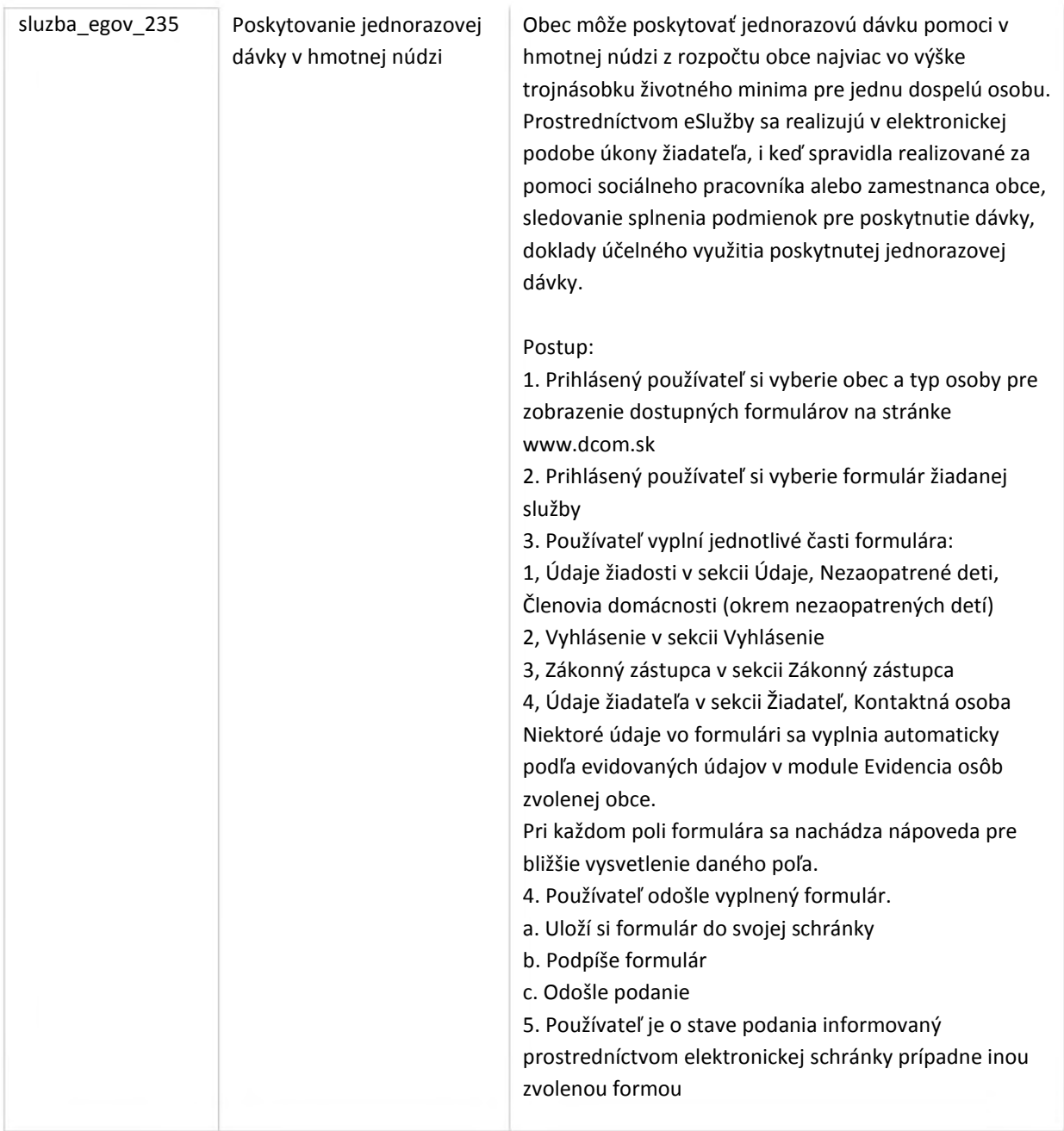

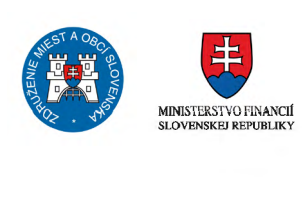

## $\mathbf{P}_{\mathbf{a}}^{\mathbf{v}}$  **DEUS** determining same elektronizácie<br>územnej samosprávy<br>Slovenska

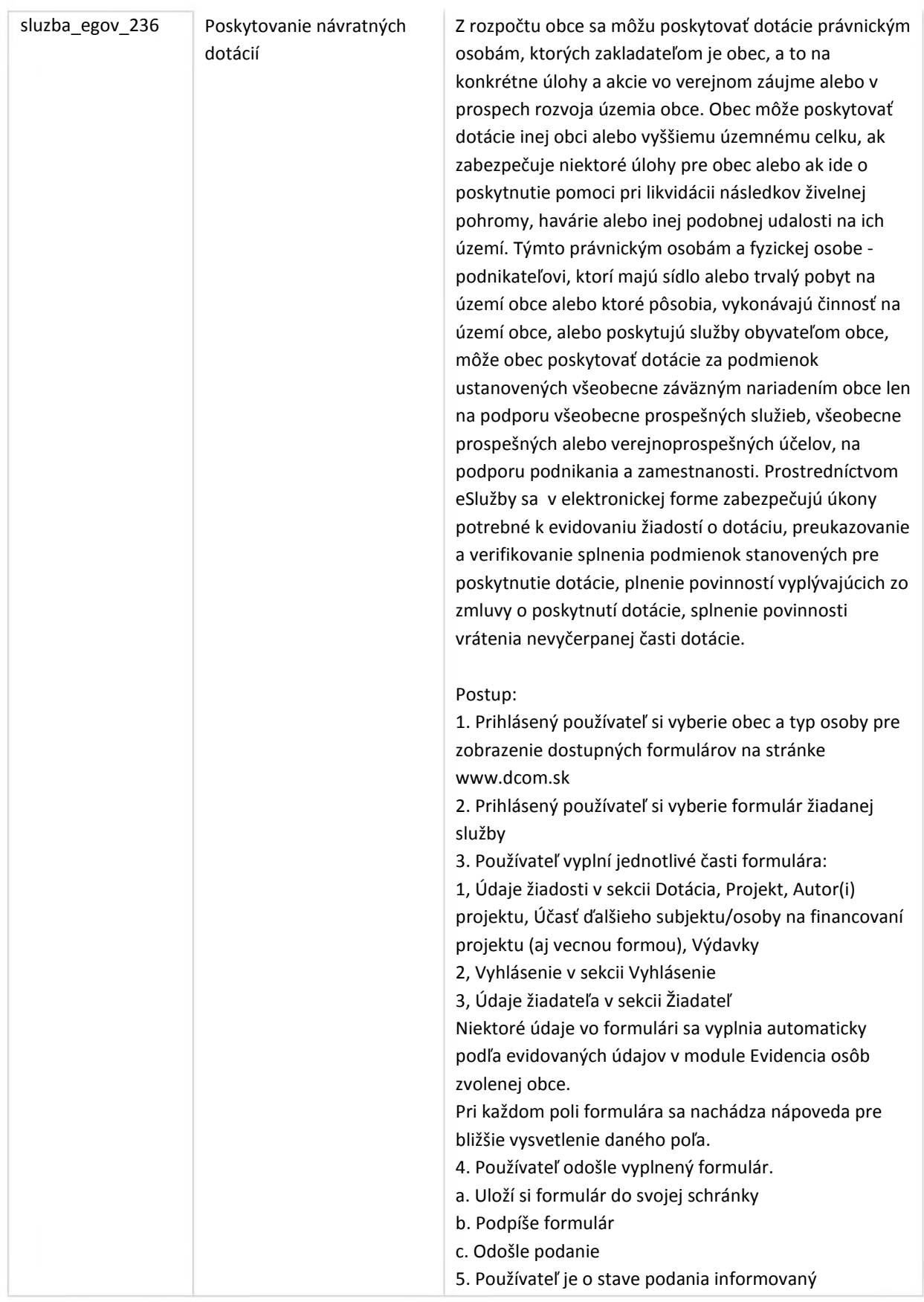

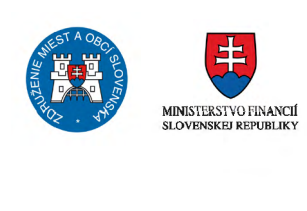

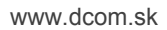

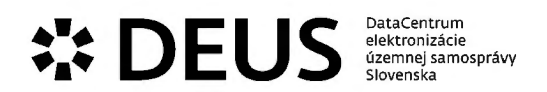

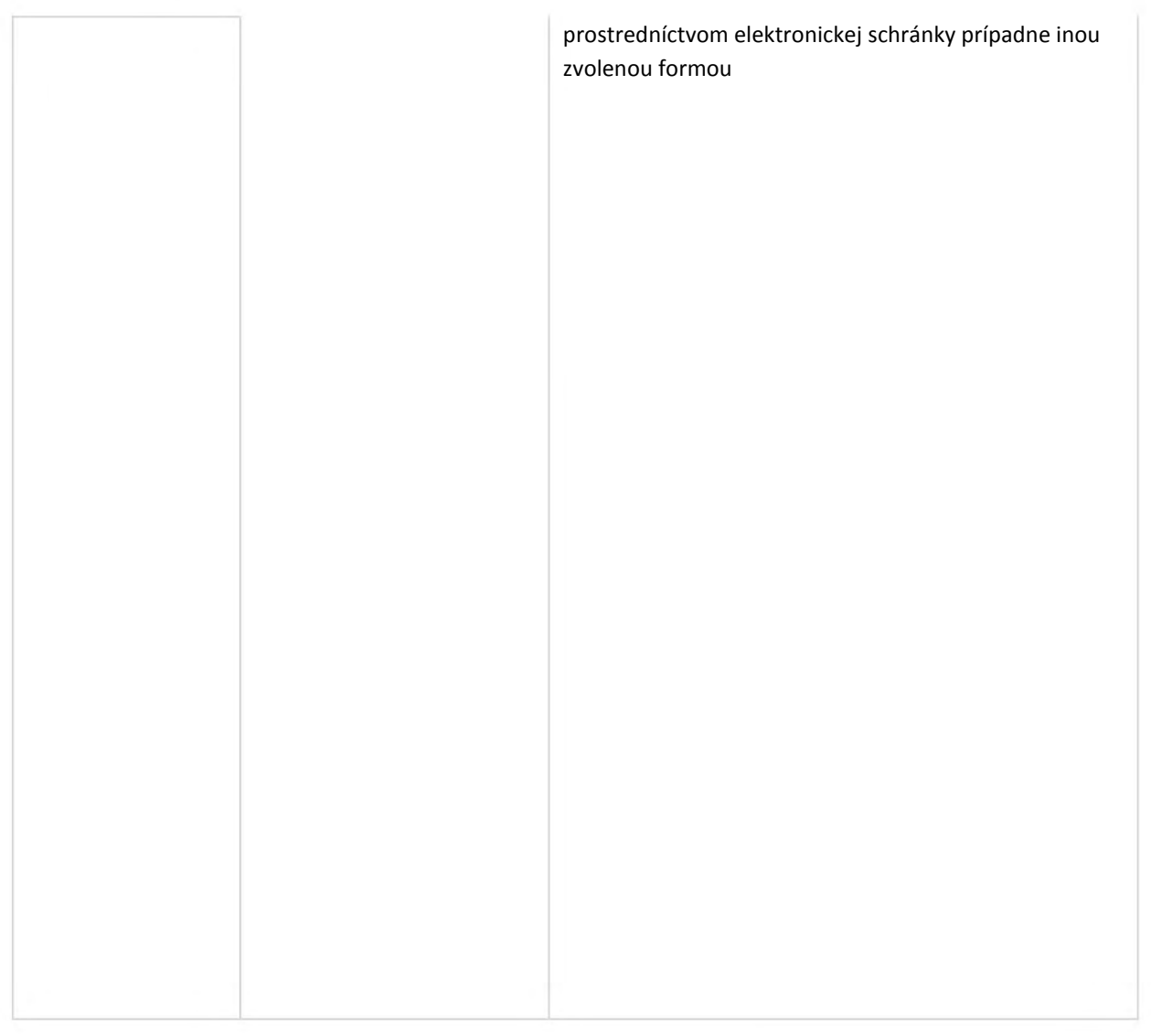

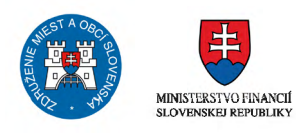

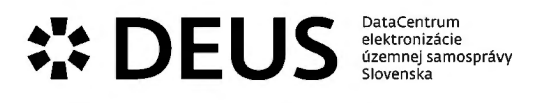

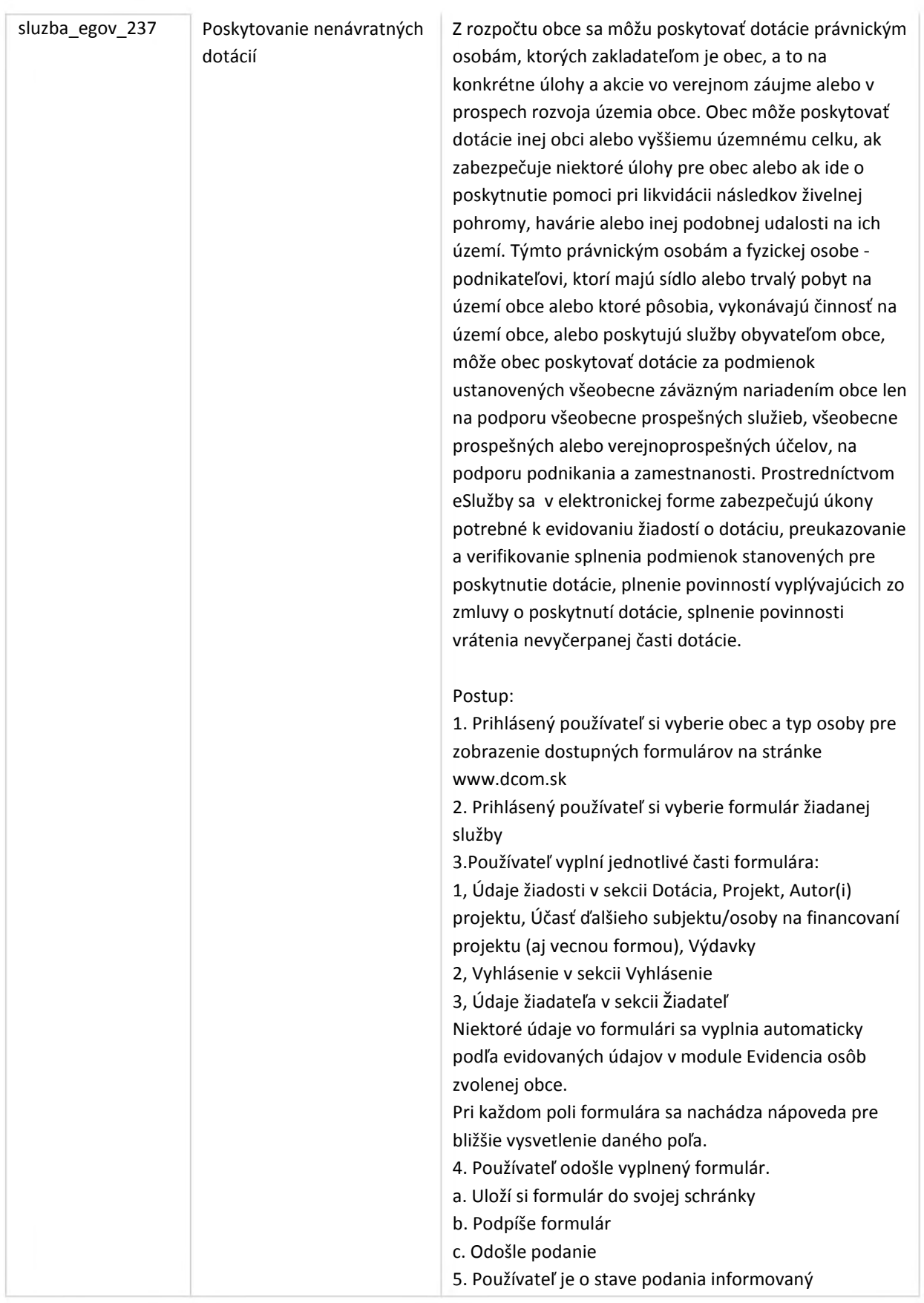

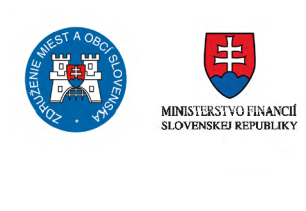

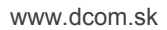

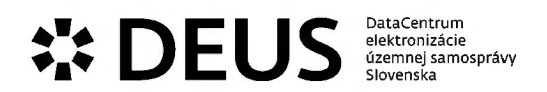

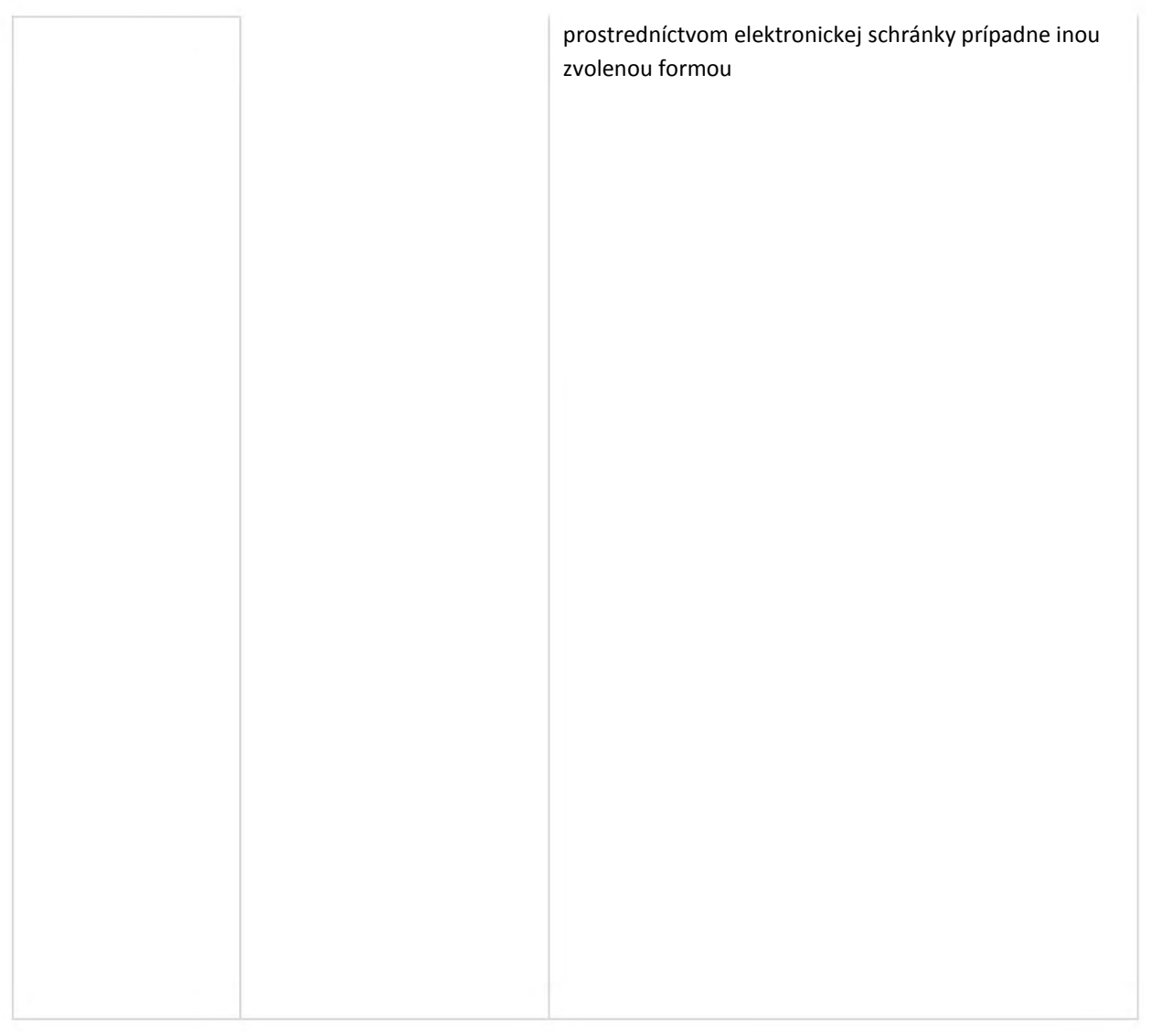

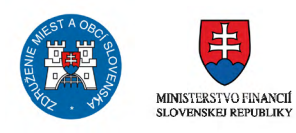

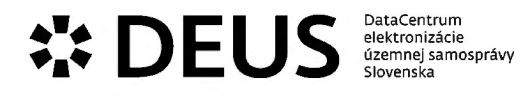

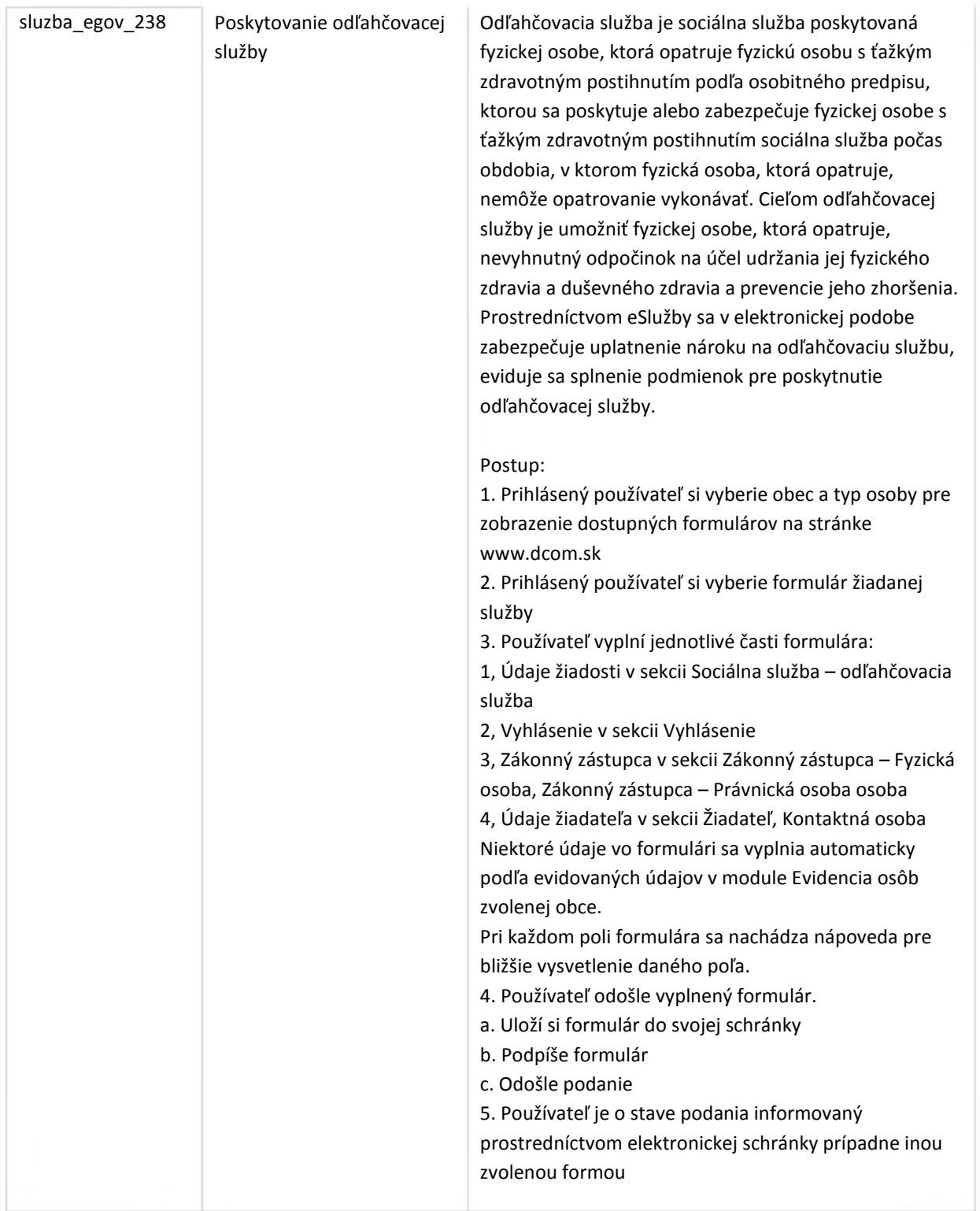

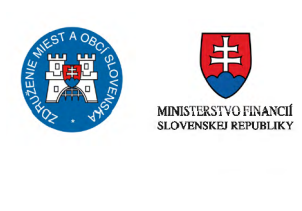

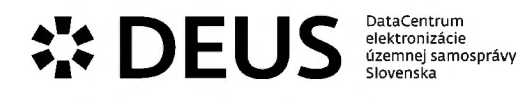

www.dcom.sk

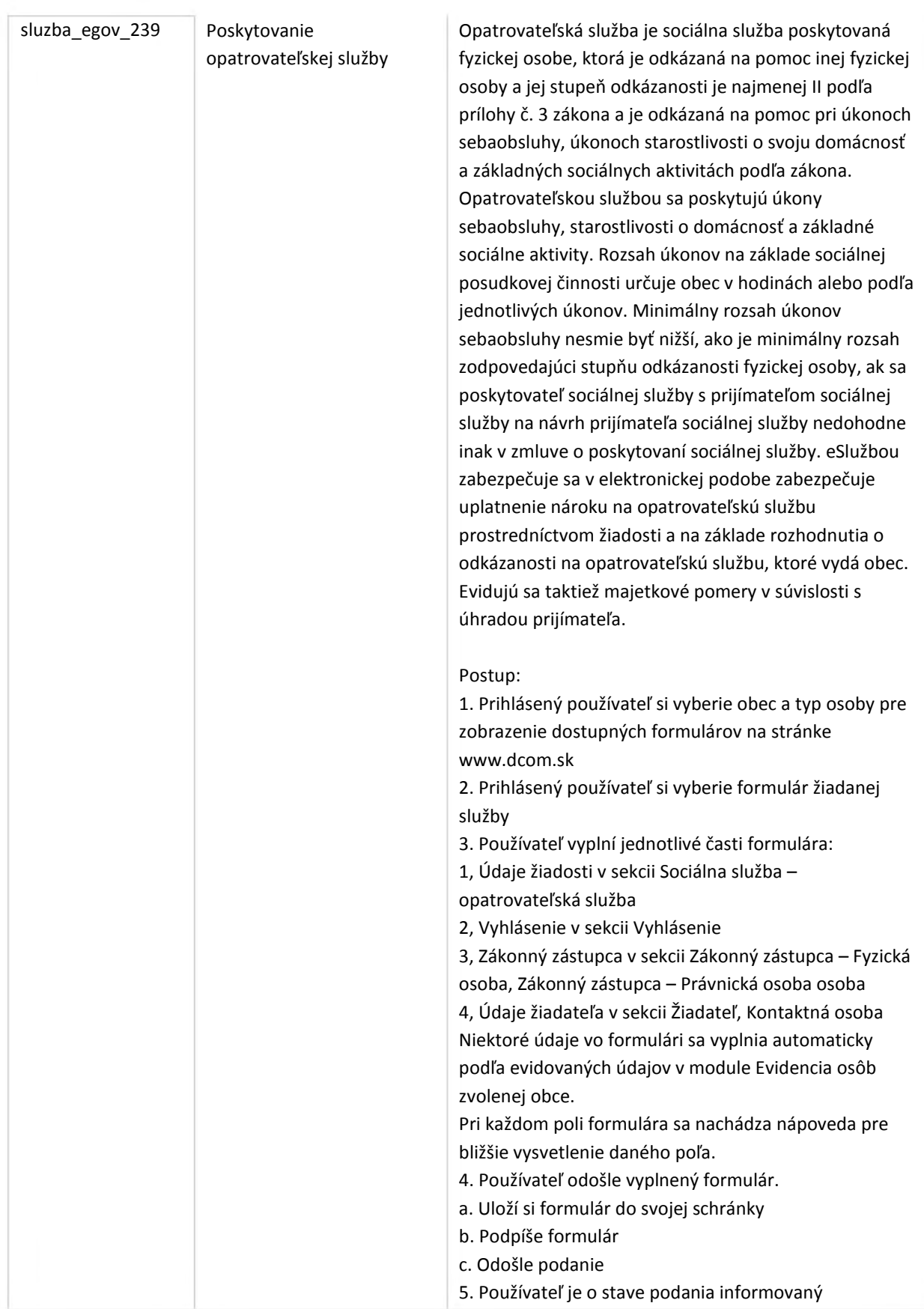

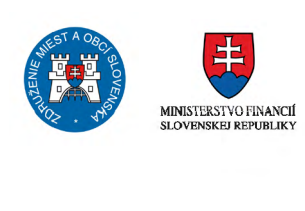

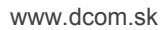

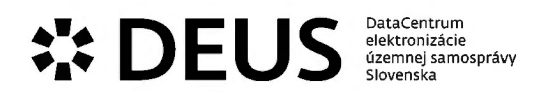

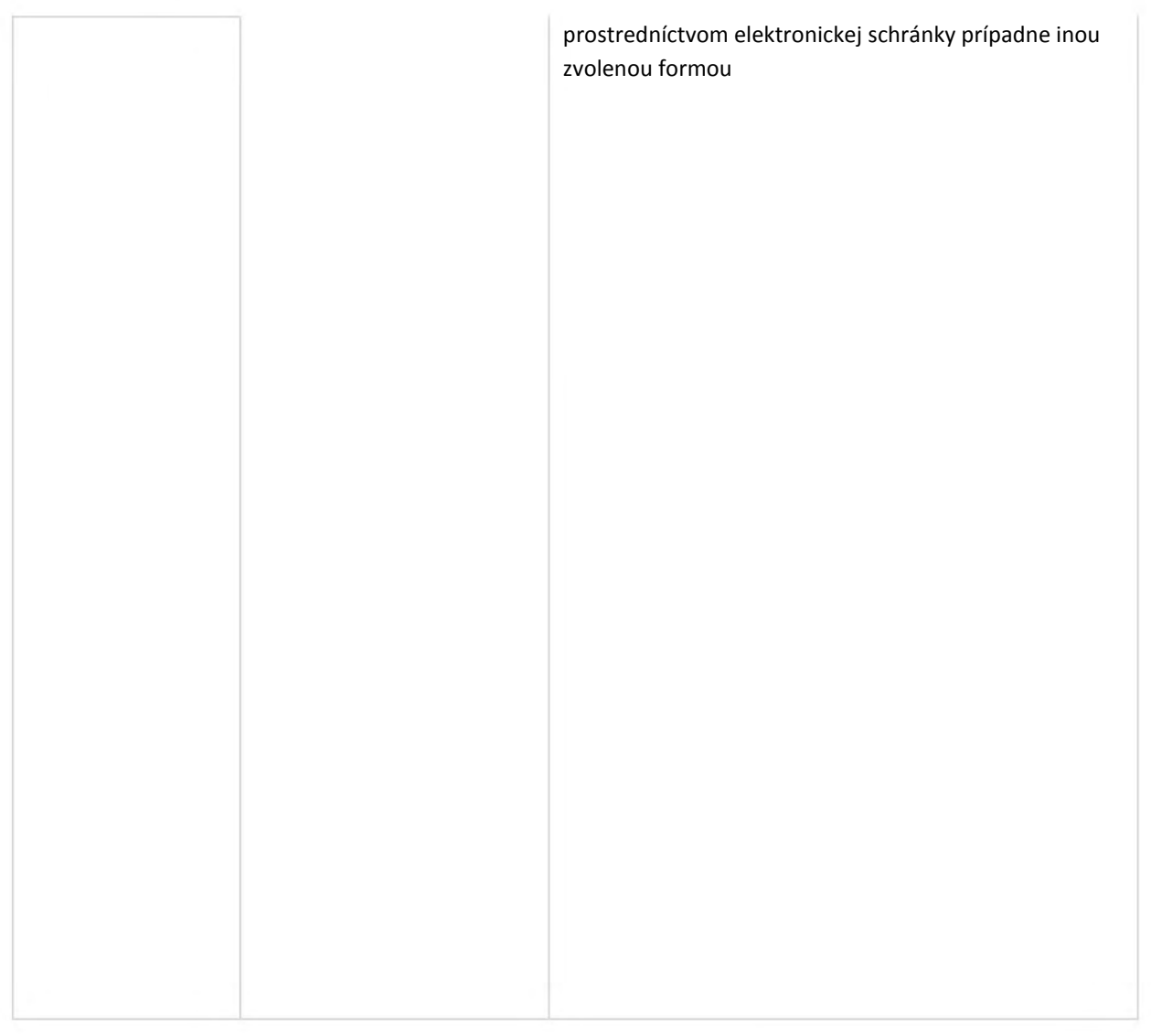

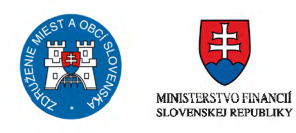

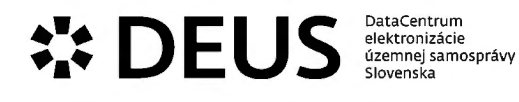

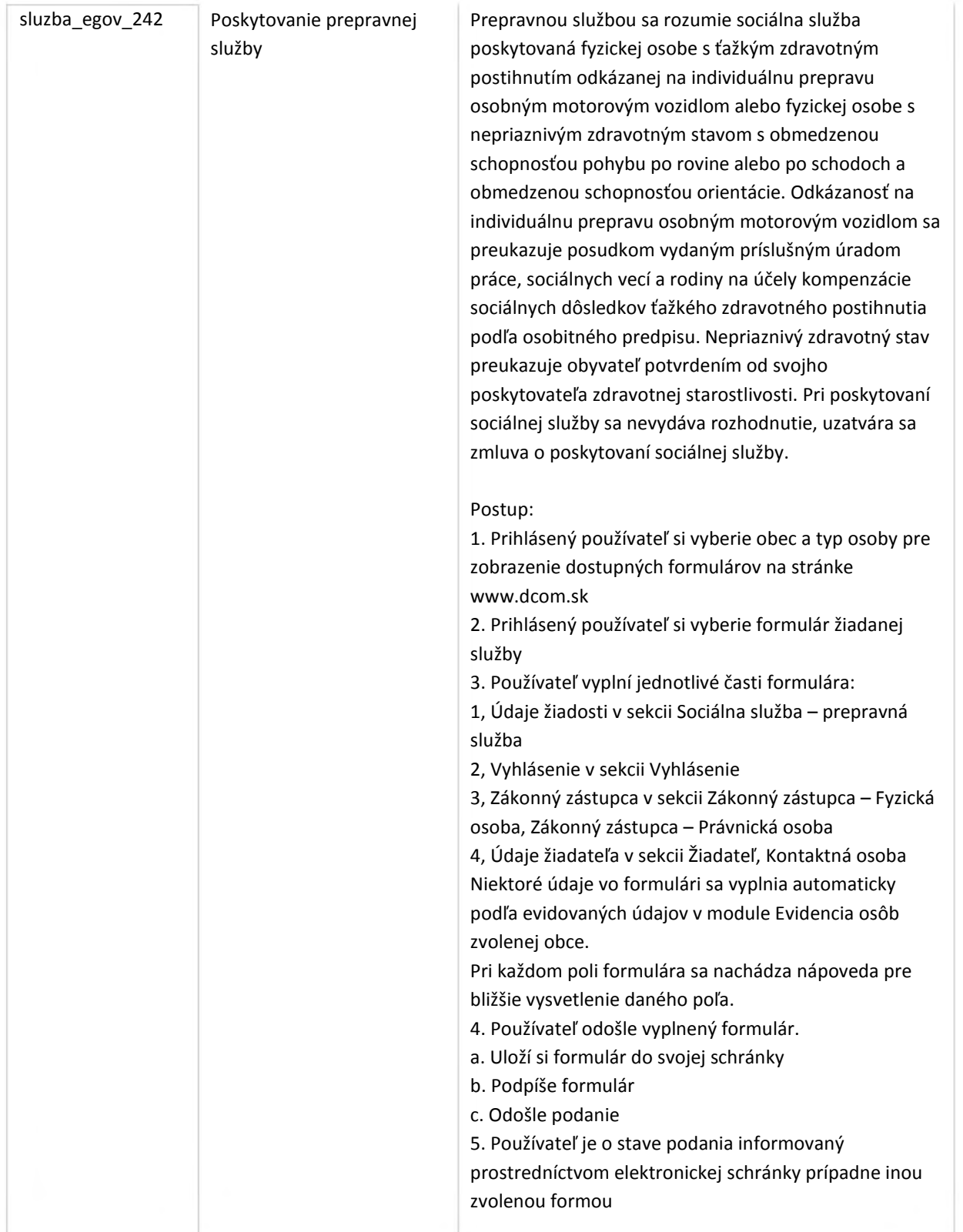

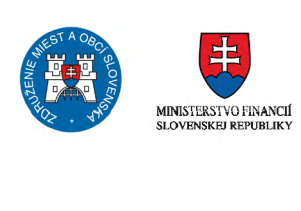

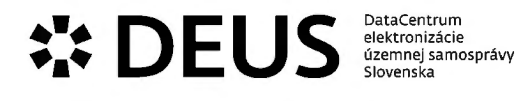

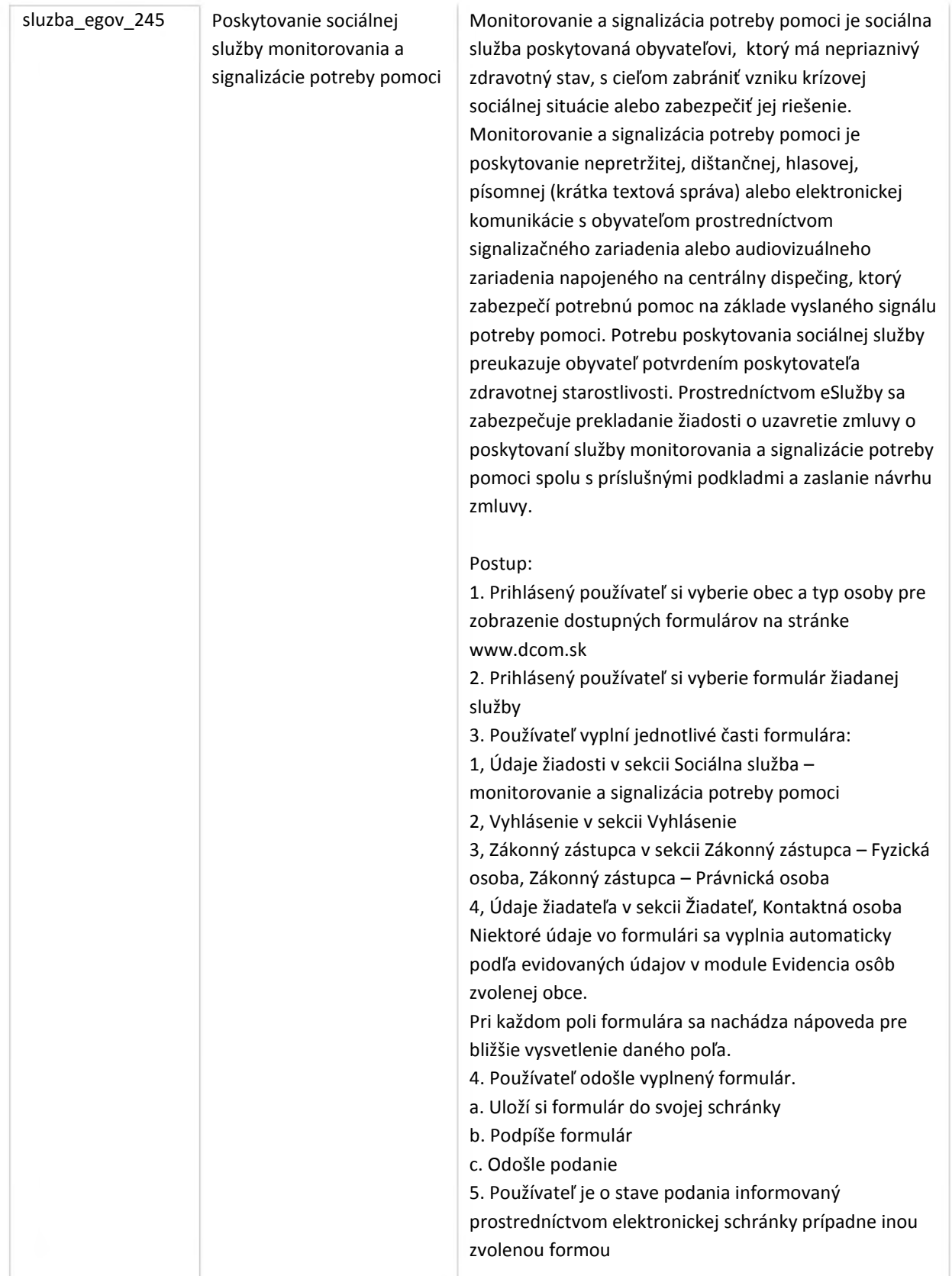

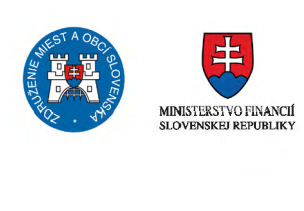

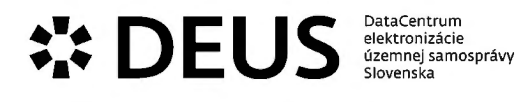

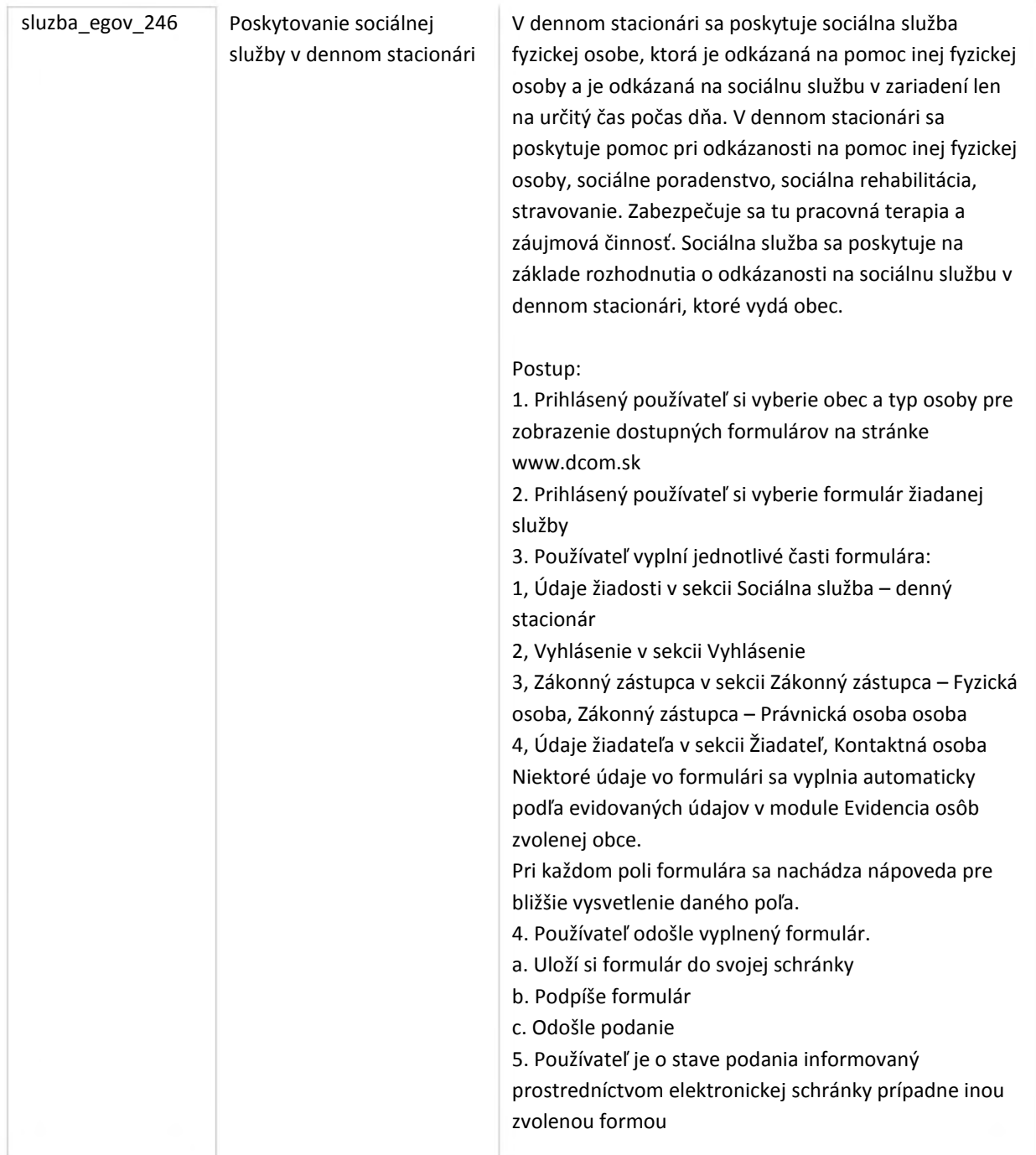

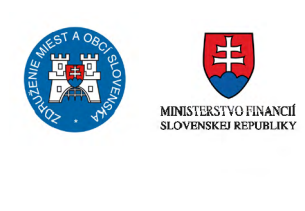

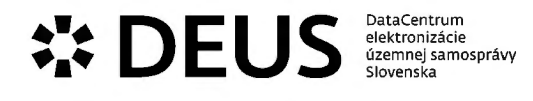

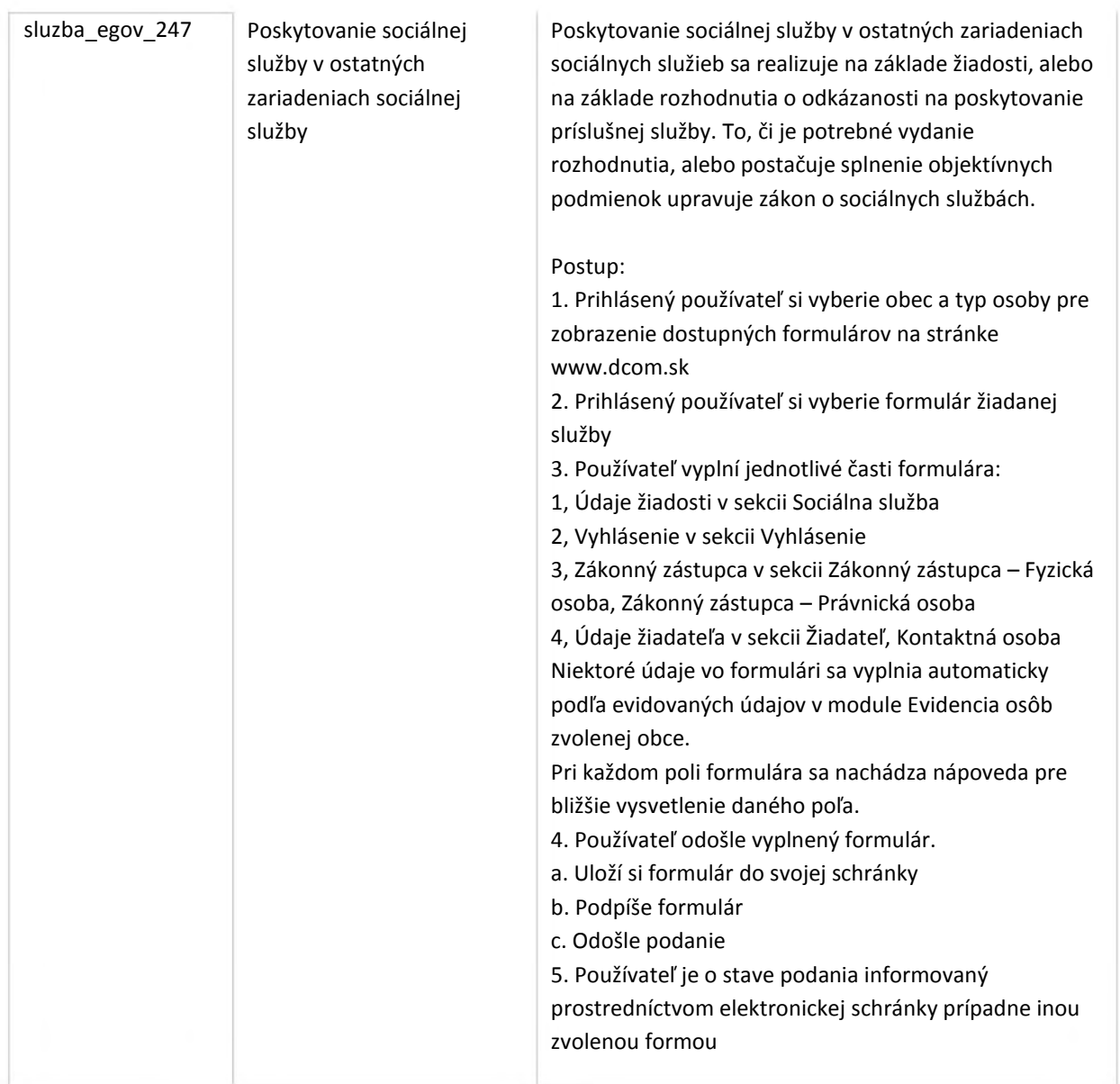

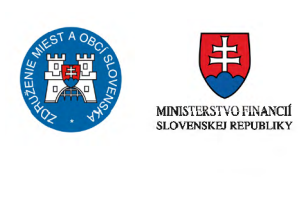

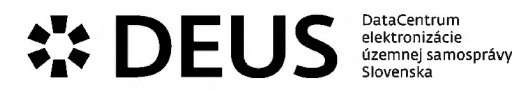

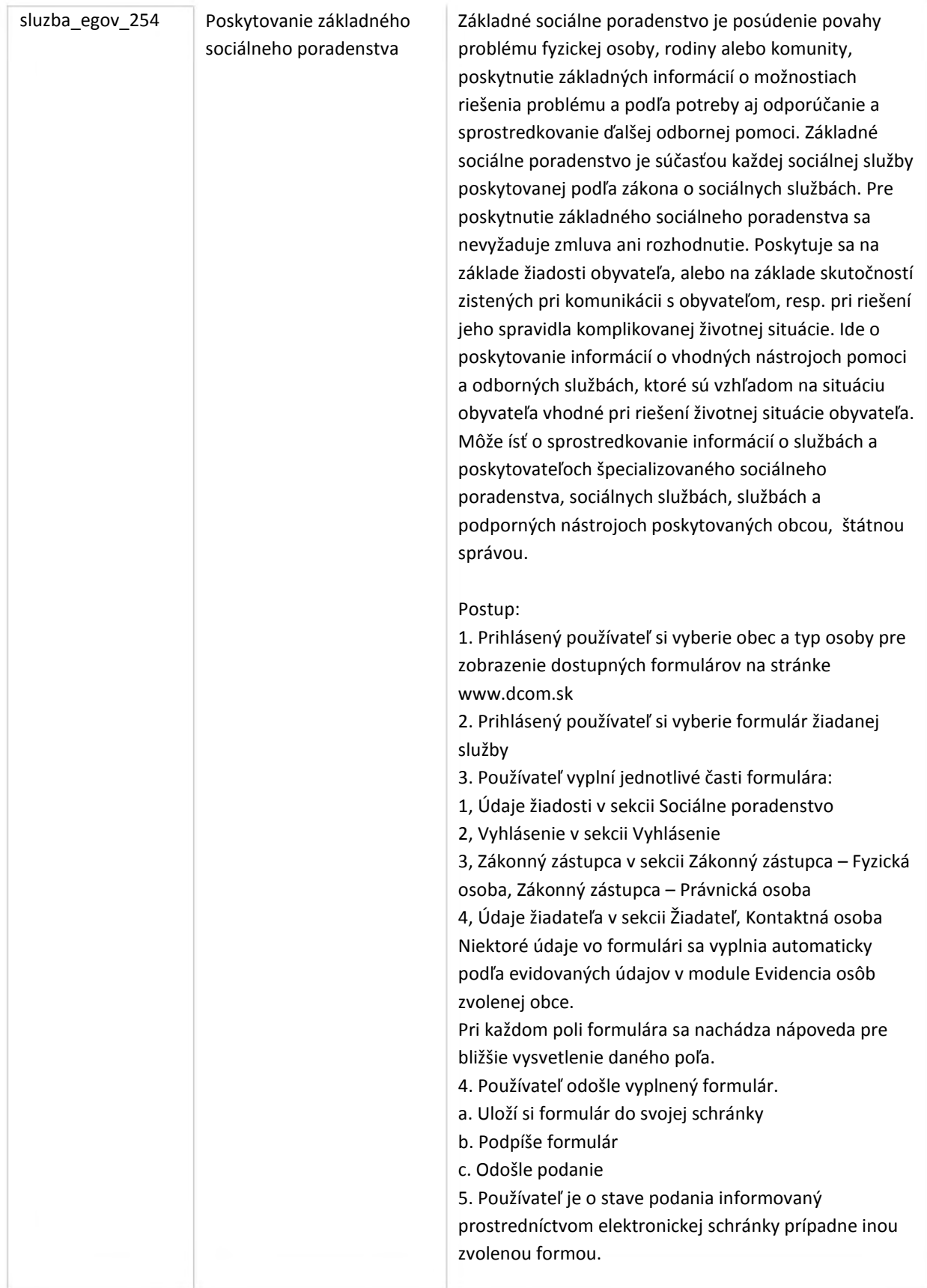

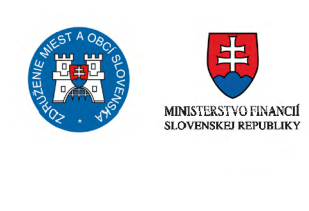

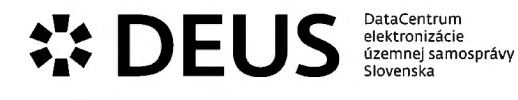

www.dcom.sk

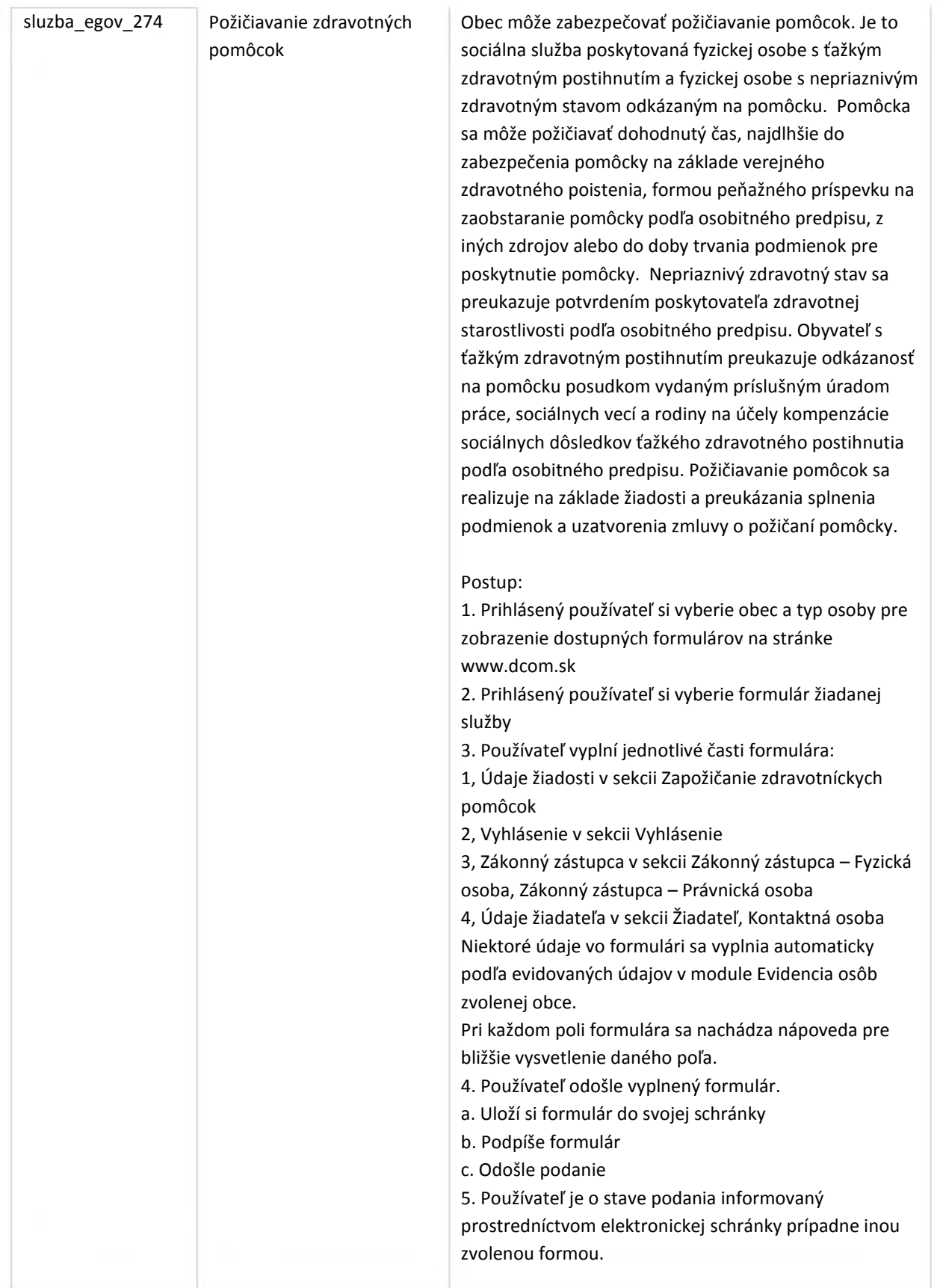

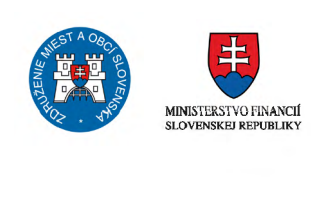

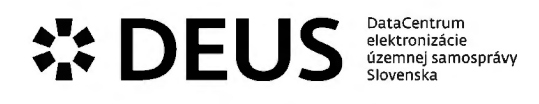

### 3.9 Modul Evidencie

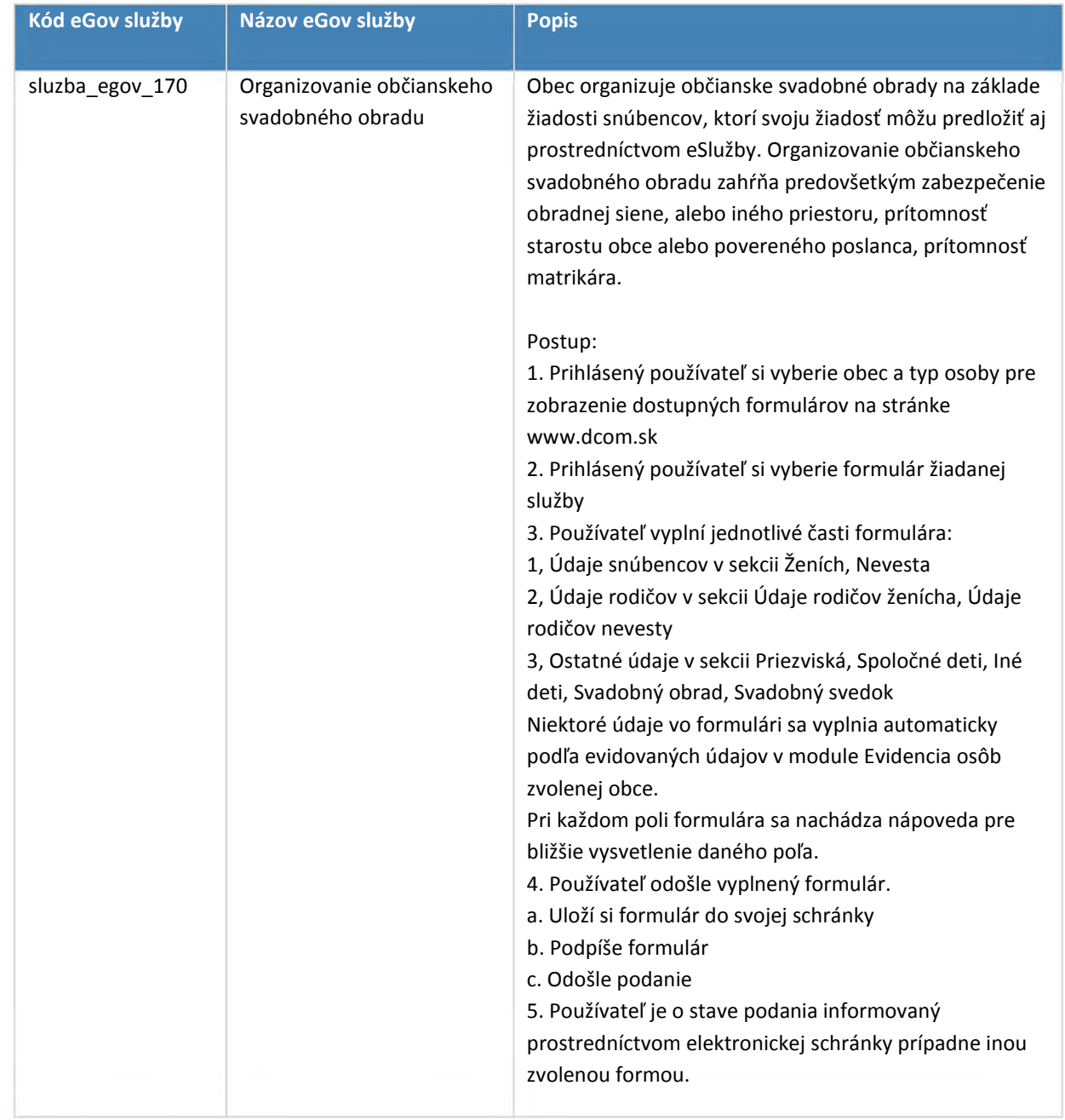

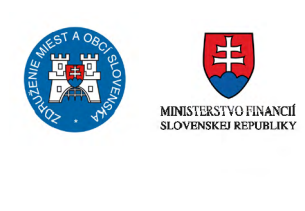

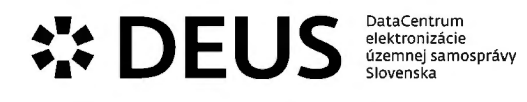

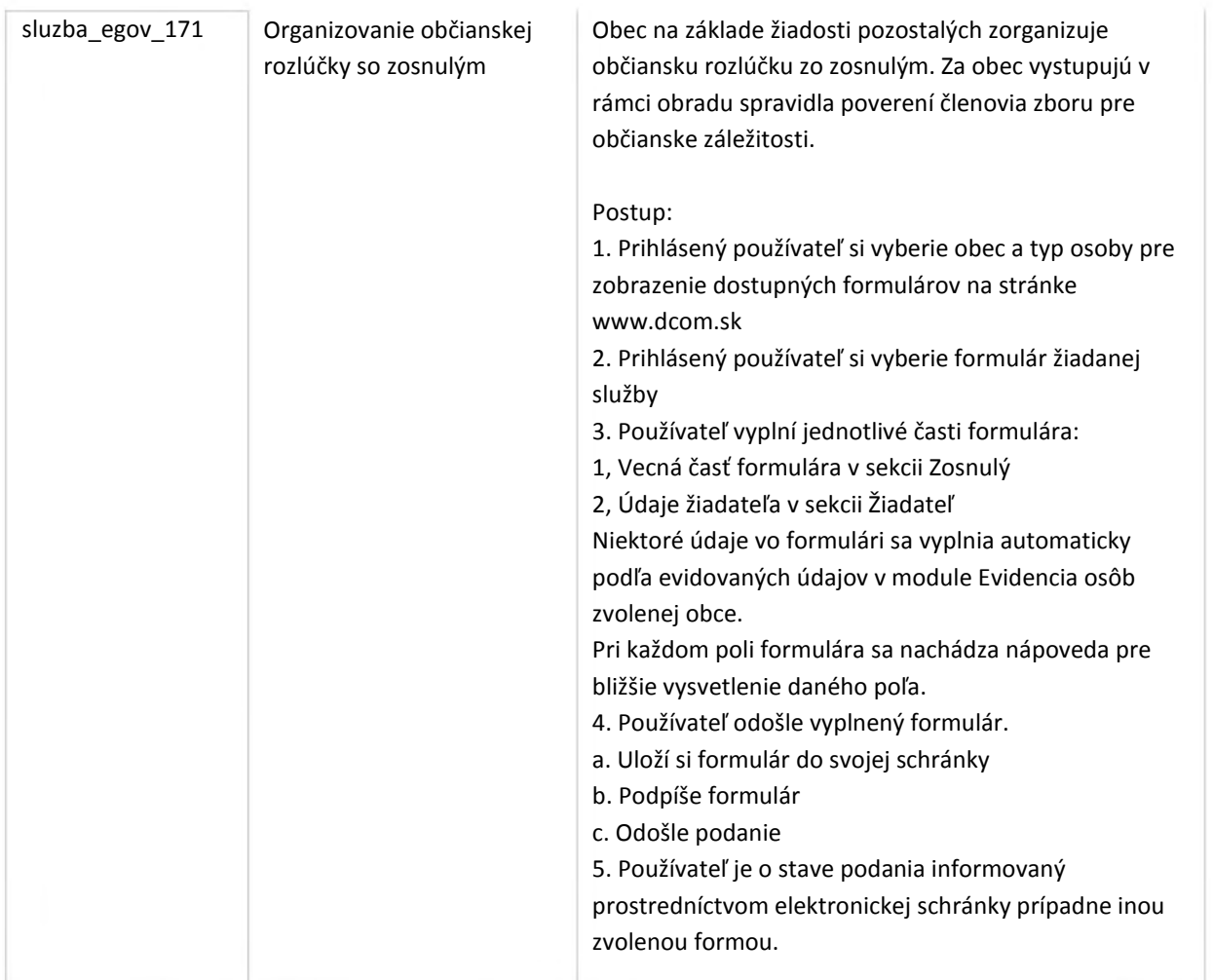

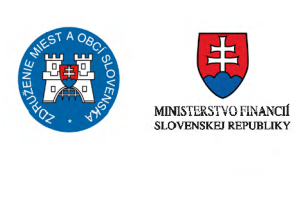

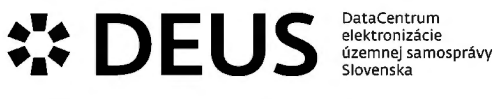

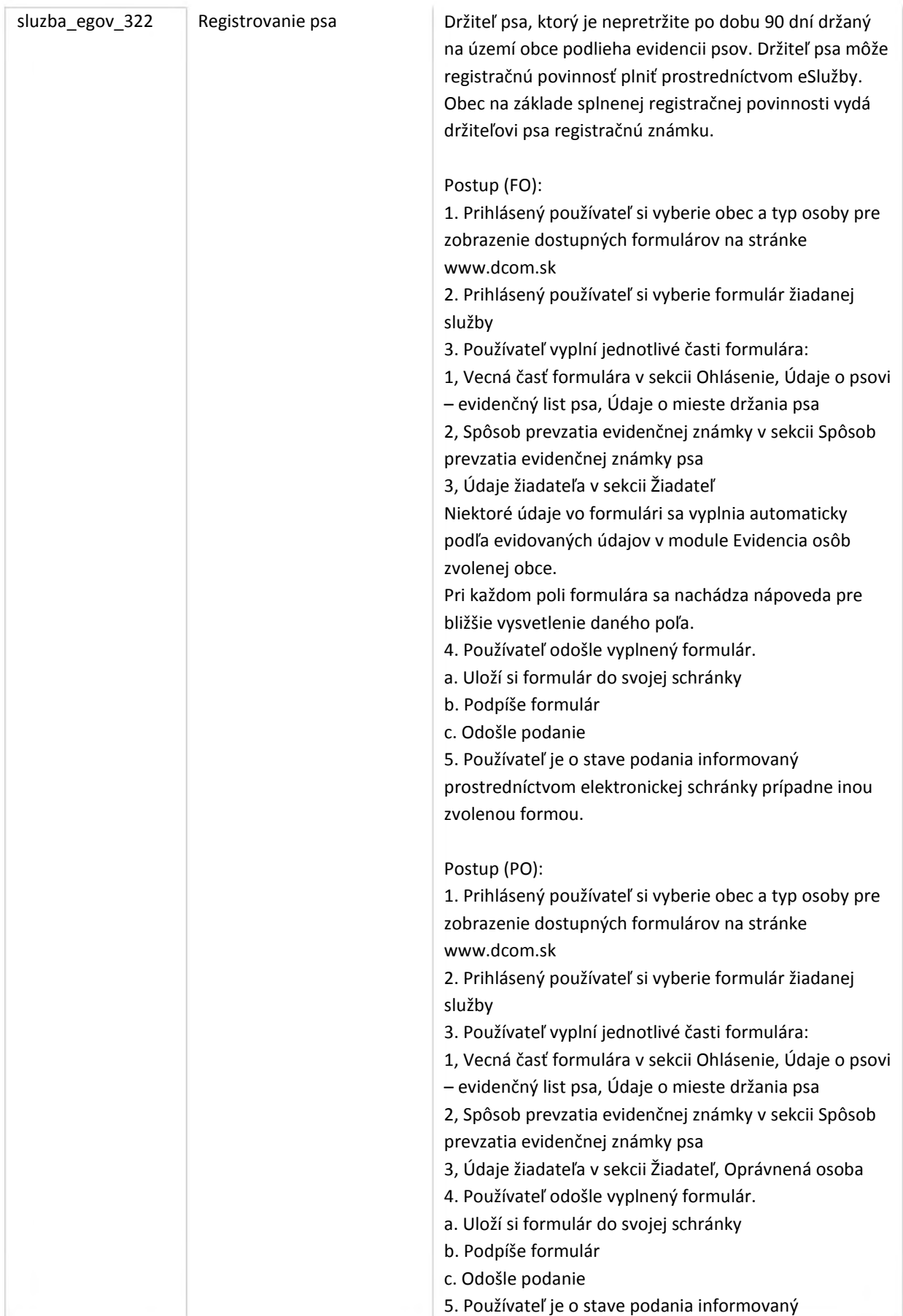

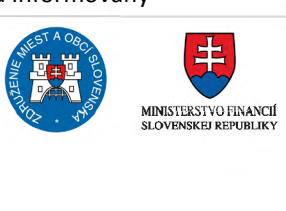

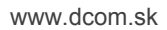

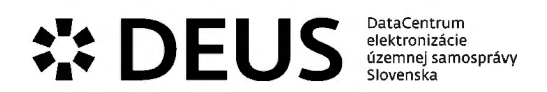

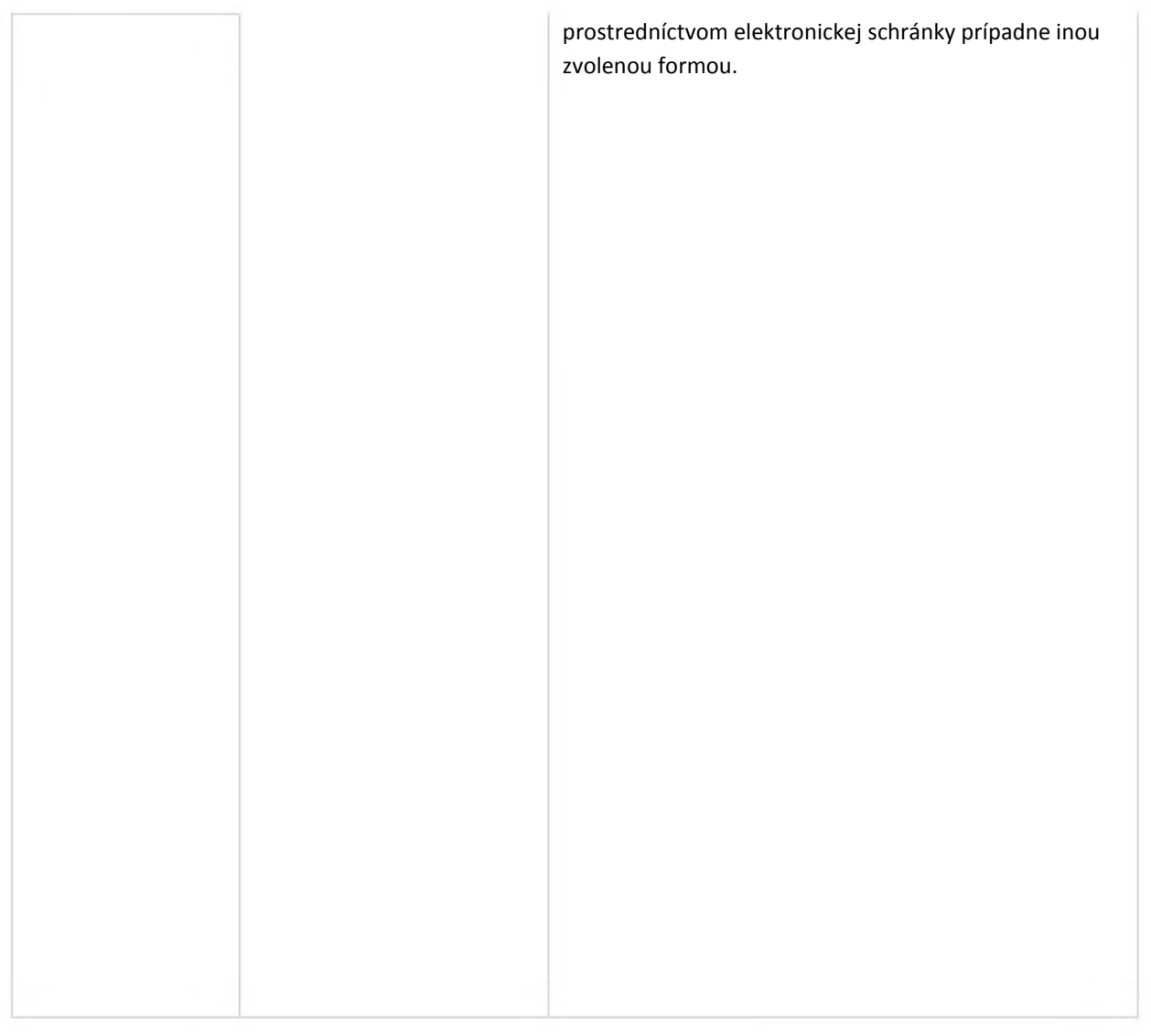

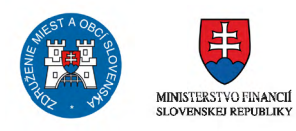

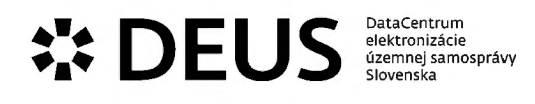

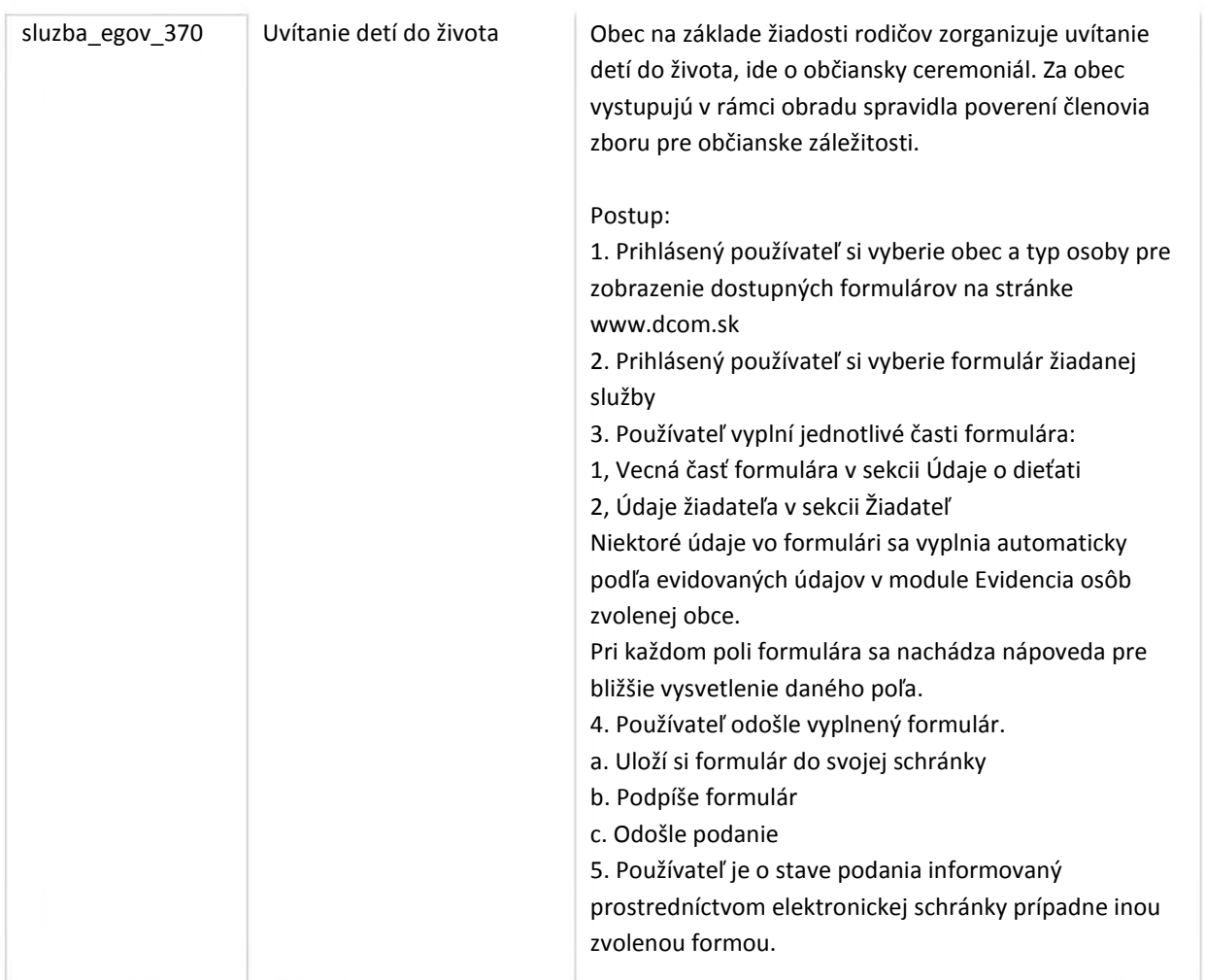

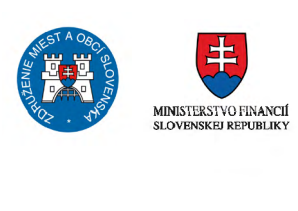

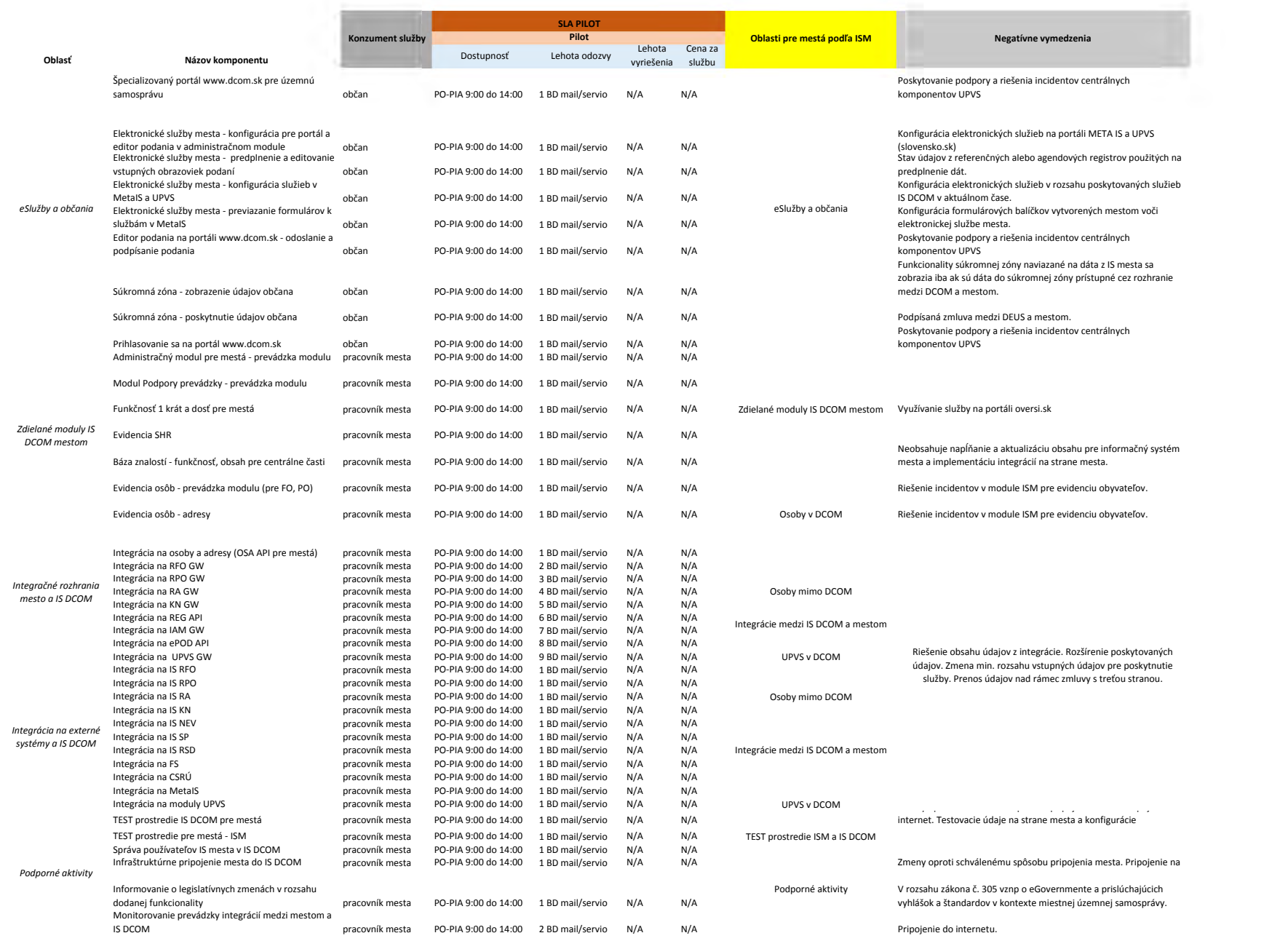

# **Príloha č. 1 – Definovanie štandardov hardvérového a softvérového vybavenia**

Poskytovateľ pri realizácii predmetu Zmluvy zabezpečí na strane svojich systémov dodržanie nasledujúcich štandardov hardvérového a softvérového vybavenia:

#### **1. Internetové pripojenie**

Pripojenie Používateľa do siete Internet s nasledujúcimi minimálnymi hodnotami:

- Download rýchlosť min 30 Mb/s
- Upload rýchlosť min 10 Mb/s
- Ping pod 35 ms
- bez agregácie

#### **2. Integrácia na IS DCOM**

Používateľ zabezpečí súčinnosti v nasledujúcich bodoch:

- Statická verejná IP adresa
- Konfiguráciu zariadenie Používateľa pre publikovanie potrebných služieb Používateľa

#### **3. VPN pripojenie**

Ak je predmetom realizácie vybudovanie VPN pripojenia medzi prostrediami IS DCOM a sieťovou infraštruktúrou Používateľa, tak Používateľ zabezpečí súčinnosti v nasledujúcich bodoch:

- Statická verejná IP adresa
- Konfiguráciu zariadenie Používateľa pre ukončenie pripojenia LAN-to-LAN IPSec VPN

#### **4. Produkčné prostredie**

Používateľ zabezpečí súčinnosti v nasledujúcich bodoch:

- Dodanie podkladov pre vytvorenie účtov pre pracovníkov mesta
- Určenie zodpovedných pracovníkov za stranu mesta pre overenie funkcionality
- Určenie zodpovedných pracovníkov, gestorov agendy pre špecifikovanie výberu a prispôsobenia elektronických služieb.

#### **5. Testovacie prostredie**

Ak je predmetom realizácie integrácia testovacích prostredí Poskytovateľa a Používateľa, tak Používateľ zabezpečí súčinnosti v nasledujúcich bodoch:

- Dodanie podkladov pre vytvorenie testovacích účtov pre pracovníkov mesta
- Určenie zodpovedných pracovníkov za stranu mesta pre overenie funkcionality na testovacom prostredí
- Určenie zodpovedných pracovníkov, gestorov agendy pre špecifikovanie výberu a prispôsobenia elektronických služieb.

Ďalšie požiadavky na poskytnutie súčinnosti sa môžu vyskytnúť počas realizácie predmetu Zmluvy a budú písomne/formou e-mailu zaslané Používateľov.

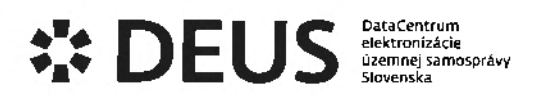

## PLNOMOCENSTVO

Spinomocniteľ:

**Datacentrum elektronizácie územnej samosprávy Slovenska** so sídlom Námestie Mateja Korvína 7842/1, 811 07 Bratislava - Staré Mesto, IČO: 45736359 (ďalej len "DEUS"), zastúpený správnou radou - ako štatutárnym orgánom DEUS v zložení: Veronika Gmiterko, MBA., Ľubomír Lőrincz, Ján Hrčka a Ing. Mgr. Vladimír Bednár, týmto v súlade s článkom 6 bodmi 5 a 8 Stanov DEUS

#### splnomocňuje

Splnomocnenca:

#### **Ing. Katarína Lešková, anglický procesor vzdučení procesor výkonná riaditeľka DEUS na**

- 1. podpis akejkoľvek Zmluvy o pripojení k Informačnému systému Dátové centrum obcí a miest (vrátane i prípadnej dohody o budúcej spolupráci) (ďalej len ako "Zmluva"),
- 2. podpis dodatkov k Zmluve,
- 3. vykonanie všetkých právnych úkonov súvisiacich s napĺňaním práv a povinností DEUS v zmysle Zmluvy (vrátane práva na podpis dohody o ukončení Zmluvy).

Splnomocniteľ udeľuje Splnomocnencovi oprávnenie nechať sa vo vyššie uvedených právnych úkonoch zastúpiť treťou osobou a to Splnomocnencom povereným zamestnancom DEUS.

Toto splnomocnenie sa udeľuje na dobu neurčitú.

V Bratislave,

···············\·····\~······ ......... . Veronika Gmiterko, MBA.

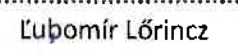

....... .,\···t····"··"···"·········· Ing. Ján Hrčka

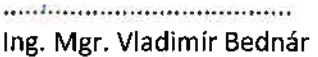

Toto plnomocenstvo prijímam v plnom rozsahu a bezvýhradne:

V Bratislave,

Ing. Katanna Lešková